# Theoretische Informatik

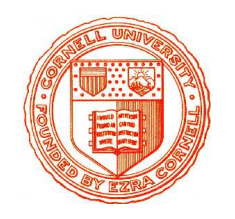

Einheit 2

#### Berechenbarkeitsmodelle

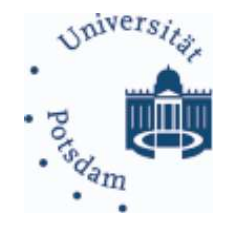

- 1. Turingmaschinen
- 2. Registermaschinen
- 3. µ-rekursive Funktionen
- 4. Weitere Berechenbarkeitsmodelle
- 5. Church'sche These

#### • Es gibt mehr als nur die Standard PC Architektur

- Lisp Maschinen, Parallelrechner, Neuronale Netze
- Nichtdeterministische Maschinen (Quantencomputer)

#### • Es gibt mehr als nur die Standard PC Architektur

- Lisp Maschinen, Parallelrechner, Neuronale Netze
- Nichtdeterministische Maschinen (Quantencomputer)

#### • Abstrakte Modelle betrachten die wirklichen Fragen zuerst

- Was genau ist das Problem?
- Was charakterisiert eine Lösung des Problems?
- Wie kann man prinzipiell an das Problem herangehen?
- Wie kann man über den Stand der Technik hinausgehen?

#### • Es gibt mehr als nur die Standard PC Architektur

- Lisp Maschinen, Parallelrechner, Neuronale Netze
- Nichtdeterministische Maschinen (Quantencomputer)

#### • Abstrakte Modelle betrachten die wirklichen Fragen zuerst

- Was genau ist das Problem?
- Was charakterisiert eine Lösung des Problems?
- Wie kann man prinzipiell an das Problem herangehen?
- Wie kann man über den Stand der Technik hinausgehen?

#### • Berechenbarkeitsmodelle klären fundamentale Fragen

- Was ist überhaupt Berechenbarkeit?
- Auf welche Arten kann man Berechnungen durchführen?
- Sind bestimmte Berechnungsmodelle besser als andere?

#### • Es gibt mehr als nur die Standard PC Architektur

- Lisp Maschinen, Parallelrechner, Neuronale Netze
- Nichtdeterministische Maschinen (Quantencomputer)

#### • Abstrakte Modelle betrachten die wirklichen Fragen zuerst

- Was genau ist das Problem?
- Was charakterisiert eine Lösung des Problems?
- Wie kann man prinzipiell an das Problem herangehen?
- Wie kann man über den Stand der Technik hinausgehen?

#### • Berechenbarkeitsmodelle klären fundamentale Fragen

- Was ist überhaupt Berechenbarkeit?
- Auf welche Arten kann man Berechnungen durchführen?
- Sind bestimmte Berechnungsmodelle besser als andere?

#### Berechenbarkeitsmodelle gab es lange vor dem ersten Computer

## DIE WICHTIGSTEN BERECHENBARKEITSMODELLE

- Turingmaschine (Rechnen mit Papier und Bleistift)
- Abakus (Das älteste mechanische Hilfsmittel)
- Registermaschine (Assembler / Maschinenprogrammierung)
- PASCAL-reduziert (Imperative höhere Sprachen)
- Nichtdeterministische Turingmaschine (Parallelismus/Quantenrechner)
- $\bullet$   $\mu$ -rekursive Funktionen (Mathematisches Rechnen)
- λ-Kalkul ¨ (Funktionale Sprachen, LISP)
- Logische Repräsentierbarkeit (Logikprogrammierung, PROLOG)
- Typ-0 Grammatiken / Markov-Algorithmen (Regelbasierte Sprachen)

## DIE WICHTIGSTEN BERECHENBARKEITSMODELLE

- Turingmaschine (Rechnen mit Papier und Bleistift)
- Abakus (Das älteste mechanische Hilfsmittel)
- Registermaschine (Assembler / Maschinenprogrammierung)
- PASCAL-reduziert (Imperative höhere Sprachen)
- Nichtdeterministische Turingmaschine (Parallelismus/Quantenrechner)
- $\bullet$   $\mu$ -rekursive Funktionen (Mathematisches Rechnen)
- λ-Kalkul ¨ (Funktionale Sprachen, LISP)
- Logische Repräsentierbarkeit (Logikprogrammierung, PROLOG)
- Typ-0 Grammatiken / Markov-Algorithmen (Regelbasierte Sprachen)

Alle Modelle führen zu demselben Berechenbarkeitsbegriff

# DIE WICHTIGSTEN BERECHENBARKEITSMODELLE

- Turingmaschine (Rechnen mit Papier und Bleistift)
- Abakus (Das älteste mechanische Hilfsmittel)
- Registermaschine (Assembler / Maschinenprogrammierung)
- PASCAL-reduziert (Imperative höhere Sprachen)
- Nichtdeterministische Turingmaschine (Parallelismus/Quantenrechner)
- $\bullet$   $\mu$ -rekursive Funktionen (Mathematisches Rechnen)
- λ-Kalkul ¨ (Funktionale Sprachen, LISP)
- Logische Repräsentierbarkeit (Logikprogrammierung, PROLOG)
- Typ-0 Grammatiken / Markov-Algorithmen (Regelbasierte Sprachen)

Alle Modelle führen zu demselben Berechenbarkeitsbegriff

⇓

#### Church'sche These:

Intuitive Berechenbarkeit wird durch diese Modelle exakt beschrieben

# Theoretische Informatik

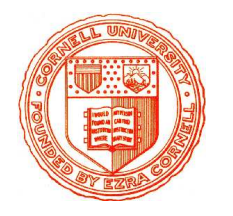

Einheit 1.1

#### Turingmaschinen

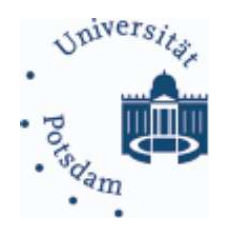

- 1. Arbeitsweise
- 2. Formale Semantik
- 3. Turing-Berechenbarkeit
- 4. Varianten von Turingmaschinen

### Turingmaschinen

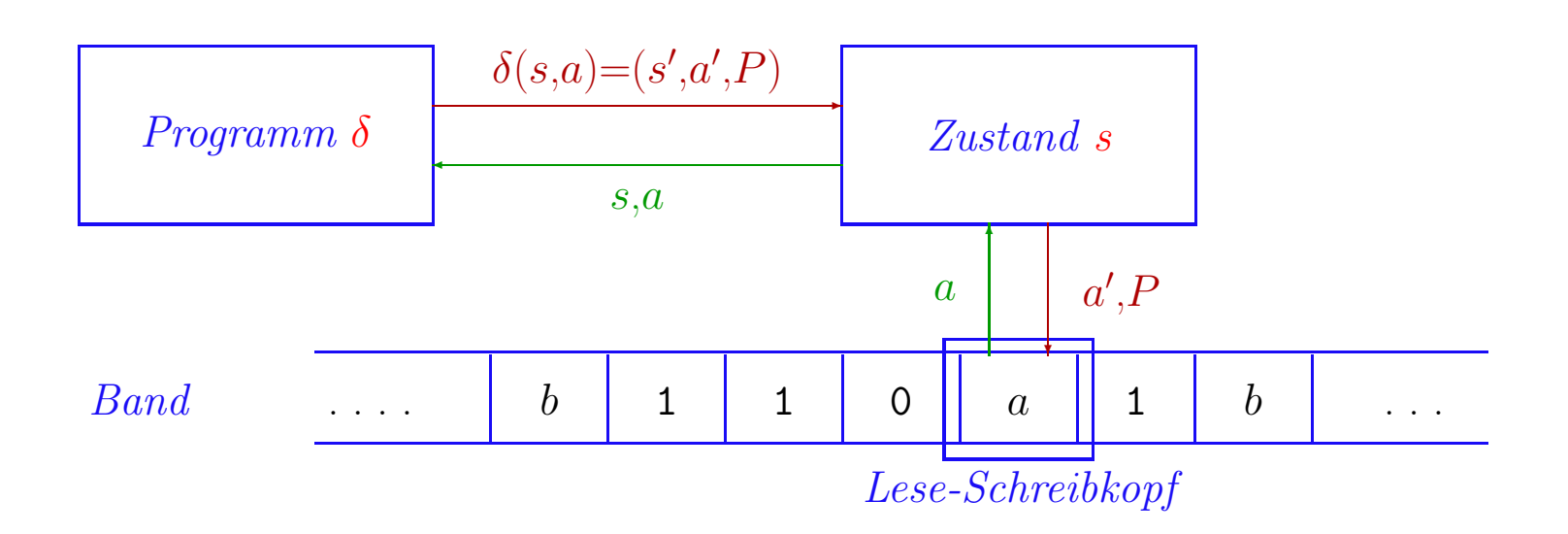

• Automaten mit potentiell unendlichem Band

- Band fast überall unbeschrieben (Leersymbol  $b \equiv$  "Blank")
- Lese-Schreibkopf kann Symbole lesen, schreiben und bewegt werden

#### Turingmaschinen – mathematisch

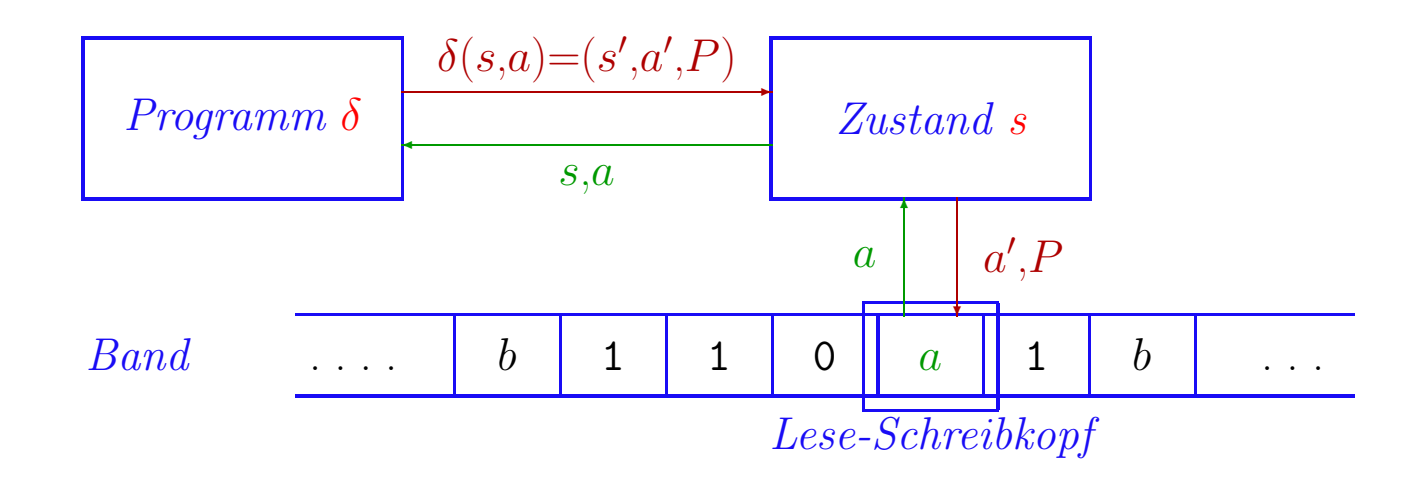

Eine Turingmaschine ist ein 6-Tupel  $\tau = (S, X, \Gamma, \delta, s_0, b)$ 

- S nichtleere endliche Zustandsmenge
- $s_0 \in S$  Anfangszustand
- Γ nichtleeres endliches Bandalphabet
- $X \subseteq \Gamma$  Eingabealphabet
- $b \in \Gamma \backslash X$  Blanksymbol
- $\delta: S \times \Gamma \to S \times \Gamma \times \{r, l, h\}$  (partielle) Zustandsüberführungsfunktion

## BESCHREIBUNG VON TURINGMASCHINEN

#### $\ddot{\text{U}}\text{b}$ ergangstabelle für  $\delta$

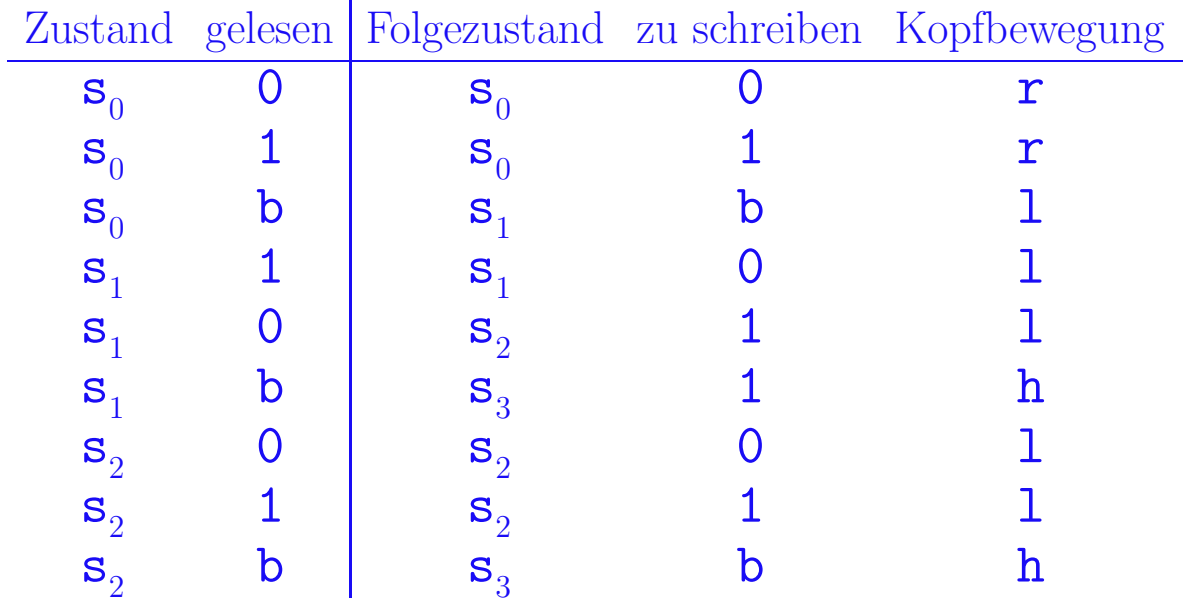

#### Beschreibung von Turingmaschinen

#### $\ddot{\text{U}}\text{b}$ ergangstabelle für  $\delta$

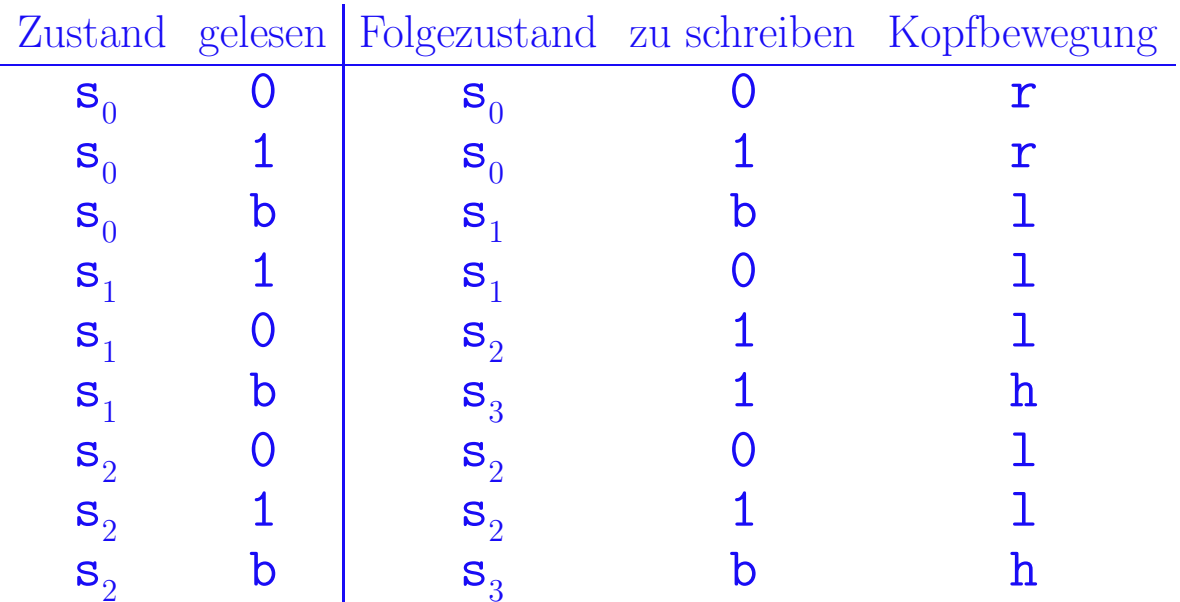

#### Restliche Komponenten implizit bestimmt

Zustandsmenge  $S = \{s_0, s_1, s_2, s_3\}$ Anfangszustand  $s_0 = s_0$ Bandalphabet  $\Gamma = \{0, 1, b\}$ Eingabealphabet  $X = \{0, 1\}$ Blanksymbol  $b = b$ 

## ARBEITSWEISE VON TURINGMASCHINEN

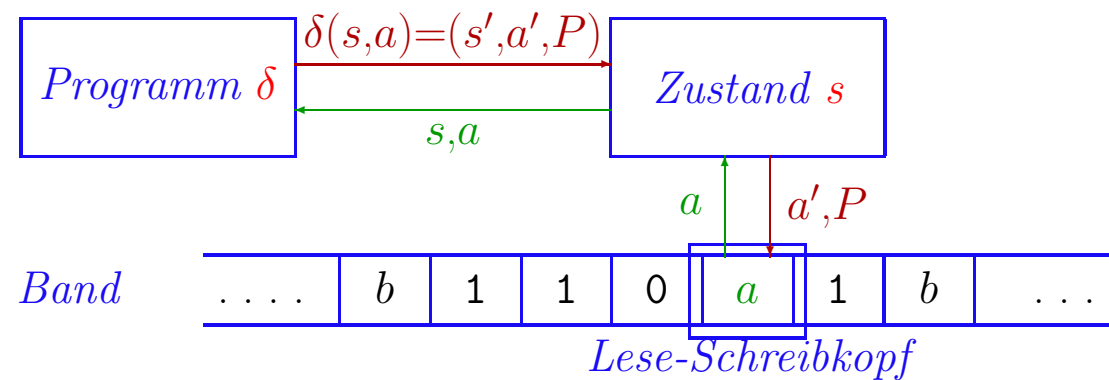

# • Anfangssituation

- Eingabewort  $w$  steht auf dem Band, umgeben von Leerzeichen
- Kopf über erstem Symbol, Zustand ist  $s_0$

# • Arbeitschritt

- $-$  Zeichen a lesen, Zustand s und  $\delta(s,a) = (s',a',P)$  bestimmen
- Neuer Zustand  $s'$ , Zeichen  $a'$  schreiben, Kopf gemäß P bewegen
- Stop wenn  $P{=}h$

# • Ergebnis

– Längstes Wort auf Band ohne Leerzeichen am Anfang und Ende

# Achtung! Details in Literatur unterschiedlich

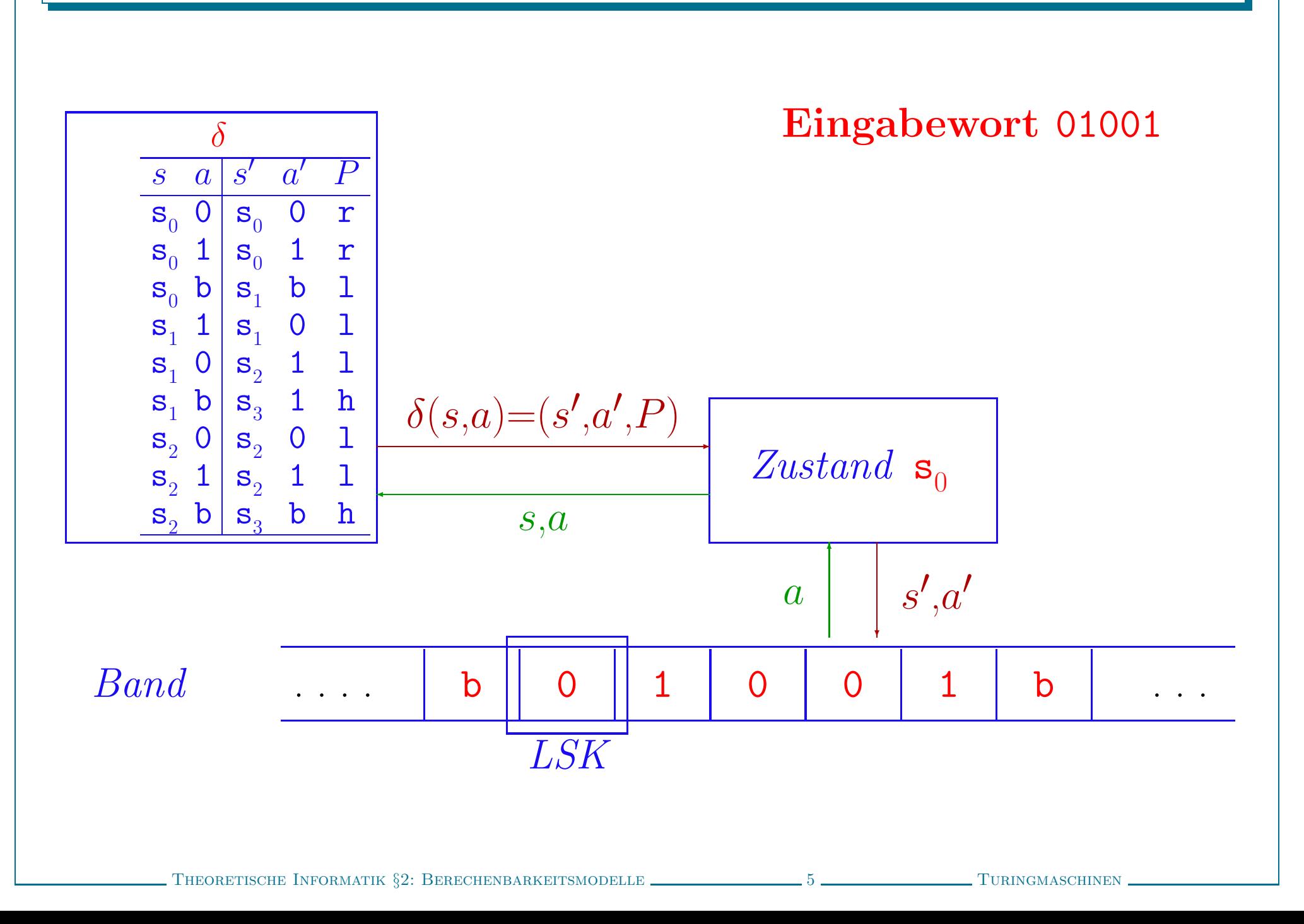

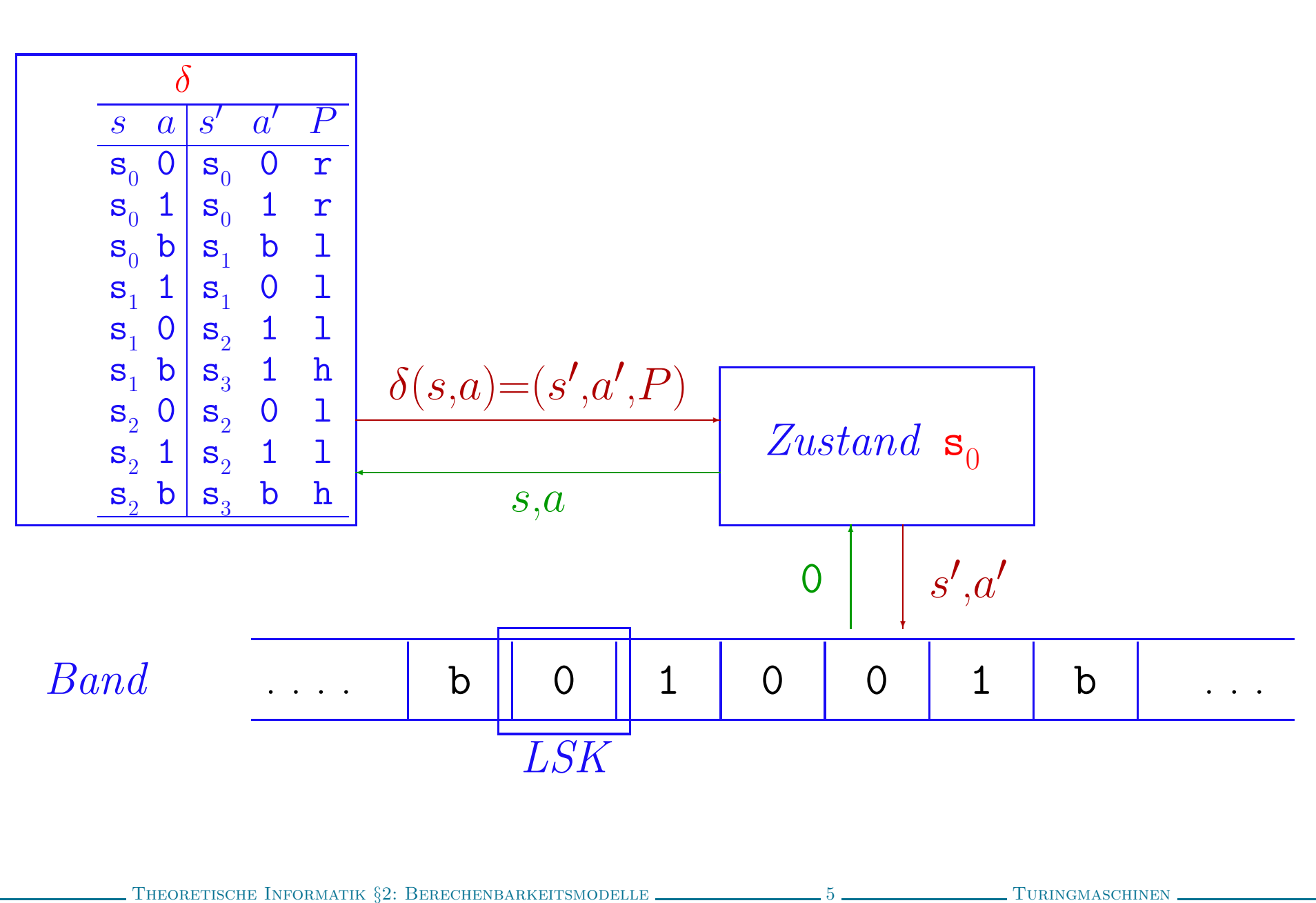

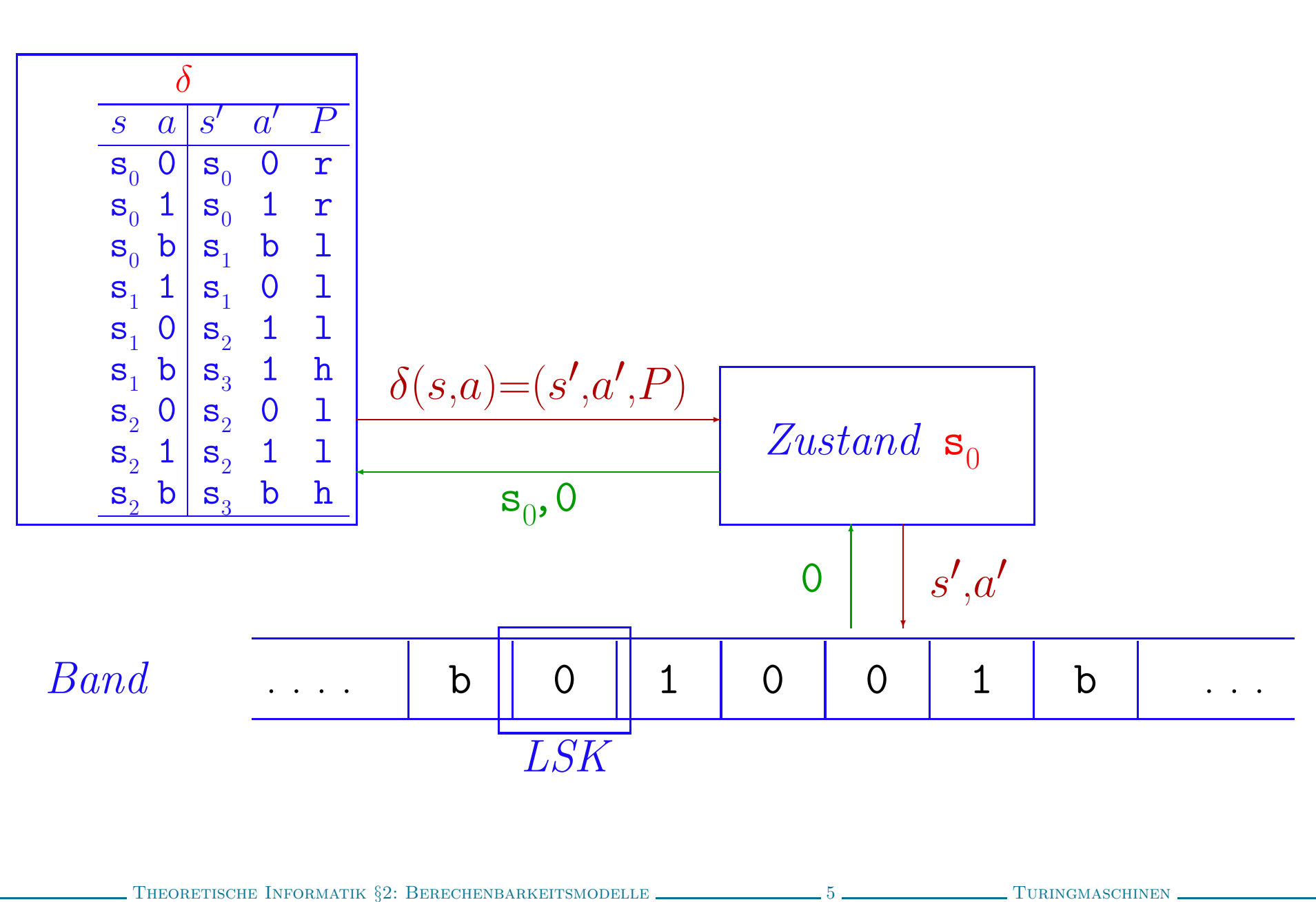

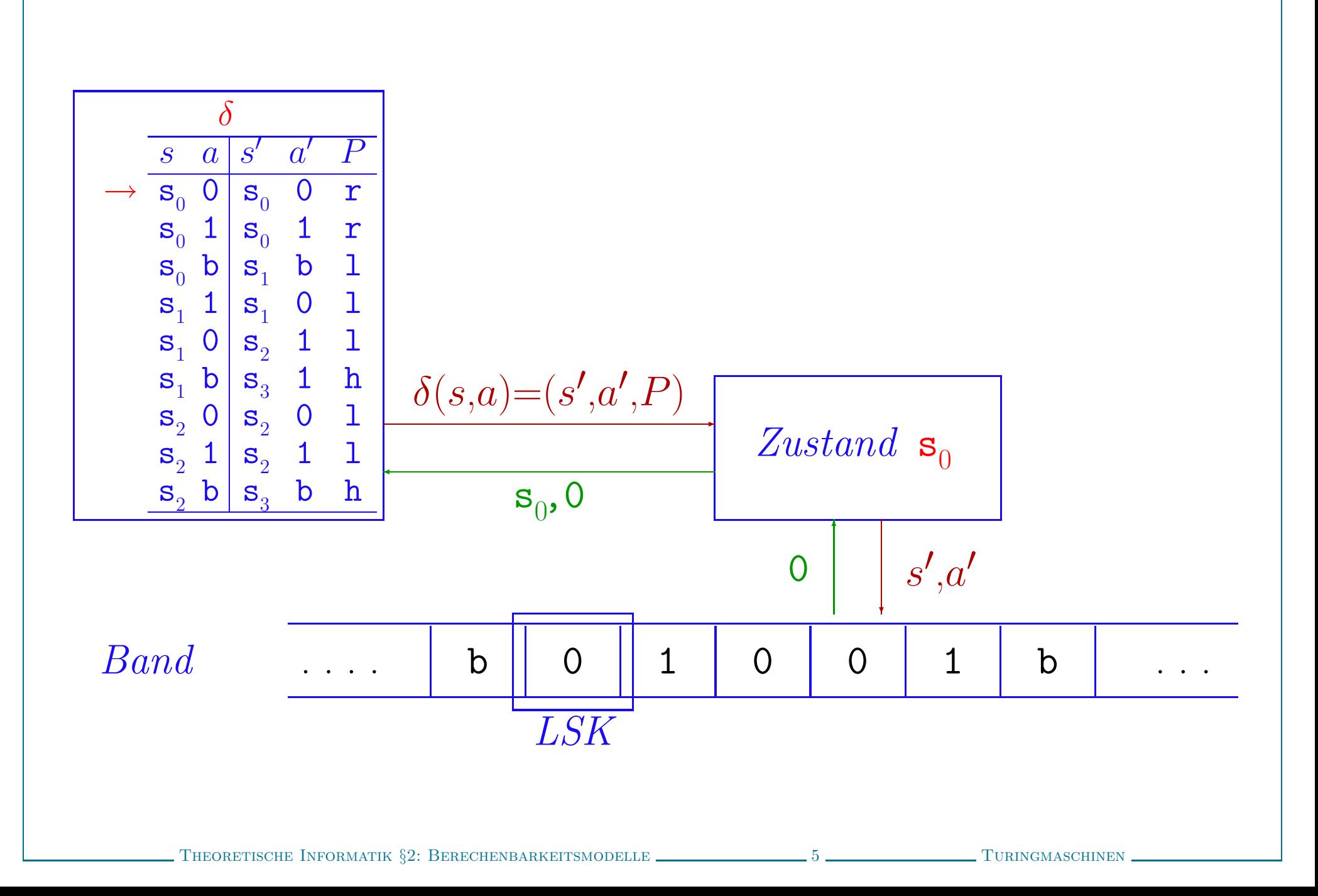

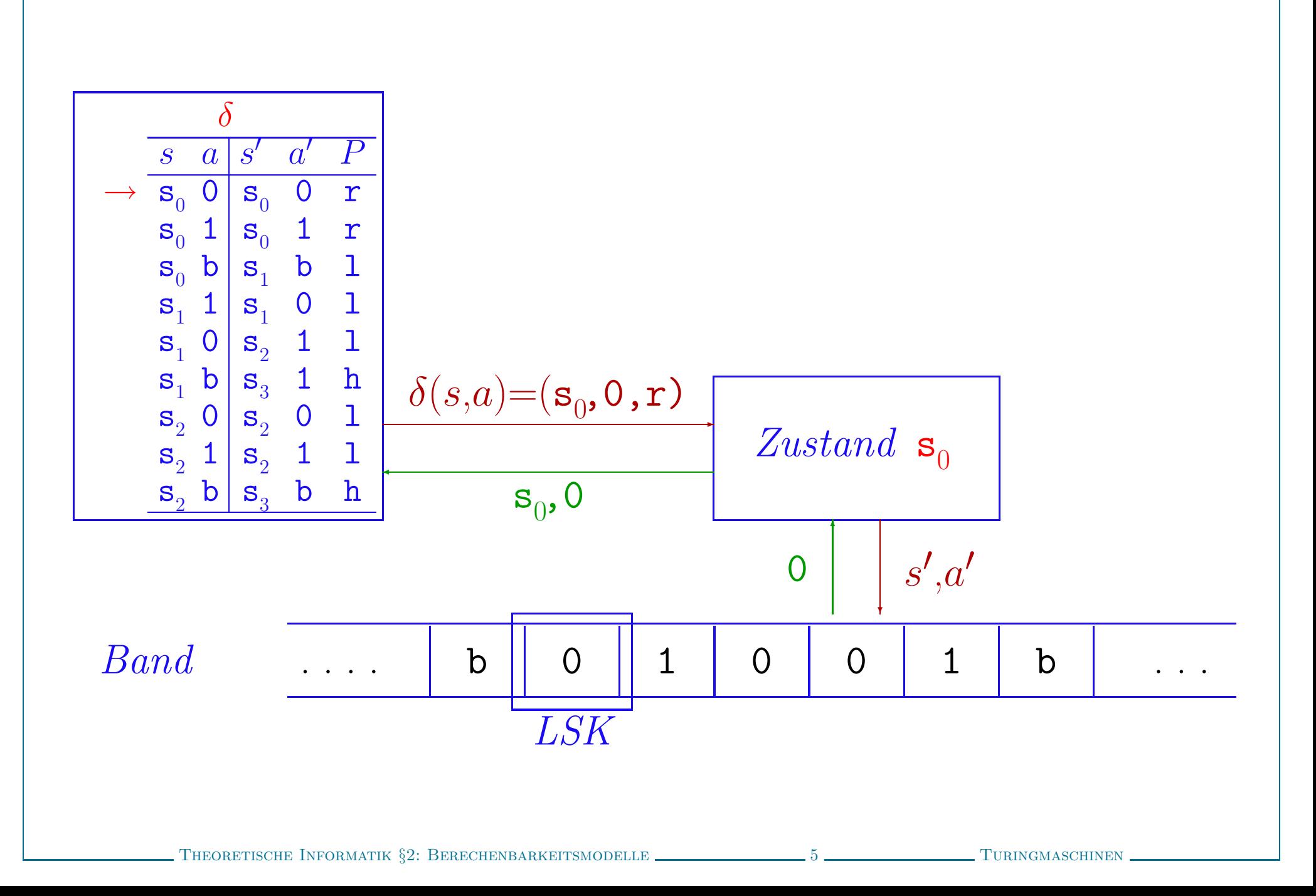

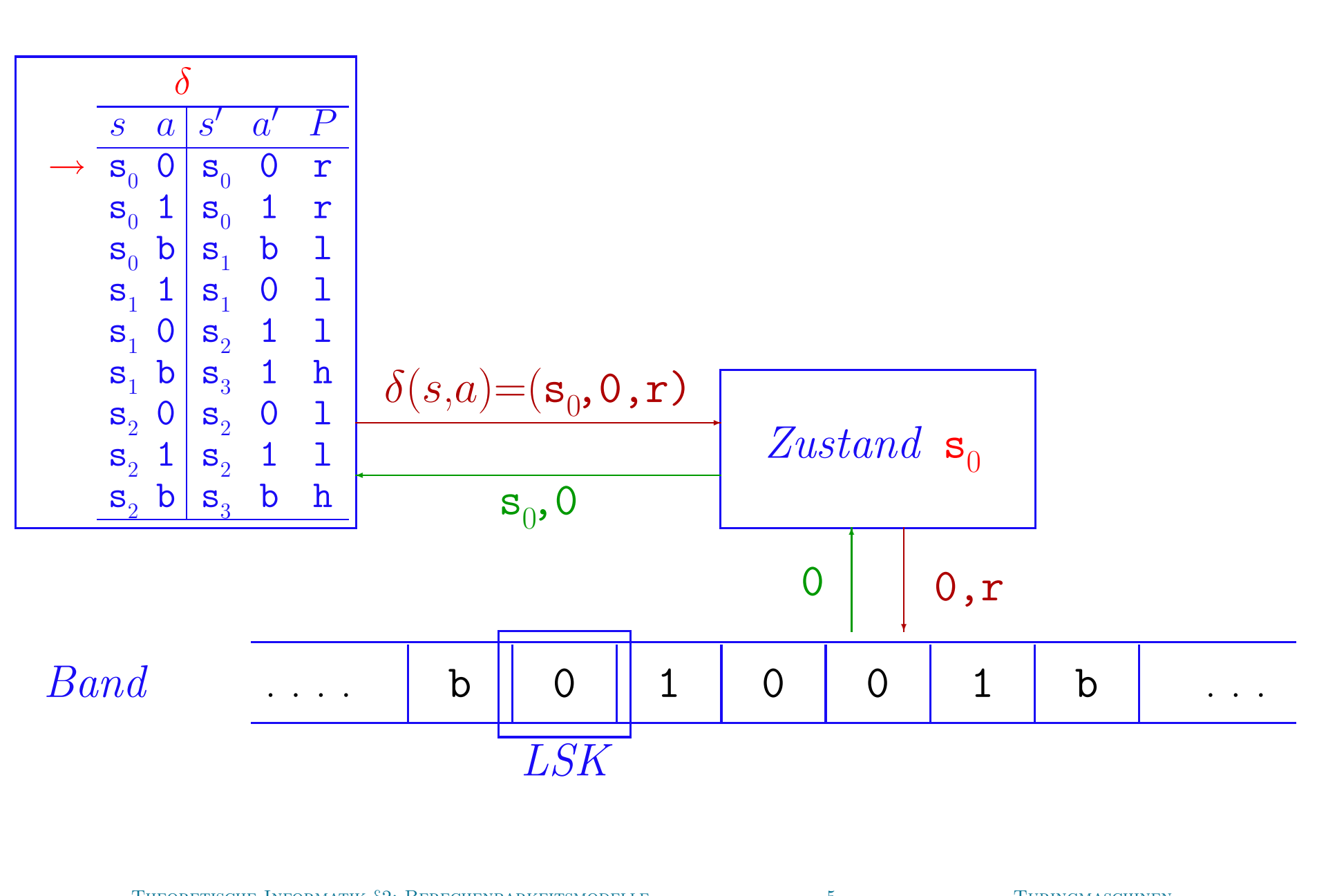

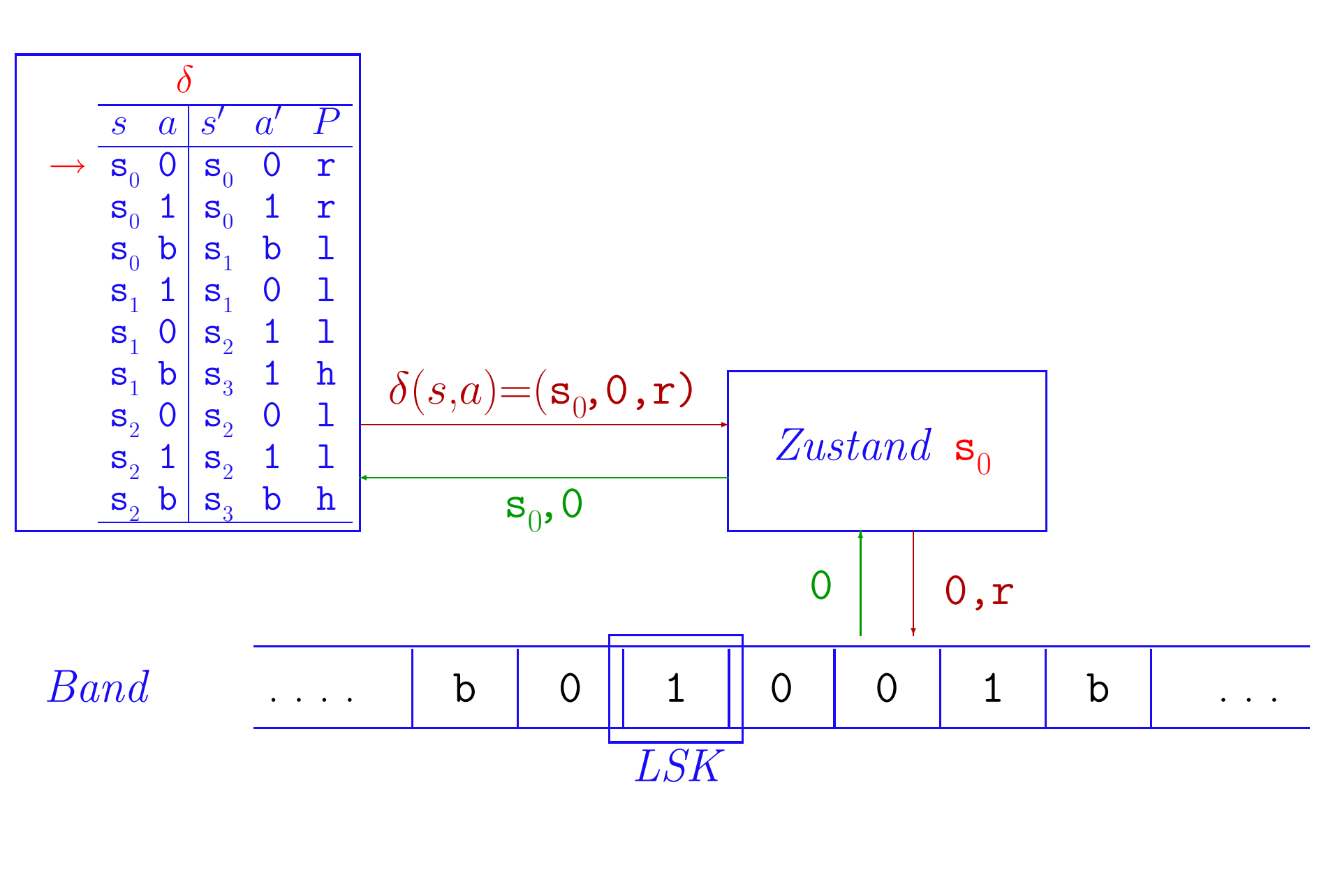

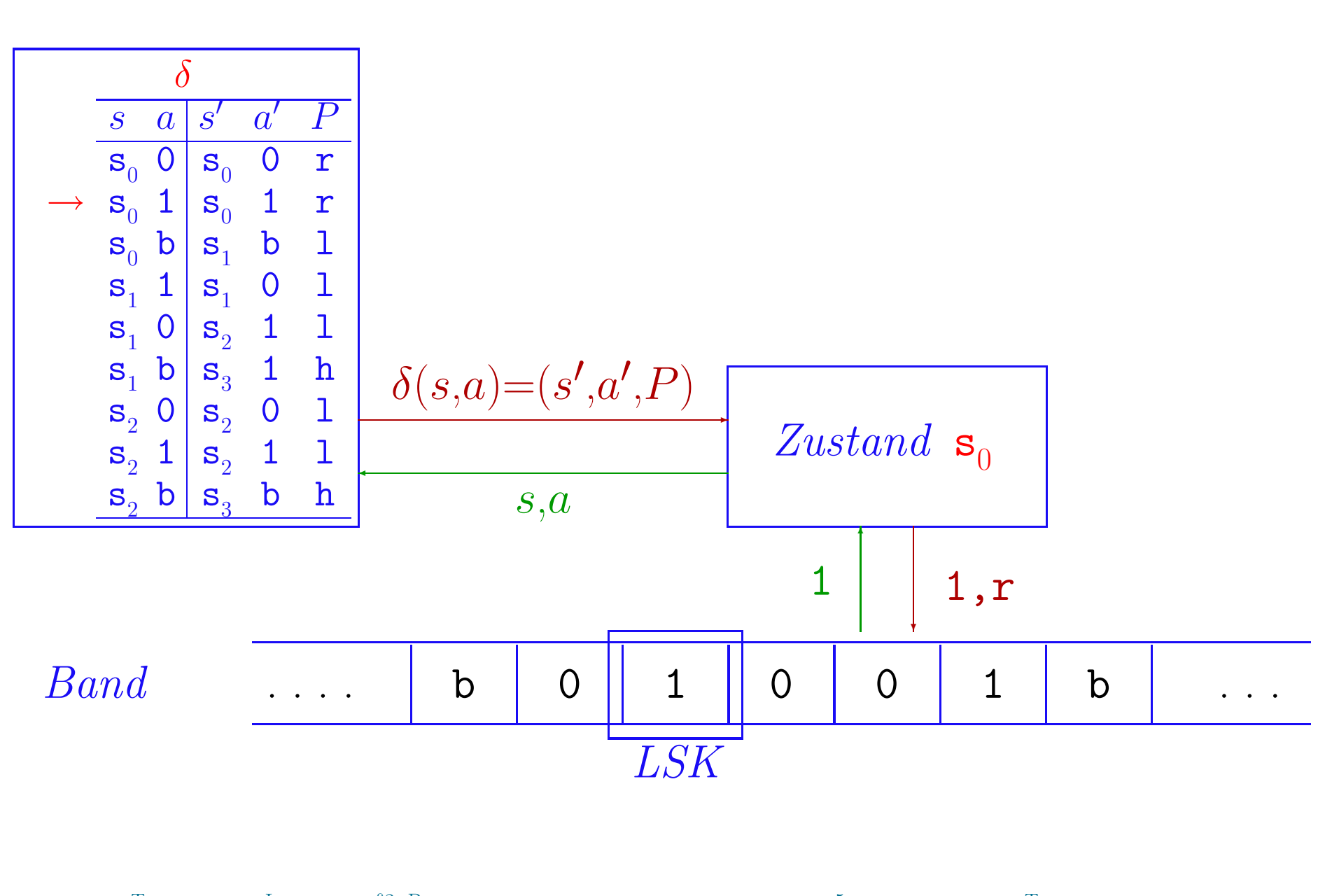

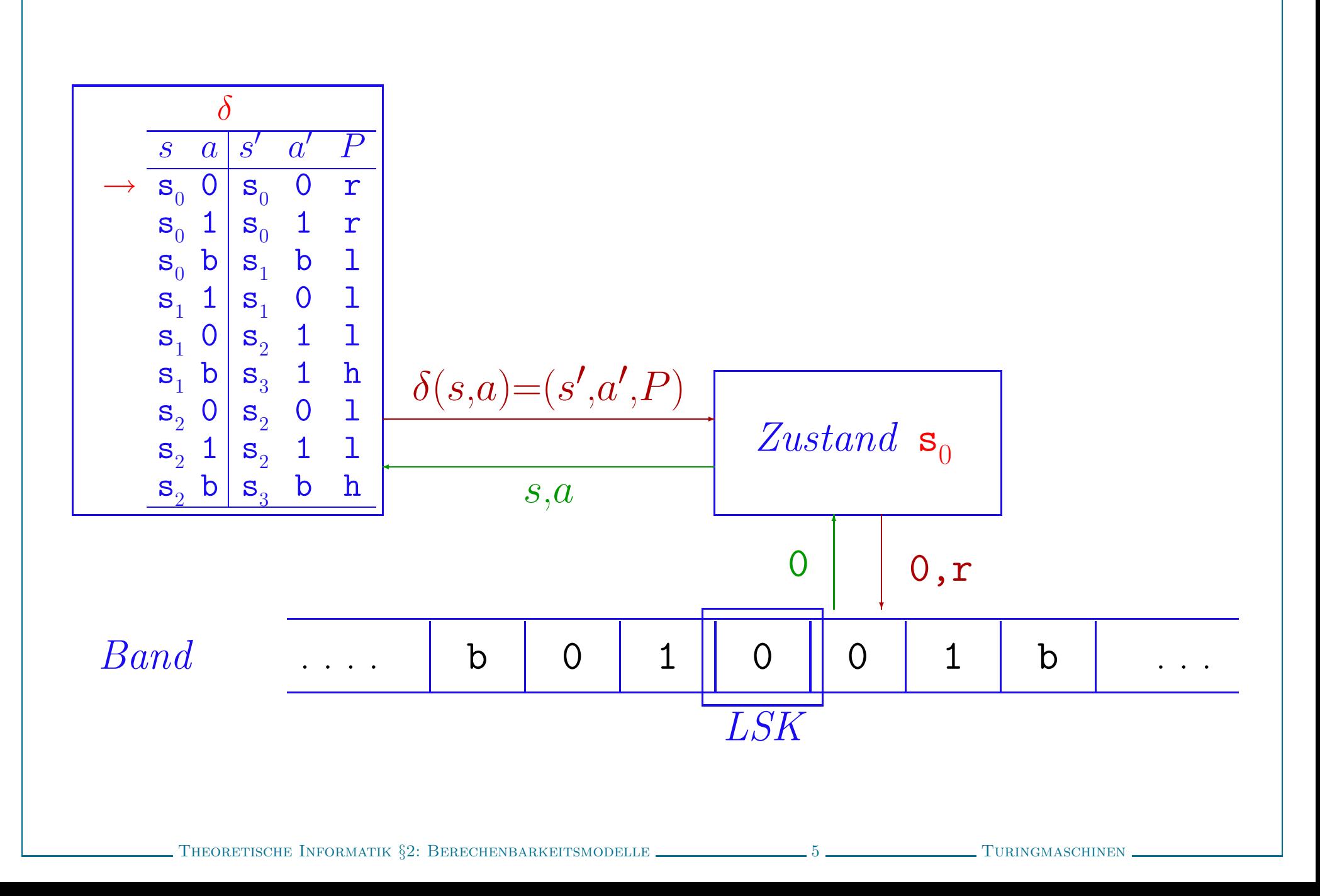

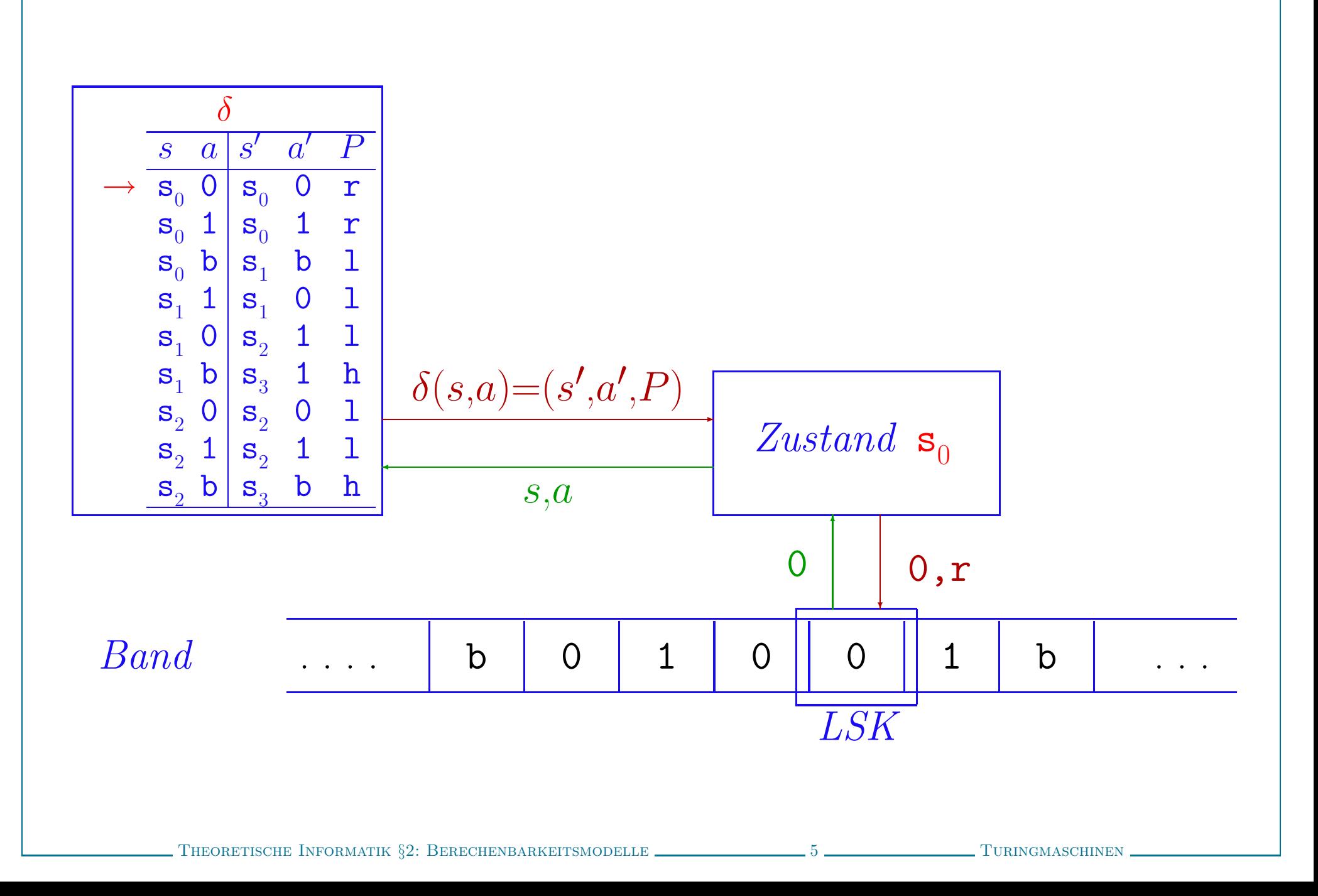

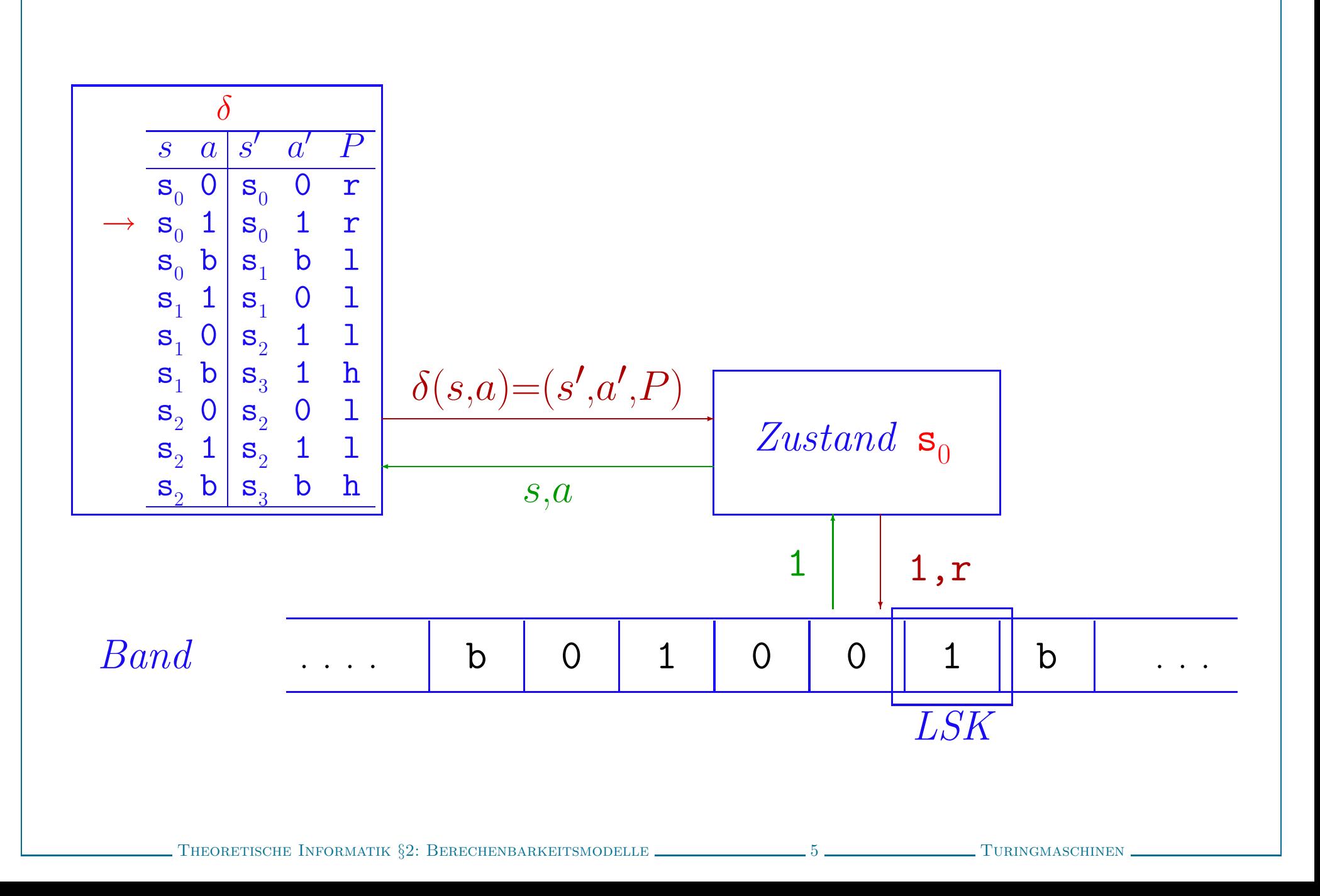

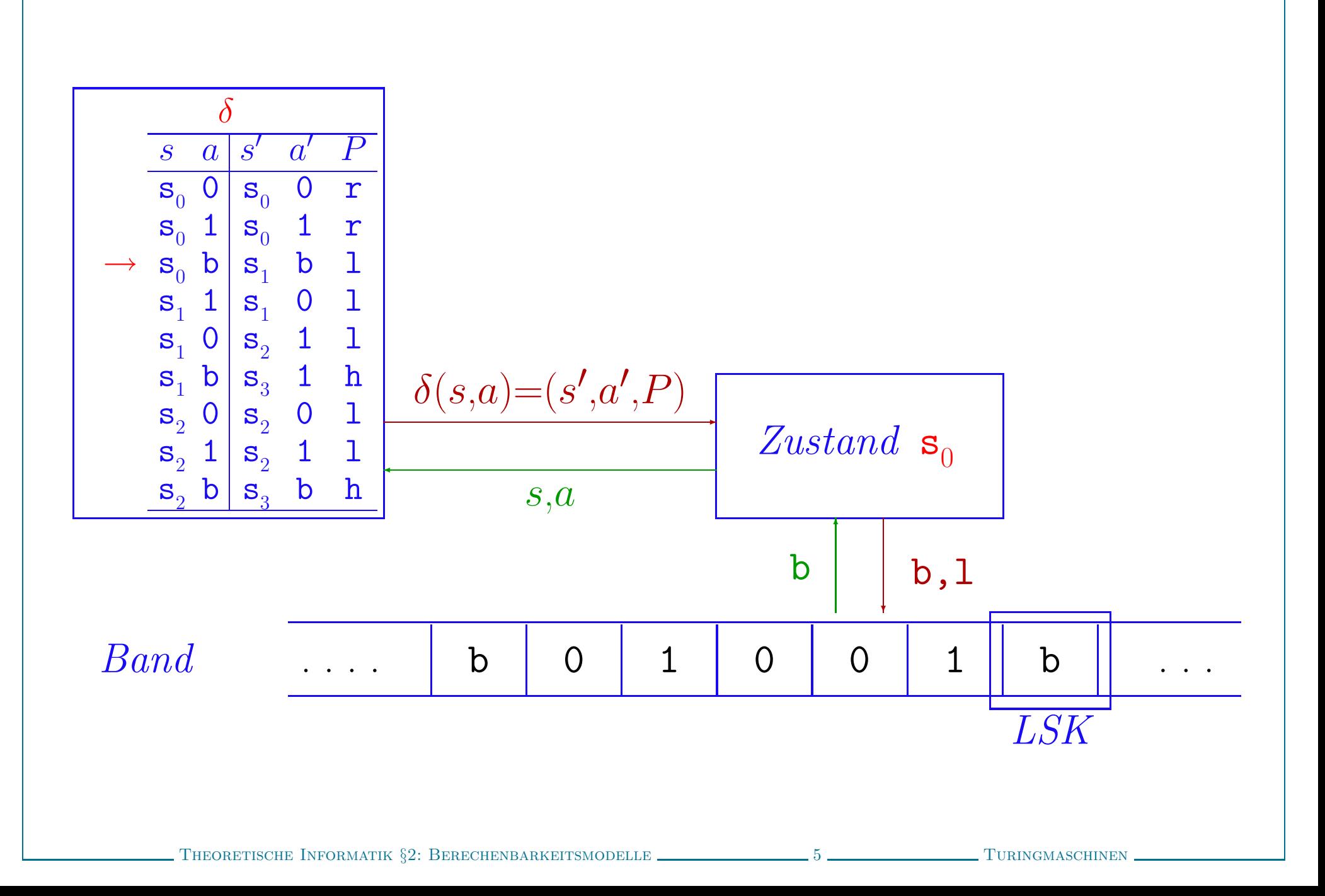

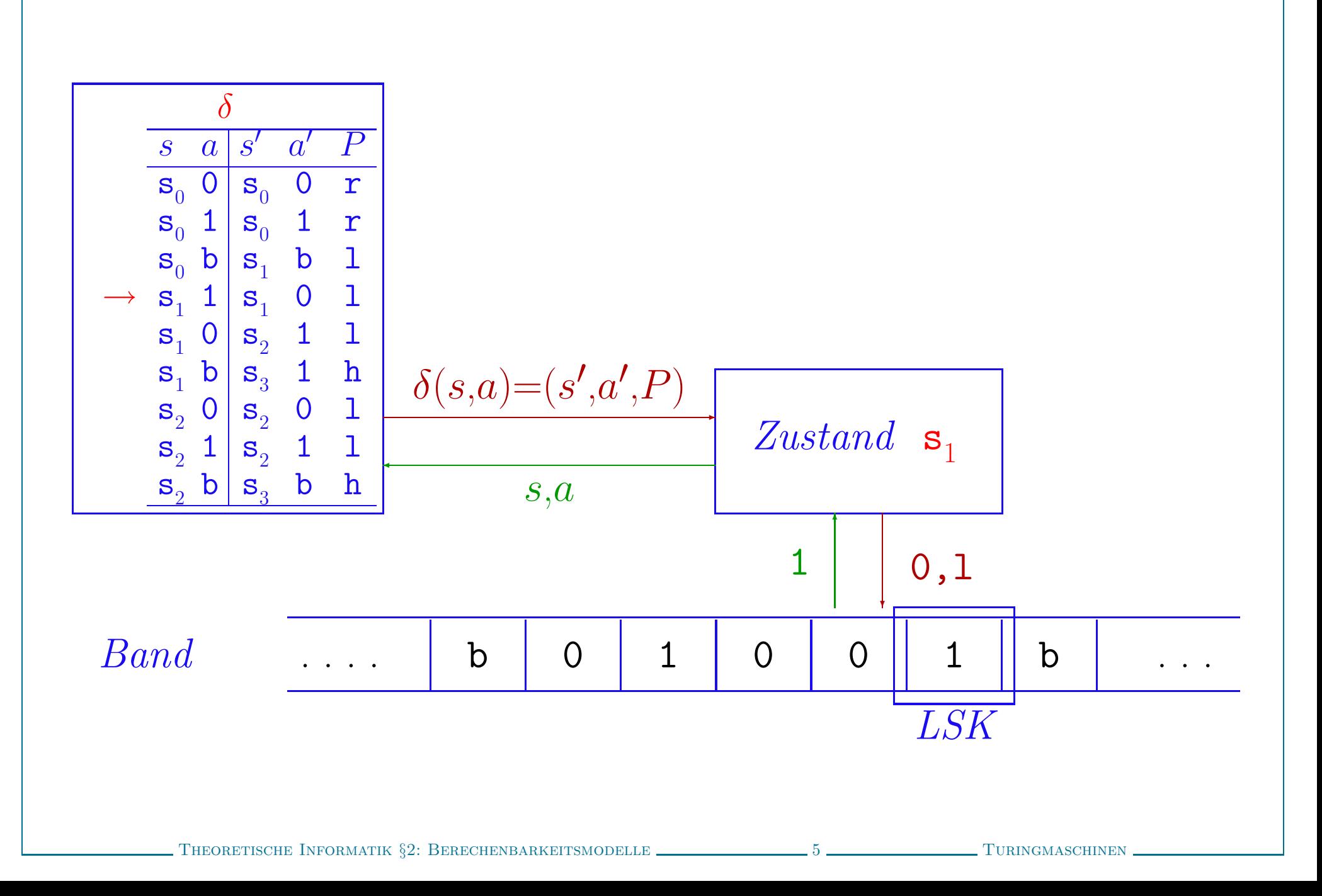

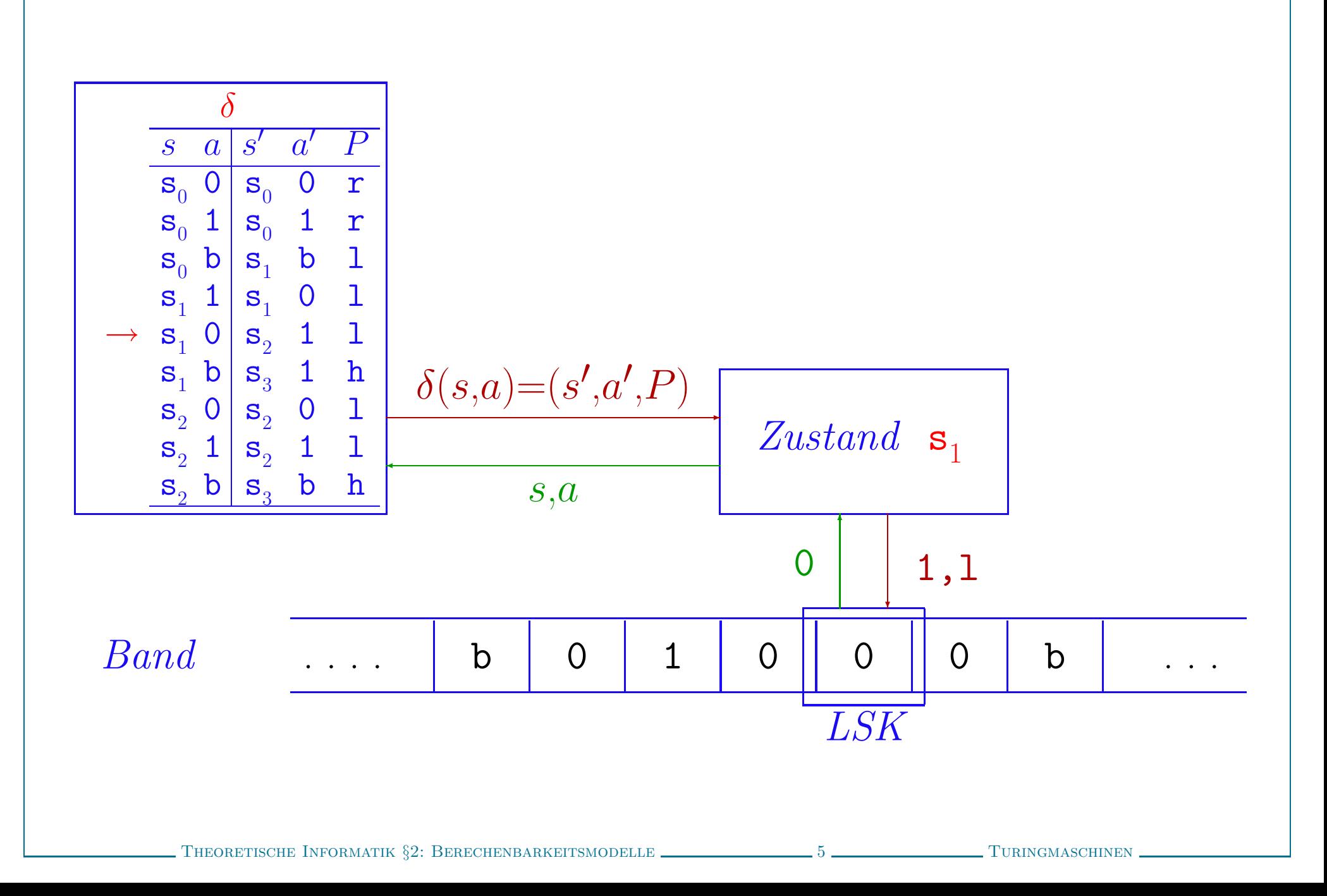

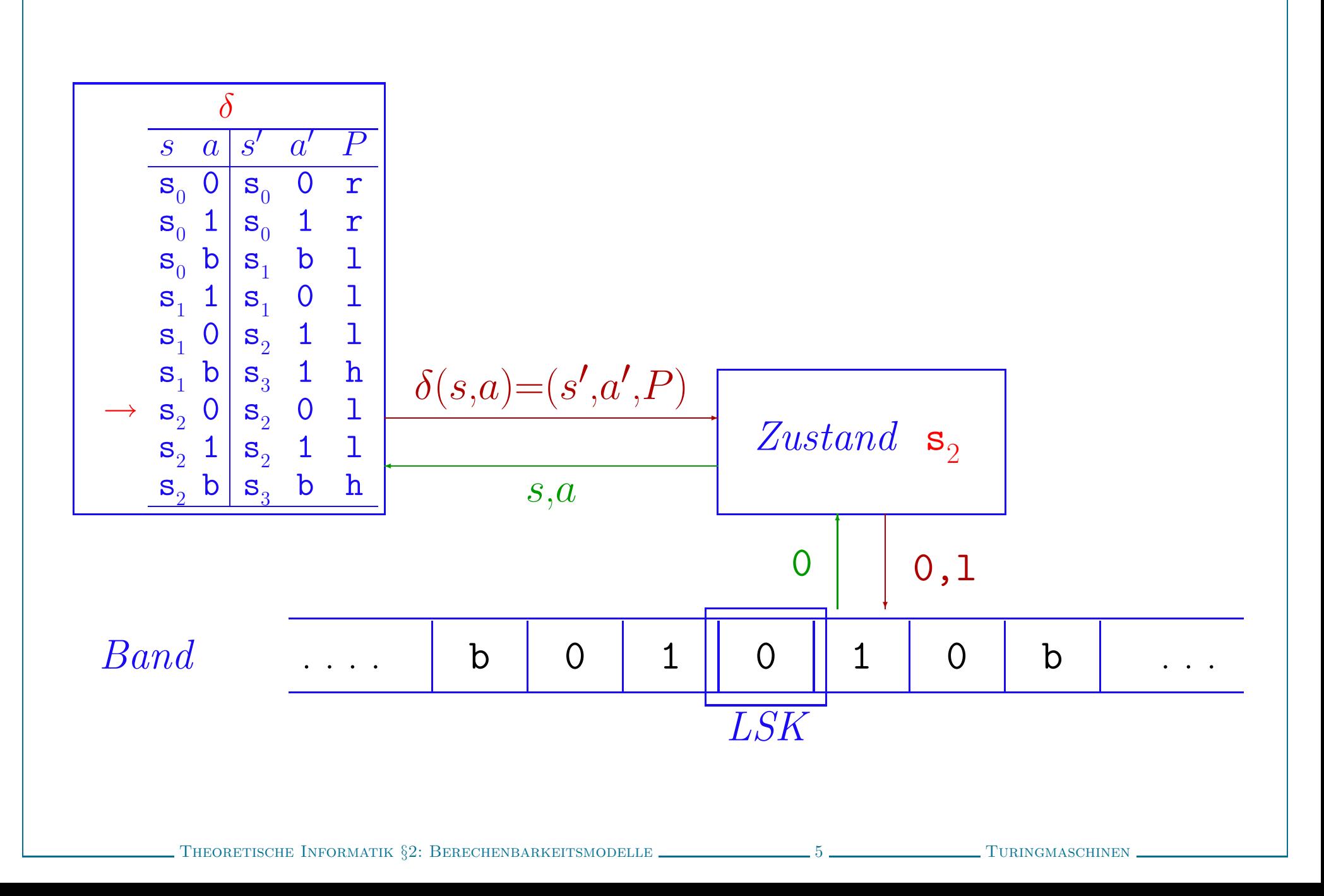

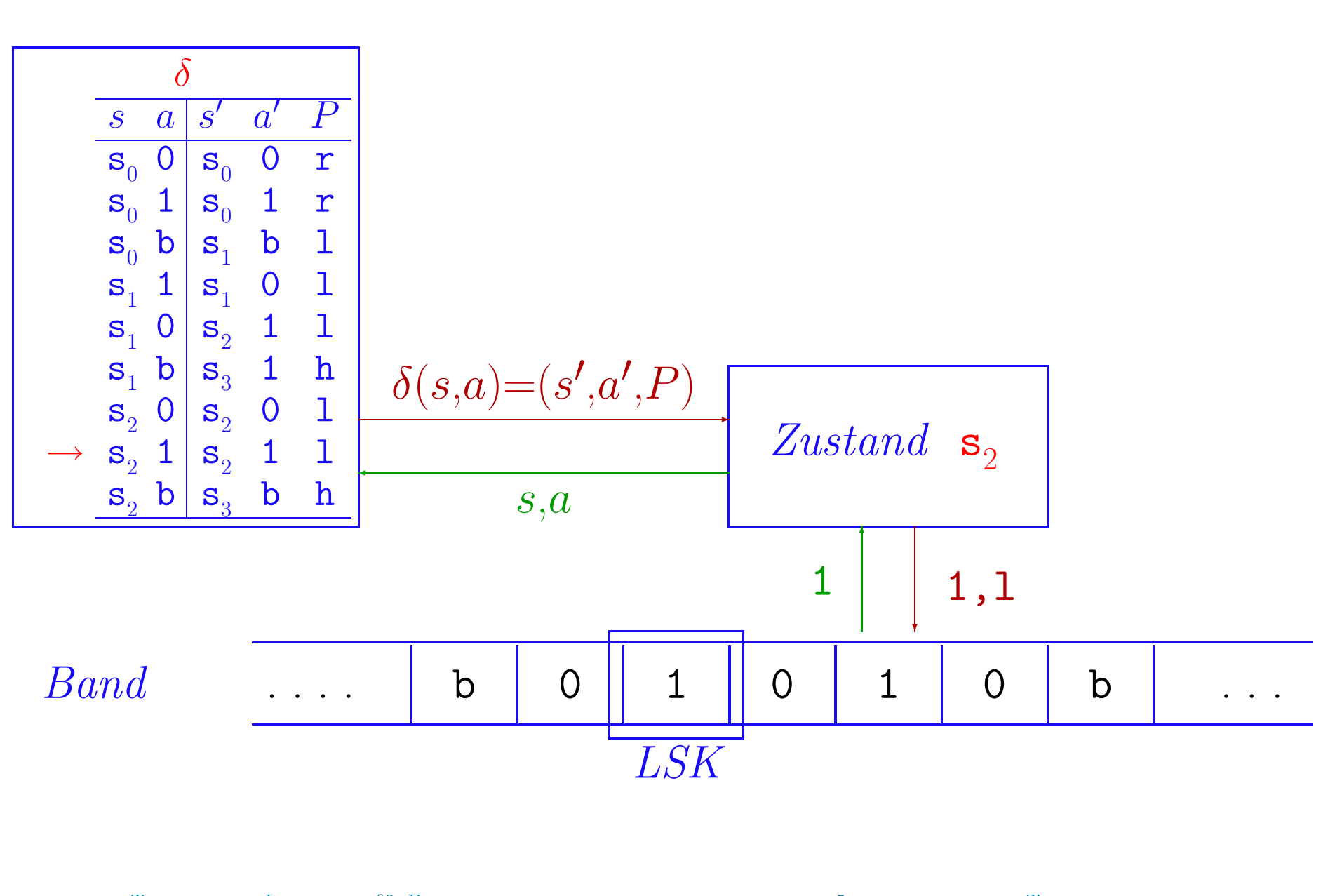

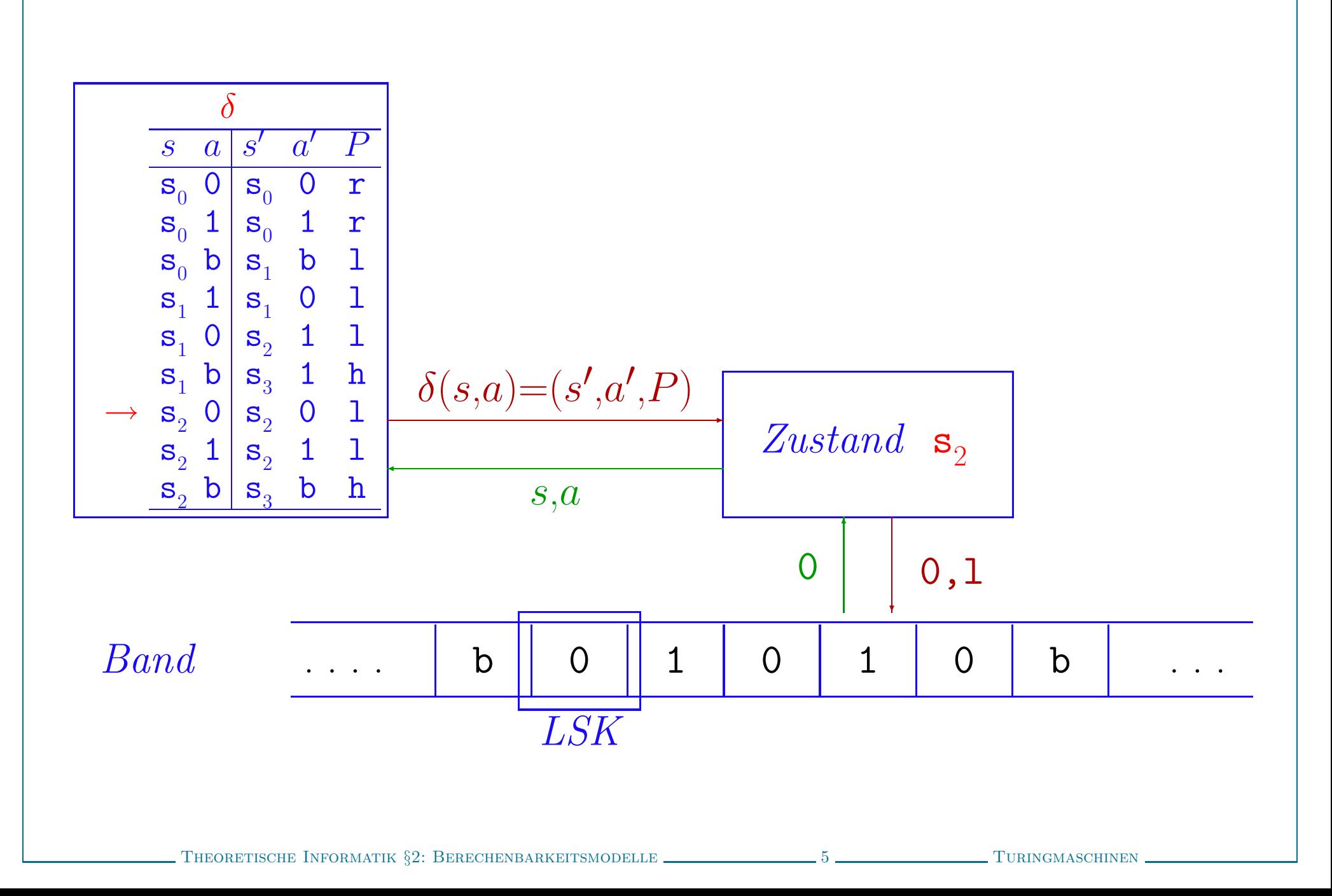

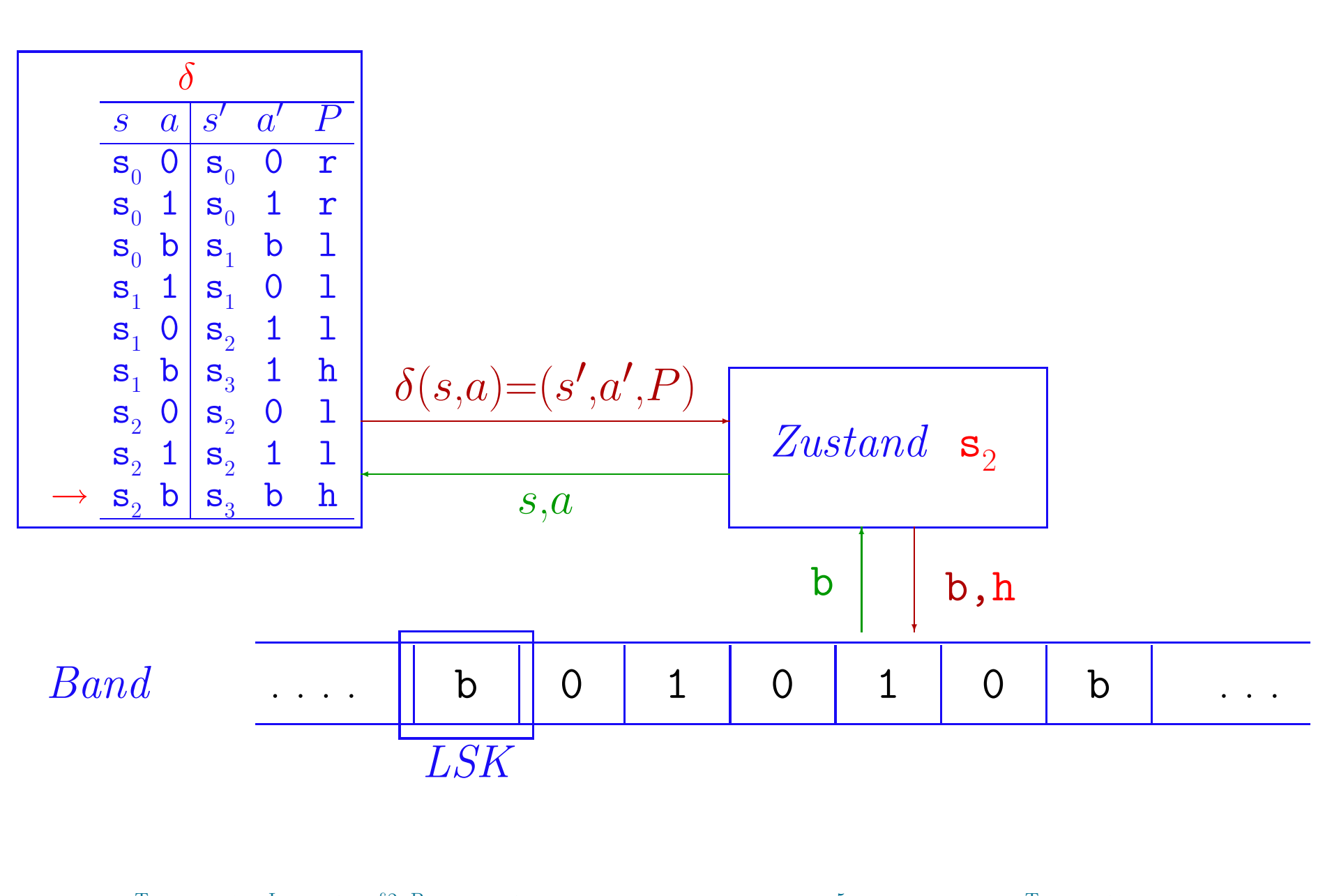

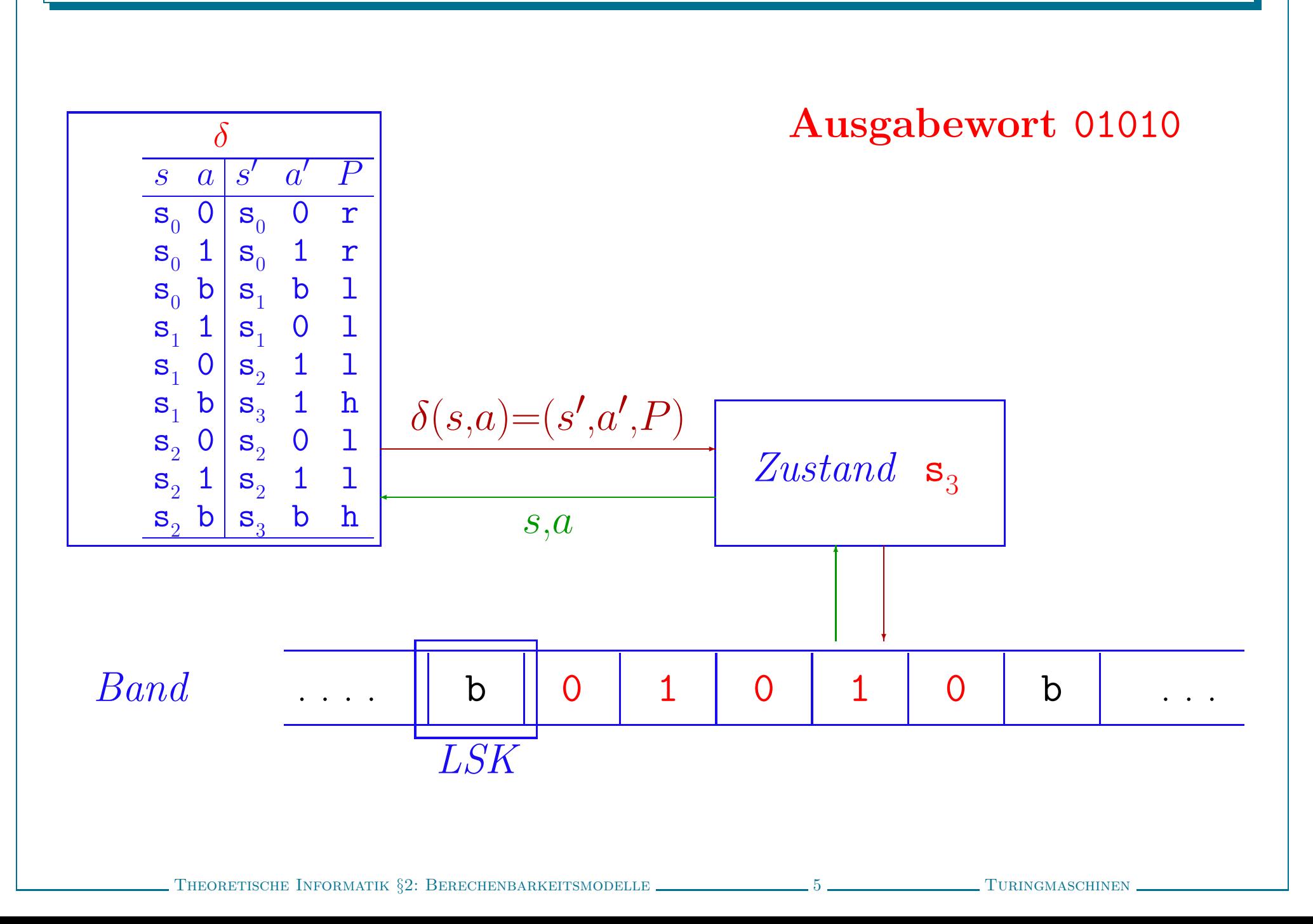

# VERARBEITUNG VON TURING-PROGRAMMEN – PRÄZISIERT

# $\bullet$  Definiere Konfiguration von  $\tau$

- $-$  Schnapschuß der Turingmaschine  $\tau$  zu einem gegebenen Zeitpunkt
	- $\cdot$  aktueller Zustand + Bandinhalt + Kopfposition
- $-K_{\tau}$ : Menge aller Konfigurationen von  $\tau$

# VERARBEITUNG VON TURING-PROGRAMMEN – PRÄZISIERT

# $\bullet$  Definiere Konfiguration von  $\tau$

- $-$  Schnapschuß der Turingmaschine  $\tau$  zu einem gegebenen Zeitpunkt
	- $\cdot$  aktueller Zustand + Bandinhalt + Kopfposition
- $-K_{\tau}$ : Menge aller Konfigurationen von  $\tau$

## $\bullet$  Definiere Arbeitsweise von  $\tau$

- Anfangskonfiguration  $\alpha(w)$  für Eingabeworte  $w \in X^*$
- Nachfolgekonfiguration (Arbeitsschritt)  $\hat{\delta}$  $\delta$ : $K_\tau{\rightarrow}K_\tau$
- Ausgabefunktion (Ergebnis)  $\omega: K_{\tau} {\rightarrow} \Gamma^*$

# VERARBEITUNG VON TURING-PROGRAMMEN – PRÄZISIERT

# $\bullet$  Definiere Konfiguration von  $\tau$

- $-$  Schnapschuß der Turingmaschine  $\tau$  zu einem gegebenen Zeitpunkt
	- $\cdot$  aktueller Zustand + Bandinhalt + Kopfposition
- $-K_{\tau}$ : Menge aller Konfigurationen von  $\tau$

## $\bullet$  Definiere Arbeitsweise von  $\tau$

- Anfangskonfiguration  $\alpha(w)$  für Eingabeworte  $w \in X^*$
- Nachfolgekonfiguration (Arbeitsschritt)  $\hat{\delta}$  $\delta$ : $K_\tau{\rightarrow}K_\tau$
- Ausgabefunktion (Ergebnis)  $\omega: K_{\tau} {\rightarrow} \Gamma^*$

# $\bullet$  Definiere die von  $\tau$  berechnete Funktion  $h_\tau$
### KONFIGURATION VON TURING-PROGRAMMEN

# • Eine Konfiguration ist ein Tripel  $\boldsymbol{\kappa}=(s,f,i)$  mit

- $s \in S$  aktueller Zustand
- $f:\mathbb{Z} \longrightarrow \Gamma$  Bandinhaltsfunktion

 $f(n) \equiv$  Inhalt der *n*-ten Bandzelle

 $(f(j) = b$  für fast alle j)

 $i \in \mathbb{Z}$  Kopfposition

Alternative Repräsentation: Tripel  $(s, u, v)$  mit

 $-$  s aktueller Zustand,

 $-u$  String links vom Kopf (von rechts nach links),

 $-v$  String rechts vom Kopf

## $\bullet$   $\boldsymbol{K_{\tau}}$ : Menge aller Konfigurationen von  $\tau$

#### ARBEITSWEISE VON TURINGMASCHINEN

- Anfangskonfiguration  $\boldsymbol{\alpha}:\!X^*\!\!\rightarrow\!K_\tau$ 
	- Für ein Eingabewort  $w = w_0 w_1...w_k$  ist  $\alpha(w) = (s_0, w_0, 0),$ mit  $f_w(j) = \begin{cases} w_j \text{ falls } j \in \{0,..,k\}, \\ b \text{~sonst} \end{cases}$

#### ARBEITSWEISE VON TURINGMASCHINEN

- •Anfangskonfiguration  $\alpha: X^* \to K_\tau$ 
	- Für ein Eingabewort  $w = w_0 w_1...w_k$  ist  $\alpha(w) = (s_0, w_0, 0),$ mit  $f_w(j) = \begin{cases} w_j \text{ falls } j \in \{0,..,k\}, \\ b \text{ sonst.} \end{cases}$
- Nachfolgekonfiguration  $\hat{\delta}$ : $K_\tau{\rightarrow}K_\tau$ 
	- Für eine Konfiguration  $\kappa = (s, f, i)$  mit  $\delta(s, f(i)) = (s', a', P)$  ist  $\hat{\delta}$  $\delta(\kappa) {=} (s',f',i')$ wobei  $f'(j) = \begin{cases} a' & \text{falls } j=i, \\ f(j) & \text{sonst} \end{cases}$  und  $i' = \begin{cases} i+1 & \text{falls } P=r, \\ i-1 & \text{falls } P=l, \\ i & \text{falls } P=h \end{cases}$
- •Anfangskonfiguration  $\alpha: X^* \to K_\tau$ 
	- Für ein Eingabewort  $w = w_0 w_1...w_k$  ist  $\alpha(w) = (s_0, w_0, 0),$ mit  $f_w(j) = \begin{cases} w_j \text{ falls } j \in \{0,..,k\}, \\ b \text{ sonst} \end{cases}$
- Nachfolgekonfiguration  $\hat{\delta}$ : $K_\tau{\rightarrow}K_\tau$ 
	- Für eine Konfiguration  $\kappa = (s, f, i)$  mit  $\delta(s, f(i)) = (s', a', P)$  ist  $\hat{\delta}$  $\delta(\kappa) {=} (s',f',i')$ wobei  $f'(j) = \begin{cases} a' & \text{falls } j=i, \\ f(j) & \text{sonst} \end{cases}$  und  $i' = \begin{cases} i+1 & \text{falls } P=r, \\ i-1 & \text{falls } P=l, \\ i & \text{falls } P=h \end{cases}$
- Ausgabefunktion  $\boldsymbol{\omega}:\!K_\tau{\rightarrow}\!\Gamma^*$

- Für eine Konfiguration 
$$
\kappa=(s,f,i)
$$
 ist  
\n
$$
\omega(\kappa) = \begin{cases}\n\epsilon & \text{falls } f(j)=b \text{ für alle } j, \\
f(k)f(k+1)...f(k+n) & \text{sonst} \\
\text{wobei } k=\max\{i|\forall j < i \ f(j)=b\} \text{ und } n=\min\{i|\forall j > k+i \ f(j)=b\}\n\end{cases}
$$

# • Intuitive Beschreibung

- Eingabe  $\alpha(w)$
- Wiederholte Anwendung von  $\hat{\delta}$  $\delta$
- Ausgabe  $\omega(\kappa)$ , wenn Stop-Konfiguration  $\kappa$  erreicht wird.
- Undefiniert (Endlosschleife), andernfalls

# • Intuitive Beschreibung

- Eingabe  $\alpha(w)$
- Wiederholte Anwendung von  $\hat{\delta}$  $\delta$
- Ausgabe  $\omega(\kappa)$ , wenn Stop-Konfiguration  $\kappa$  erreicht wird.
- Undefiniert (Endlosschleife), andernfalls

# • Mathematische Semantik von  $\tau = (S,\, X,\, \Gamma,\, \delta,\, s_0,\, b)$

– Die von  $\tau =$  berechnete Funktion  $h_{\tau}: X^* \to \Gamma^*$  ist definiert durch

$$
h_{\tau}(w) = \begin{cases} \omega(\hat{\delta}^{m+1}(\alpha(w))) \text{ falls } m = \min\{j \mid \exists s, f, i, s', a' \ \hat{\delta}^{j}(\alpha(w)) = (s, f, i) \\ \text{ und } \delta(s, f(i)) = (s', a', h)\} \\ \perp \text{sonst} \end{cases}
$$

# • Intuitive Beschreibung

– Eingabe  $\alpha(w)$ 

 $h_{\tau}$ 

- Wiederholte Anwendung von  $\hat{\delta}$  $\delta$
- Ausgabe  $\omega(\kappa)$ , wenn Stop-Konfiguration  $\kappa$  erreicht wird.
- Undefiniert (Endlosschleife), andernfalls

# • Mathematische Semantik von  $\tau = (S,\, X,\, \Gamma,\, \delta,\, s_0,\, b)$

– Die von  $\tau =$  berechnete Funktion  $h_{\tau}: X^* \to \Gamma^*$  ist definiert durch

$$
(w) = \begin{cases} \omega(\hat{\delta}^{m+1}(\alpha(w))) \text{ falls } m = \min\{j \mid \exists s, f, i, s', a' \ \hat{\delta}^j(\alpha(w)) = (s, f, i) \\ \text{ und } \delta(s, f(i)) = (s', a', h) \} \\ \perp \text{sonst} \end{cases}
$$

**Definitionsbereich** von  $\tau$ :  $\{w \in X^* \mid h_\tau(w) \neq \bot\}$  (Haltebereich, domain)

# • Intuitive Beschreibung

– Eingabe  $\alpha(w)$ 

 $h_{\tau}$ 

- Wiederholte Anwendung von  $\hat{\delta}$  $\delta$
- Ausgabe  $\omega(\kappa)$ , wenn Stop-Konfiguration  $\kappa$  erreicht wird.
- Undefiniert (Endlosschleife), andernfalls

# • Mathematische Semantik von  $\tau = (S,\, X,\, \Gamma,\, \delta,\, s_0,\, b)$

– Die von  $\tau =$  berechnete Funktion  $h_{\tau}: X^* \to \Gamma^*$  ist definiert durch

$$
(w) = \begin{cases} \omega(\hat{\delta}^{m+1}(\alpha(w))) \text{ falls } m = \min\{j \mid \exists s, f, i, s', a' \ \hat{\delta}^j(\alpha(w)) = (s, f, i) \\ \text{ und } \delta(s, f(i)) = (s', a', h) \} \\ \perp \text{sonst} \end{cases}
$$

- **Definitionsbereich** von  $\tau$ :  $\{w \in X^* \mid h_\tau(w) \neq \bot\}$  (Haltebereich, domain)
- Wertebereich von  $\tau$ :  $\{v \in \Gamma^* \mid \exists w \in X^* \ h_\tau(w) = v\}$  (Ergebnisbereich, range)

• 
$$
\tau_1 = (\{\mathbf{s}_0\}, \{1\}, \{\mathbf{b}, 1\}, \delta_1, \mathbf{s}_0, \mathbf{b})
$$
 mit  $\delta_1 = \frac{s}{\mathbf{s}_0} \frac{s}{1} \frac{s'}{\mathbf{s}_0} \frac{a'}{\mathbf{s}_0} \frac{P}{1 + \mathbf{r}}$   
 $\frac{\mathbf{s}_0}{\mathbf{s}_0} \frac{b}{\mathbf{s}_0} \frac{\mathbf{s}}{\mathbf{s}_0} \frac{1}{1 + \mathbf{r}}}{\mathbf{h}}$ 

• 
$$
\tau_1 = (\{\mathbf{s}_0\}, \{1\}, \{\mathbf{b}, 1\}, \delta_1, \mathbf{s}_0, \mathbf{b})
$$
 mit  $\delta_1 = \frac{s}{\|\mathbf{s}_0\| \|\mathbf{s}_0\| \|\mathbf{b}_1\| \|\mathbf{b}_2\| \|\mathbf{b}_3\| \|\mathbf{b}_3\| \|\mathbf{b}_3\| \|\mathbf{b}_3\| \|\mathbf{b}_3\| \|\mathbf{b}_3\| \|\mathbf{b}_3\| \|\mathbf{b}_3\| \|\mathbf{b}_3\| \|\mathbf{b}_3\| \|\mathbf{b}_3\| \|\mathbf{b}_3\| \|\mathbf{b}_3\| \|\mathbf{b}_3\| \|\mathbf{b}_3\| \|\mathbf{b}_3\| \|\mathbf{b}_3\| \|\mathbf{b}_3\| \|\mathbf{b}_3\| \|\mathbf{b}_3\| \|\mathbf{b}_3\| \|\mathbf{b}_3\| \|\mathbf{b}_3\| \|\mathbf{b}_3\| \|\mathbf{b}_3\| \|\mathbf{b}_3\| \|\mathbf{b}_3\| \|\mathbf{b}_3\| \|\mathbf{b}_3\| \|\mathbf{b}_3\| \|\mathbf{b}_3\| \|\mathbf{b}_3\| \|\mathbf{b}_3\| \|\mathbf{b}_3\| \|\mathbf{b}_3\| \|\mathbf{b}_3\| \|\mathbf{b}_3\| \|\mathbf{b}_3\| \|\mathbf{b}_3\| \|\mathbf{b}_3\| \|\mathbf{b}_3\| \|\mathbf{b}_3\| \|\mathbf{b}_3\| \|\mathbf{b}_3\| \|\mathbf{b}_3\| \|\mathbf{b}_3\| \|\mathbf{b}_3\| \|\mathbf{b}_3\| \|\mathbf{b}_3\| \|\mathbf{b}_3\| \|\mathbf{b}_3\| \|\mathbf{b}_3\| \|\mathbf{b}_3\| \|\mathbf{b}_3\| \|\mathbf{b}_3\| \|\mathbf{b}_3\| \|\mathbf{b}_3\| \|\mathbf{b}_3\| \|\mathbf{b}_3\| \|\mathbf{b}_3\| \|\mathbf{b}_3\| \|\mathbf{b}_3\| \|\mathbf{b}_3\| \|\mathbf{b}_3\| \|\mathbf{b}_3\| \|\mathbf{b}_3\| \$ 

$$
\bullet \ \tau_1 = (\{s_0\}, \{1\}, \{b, 1\}, \delta_1, \ s_0, \ b) \quad \text{mit} \quad \delta_1 = \frac{s}{s_0} \frac{s}{1} \frac{s'}{s_0} \frac{a'}{1} \frac{P}{r} \frac{s}{s_0} \frac{1}{1} \frac{r}{r} \frac{s}{s_0} \frac{1}{1} \frac{r}{r}
$$

Fügt am Ende eines Wortes  $w \in \mathbf{1}^*$  eine 1 an ("Bierdeckelmaschine")

• Mathematische Analyse:

• 
$$
\tau_1 = (\{\mathbf{s}_0\}, \{1\}, \{\mathbf{b}, 1\}, \delta_1, \mathbf{s}_0, \mathbf{b})
$$
 mit  $\delta_1 = \frac{s}{\mathbf{s}_0} \frac{s}{1} \frac{s'}{\mathbf{s}_0} \frac{a'}{1} \frac{P}{\mathbf{s}_0} \frac{1}{1} \frac{r}{\mathbf{s}_0} \frac{1}{1} \frac{r}{\mathbf{s}_0} \frac{1}{1} \frac$ 

- Mathematische Analyse:
	- Anfangskonfiguration:  $\alpha(1^n) = (\mathbf{s}_0, f_n, 0),$  wobei  $f_n(j) = \begin{cases} 1 & \text{falls } j \in \{0, ..., n-1\}, \\ \mathbf{b} & \text{sonst} \end{cases}$

• 
$$
\tau_1 = (\{\mathbf{s}_0\}, \{1\}, \{\mathbf{b}, 1\}, \delta_1, \mathbf{s}_0, \mathbf{b})
$$
 mit  $\delta_1 = \frac{s}{\begin{array}{c|c|c|c|c} s & s & s' & a' & P \\ \hline \mathbf{s}_0 & 1 & \mathbf{s}_0 & 1 & r \\ \hline \mathbf{s}_0 & \mathbf{b} & \mathbf{s}_0 & 1 & \mathbf{h} \end{array}}$ 

- Mathematische Analyse:
- Anfangskonfiguration:  $\alpha(1^n) = (\mathbf{s}_0, f_n, 0),$  wobei  $f_n(j) = \begin{cases} 1 & \text{falls } j \in \{0, ..., n-1\}, \\ \mathbf{b} & \text{sonst} \end{cases}$  $-$  Nachfolgekonfigurationen:  $\hat{\delta}$  $\hat{\delta}(\mathbf{s}_0, f_n, j) = \begin{cases} (\mathbf{s}_0, f_n, j+1) & \text{falls } j \in \{0,..,n-1\}, \\ (\mathbf{s}_0, f_{n+1}, n) & \text{falls } j=n \end{cases}$

• 
$$
\tau_1 = (\{\mathbf{s}_0\}, \{1\}, \{\mathbf{b}, 1\}, \delta_1, \mathbf{s}_0, \mathbf{b})
$$
 mit  $\delta_1 = \frac{s}{\begin{array}{c|c|c|c|c} s & s & s' & a' & P \\ \hline \mathbf{s}_0 & 1 & \mathbf{s}_0 & 1 & r \\ \hline \mathbf{s}_0 & \mathbf{b} & \mathbf{s}_0 & 1 & \mathbf{h} \end{array}}$ 

- Mathematische Analyse:
- Anfangskonfiguration:  $\alpha(1^n) = (\mathbf{s}_0, f_n, 0),$  wobei  $f_n(j) = \begin{cases} 1 & \text{falls } j \in \{0, ..., n-1\}, \\ \mathbf{b} & \text{sonst} \end{cases}$
- $-$  Nachfolgekonfigurationen:  $\hat{\delta}$  $\hat{\delta}(\mathbf{s}_0, f_n, j) = \begin{cases} (\mathbf{s}_0, f_n, j+1) & \text{falls } j \in \{0,..,n-1\}, \\ (\mathbf{s}_0, f_{n+1}, n) & \text{falls } j=n \end{cases}$  $-$  Terminierung:  $min{j |$ ˆ $\delta^{j}({\bf s}_{0},f_{n},0){=}({\bf s}_{0},f_{n},j)\;\land\;\delta({\bf s}_{0},f_{n}(j)){=}({\bf s}_{0},{\bf b},{\bf h})\}=n$

• 
$$
\tau_1 = (\{\mathbf{s}_0\}, \{1\}, \{\mathbf{b}, 1\}, \delta_1, \mathbf{s}_0, \mathbf{b})
$$
 mit  $\delta_1 = \frac{s}{\begin{array}{c|c|c|c|c} s & s & s' & a' & P \\ \hline \mathbf{s}_0 & 1 & \mathbf{s}_0 & 1 & r \\ \hline \mathbf{s}_0 & \mathbf{b} & \mathbf{s}_0 & 1 & \mathbf{h} \end{array}}$ 

Fügt am Ende eines Wortes  $w \in \mathbf{1}^*$  eine 1 an ("Bierdeckelmaschine")

#### • Mathematische Analyse:

Anfangskonfiguration:  $\alpha(1^n) = (\mathbf{s}_0, f_n, 0),$  wobei  $f_n(j) = \begin{cases} 1 & \text{falls } j \in \{0, ..., n-1\}, \\ \mathbf{b} & \text{sonst} \end{cases}$  $-$  Nachfolgekonfigurationen:  $\hat{\delta}$  $\hat{\delta}(\mathbf{s}_0, f_n, j) = \begin{cases} (\mathbf{s}_0, f_n, j+1) & \text{falls } j \in \{0,..,n-1\}, \\ (\mathbf{s}_0, f_{n+1}, n) & \text{falls } j=n \end{cases}$  $-$  Terminierung:  $min{j |$ ˆ $\delta^{j}({\bf s}_{0},f_{n},0){=}({\bf s}_{0},f_{n},j)\;\land\;\delta({\bf s}_{0},f_{n}(j)){=}({\bf s}_{0},{\bf b},{\bf h})\}=n$ – Ergebnis: ˆ $\delta^{n+1}(\mathbf{s}_0,f_n,0)=(\mathbf{s}_0,f_{n+1},n)$ 

• 
$$
\tau_1 = (\{\mathbf{s}_0\}, \{1\}, \{\mathbf{b}, 1\}, \delta_1, \mathbf{s}_0, \mathbf{b})
$$
 mit  $\delta_1 = \frac{s}{\begin{array}{c|c|c|c|c} s & s & s' & a' & P \\ \hline s_0 & 1 & s_0 & 1 & r \\ \hline s_0 & \mathbf{b} & \mathbf{s}_0 & 1 & \mathbf{h} \end{array}}$ 

Fügt am Ende eines Wortes  $w \in \mathbf{1}^*$  eine 1 an ("Bierdeckelmaschine")

#### • Mathematische Analyse:

Anfangskonfiguration:  $\alpha(1^n) = (\mathbf{s}_0, f_n, 0),$  wobei  $f_n(j) = \begin{cases} 1 & \text{falls } j \in \{0, ..., n-1\}, \\ \mathbf{b} & \text{sonst} \end{cases}$  $-$  Nachfolgekonfigurationen:  $\hat{\delta}$  $\hat{\delta}(\mathbf{s}_0, f_n, j) = \begin{cases} (\mathbf{s}_0, f_n, j+1) & \text{falls } j \in \{0,..,n-1\}, \\ (\mathbf{s}_0, f_{n+1}, n) & \text{falls } j=n \end{cases}$  $-$  Terminierung:  $min{j |$ ˆ $\delta^{j}({\bf s}_{0},f_{n},0){=}({\bf s}_{0},f_{n},j)\;\land\;\delta({\bf s}_{0},f_{n}(j)){=}({\bf s}_{0},{\bf b},{\bf h})\}=n$ – Ergebnis: ˆ $\delta^{n+1}(\mathbf{s}_0,f_n,0)=(\mathbf{s}_0,f_{n+1},n)$ - Ausgabefunktion:  $\omega(\mathbf{s}_0, f_{n+1},\mathbf{n}) = \mathbf{1}^{n+1}$  $(\max\{i \mid \forall j \le i \ f_{n+1}(j)=b\} = 0, \ \min\{i \mid \forall j > i \ f_{n+1}(j)=b\} = n+1)$ 

• 
$$
\tau_1 = (\{\mathbf{s}_0\}, \{1\}, \{\mathbf{b}, 1\}, \delta_1, \mathbf{s}_0, \mathbf{b})
$$
 mit  $\delta_1 = \frac{s}{\begin{array}{c|c|c|c|c} s & s & a & s' & a' & P \\ \hline s_0 & 1 & s_0 & 1 & r \\ \hline s_0 & \mathbf{b} & \mathbf{s}_0 & 1 & \mathbf{h} \end{array}}$ 

Fügt am Ende eines Wortes  $w \in \mathbf{1}^*$  eine 1 an ("Bierdeckelmaschine")

#### • Mathematische Analyse:

 $-$ Anfangskonfiguration:<br>  $\alpha(1^n) = (\mathbf{s}_0, f_n, 0), \text{ wobei } f_n(j) = \begin{cases} 1 & \text{falls } j \in \{0,..,n-1\}, \\ \mathbf{b} & \text{sonst } \end{cases}$  $-$  Nachfolgekonfigurationen:  $\hat{\delta}$  $\hat{\delta}(\mathbf{s}_0, f_n, j) = \begin{cases} (\mathbf{s}_0, f_n, j+1) & \text{falls } j \in \{0,..,n-1\}, \\ (\mathbf{s}_0, f_{n+1}, n) & \text{falls } j=n \end{cases}$  $-$  Terminierung:  $min{j |$ ˆ $\delta^{j}({\bf s}_{0},f_{n},0){=}({\bf s}_{0},f_{n},j)\;\land\;\delta({\bf s}_{0},f_{n}(j)){=}({\bf s}_{0},{\bf b},{\bf h})\}=n$ – Ergebnis: ˆ $\delta^{n+1}(\mathbf{s}_0,f_n,0)=(\mathbf{s}_0,f_{n+1},n)$ - Ausgabefunktion:  $\omega(\mathbf{s}_0, f_{n+1}, n) = \mathbf{1}^{n+1}$  $(\max\{i \mid \forall j \le i \ f_{n+1}(j)=b\} = 0, \ \min\{i \mid \forall j > i \ f_{n+1}(j)=b\} = n+1)$ ⇓  $h_{\tau_1}(1^n) = 1^{n+1}$  für alle n, Definitionsbereich  $\{1\}^*$ , Wertebereich  $\{1\}^+$ 

• 
$$
\tau_2 = (\{\mathbf{s}_0\}, \{1\}, \{\mathbf{b}, 1\}, \delta_2, \mathbf{s}_0, \mathbf{b})
$$
 mit  $\delta_2 = \frac{s}{\mathbf{s}_0} \frac{s'}{1} \frac{s'}{\mathbf{s}_0} \frac{a'}{\mathbf{b}} \frac{P}{\mathbf{r}}$   
 $\frac{\mathbf{s}_0}{\mathbf{s}_0} \frac{\mathbf{b}}{\mathbf{s}_0} \frac{\mathbf{b}}{\mathbf{s}_0} \frac{\mathbf{b}}{\mathbf{b}} \frac{\mathbf{r}}{\mathbf{s}_0}$ 

 $\begin{minipage}{14cm} \begin{tabular}{l} \bf{THEORETISCHE} \end{tabular} \end{minipage} \begin{minipage}{0.9cm} \begin{tabular}{l} \bf{THEORETISCHE} \end{tabular} \end{minipage} \end{minipage} \begin{minipage}{0.9cm} \begin{tabular}{l} \bf{NECHEN} \end{tabular} \end{minipage} \end{minipage} \end{minipage} \begin{minipage}{0.9cm} \begin{tabular}{l} \bf{NECHEN} \end{tabular} \end{minipage} \end{minipage} \begin{minipage}{0.9cm} \begin{tabular}{l} \bf{NECHEN$ 

• 
$$
\tau_2 = (\{\mathbf{s}_0\}, \{1\}, \{\mathbf{b}, 1\}, \delta_2, \mathbf{s}_0, \mathbf{b})
$$
 mit  $\delta_2 = \frac{s}{\begin{array}{c|c|c|c|c} s & s & s' & a' & P \\ \hline s_0 & 1 & s_0 & b & r \\ \hline s_0 & \mathbf{b} & \mathbf{s}_0 & \mathbf{b} & \mathbf{b} \end{array}}$ 

Löscht ein Wort  $w \in \mathbf{1}^*$ :

 $h_{\tau_2}(w) = \epsilon$  für alle w, Definitionsbereich  $\{1\}^*$ , Wertebereich  $\{\epsilon\}$ 

• 
$$
\tau_2 = (\{\mathbf{s}_0\}, \{1\}, \{\mathbf{b}, 1\}, \delta_2, \mathbf{s}_0, \mathbf{b})
$$
 mit  $\delta_2 = \frac{s}{\begin{array}{c|c|c|c|c} s & s & s' & a' & P \\ \hline \mathbf{s}_0 & \mathbf{1} & \mathbf{s}_0 & \mathbf{b} & \mathbf{r} \\ \hline \mathbf{s}_0 & \mathbf{b} & \mathbf{s}_0 & \mathbf{b} & \mathbf{h} \end{array}}$ 

Löscht ein Wort  $w \in \mathbf{1}^*$ :

 $h_{\tau_2}(w) = \epsilon$  für alle w, Definitionsbereich  $\{1\}^*$ , Wertebereich  $\{\epsilon\}$ 

$$
\bullet \ \tau_3 = (\{s_0, s_1\}, \{1\}, \{b, 1\}, \delta_3, s_0, b) \quad \text{mit} \quad \delta_3 = \frac{s}{s_0} \frac{a}{1} \frac{s'}{s_1} \frac{a'}{s_1} \frac{P}{1} \frac{r}{s_0} \frac{s}{1} \frac{b}{s_1} \frac{r}{1} \frac{r}{s_1} \frac{s}{1} \frac{1}{s_0} \frac{r}{1} \frac{r}{s_1} \frac{s}{1} \frac{1}{s_0} \frac{r}{1} \frac{r}{s_1} \frac{r}{1} \frac{r}{1} \frac{r}{s_1} \frac{r}{1} \frac{r}{
$$

• 
$$
\tau_2 = (\{\mathbf{s}_0\}, \{1\}, \{\mathbf{b}, 1\}, \delta_2, \mathbf{s}_0, \mathbf{b})
$$
 mit  $\delta_2 = \frac{s}{\begin{array}{c|c|c|c|c} s & s & s' & a' & P \\ \hline s_0 & 1 & s_0 & b & r \\ \hline s_0 & \mathbf{b} & \mathbf{s}_0 & \mathbf{b} & \mathbf{h} \end{array}}$ 

Löscht ein Wort  $w \in 1^*$ :

 $h_{\tau_2}(w) = \epsilon$  für alle w, Definitionsbereich  $\{1\}^*$ , Wertebereich  $\{\epsilon\}$ 

$$
\bullet \tau_3 = (\{s_0, s_1\}, \{1\}, \{b, 1\}, \delta_3, s_0, b) \text{ mit } \delta_3 = \frac{s}{\begin{array}{c|c|c|c|c} s & s' & a' & P \\ \hline s_0 & 1 & s_1 & 1 & r \\ s_0 & b & s_1 & 1 & h \\ s_1 & 1 & s_0 & 1 & r \\ s_1 & b & s_1 & b & r \end{array}
$$

Testet Anzahl der Einsen in  $w \in \mathbf{1}^*$ :

 $h_{\tau_3}(1^n) = \begin{cases} 1^{n+1} & \text{falls } n \text{ gerade,} \\ \perp & \text{sonst} \end{cases}$ 

• 
$$
\tau_2 = (\{\mathbf{s}_0\}, \{1\}, \{\mathbf{b}, 1\}, \delta_2, \mathbf{s}_0, \mathbf{b})
$$
 mit  $\delta_2 = \frac{s}{\begin{array}{c|c|c|c|c} s & s & s' & a' & P \\ \hline s_0 & 1 & s_0 & b & r \\ \hline s_0 & \mathbf{b} & \mathbf{s}_0 & \mathbf{b} & \mathbf{h} \end{array}}$ 

Löscht ein Wort  $w \in 1^*$ :

 $h_{\tau_2}(w) = \epsilon$  für alle w, Definitionsbereich  $\{1\}^*$ , Wertebereich  $\{\epsilon\}$ 

$$
\bullet \tau_3 = (\{s_0, s_1\}, \{1\}, \{b, 1\}, \delta_3, s_0, b) \text{ mit } \delta_3 = \frac{s}{\begin{array}{c|c|c|c|c} s_0 & s'_0 & a'_0 & P \\ \hline s_0 & 1 & s_1 & 1 & r \\ s_0 & b & s_1 & 1 & h \\ s_1 & 1 & s_0 & 1 & r \\ s_1 & b & s_1 & b & r \end{array}
$$

Testet Anzahl der Einsen in  $w \in \mathbf{1}^*$ :

 $h_{\tau_3}(1^n) = \begin{cases} 1^{n+1} & \text{falls } n \text{ gerade,} \\ \perp & \text{sonst} \end{cases}$ 

Definitionsbereich  $\{1^{2k} | k \in \mathbb{N}\}\$ , Wertebereich  $\{1^{2k+1} | k \in \mathbb{N}\}\$ 

$$
\bullet \tau_4 = (\{s_0, s_1, s_2, s_3\}, \{1\}, \{b, 1, c\}, \delta_4, s_0, b) \text{ mit } \delta_4 = \frac{s}{\begin{array}{c|c|c|c|c|c|c|c|c} s_0 & s'_0 & a'_0 & P \\ \hline s_0 & 1 & s_1 & b & r \\ s_0 & c & s_0 & c & h \\ s_0 & b & s_0 & b & h \\ s_1 & 1 & s_1 & 1 & r \\ s_1 & c & s_1 & b & s_2 & c \\ s_2 & 1 & s_2 & 1 & h \\ s_2 & 1 & s_2 & 1 & h \\ s_2 & c & h & s_2 & 1 \\ s_3 & 1 & s_3 & 1 & 1 \\ s_3 & 1 & s_3 & 1 & 1 \\ s_3 & 1 & s_3 & 1 & 1 \\ s_3 & b & s_0 & b & r \end{array}
$$

$$
\begin{array}{ll}\n\bullet \tau_4 = (\{s_0, s_1, s_2, s_3\}, \{1\}, \{b, 1, c\}, \delta_4, s_0, b) & \text{mit} & \delta_4 = \frac{s}{s_0} \frac{a}{1} \frac{s'}{s_1} \frac{a'}{s_1} \frac{P}{b \cdot r} \\
& \frac{s_0}{s_0} \frac{c}{s_0} \frac{s}{s_0} \frac{c}{s_0} \frac{b}{s_0} \frac{b}{s_0} \frac{c}{s_0} \frac{b}{s_1} \frac{b}{s_1} \frac{r}{s_1} \\
& \frac{s_1}{s_1} \frac{c}{s_1} \frac{c}{s_2} \frac{r}{s_2} \frac{c}{s_1} \frac{r}{s_2} \frac{c}{s_2} \frac{b}{s_2} \frac{c}{s_2} \frac{b}{s_3} \frac{c}{s_3} \frac{1}{s_3} \frac{b}{s_3} \frac{c}{s_3} \frac{1}{s_3} \frac{b}{s_3} \frac{c}{s_3} \frac{1}{s_3} \frac{b}{s_3} \frac{c}{s_3} \frac{1}{s_3} \frac{b}{s_3} \frac{c}{s_3} \frac{b}{s_3} \frac{b}{s_3} \frac{c}{s_3} \frac{b}{s_3} \frac{b}{s_3} \frac{c}{s_3} \frac{b}{s_3} \frac{b}{s_3} \frac{c}{s_3} \frac{b}{s_3} \frac{b}{s_3} \frac{c}{s_3} \frac{b}{s_3} \frac{c}{s_3} \frac{b}{s_3} \frac{c}{s_3} \frac{b}{s_3} \frac{c}{s_3} \frac{b}{s_3} \frac{c}{s_3} \frac{b}{s_3} \frac{d}{s_3} \frac{d}{s_3} \frac{d}{s_3} \frac{d}{s_3} \frac{d}{s_3} \frac{d}{s_3} \frac{d}{s_3} \frac{d}{s_3} \frac{d}{s_3} \frac{d}{s_3} \frac{d}{s_3} \frac{d}{s_3} \frac{d}{s_3} \frac{d}{s_3} \frac{d}{s_3} \frac{d}{s_3} \frac{
$$

Verdoppelt Anzahl der Einsen

 $h_{\tau_4}(1^n) = c^{2n}$ , Definitionsbereich  $\{1\}^*$ , Wertebereich  $\{c^{2k} | k \in \mathbb{N}\}\$ 

$$
\begin{array}{ll}\n\bullet \tau_4 = (\{s_0, s_1, s_2, s_3\}, \{1\}, \{b, 1, c\}, \delta_4, s_0, b) & \text{mit} & \delta_4 = \frac{s}{s_0} \frac{a}{1} \frac{s'}{s_1} \frac{a'}{s_1} \frac{b}{b} \frac{r}{r} \\
& s_0 & c \frac{s}{s_0} & c \frac{s}{s_0} & c \frac{b}{s_0} & b \frac{s}{s_0} & b \frac{s}{s_0} & b \frac{s}{s_1} & 1 & r \\
& s_1 & s_1 & s_1 & s_1 & s_1 & s_1 \\
& s_2 & t & s_2 & t & h \\
& s_2 & t & s_2 & t & h \\
& s_3 & t & s_3 & t & 1 \\
& s_3 & t & s_3 & t & 1 \\
& s_3 & t & s_3 & t & 1 \\
& s_3 & b & s_0 & b & r\n\end{array}
$$

Verdoppelt Anzahl der Einsen

 $h_{\tau_4}(1^n) = c^{2n}$ , Definitionsbereich  $\{1\}^*$ , Wertebereich  $\{c^{2k} \mid k \in \mathbb{N}\}\$ 

Kombinierbar mit isomorpher Variante von  $\tau_3$ :  $h_{\tau'_3} \circ h_{\tau_4}(1^n) = c^{2n+1}$ 

#### TURING-BERECHENBARKEIT

# $\bullet$   $f: X^* {\rightarrow} Y^*$  Turing-berechenbar

– Es gibt eine Turingmaschine  $\tau = (S, X, \Gamma, \delta, s_0, b)$  mit  $Y \subseteq \Gamma$  und  $h_{\tau} = f$ 

# $\bullet$   $\tau$ : Menge der Turing-berechenbaren Funktionen

 $-\mathcal{T}_{X,Y} = \{f:X^*\to Y^* \mid f \text{ ist Turing-berechenbar}\}$ 

 $-\mathcal{T} = \bigcup \{ \mathcal{T}_{X,Y} \mid X, Y \text{ endliches Alphabet} \}$ 

#### UBERTRAGUNG DES BERECHENBARKEITBEGRIFFS ¨

- Berechenbarkeit von Mengen M⊆X<sup>∗</sup>
	- Semi-Entscheidbarkeit: Berechenbarkeit von  $\psi_M : X^* \to \{0,1\}^*,$
	- Entscheidbarkeit: Berechenbarkeit von  $\chi_M : X^* \to \{0,1\}^*,$

wobei 
$$
\psi_M(w) = \begin{cases} 1 & \text{falls } w \in M, \\ \perp & \text{sonst} \end{cases}
$$
  $\chi_M(w) = \begin{cases} 1 & \text{falls } w \in M, \\ 0 & \text{sonst} \end{cases}$ 

(partiell-)charakteristische Funktion

#### UBERTRAGUNG DES BERECHENBARKEITBEGRIFFS ¨

- Berechenbarkeit von Mengen M⊆X<sup>∗</sup>
	- Semi-Entscheidbarkeit: Berechenbarkeit von  $\psi_M : X^* \to \{0,1\}^*,$
	- Entscheidbarkeit: Berechenbarkeit von  $\chi_M : X^* \to \{0,1\}^*,$

wobei 
$$
\psi_M(w) = \begin{cases} 1 & \text{falls } w \in M, \\ \perp & \text{sonst} \end{cases}
$$
  $\chi_M(w) = \begin{cases} 1 & \text{falls } w \in M, \\ 0 & \text{sonst} \end{cases}$ 

(partiell-)charakteristische Funktion

- $\bullet$  Berechenbarkeit auf Zahlen  $f{:}\mathbb{N}{\rightarrow}\mathbb{N}$ 
	- $\equiv$  Berechenbarkeit der Repräsentation  $f_r: X^* \to X^*$ , wobei  $r:\mathbb{N}\rightarrow X^*$  bijektiv und  $f_r(w) = r(f(r^{-1}(w)))$

Standardcodierungen von Zahlen

- unäre Darstellung  $r_u:\mathbb{N}\rightarrow\{1\}^*$  mit  $r_u(n) = 1^n$ 

– binäre Darstellung  $r_b: \mathbb{N} \rightarrow \{0, 1\}^*$  (ohne führende Nullen)

#### UBERTRAGUNG DES BERECHENBARKEITBEGRIFFS ¨

- Berechenbarkeit von Mengen M⊆X<sup>∗</sup>
	- Semi-Entscheidbarkeit: Berechenbarkeit von  $\psi_M : X^* \to \{0,1\}^*,$
	- Entscheidbarkeit: Berechenbarkeit von  $\chi_{\scriptscriptstyle M} : X^* \rightarrow \{0,1\}^*,$

wobei 
$$
\psi_M(w) = \begin{cases} 1 & \text{falls } w \in M, \\ \perp & \text{sonst} \end{cases}
$$
  $\chi_M(w) = \begin{cases} 1 & \text{falls } w \in M, \\ 0 & \text{sonst} \end{cases}$ 

(partiell-)charakteristische Funktion

- $\bullet$  Berechenbarkeit auf Zahlen  $f{:}\mathbb{N}{\rightarrow}\mathbb{N}$ 
	- $\equiv$  Berechenbarkeit der Repräsentation  $f_r: X^* \to X^*$ , wobei  $r:\mathbb{N}\rightarrow X^*$  bijektiv und  $f_r(w) = r(f(r^{-1}(w)))$

Standardcodierungen von Zahlen

- unäre Darstellung  $r_u:\mathbb{N}\rightarrow\{1\}^*$  mit  $r_u(n) = 1^n$ 

- binäre Darstellung  $r_b: \mathbb{N} \rightarrow \{0, 1\}^*$  (ohne führende Nullen)
- $\bullet$  Berechenbarkeit auf Tupeln  $f{:}X^*{\times}X^*{\rightarrow}Y^*$ 
	- ≡ Berechenbarkeit von  $f'(X\cup\{\#\})^* \to Y^*$  mit  $f'(v\#w) = f(v,w)$

#### BERECHENBARKEIT DER NACHFOLGERFUNKTION

Ist  $s:\mathbb{N}\to\mathbb{N}$  mit  $s(n)=n+1$  Turing-berechenbar?

#### BERECHENBARKEIT DER NACHFOLGERFUNKTION

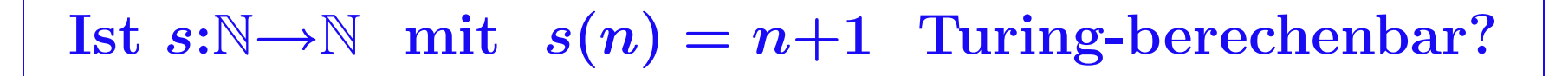

• Bei unärer Codierung:

 $-Ist s_u:$ {1}<sup>\*</sup>→{1}<sup>\*</sup> mit  $s_u(1^n) = 1^{n+1}$  Turing-berechenbar?

#### BERECHENBARKEIT DER NACHFOLGERFUNKTION

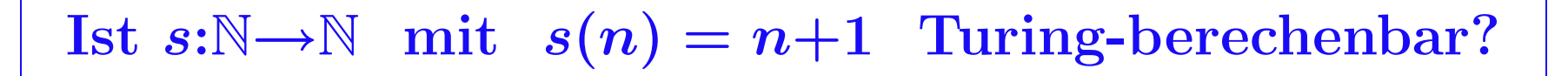

- Bei unärer Codierung:
	- $-Ist s_u:$ {1}<sup>\*</sup>→{1}<sup>\*</sup> mit  $s_u(1^n) = 1^{n+1}$  Turing-berechenbar?

- Turingmaschine muß eine 1 anhängen:  $s_u = h_{\tau_1}$ 

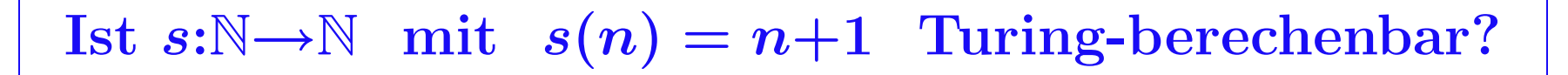

- Bei unärer Codierung:
	- $-Ist s_u:$ {1}<sup>\*</sup>→{1}<sup>\*</sup> mit  $s_u(1^n) = 1^{n+1}$  Turing-berechenbar?
	- Turingmaschine muß eine 1 anhängen:  $s_u = h_{\tau_1}$
- Bei binärer Codierung
	- $I \text{Ist } s_b: \{0,1\}^* \to \{0,1\}^* \text{ mit } s_b(r_b(n)) = r_b(n+1) \text{ Turing-berechenbar?}$

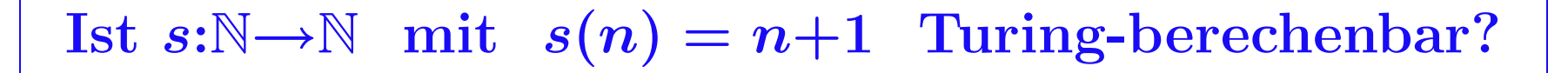

- Bei unärer Codierung:
	- $-Ist s_u:$ {1}<sup>\*</sup>→{1}<sup>\*</sup> mit  $s_u(1^n) = 1^{n+1}$  Turing-berechenbar?
	- Turingmaschine muß eine 1 anhängen:  $s_u = h_{\tau_1}$
- Bei binärer Codierung
	- $I \text{Ist } s_b: \{0,1\}^* \to \{0,1\}^* \text{ mit } s_b(r_b(n)) = r_b(n+1) \text{ Turing-berechenbar?}$
	- $\tau_s$  muß Ziffern von rechts beginnend umwandeln, ggf. mit Ub ¨Ubertrag

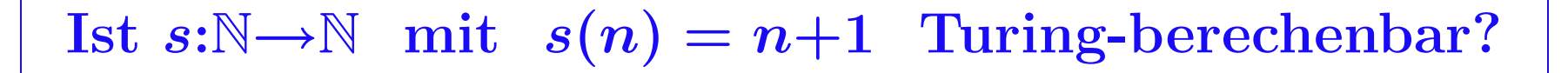

- Bei unärer Codierung:
	- $-Ist s_u:$ {1}<sup>\*</sup>→{1}<sup>\*</sup> mit  $s_u(1^n) = 1^{n+1}$  Turing-berechenbar?
	- Turingmaschine muß eine 1 anhängen:  $s_u = h_{\tau_1}$
- Bei binärer Codierung
	- $I \text{Ist } s_b: \{0,1\}^* \to \{0,1\}^* \text{ mit } s_b(r_b(n)) = r_b(n+1) \text{ Turing-berechenbar?}$

 $- \tau_s$  muß Ziffern von rechts beginnend umwandeln, ggf. mit Ub ¨Ubertrag

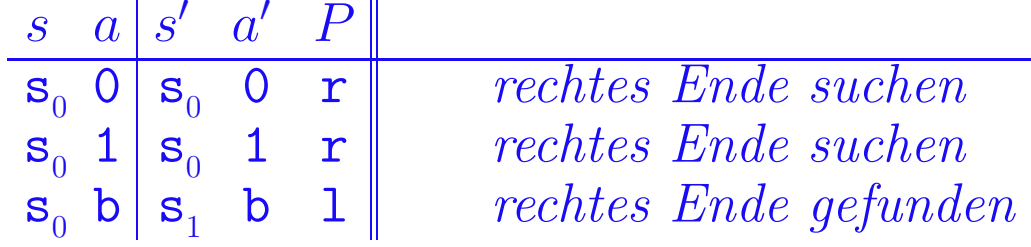

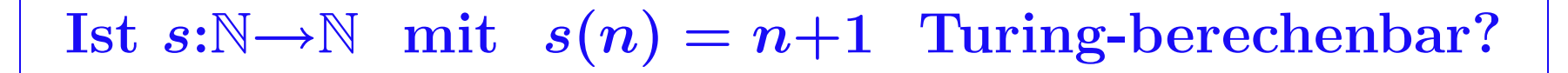

- Bei unärer Codierung:
	- $-Ist s_u:$ {1}<sup>\*</sup>→{1}<sup>\*</sup> mit  $s_u(1^n) = 1^{n+1}$  Turing-berechenbar?
	- Turingmaschine muß eine 1 anhängen:  $s_u = h_{\tau_1}$
- Bei binärer Codierung
	- $I \text{Ist } s_b: \{0,1\}^* \to \{0,1\}^* \text{ mit } s_b(r_b(n)) = r_b(n+1) \text{ Turing-berechenbar?}$

 $- \tau_s$  muß Ziffern von rechts beginnend umwandeln, ggf. mit Ub ¨Ubertrag

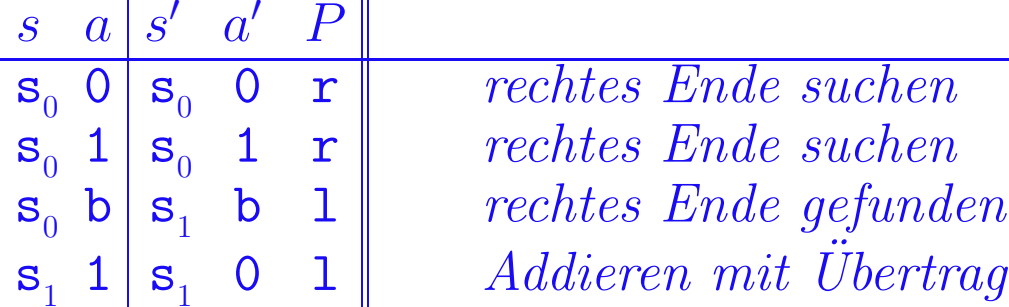
#### Berechenbarkeit der Nachfolgerfunktion

$$
Ist s:\mathbb{N}\to\mathbb{N} \text{ mit } s(n)=n+1 \text{ Turing-berechenbar?}
$$

- Bei unärer Codierung:
	- $-Ist s_u:$ {1}<sup>\*</sup>→{1}<sup>\*</sup> mit  $s_u(1^n) = 1^{n+1}$  Turing-berechenbar?
	- Turingmaschine muß eine 1 anhängen:  $s_u = h_{\tau_1}$
- Bei binärer Codierung
	- $I \text{Ist } s_b: \{0,1\}^* \to \{0,1\}^* \text{ mit } s_b(r_b(n)) = r_b(n+1) \text{ Turing-berechenbar?}$

 $-\tau_s$  muß Ziffern von rechts beginnend umwandeln, ggf. mit Üb Ubertrag

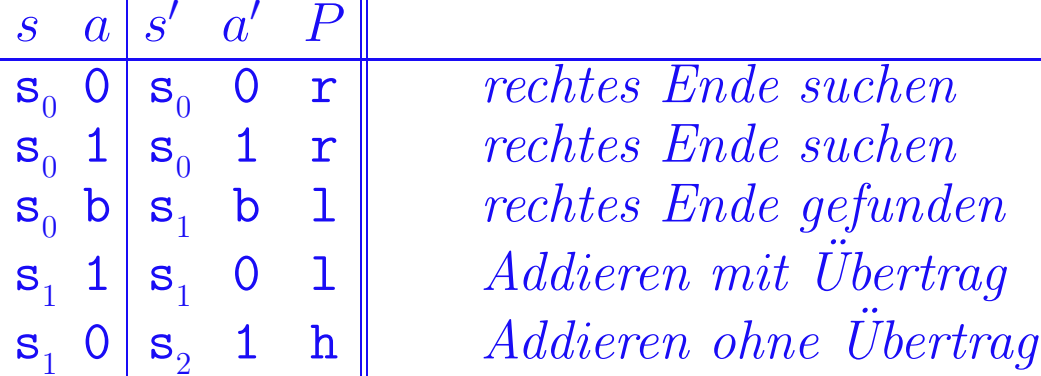

#### Berechenbarkeit der Nachfolgerfunktion

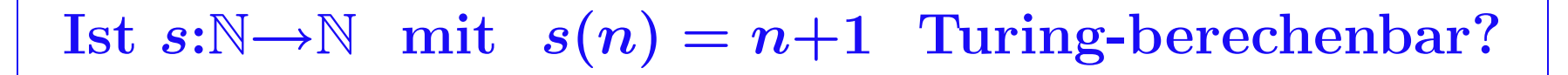

- Bei unärer Codierung:
	- $-Ist s_u:$ {1}<sup>\*</sup>→{1}<sup>\*</sup> mit  $s_u(1^n) = 1^{n+1}$  Turing-berechenbar?
	- Turingmaschine muß eine 1 anhängen:  $s_u = h_{\tau_1}$
- Bei binärer Codierung
	- $I \text{Ist } s_b: \{0,1\}^* \to \{0,1\}^* \text{ mit } s_b(r_b(n)) = r_b(n+1) \text{ Turing-berechenbar?}$

 $- \tau_s$  muß Ziffern von rechts beginnend umwandeln, ggf. mit Ub ¨Ubertrag

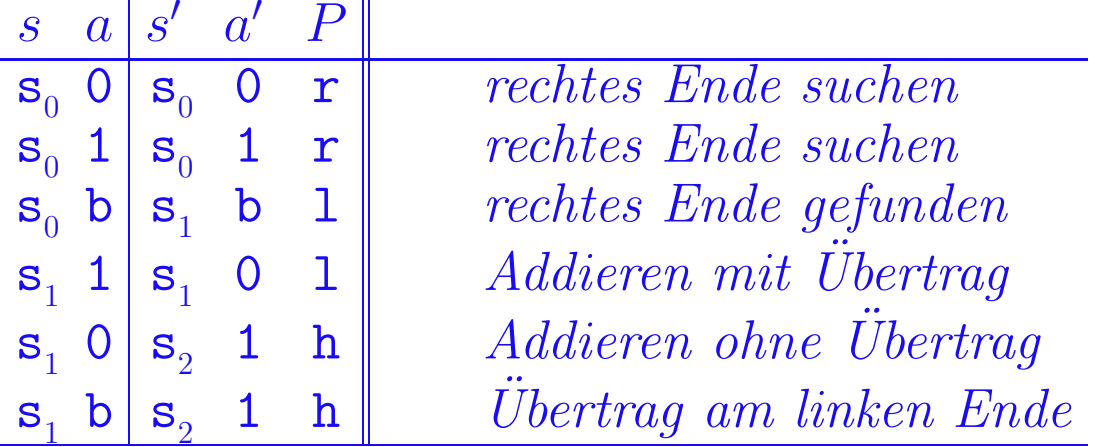

Ist  $div_2:\mathbb{N} \to \mathbb{N}$  mit  $div_2(n) = \lfloor n/2 \rfloor$  Turing-berechenbar?

 $-16$   $-$ 

## Ist  $div_2:\mathbb{N} \to \mathbb{N}$  mit  $div_2(n) = \lfloor n/2 \rfloor$  Turing-berechenbar?

 $\bullet$  Bei unärer Codierung muß  $\tau$  je zwei Einsen löschen und eine neue hinter dem Ende des Wortes schreiben

-16

# Ist  $div_2:\mathbb{N} \to \mathbb{N}$  mit  $div_2(n) = \lfloor n/2 \rfloor$  Turing-berechenbar?

• Bei unärer Codierung muß  $\tau$  je zwei Einsen löschen und eine neue hinter dem Ende des Wortes schreiben

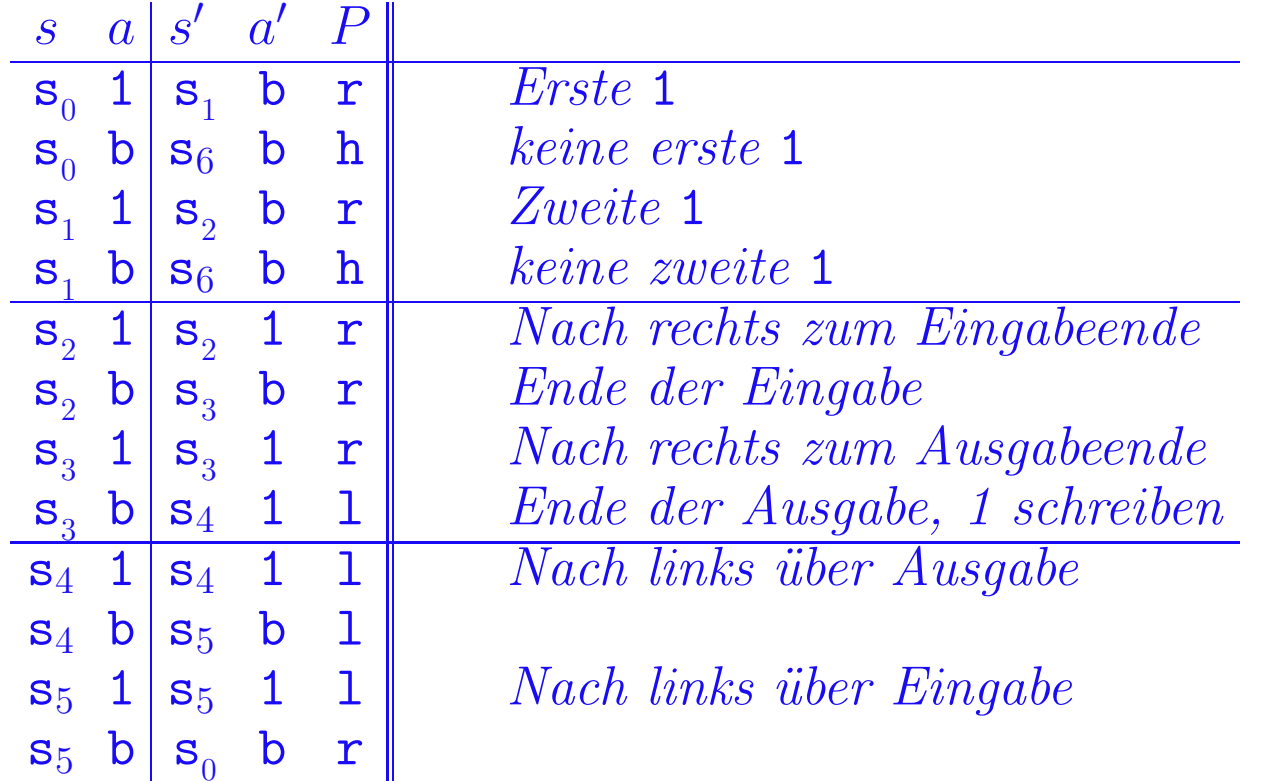

# Ist  $div_2:\mathbb{N} \to \mathbb{N}$  mit  $div_2(n) = |n/2|$  Turing-berechenbar?

• Bei unärer Codierung muß  $\tau$  je zwei Einsen löschen und eine neue hinter dem Ende des Wortes schreiben

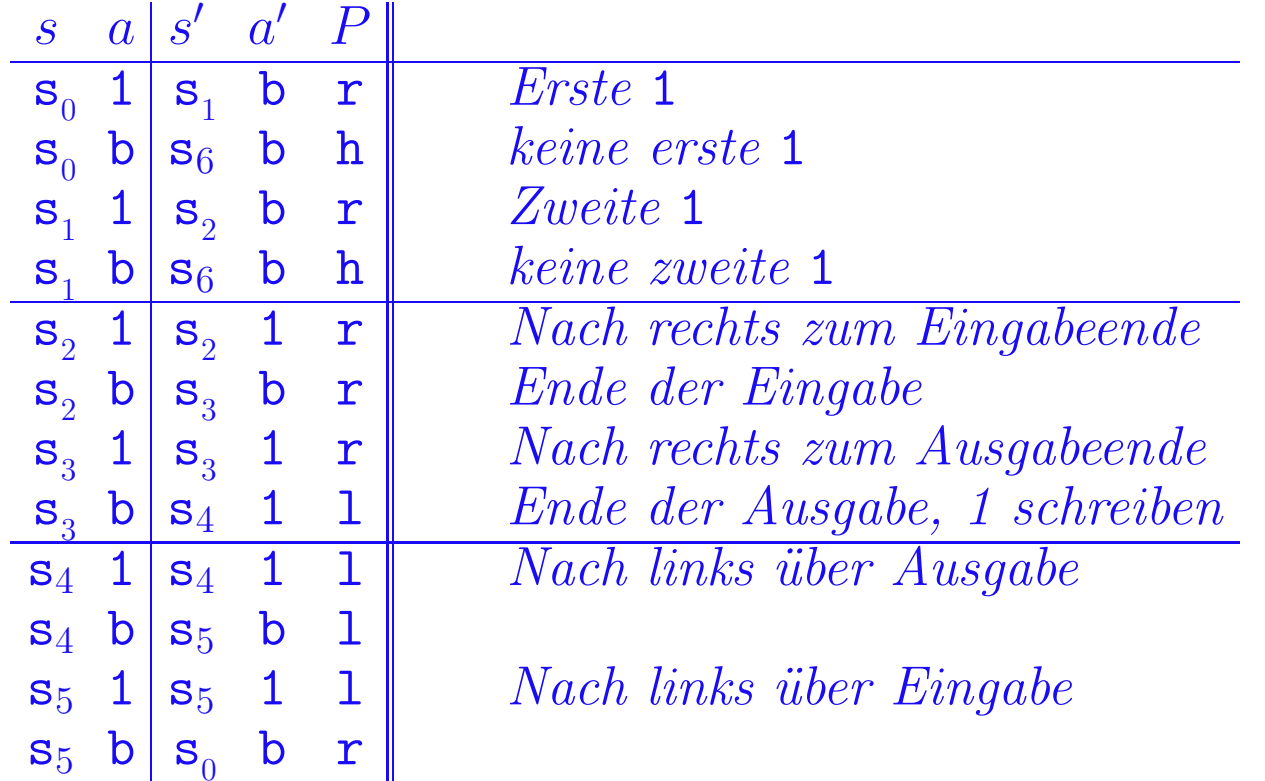

• Bei binärer Codierung muß  $\tau$  die letzte Ziffer löschen

#### Varianten von Turingmaschinen

## $\bullet$  Vereinfachung für theoretische Analysen

- Binäres Bandalphabet  $\Gamma = \{1, b\}$
- Halbseitig unendliches Band
- Restriktivere Ausgabekonvention
- Endzustand statt Halteinstruktion

## $\bullet$  Erweiterung des Modells für Programmierzwecke

- Unvollständige Tabellen für  $\delta$
- Mehrspurmaschinen
- Mehrkopfmaschinen
- Mehrbandmaschinen
- Mehrdimensionale Maschinen
- Unterprogramme

#### Alle Varianten führen zum gleichen Berechenbarkeitsbegriff

#### EINFACHERE TURINGMASCHINENMODELLE

## Kein Verlust der Ausdruckskraft

Simulation normaler Turingmaschinen möglich

EINFACHERE TURINGMASCHINENMODELLE

### Kein Verlust der Ausdruckskraft

Simulation normaler Turingmaschinen möglich

• Halbseitig unendliches Band

#### Einfachere Turingmaschinenmodelle

## Kein Verlust der Ausdruckskraft Simulation normaler Turingmaschinen möglich

## • Halbseitig unendliches Band

– Simulation eines beidseitig unendlichen Bands durch Tupelalphabet  $(a_l, a_r)$  $a_l$  repräsentiert die linke,  $a_r$  die rechte Bandhälfte

#### Einfachere Turingmaschinenmodelle

# Kein Verlust der Ausdruckskraft Simulation normaler Turingmaschinen möglich

## • Halbseitig unendliches Band

– Simulation eines beidseitig unendlichen Bands durch Tupelalphabet  $(a_l, a_r)$  $a_l$  repräsentiert die linke,  $a_r$  die rechte Bandhälfte

# • Binäres Bandalphabet  $\Gamma = \{1, b\}$

## • Halbseitig unendliches Band

– Simulation eines beidseitig unendlichen Bands durch Tupelalphabet  $(a_l, a_r)$  $a_l$  repräsentiert die linke,  $a_r$  die rechte Bandhälfte

# • Binäres Bandalphabet  $\Gamma = \{1, b\}$

- Binärcodierung beliebiger Alphabete als Strings über  $\{1b,11\}$ 

## • Halbseitig unendliches Band

– Simulation eines beidseitig unendlichen Bands durch Tupelalphabet  $(a_l, a_r)$  $a_l$  repräsentiert die linke,  $a_r$  die rechte Bandhälfte

# • Binäres Bandalphabet  $\Gamma = \{1, b\}$

- Binärcodierung beliebiger Alphabete als Strings über  $\{1b,11\}$ 

## • Ausgabewort muß unter dem Kopf beginnen

Ausgabefunktion ist Bandinhalt vom Kopfsymbol bis zum ersten Blank.

## • Halbseitig unendliches Band

– Simulation eines beidseitig unendlichen Bands durch Tupelalphabet  $(a_l, a_r)$  $a_l$  repräsentiert die linke,  $a_r$  die rechte Bandhälfte

# • Binäres Bandalphabet  $\Gamma = \{1, b\}$

- Binärcodierung beliebiger Alphabete als Strings über  $\{1b,11\}$ 

## • Ausgabewort muß unter dem Kopf beginnen

- Ausgabefunktion ist Bandinhalt vom Kopfsymbol bis zum ersten Blank.
- Ergänze Programm für  $\delta$  um Kopfbewegung zum Wortanfang.

## • Halbseitig unendliches Band

– Simulation eines beidseitig unendlichen Bands durch Tupelalphabet  $(a_l, a_r)$  $a_l$  repräsentiert die linke,  $a_r$  die rechte Bandhälfte

# • Binäres Bandalphabet  $\Gamma = \{1, b\}$

- Binärcodierung beliebiger Alphabete als Strings über  $\{1b,11\}$ 

## • Ausgabewort muß unter dem Kopf beginnen

- Ausgabefunktion ist Bandinhalt vom Kopfsymbol bis zum ersten Blank.
- Ergänze Programm für  $\delta$  um Kopfbewegung zum Wortanfang.

## $\bullet$  Fester Endzustand  $s_e$  statt Halteinstruktion

# • Halbseitig unendliches Band

– Simulation eines beidseitig unendlichen Bands durch Tupelalphabet  $(a_l, a_r)$  $a_l$  repräsentiert die linke,  $a_r$  die rechte Bandhälfte

# • Binäres Bandalphabet  $\Gamma = \{1, b\}$

- Binärcodierung beliebiger Alphabete als Strings über  $\{1b,11\}$ 

## • Ausgabewort muß unter dem Kopf beginnen

- Ausgabefunktion ist Bandinhalt vom Kopfsymbol bis zum ersten Blank.
- Ergänze Programm für  $\delta$  um Kopfbewegung zum Wortanfang.

#### $\bullet$  Fester Endzustand  $s_e$  statt Halteinstruktion – Andere ¨ $\delta(s,a)=(s^{\prime},\!a^{\prime},\!h)$  in  $\delta(s,a)=(s_e,a^{\prime},\!l)$

Keine Erweiterung der Ausdruckskraft

Simulation durch normale Turingmaschinen möglich

Keine Erweiterung der Ausdruckskraft

Simulation durch normale Turingmaschinen möglich

 $\bullet$  Unvollständige Tabellen für  $\delta$ 

19

#### Keine Erweiterung der Ausdruckskraft

Simulation durch normale Turingmaschinen möglich

 $\bullet$  Unvollständige Tabellen für  $\delta$ 

- Ergänze nichtgenannte Einträge als  $\delta(s,a) = (s,a,h)$ 

### Keine Erweiterung der Ausdruckskraft

Simulation durch normale Turingmaschinen möglich

 $\bullet$  Unvollständige Tabellen für  $\delta$ 

– Ergänze nichtgenannte Einträge als  $\delta(s,a) = (s,a,h)$ 

• Mehrspurmaschinen

#### Keine Erweiterung der Ausdruckskraft

Simulation durch normale Turingmaschinen möglich

## • Unvollständige Tabellen für  $\delta$

- Ergänze nichtgenannte Einträge als  $\delta(s,a) = (s,a,h)$ 

### $\bullet$  Mehrspurmaschinen

- Simulation von k Spuren durch Tupelalphabet  $(a_1, ..., a_k)$  $a_i$  repräsentiert Spur i

### Keine Erweiterung der Ausdruckskraft

Simulation durch normale Turingmaschinen möglich

- $\bullet$  Unvollständige Tabellen für  $\delta$ 
	- Ergänze nichtgenannte Einträge als  $\delta(s,a) = (s,a,h)$

## • Mehrspurmaschinen

 $S$  Simulation von  $k$  Spuren durch Tupelalphabet  $(a_1, ..., a_k)$  $a_i$  repräsentiert Spur i

## • Mehrbandmaschinen

### Keine Erweiterung der Ausdruckskraft

Simulation durch normale Turingmaschinen möglich

- $\bullet$  Unvollständige Tabellen für  $\delta$ 
	- Ergänze nichtgenannte Einträge als  $\delta(s,a) = (s,a,h)$

## • Mehrspurmaschinen

 $S$  Simulation von  $k$  Spuren durch Tupelalphabet  $(a_1, ..., a_k)$  $a_i$  repräsentiert Spur i

## • Mehrbandmaschinen

– Simulation durch Mehrspurmaschine und Marker für Kopfpositionen

### Keine Erweiterung der Ausdruckskraft

Simulation durch normale Turingmaschinen möglich

## $\bullet$  Unvollständige Tabellen für  $\delta$

– Ergänze nichtgenannte Einträge als  $\delta(s,a) = (s,a,h)$ 

### • Mehrspurmaschinen

 $S$  Simulation von  $k$  Spuren durch Tupelalphabet  $(a_1, ..., a_k)$  $a_i$  repräsentiert Spur i

## • Mehrbandmaschinen

– Simulation durch Mehrspurmaschine und Marker für Kopfpositionen

## • Mehrkopfmaschinen

### Keine Erweiterung der Ausdruckskraft

Simulation durch normale Turingmaschinen möglich

- $\bullet$  Unvollständige Tabellen für  $\delta$ 
	- Ergänze nichtgenannte Einträge als  $\delta(s,a) = (s,a,h)$

## • Mehrspurmaschinen

 $S$  Simulation von  $k$  Spuren durch Tupelalphabet  $(a_1, ..., a_k)$  $a_i$  repräsentiert Spur i

## • Mehrbandmaschinen

– Simulation durch Mehrspurmaschine und Marker für Kopfpositionen

## • Mehrkopfmaschinen

Speichere Kopfpositionen auf separatem Band and verarbeite sequentiell

### Keine Erweiterung der Ausdruckskraft

Simulation durch normale Turingmaschinen möglich

- $\bullet$  Unvollständige Tabellen für  $\delta$ 
	- Ergänze nichtgenannte Einträge als  $\delta(s,a) = (s,a,h)$

## • Mehrspurmaschinen

 $S$  Simulation von  $k$  Spuren durch Tupelalphabet  $(a_1, ..., a_k)$  $a_i$  repräsentiert Spur i

## • Mehrbandmaschinen

– Simulation durch Mehrspurmaschine und Marker für Kopfpositionen

## • Mehrkopfmaschinen

Speichere Kopfpositionen auf separatem Band and verarbeite sequentiell

# • Unterprogramme

### Keine Erweiterung der Ausdruckskraft

Simulation durch normale Turingmaschinen möglich

- $\bullet$  Unvollständige Tabellen für  $\delta$ 
	- Ergänze nichtgenannte Einträge als  $\delta(s,a) = (s,a,h)$

## • Mehrspurmaschinen

 $S$  Simulation von  $k$  Spuren durch Tupelalphabet  $(a_1, ..., a_k)$  $a_i$  repräsentiert Spur i

# • Mehrbandmaschinen

– Simulation durch Mehrspurmaschine und Marker für Kopfpositionen

# • Mehrkopfmaschinen

Speichere Kopfpositionen auf separatem Band and verarbeite sequentiell

# • Unterprogramme

– Speichere Argumente und Rückgabewerte auf separatem Band.

#### Mehrbandmaschine

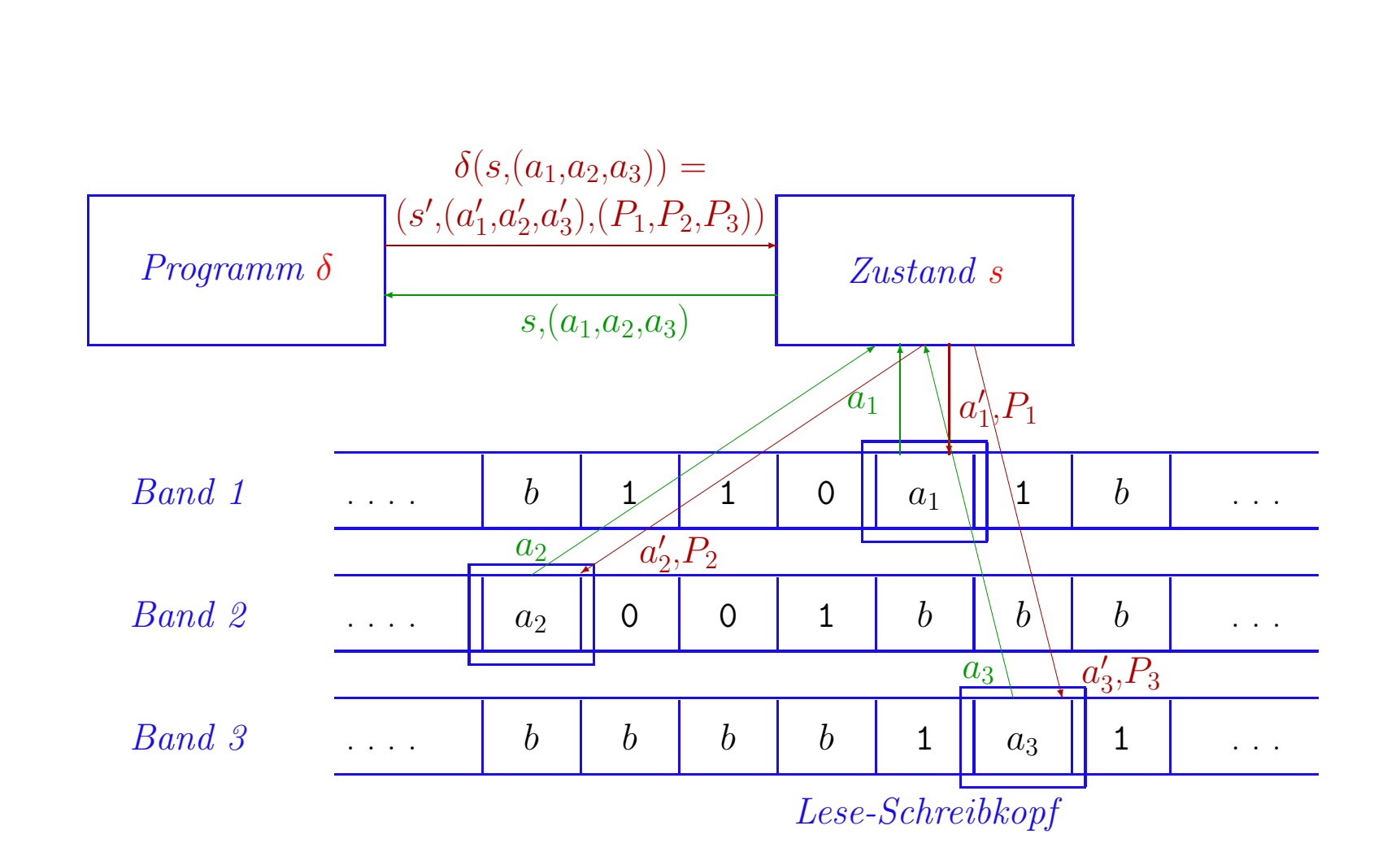

### SIMULATION EINER MEHRBANDMASCHINE

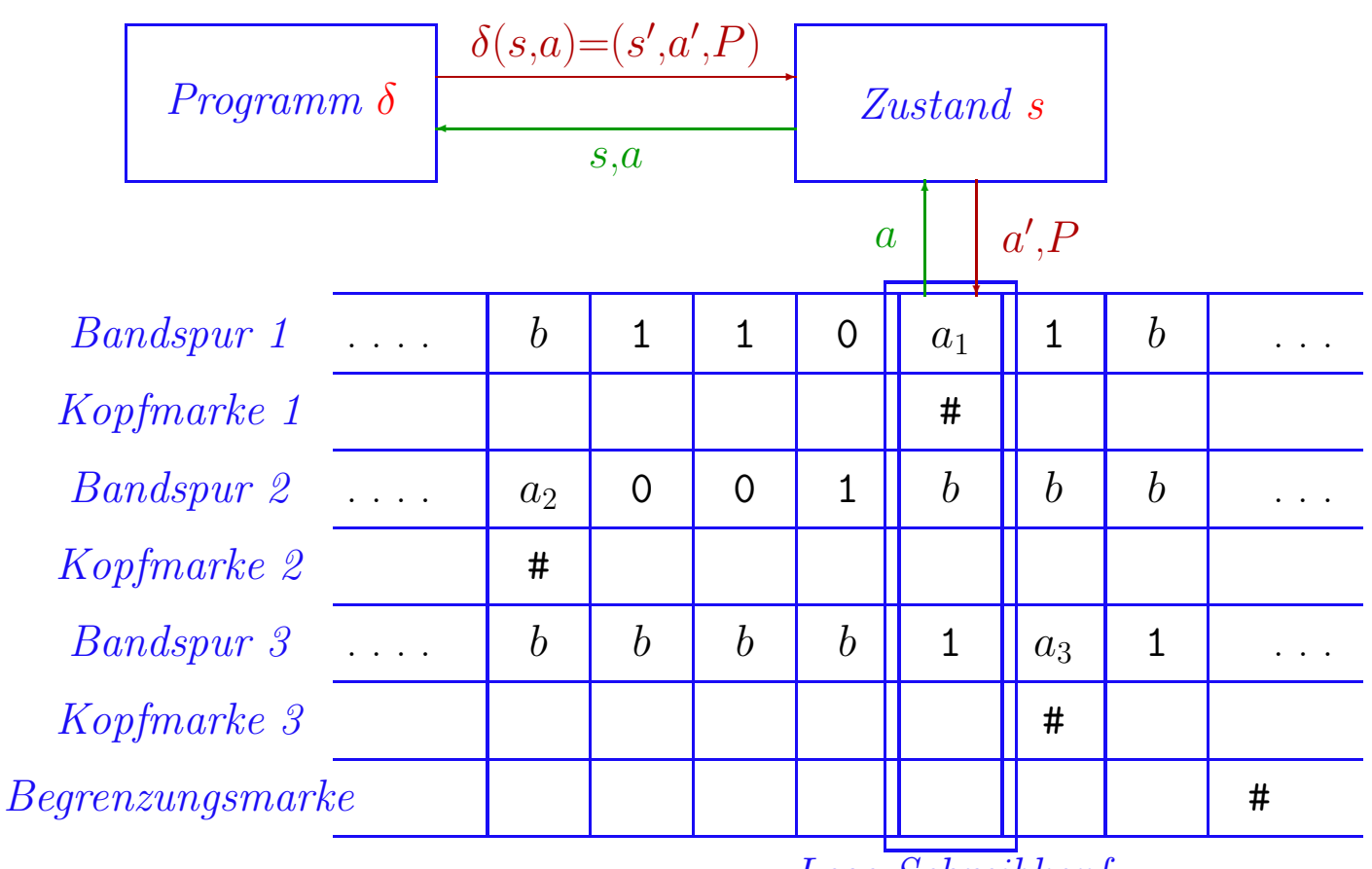

Lese-Schreibkopf

#### • Verarbeite Bänder sequentiell

- Lesen: Suche Begrenzungsmarke, laufe zurück bis zu Kopfmarken
- Schreiben und Kopfbewegung analog
- Codiere Symbole und Kopfinstruktionen im Zustand
- Simulation benötigt quadratische Zeit

THEORETISCHE INFORMATIK §2: BERECHENBARKEITSMODELLE

#### Theoretische Informatik

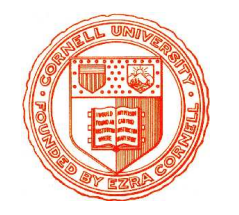

Einheit 1.2

#### Registermaschinen

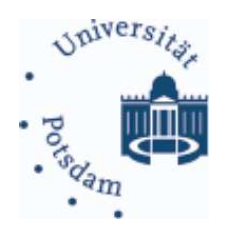

- 1. Arbeitsweise
- 2. Formale Semantik
- 3. Register-Berechenbarkeit
- 4. Äquiv alenz zu Turingmaschinen

#### REGISTERMASCHINEN

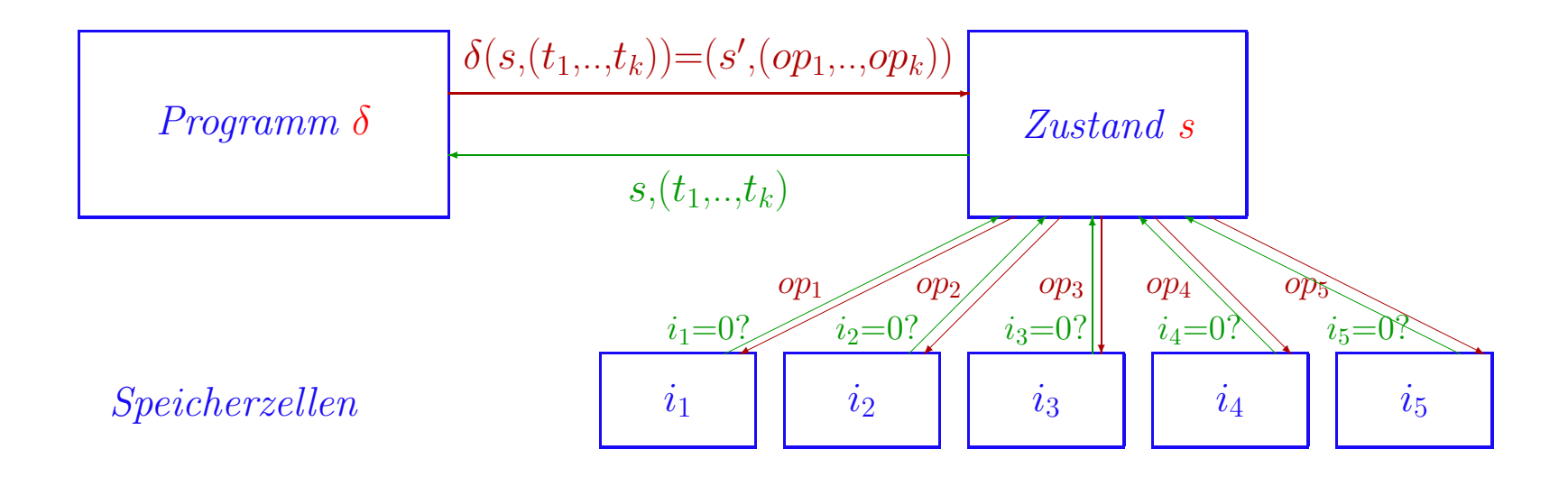

#### **REGISTERMASCHINEN**

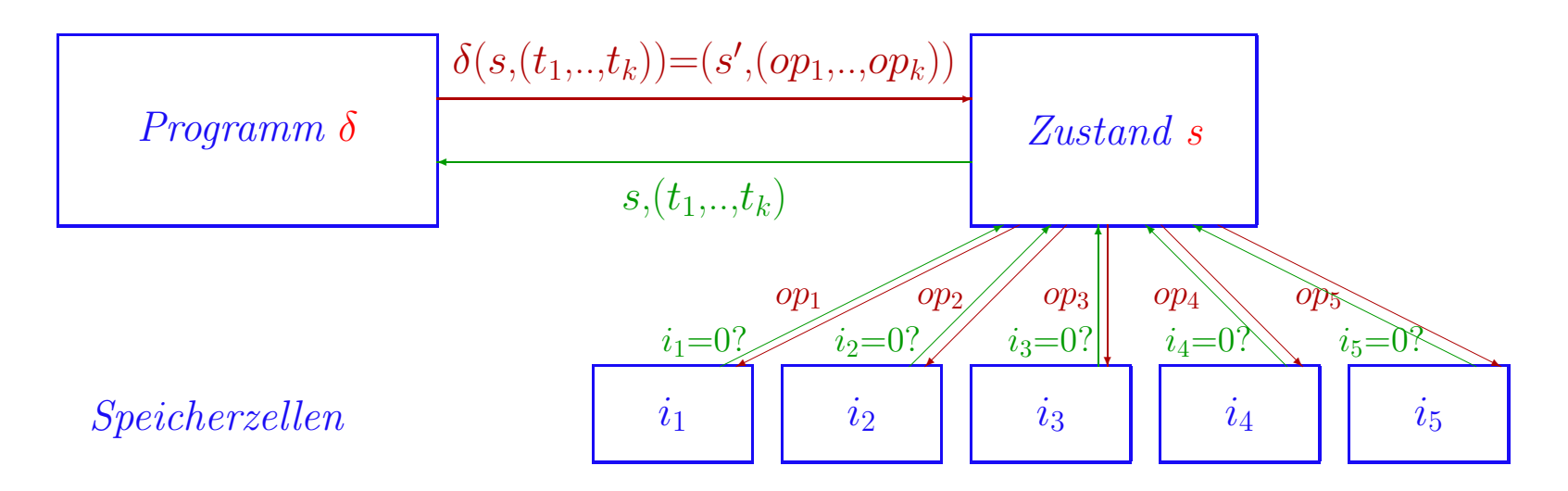

### • Standardarchitektur von Einprozessorsystemen

- Direkter und simultaner Speicherzugriff
- Speicherzellen enthalten natürliche Zahlen
- Keine Ein/Ausgabe, sehr einfacher Befehlssatz

#### REGISTERMASCHINEN

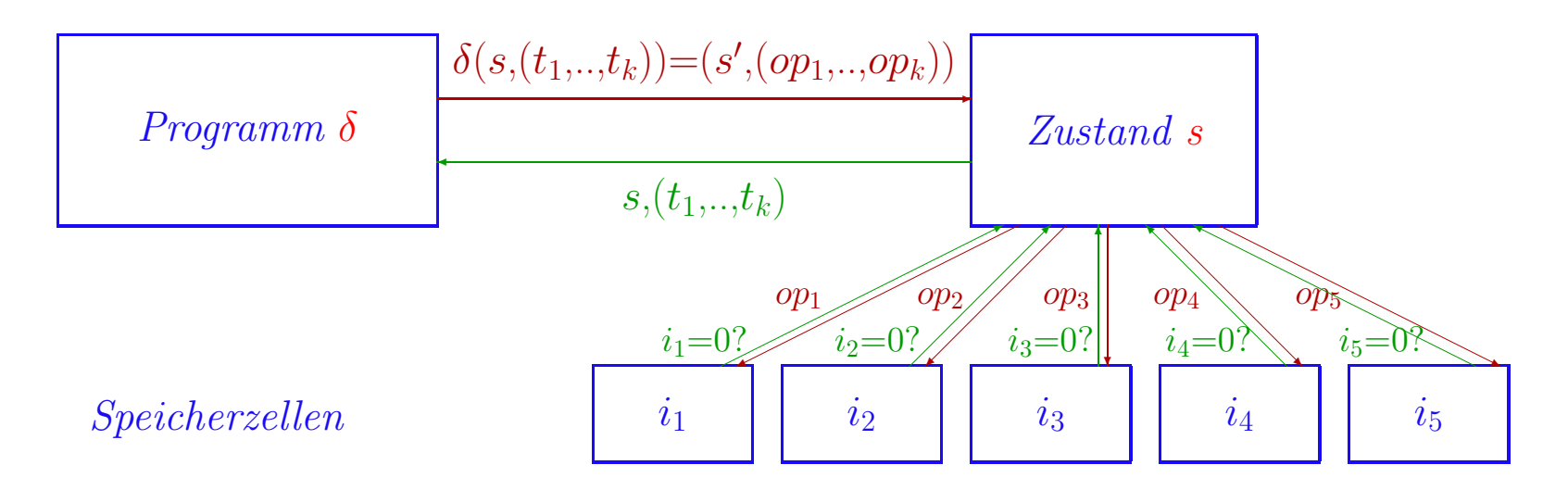

### • Standardarchitektur von Einprozessorsystemen

- Direkter und simultaner Speicherzugriff
- Speicherzellen enthalten natürliche Zahlen
- Keine Ein/Ausgabe, sehr einfacher Befehlssatz

### • Unterschiede zur Turingmaschine

– Endlicher Speicher, aber unendlicher Bereich für Werte von Zellen

#### Registermaschinen

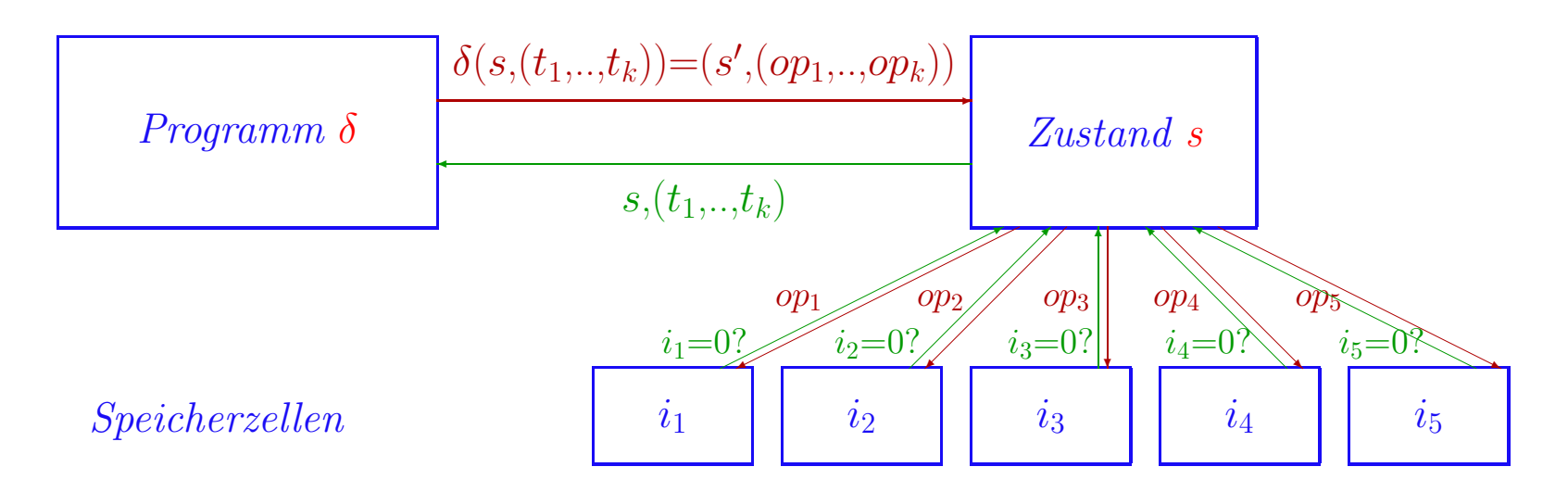

### • Standardarchitektur von Einprozessorsystemen

- Direkter und simultaner Speicherzugriff
- Speicherzellen enthalten natürliche Zahlen
- Keine Ein/Ausgabe, sehr einfacher Befehlssatz

### • Unterschiede zur Turingmaschine

– Endlicher Speicher, aber unendlicher Bereich für Werte von Zellen

### Achtung! Modelle in Literatur oft flexibler

#### Registermaschinen – mathematisch

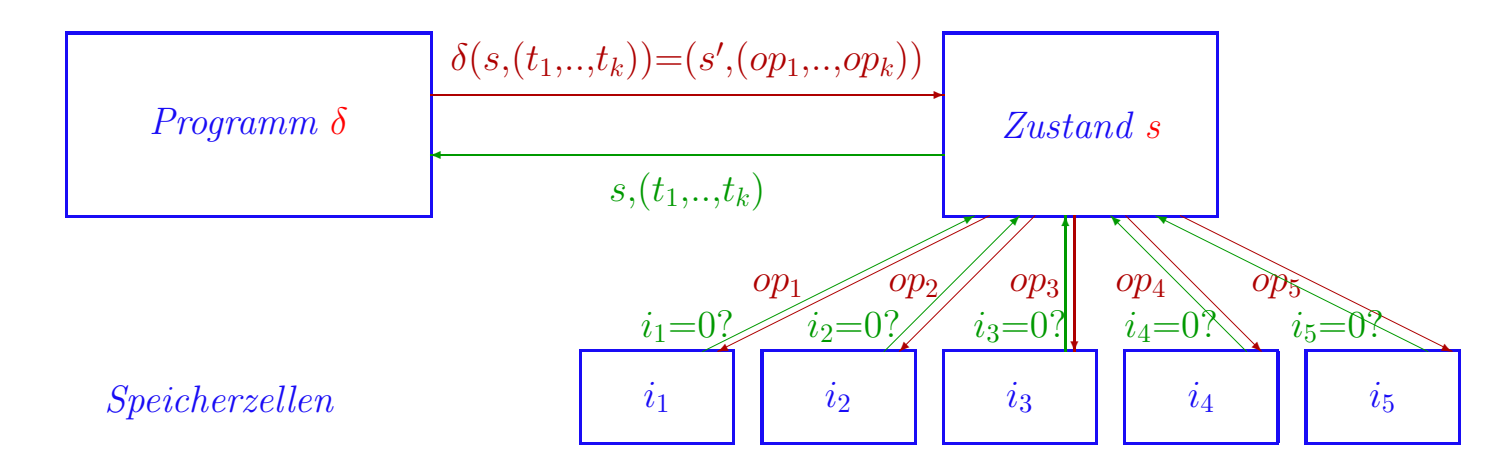

Eine Registermaschine ist ein 5-Tupel  $\boldsymbol{\rho} = (S, k, \delta, s_0, F)$ 

- S nichtleere endliche Zustandsmenge
- $s_0 \in S$  Anfangszustand
- $k \in \mathbb{N}$  Anzahl der Register
- $F \subseteq S$  Menge der Endzustände
- $\delta: (S \backslash F) \times \{0,1\}^k \to S \times \{-1,0,1\}^k$  Zustandsüberführungsfunktion

Eingabe: Zustand + Testergebnisse:  $t_j = \text{sign}(i_j) = \begin{cases} 0 & \text{falls } i_j=0, \\ 1 & \text{falls } i_i > 0 \end{cases}$ Ausgabe: Zustand + Registeroperationen:  $op_i$  (Subtraktion, Identität, Addition)

#### ARBEITSWEISE VON REGISTERMASCHINEN

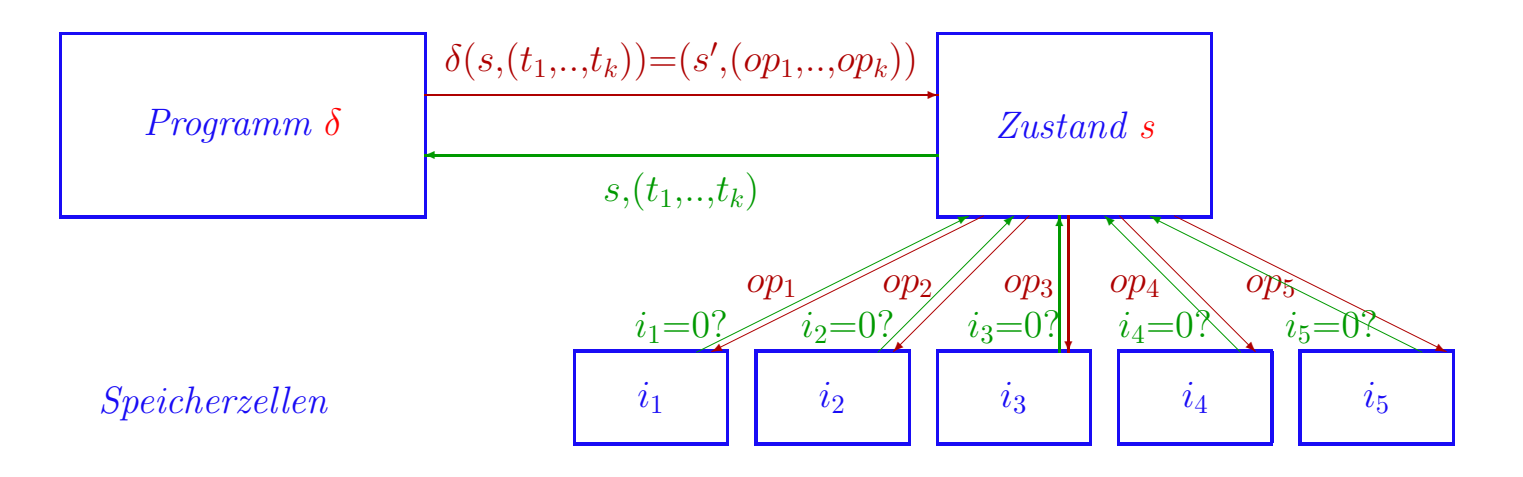

 $-3-$
## ARBEITSWEISE VON REGISTERMASCHINEN

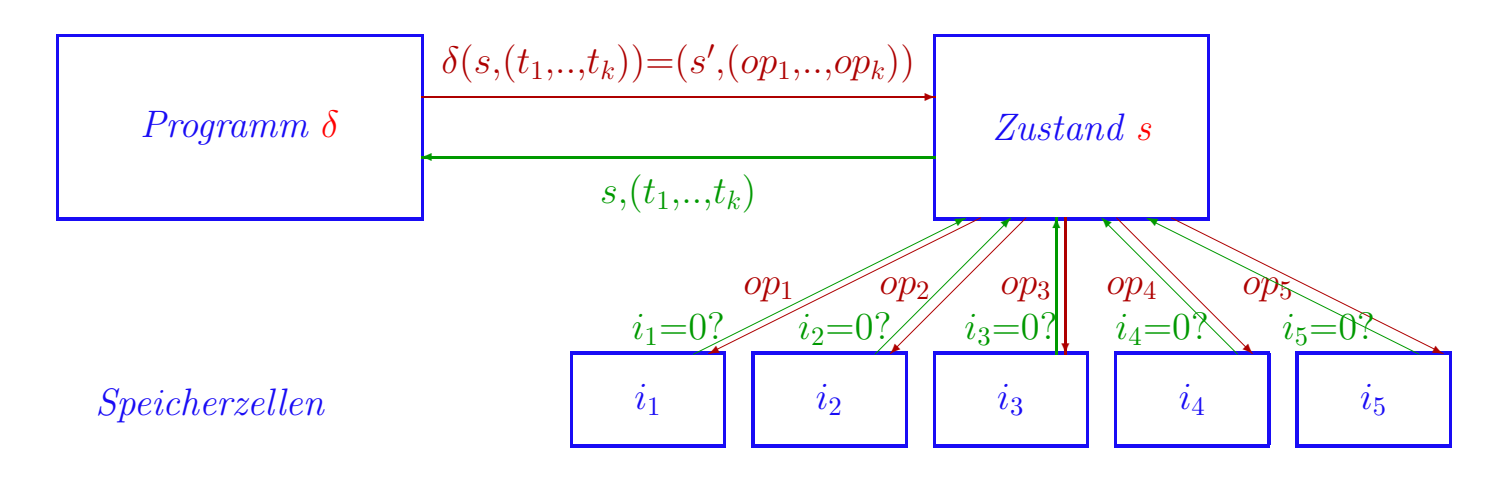

## • Anfangssituation

 $-$  Eingabezahl  $n$  steht im ersten Register

## ARBEITSWEISE VON REGISTERMASCHINEN

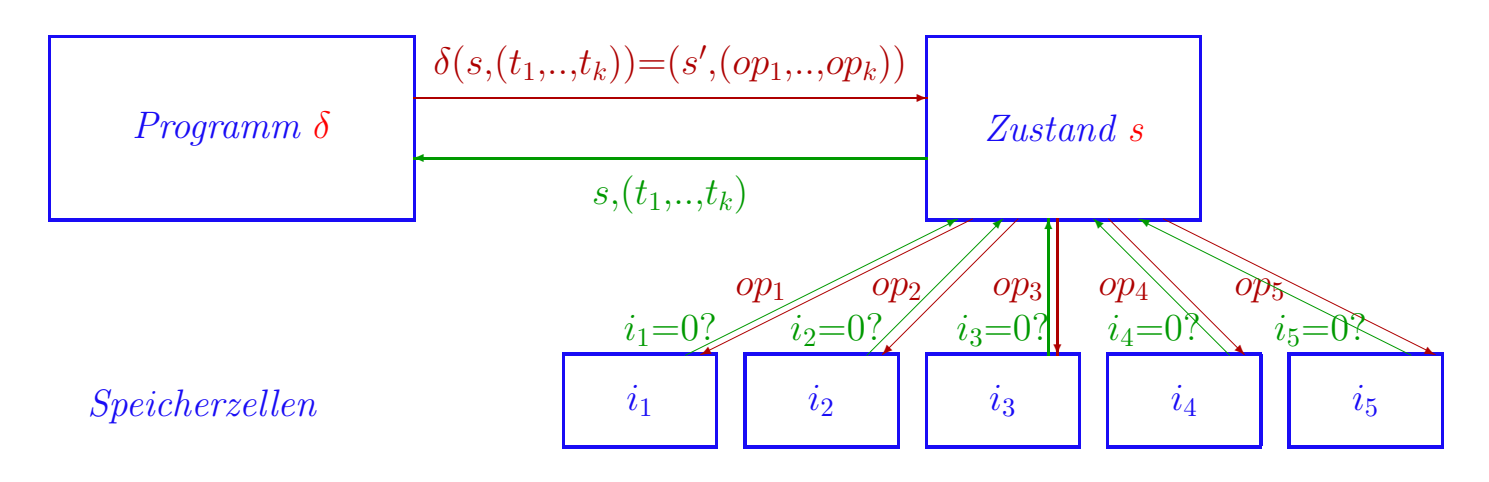

## $\bullet$  Anfangssituation

- Eingabezahl  $n$  steht im ersten Register

## • Arbeitschritt

- Inhalte der Register  $i_1, \ldots, i_k$  lesen und mit  $sign(i_j)$  auf Null testen
- Zustand s und Testergebnisse  $t_1, \ldots, t_k$  als Argumente an  $\delta$  geben
- $-\delta(s,(t_1,..,t_k)) = (s',(op_1,..,op_k))$  bestimmen
- Neuer Zustand  $s'$ , Register  $j$ gemäß Operation  $op_j$ modifizieren
- $-$  Stop wenn  $s'$  Endzustand ist

## ARBEITSWEISE VON REGISTERMASCHINEN

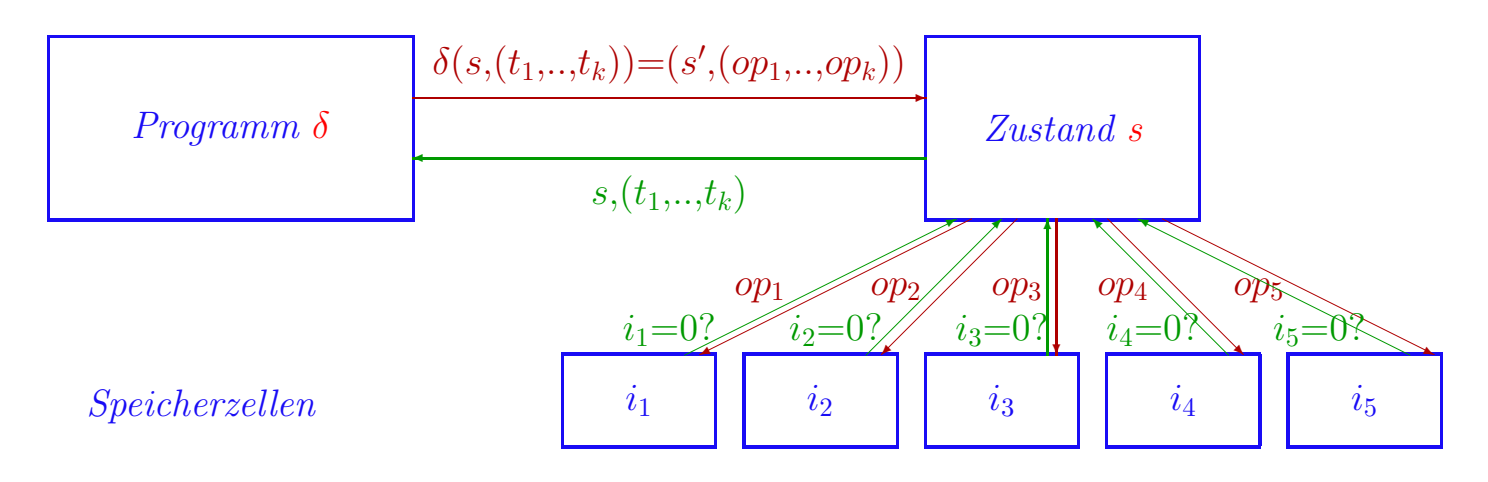

# $\bullet$  Anfangssituation

- Eingabezahl  $n$  steht im ersten Register

# $\bullet$  Arbeitschritt

- Inhalte der Register  $i_1, \ldots, i_k$  lesen und mit sign $(i_i)$  auf Null testen
- Zustand s und Testergebnisse  $t_1, \ldots, t_k$  als Argumente an  $\delta$  geben
- $-\delta(s,(t_1,..,t_k)) = (s',(op_1,..,op_k))$  bestimmen
- Neuer Zustand s', Register j gemäß Operation  $op_i$  modifizieren
- $-$  Stop wenn  $s'$  Endzustand ist

# $\bullet$  Ergebnis

- Inhalt des ersten Registers

### SEMANTIK VON REGISTERMASCHINEN

- $K_{\rho}$  = Menge aller Konfigurationen  $\kappa = (s,(i_1,..,i_k))$  von  $\rho$  mit
	- $s \in S$  aktueller Zustand
	- $i_j \in \mathbb{N}$  Inhalt des Registers j

- $K_{\rho} \equiv$  Menge aller Konfigurationen  $\kappa = (s,(i_1,..,i_k))$  von  $\rho$  mit
	- $s \in S$  aktueller Zustand
	- $i_j \in \mathbb{N}$  Inhalt des Registers j
- Anfangskonfiguration  $\alpha:\mathbb{N}\rightarrow K_{\rho}:\alpha(n)=(s_0,(n,0,...,0))$

- $K_{\rho} \equiv$  Menge aller Konfigurationen  $\kappa = (s,(i_1,..,i_k))$  von  $\rho$  mit
	- $s \in S$  aktueller Zustand
	- $i_j \in \mathbb{N}$  Inhalt des Registers j
- Anfangskonfiguration  $\alpha:\mathbb{N}\rightarrow K_{\rho}:\alpha(n)=(s_{0},(n,0,...,0))$
- $\bullet$  Nachfolgekonfiguration:  $\hat{\delta}$ : $K_{\rho} {\rightarrow} K_{\rho}$  $F = \text{Fix } \kappa = (s,(i_1,..,i_k)) \text{ mit } \delta(s,(\text{sign}(i_1),..,\text{sign}(i_k))) = (s',(op_1,..,op_k)) \text{ ist}$ ˆ $\hat{\delta}(\kappa)=(s',(i'_1,..,i'_k)),$  wobei  $i'_j=\left\{ \begin{array}{ll} 0 & \textrm{falls } i_j=0 \textrm{ und } op_j=-\mathbf{1}, \ i_j+op_j \textrm{ sont} \end{array} \right.$

- $K_{\rho} \equiv$  Menge aller Konfigurationen  $\kappa = (s,(i_1,..,i_k))$  von  $\rho$  mit
	- $s \in S$  aktueller Zustand
	- $i_j \in \mathbb{N}$  Inhalt des Registers j
- Anfangskonfiguration  $\alpha:\mathbb{N}\rightarrow K_{\rho}:\alpha(n)=(s_{0},(n,0,...,0))$
- $\bullet$  Nachfolgekonfiguration:  $\hat{\delta}$ : $K_{\rho} {\rightarrow} K_{\rho}$  $F = \text{Fix } \kappa = (s,(i_1,..,i_k)) \text{ mit } \delta(s,(\text{sign}(i_1),..,\text{sign}(i_k))) = (s',(op_1,..,op_k)) \text{ ist}$ ˆ $\hat{\delta}(\kappa)=(s',(i'_1,..,i'_k)),$  wobei  $i'_j=\left\{ \begin{array}{ll} 0 & \textrm{falls } i_j=0 \textrm{ und } op_j=-\mathbf{1}, \ i_j+op_j \textrm{ sont} \end{array} \right.$
- Ausgabefunktion  $\boldsymbol{\omega}: K_{\rho} \to \mathbb{N}: \omega(s,(i_1,..,i_k)) = i_1$

- $K_{\rho} \equiv$  Menge aller Konfigurationen  $\kappa = (s,(i_1,..,i_k))$  von  $\rho$  mit
	- $s \in S$  aktueller Zustand
	- $i_j \in \mathbb{N}$  Inhalt des Registers j
- Anfangskonfiguration  $\alpha:\mathbb{N}\rightarrow K_{\rho}:\alpha(n)=(s_{0},(n,0,...,0))$
- $\bullet$  Nachfolgekonfiguration:  $\hat{\delta}$ : $K_{\rho} {\rightarrow} K_{\rho}$  $F = \text{Fix } \kappa = (s,(i_1,..,i_k)) \text{ mit } \delta(s,(\text{sign}(i_1),..,\text{sign}(i_k))) = (s',(op_1,..,op_k)) \text{ ist}$ ˆ $\hat{\delta}(\kappa)=(s',(i'_1,..,i'_k)),$  wobei  $i'_j=\left\{ \begin{array}{ll} 0 & \textrm{falls } i_j=0 \textrm{ und } op_j=-\mathbf{1}, \ i_j+op_j \textrm{ sont} \end{array} \right.$
- Ausgabefunktion  $\boldsymbol{\omega}:K_{\rho}\rightarrow\mathbb{N}$ :  $\omega(s,(i_1,..,i_k))=i_1$
- Die von  $\rho$  berechnete Funktion  $h_{\rho}:\mathbb{N}\rightarrow\mathbb{N}$  ist definiert durch  $h_\rho(n) = \left\{ \begin{array}{l} \omega(\hat{\delta}^m(\alpha(n))) \ \text{ falls } m{=}\min\{j \ | \ \exists s\in F. \ \hat{\delta}^j(\alpha(n)){=}(\boldsymbol{s},{\bf p}) \ \text{ existiert} \\ \bot \end{array} \right.$

- $K_{\rho} \equiv$  Menge aller Konfigurationen  $\kappa = (s,(i_1,..,i_k))$  von  $\rho$  mit
	- $s \in S$  aktueller Zustand
	- $i_j \in \mathbb{N}$  Inhalt des Registers j
- Anfangskonfiguration  $\alpha:\mathbb{N}\rightarrow K_{\rho}:\alpha(n)=(s_{n}(n,0,...,0))$
- $\bullet$  Nachfolgekonfiguration:  $\hat{\delta}$ : $K_{\rho} {\rightarrow} K_{\rho}$  $F = \text{Fix } \kappa = (s,(i_1,..,i_k)) \text{ mit } \delta(s,(\text{sign}(i_1),..,\text{sign}(i_k))) = (s',(op_1,..,op_k)) \text{ ist}$ ˆ $\hat{\delta}(\kappa)=(s',(i'_1,..,i'_k)),$  wobei  $i'_j=\left\{ \begin{array}{ll} 0 & \textrm{falls } i_j=0 \textrm{ und } op_j=-\mathbf{1}, \ i_j+op_j \textrm{ sont} \end{array} \right.$
- Ausgabefunktion  $\boldsymbol{\omega}:K_{\rho}\rightarrow\mathbb{N}$ :  $\omega(s,(i_1,..,i_k))=i_1$
- Die von  $\rho$  berechnete Funktion  $h_{\rho}:\mathbb{N}\rightarrow\mathbb{N}$  ist definiert durch  $h_{\rho}(n) = \begin{cases} \omega(\hat{\delta}^m(\alpha(n))) & \text{falls } m = \min\{j \mid \exists s \in F. \ \hat{\delta}^j(\alpha(n)) = (s, \_)\} \text{ existiert} \\ \perp & \text{sonst} \end{cases}$ Definitionsbereich von  $\rho$  ist  $\{n \in \mathbb{N} \mid h_{\rho}(n) \neq \perp \},\$ Wertebereich von  $\rho$  ist  $\{m \in \mathbb{N} \mid \exists n \in \mathbb{N} \ h_o(n)=m\}$

$$
\bullet \ \pmb{\rho}_1 = (\{\mathbf{s}_0, \mathbf{s}_1\}, \ 1, \ \delta_1, \ \mathbf{s}_0, \ \{\mathbf{s}_1\}) \quad \text{mit} \quad \delta_1 = \frac{s}{\begin{array}{c|c|c|c} s & s/ & s/ & s/ \\ \hline s_0 & 0 & s_1 & +1 \\ \hline s_0 & 1 & s_0 & -1 \end{array}}
$$

$$
\bullet \ \rho_1 = (\{s_0, s_1\}, 1, \delta_1, s_0, \{s_1\}) \quad \text{mit} \quad \delta_1 = \frac{s}{s_0} \frac{t_1}{s_0} \frac{s'}{s_1} \frac{op_1}{s_0} + 1
$$

$$
s_0 \frac{1}{s_0} \frac{s_1}{s_0} + 1
$$

Zähle Eingabewert $\boldsymbol{n}$ auf Null herunter und addiere Eins

 $-5-$ 

$$
\bullet \ \rho_1 = (\{s_0, s_1\}, 1, \delta_1, s_0, \{s_1\}) \quad \text{mit} \quad \delta_1 = \frac{s}{s_0} \frac{t_1}{s_0} \frac{s'}{s_1} \frac{op_1}{s_0} + 1
$$

$$
\frac{s}{s_0} \frac{1}{s_0} \frac{s_1}{s_0} + 1
$$

Zähle Eingabewert  $n$  auf Null herunter und addiere Eins

• Mathematische Analyse:

$$
\bullet \ \rho_1 = (\{s_0, s_1\}, 1, \delta_1, s_0, \{s_1\}) \quad \text{mit} \quad \delta_1 = \frac{s}{s_0} \frac{t_1}{s_0} \frac{s'}{s_1} \frac{op_1}{s_0} + 1
$$

$$
\frac{s}{s_0} \frac{1}{s_0} \frac{s_1}{s_0} + 1
$$

Zähle Eingabewert  $n$  auf Null herunter und addiere Eins

• Mathematische Analyse:

- Anfangskonfiguration:  $\alpha(n) = (\mathbf{s}_0, n)$ 

• 
$$
\rho_1 = (\{\mathbf{s}_0, \mathbf{s}_1\}, 1, \delta_1, \mathbf{s}_0, \{\mathbf{s}_1\})
$$
 mit  $\delta_1 = \frac{s}{\mathbf{s}_0} \frac{t_1}{\mathbf{s}_0} \frac{s'}{\mathbf{s}_1} \frac{op_1}{\mathbf{s}_0} \frac{1}{\mathbf{s}_1} + 1$   
 $\frac{s}{\mathbf{s}_0} \frac{1}{\mathbf{s}_0} \frac{1}{\mathbf{s}_0}$ 

Zähle Eingabewert  $n$  auf Null herunter und addiere Eins

#### • Mathematische Analyse:

- Anfangskonfiguration:  $\alpha(n) = (\mathbf{s}_0, n)$ 

- Nachfolgekonfigurationen: 
$$
\hat{\delta}(\mathbf{s}_0, n) = \begin{cases} (\mathbf{s}_0, n-1) & \text{falls } n > 0, \\ (\mathbf{s}_1, 1) & \text{falls } n = 0 \end{cases}
$$

• 
$$
\rho_1 = (\{\mathbf{s}_0, \mathbf{s}_1\}, 1, \delta_1, \mathbf{s}_0, \{\mathbf{s}_1\})
$$
 mit  $\delta_1 = \frac{s}{\mathbf{s}_0} \frac{t_1}{\mathbf{s}_0} \frac{s'}{\mathbf{s}_1} \frac{op_1}{\mathbf{s}_0} \frac{1}{\mathbf{s}_1} + 1$   
 $\frac{s}{\mathbf{s}_0} \frac{1}{\mathbf{s}_0} \frac{1}{\mathbf{s}_0}$ 

Zähle Eingabewert  $n$  auf Null herunter und addiere Eins

#### • Mathematische Analyse:

- Anfangskonfiguration:  $\alpha(n) = (\mathbf{s}_0, n)$  $-$  Nachfolgekonfigurationen:  $\hat{\delta}$  $\hat{\delta}(\mathbf{s}_0, n) = \begin{cases} (\mathbf{s}_0, n-1) & \text{falls } n > 0, \\ (\mathbf{s}_1, 1) & \text{falls } n = 0 \end{cases}$  $-$  Terminierung:  $min{j |$ ˆ $\delta^{j}(\mathbf{s}_{_{0}},n)\text{=}(s_{_{1},\text{-}})\} = n+1$ 

• 
$$
\rho_1 = (\{\mathbf{s}_0, \mathbf{s}_1\}, 1, \delta_1, \mathbf{s}_0, \{\mathbf{s}_1\})
$$
 mit  $\delta_1 = \frac{s}{\mathbf{s}_0} \frac{t_1}{\mathbf{s}_0} \frac{s'}{\mathbf{s}_1} \frac{op_1}{\mathbf{s}_0} \frac{1}{\mathbf{s}_1} \frac{s'}{\mathbf{s}_0} \frac{1}{\mathbf{s}_0} \frac{1}{\mathbf{s$ 

Zähle Eingabewert  $n$  auf Null herunter und addiere Eins

#### • Mathematische Analyse:

– Anfangskonfiguration: - Anfangskonfiguration:  $\alpha(n) = (\mathbf{s}_0, n)$  $-$  Nachfolgekonfigurationen:  $\hat{\delta}$  $\hat{\delta}(\mathbf{s}_0, n) = \begin{cases} (\mathbf{s}_0, n-1) & \text{falls } n > 0, \\ (\mathbf{s}_1, 1) & \text{falls } n = 0 \end{cases}$  $-$  Terminierung:  $min{j |$ ˆ $\delta^{j}(\mathbf{s}_{_{0}},n)\text{=}(s_{_{1},\text{-}})\} = n+1$ – Ergebnis: ˆ $\hat{\delta}^{n+1}(\mathbf{s}_0,n)=(\mathbf{s}_1,\mathbf{1})$ 

• 
$$
\rho_1 = (\{\mathbf{s}_0, \mathbf{s}_1\}, 1, \delta_1, \mathbf{s}_0, \{\mathbf{s}_1\})
$$
 mit  $\delta_1 = \frac{s}{\mathbf{s}_0} \frac{t_1}{\mathbf{s}_0} \frac{s'}{\mathbf{s}_1} \frac{op_1}{\mathbf{s}_0} \frac{1}{\mathbf{s}_1} + 1$   
 $\frac{s}{\mathbf{s}_0} \frac{1}{\mathbf{s}_0} \frac{1}{\mathbf{s}_0}$ 

Zähle Eingabewert  $n$  auf Null herunter und addiere Eins

#### • Mathematische Analyse:

- Anfangskonfiguration: - Anfangskonfiguration:  $\alpha(n) = (\mathbf{s}_0, n)$  $-$  Nachfolgekonfigurationen:  $\hat{\delta}$  $\hat{\delta}(\mathbf{s}_0, n) = \begin{cases} (\mathbf{s}_0, n-1) & \text{falls } n > 0, \\ (\mathbf{s}_1, 1) & \text{falls } n = 0 \end{cases}$  $-$  Terminierung:  $min{j |$ ˆ $\delta^{j}(\mathbf{s}_{_{0}},n)\text{=}(s_{_{1},\text{-}})\} = n+1$ – Ergebnis: ˆ $\hat{\delta}^{n+1}(\mathbf{s}_0,n)=(\mathbf{s}_1,\mathbf{1})$  $-\text{Auga}$ befunktion:  $\omega(\mathbf{s}_1, 1) = 1$ 

• 
$$
\rho_1 = (\{\mathbf{s}_0, \mathbf{s}_1\}, 1, \delta_1, \mathbf{s}_0, \{\mathbf{s}_1\})
$$
 mit  $\delta_1 = \frac{s}{\mathbf{s}_0} \frac{t_1}{\mathbf{s}_0} \frac{s'}{\mathbf{s}_1} \frac{op_1}{\mathbf{s}_0} \frac{1}{\mathbf{s}_1} + 1$   
 $\frac{s}{\mathbf{s}_0} \frac{1}{\mathbf{s}_0} \frac{1}{\mathbf{s}_0}$ 

Zähle Eingabewert  $n$  auf Null herunter und addiere Eins

#### • Mathematische Analyse:

- Anfangskonfiguration: - Anfangskonfiguration:  $\alpha(n) = (\mathbf{s}_0, n)$  $-$  Nachfolgekonfigurationen:  $\hat{\delta}$  $\hat{\delta}(\mathbf{s}_0, n) = \begin{cases} (\mathbf{s}_0, n-1) & \text{falls } n > 0, \\ (\mathbf{s}_1, 1) & \text{falls } n = 0 \end{cases}$  $-$  Terminierung:  $min{j |$ ˆ $\delta^{j}(\mathbf{s}_{_{0}},n)\text{=}(s_{_{1},\text{-}})\} = n+1$ – Ergebnis: ˆ $\hat{\delta}^{n+1}(\mathbf{s}_0,n)=(\mathbf{s}_1,\mathbf{1})$  $-\text{Auga}$ befunktion:  $\omega(\mathbf{s}_1, 1) = 1$ 

#### ⇓

 $h_{\rho_1}(n)=1$  für alle n, Definitionsbereich N, Wertebereich  $\{1\}$ 

$$
\begin{array}{rcl}\n\bullet \rho_2 &=& \left( \{ \mathbf{s}_0, \mathbf{s}_1, \mathbf{s}_2, \mathbf{s}_3, \mathbf{s}_4 \} \right), \ 2, \ \delta_2, \ \mathbf{s}_0, \ \{ \mathbf{s}_4 \} \right) \quad \text{mit} \quad \delta_2 = \frac{s}{s_0} \frac{t_1}{s_0} \frac{t_2}{s_0} \frac{s'}{0} \frac{0}{s_4} \frac{0}{0} \frac{0}{0} \frac{0}{0} \frac{0}{s_4} \frac{0}{0} \frac{0}{0} \frac{0}{0} \frac{0}{s_2} \frac{0}{0} \frac{0}{0} \frac{0}{0} \frac{0}{s_2} \frac{0}{s_4} \frac{0}{0} \frac{0}{0} \frac{0}{s_2} \frac{0}{s_4} \frac{0}{s_4} \frac{0}{0} \frac{0}{s_2} \frac{0}{s_4} \frac{0}{s_4} \frac{0}{0} \frac{0}{s_2} \frac{0}{s_4} \frac{0}{s_4
$$

$$
\begin{array}{rcl}\n\bullet \mathbf{\rho}_2 &=& \left( \{ \mathbf{s}_0, \mathbf{s}_1, \mathbf{s}_2, \mathbf{s}_3, \mathbf{s}_4 \} \right), \ 2, \ \delta_2, \ \mathbf{s}_0, \ \{ \mathbf{s}_4 \} \right) \quad \text{mit} \quad \delta_2 = \frac{s}{s_0} \frac{t_1}{s_0} \frac{t_2}{s_0} \frac{s'}{s_0} \frac{op_1}{s_4} \frac{op_2}{s_0} \frac{op_1}{s_4} \frac{op_2}{s_0} \frac{op_1}{s_2} \frac{op_2}{s_0} \frac{op_1}{s_2} \frac{op_2}{s_0} \frac{op_1}{s_1} \frac{op_1}{s_1} \frac{op_1}{s_1} \frac{op_1}{s_2} \frac{op_1}{s_0} \frac{op_1}{s_4} \frac{op_1}{s_0} \frac{op_1}{s_4} \frac{op_1}{s_1} \frac{op_1}{s_2} \frac{op_1}{s_1} \frac{op_1}{s_2} \frac{op_1}{s_1} \frac{op_1}{s_2} \frac{op_1}{s_1} \frac{op_1}{s_2} \frac{op_1}{s_1} \frac{op_1}{s_2} \frac{op_1}{s_2} \frac
$$

#### · Analyse

$$
\begin{array}{rcl}\n\bullet \rho_2 &=& \left( \{ \mathbf{s}_0, \mathbf{s}_1, \mathbf{s}_2, \mathbf{s}_3, \mathbf{s}_4 \} \right), \ 2, \ \delta_2, \ \mathbf{s}_0, \ \{ \mathbf{s}_4 \} \right) \quad \text{mit} \quad \delta_2 = \frac{s}{s_0} \frac{t_1}{s_0} \frac{t_2}{s_0} \frac{s'}{s_0} \frac{op_1}{s_4} \frac{op_2}{s_0} \frac{op_2}{s_0} \frac{op_1}{s_4} \frac{op_2}{s_2} \frac{op_2}{s_0} \frac{op_1}{s_2} \frac{op_2}{s_0} \frac{op_1}{s_1} \frac{op_1}{s_1} \frac{op_1}{s_1} \frac{op_1}{s_2} \frac{op_1}{s_2} \frac{op_1}{s_0} \frac{op_1}{s_4} \frac{op_1}{s_0} \frac{op_1}{s_4} \frac{op_1}{s_1} \frac{op_1}{s_2} \frac{op_1}{s_1} \frac{op_1}{s_2} \frac{op_1}{s_1} \frac{op_1}{s_2} \frac{op_1}{s_1} \frac{op_1}{s_2} \frac{op_1}{s_2} \frac{op_
$$

#### $\bullet$  Analyse

 $n \stackrel{\alpha}{\longrightarrow} (s_0, n, 0)$ 

$$
\begin{array}{rcl}\n\bullet \mathbf{\rho}_2 &=& \left( \{ \mathbf{s}_0, \mathbf{s}_1, \mathbf{s}_2, \mathbf{s}_3, \mathbf{s}_4 \} \right), \ 2, \ \delta_2, \ \mathbf{s}_0, \ \{ \mathbf{s}_4 \} \right) \quad \text{mit} \quad \delta_2 = \frac{s}{s_0} \frac{t_1}{s_0} \frac{t_2}{s_0} \frac{s'}{s_0} \frac{op_1}{s_4} \frac{op_2}{s_0} \frac{op_1}{s_4} \frac{op_2}{s_0} \frac{op_2}{s_0} \frac{op_1}{s_2} \frac{op_2}{s_0} \frac{op_1}{s_1} \frac{op_2}{s_1} \frac{op_1}{s_1} \frac{op_1}{s_1} \frac{op_1}{s_2} \frac{op_1}{s_0} \frac{op_1}{s_1} \frac{op_1}{s_2} \frac{op_1}{s_0} \frac{op_1}{s_1} \frac{op_1}{s_1} \frac{op_1}{s_2} \frac{op_1}{s_1} \frac{op_1}{s_2} \frac{op_1}{s_1} \frac{op_1}{s_2} \frac{op_1}{s_1} \frac{op_1}{s_2} \frac{op_1}{s_1} \frac{op_1}{s_2} \frac{op_1}{s_2} \frac{op_1}{s_1} \frac{op_1}{s_2} \frac{op_1}{s_2} \frac
$$

#### · Analyse

$$
\begin{array}{rcl} n & \stackrel{\alpha}{\longrightarrow} & \left( \mathbf{s}_0,n,\mathbf{0} \right) \\ & \stackrel{\delta}{\longrightarrow} & \left( \mathbf{s}_1,n-1,\mathbf{1} \right) \end{array}
$$

 $\begin{tabular}{ll} \bf{- Theorem~ \textbf{1}NFORMATIK~ \textbf{\textit{S2}:} BERECHENBARKEITSMODELLE & \textcolor{red}{\textbf{2} \textbf{2} \textbf{3} \textbf{3} \textbf{4}}} & \textcolor{red}{\textbf{6} \textbf{4} \textbf{5} \textbf{5} } \\ \bf{-1} & \bf{-1} & \bf{-1} & \bf{-2} & \bf{-3} & \bf{-3} \\ \bf{-3} & \bf{-1} & \bf{-3} & \bf{-4} & \bf{-5} & \bf{-6} \\ \bf{-1} & \bf{-1} & \bf{-3} & \bf{-6} & \bf{-6} & \bf$ 

$$
\begin{array}{rcl}\n\bullet \rho_2 = (\{\mathbf{s}_0, \mathbf{s}_1, \mathbf{s}_2, \mathbf{s}_3, \mathbf{s}_4\}, 2, \delta_2, \mathbf{s}_0, \{\mathbf{s}_4\}) \text{ mit } \delta_2 = \frac{s}{s_0} \frac{t_1}{s_0} \frac{t_2}{s_0} \frac{s'}{s_0} \frac{op_1}{s_4} \frac{op_2}{s_0} \frac{op_1}{s_2} \frac{op_2}{s_0} \frac{op_1}{s_2} \frac{op_2}{s_0} \frac{op_1}{s_2} \frac{op_2}{s_0} \frac{op_1}{s_1} \frac{op_1}{s_2} \frac{op_1}{s_0} \frac{op_1}{s_1} \frac{op_1}{s_2} \frac{op_1}{s_2} \frac{op_1}{
$$

#### · Analyse

$$
\begin{array}{ccc} n & \stackrel{\alpha}{\longrightarrow} & \!\!(\mathbf{s}_0,n,\!0) \\ & \stackrel{\delta}{\longrightarrow} & \!\!(\mathbf{s}_1,n\!-\!1,\!1) & \stackrel{\delta}{\longrightarrow} & \!\!(\mathbf{s}_0,n\!-\!1,\!2) \end{array}
$$

$$
\begin{array}{rcl}\n\bullet \mathbf{\rho}_2 &=& \left( \{ \mathbf{s}_0, \mathbf{s}_1, \mathbf{s}_2, \mathbf{s}_3, \mathbf{s}_4 \} \right), \ 2, \ \delta_2, \ \mathbf{s}_0, \ \{ \mathbf{s}_4 \} \right) \quad \text{mit} & \ \delta_2 &=& \frac{s}{s_0} \frac{t_1}{0} \frac{t_2}{s_0} \frac{s'}{0} \frac{op_1}{0} \frac{op_2}{0} \frac{op_3}{0} \frac{op_4}{0} \frac{op_5}{0} \frac{op_6}{0} \frac{op_7}{0} \frac{op_8}{0} \frac{op_8}{0} \frac{op_9}{0} \frac{op_9}{0} \frac{op_9}{0} \frac{op_9}{0} \frac{op_9}{0} \frac{op_1}{0} \frac{op_9}{0} \frac{op_1}{0} \frac{op_1}{0} \frac{op_1}{0} \frac{op_1}{0} \frac{op_1}{0} \frac{op_1}{0} \frac{op_1}{0} \frac{op_1}{0} \frac{op_2}{0} \frac{op_1}{0} \frac{op_1}{0} \frac{op_2}{0} \frac{op_1}{0} \frac{op_1}{0} \frac{op_2}{0} \frac{op_1}{0} \frac{op_1}{0} \frac{op_2}{0} \frac{op_1}{0} \frac{op_1}{0} \frac{op_2}{0} \frac{op_1}{0} \frac{op_2}{0} \frac{op_1}{0} \frac{op_2}{0} \frac{op_1}{0} \frac{op_2}{0} \frac{op_1}{0} \frac{op_2}{0} \frac{op_1}{0} \frac{op_2}{0} \frac{op_1}{0} \frac{op_2}{0} \frac{op_1}{0} \frac{op_1}{0} \frac{op_2}{0} \frac{op_1}{0} \frac{op_1}{0} \frac{op_1}{0} \frac{op_1}{0} \frac{op_1}{0} \frac{op_1}{0} \frac{op_1}{0} \frac{op_1}{0} \frac{op_1}{0} \frac{op_1}{0} \frac{op_1}{0} \frac{op_1}{0} \frac{op_1}{0} \frac{op_1}{0} \frac{op_1}{0} \
$$

$$
\begin{array}{ccc}\nn & \stackrel{\alpha}{\longrightarrow} & (s_0, n, 0) \\
 & \stackrel{\delta}{\longrightarrow} & (s_1, n-1, 1) \\
 & \stackrel{\delta}{\longrightarrow} & (s_0, n-1, 2) \\
 & \stackrel{\delta}{\longrightarrow} & \dots \\
 & \stackrel{\delta}{\longrightarrow} & (s_2, 0, 2n)\n\end{array}
$$

$$
\begin{array}{rcl}\n\bullet \rho_2 &=& \left( \{ \mathbf{s}_0, \mathbf{s}_1, \mathbf{s}_2, \mathbf{s}_3, \mathbf{s}_4 \} \right), \ 2, \ \delta_2, \ \mathbf{s}_0, \ \{ \mathbf{s}_4 \} \right) \quad \text{mit} \quad \delta_2 = \frac{s}{s_0} \frac{t_1}{s_0} \frac{t_2}{s_0} \frac{s'}{s_0} \frac{op_1}{s_4} \frac{op_2}{s_0} \frac{op_1}{s_0} \frac{op_2}{s_0} \frac{op_2}{s_0} \frac{op_1}{s_2} \frac{op_2}{s_0} \frac{op_1}{s_2} \frac{op_2}{s_0} \frac{op_1}{s_1} \frac{op_1}{s_1} \frac{op_1}{s_2} \frac{op_1}{s_0} \frac{op_1}{s_1} \frac{op_1}{s_2} \frac{op_1}{s_0} \frac{op_1}{s_1} \frac{op_1}{s_2} \frac{op_1}{s_1} \frac{op_1}{s_2} \frac{op_1}{s_2} \frac{op_1}{s_1} \frac{op_1}{s_2} \frac{op_1}{s_2} \frac{op_1}{s_1} \frac{op_1}{s_2} \frac{op_1}{s_2} \frac{op_
$$

$$
\begin{array}{ccc}\nn & \stackrel{\alpha}{\longrightarrow} & \text{(s}_0, n, \text{O}) \\
\stackrel{\delta}{\longrightarrow} & \text{(s}_1, n-1, \text{1}) & \stackrel{\delta}{\longrightarrow} & \text{(s}_0, n-1, \text{2}) & \stackrel{\delta}{\longrightarrow} & \dots & \stackrel{\delta}{\longrightarrow} & \text{(s}_2, \text{O}, 2n) \\
\stackrel{\delta}{\longrightarrow} & \text{(s}_3, \text{1}, 2n-1)\n\end{array}
$$

$$
\begin{array}{rcl}\n\bullet \rho_2 = (\{\mathbf{s}_0, \mathbf{s}_1, \mathbf{s}_2, \mathbf{s}_3, \mathbf{s}_4\}, 2, \delta_2, \mathbf{s}_0, \{\mathbf{s}_4\}) \text{ mit } \delta_2 = \frac{s}{s_0} \frac{t_1}{s_0} \frac{t_2}{s_0} \frac{s'}{s_0} \frac{op_1}{s_4} \frac{op_2}{s_0} \frac{op_1}{s_2} \frac{op_2}{s_0} \frac{op_2}{s_0} \frac{op_1}{s_2} \frac{op_2}{s_0} \frac{op_1}{s_2} \frac{op_1}{s_2} \frac{op_1}{s_0} \frac{op_1}{s_1} \frac{op_1}{s_2} \frac{op_1}{s_0} \frac{op_1}{s_1} \frac{op_1}{s_2} \frac{op_1}{s_2} \frac{op_1}{s_1} \frac{op_1}{s_2} \frac{op_1}{s_2} \frac{op_1}{s_1} \frac{op_1}{s_2} \frac{op_1}{s_2} \frac{op_1}{s_1} \frac{op_1}{s_2} \frac{op_1}{s_2} \frac{op_1}{
$$

$$
\begin{array}{ccc}\nn & \stackrel{\alpha}{\longrightarrow} & (s_0, n, 0) \\
\hline\n\delta & (s_1, n-1, 1) & \stackrel{\delta}{\longrightarrow} & (s_0, n-1, 2) & \stackrel{\delta}{\longrightarrow} & \dots & \stackrel{\delta}{\longrightarrow} & (s_2, 0, 2n) \\
\hline\n\delta & (s_3, 1, 2n-1) & \stackrel{\delta}{\longrightarrow} & (s_2, 2, 2n-1)\n\end{array}
$$

$$
\begin{array}{rcl}\n\bullet \rho_2 = (\{s_0, s_1, s_2, s_3, s_4\}, 2, \delta_2, s_0, \{s_4\}) & \text{mit} & \delta_2 = \frac{s}{s_0} \frac{t_1}{s_0} \frac{t_2}{s_0} \frac{s'}{s_0} \frac{op_1}{s_4} \frac{op_2}{s_0} \frac{op_1}{s_1} \frac{op_2}{s_2} \frac{op_0}{s_0} \frac{op_1}{s_2} \frac{op_2}{s_0} \frac{op_1}{s_1} \frac{op_1}{s_2} \frac{op_1}{s_1} \frac{op_1}{s_1} \frac{op_1}{s_1} \frac{op_1}{s_2} \frac{op_1}{s_1} \frac{op_1}{s_2} \frac{op_1}{s_1} \frac{op_1}{s_2} \frac{op_1}{s_1} \frac{op_1}{s_2} \frac{op_1}{s_1} \frac{op_1}{s_2} \frac{op_1}{s_1} \frac{op_1}{s_2} \frac{op_1}{s_1} \frac{op_1}{s_2} \frac{op_1}{s_1} \frac{op_1}{s_2} \frac{op_1}{s_2} \frac{op_1}{s_
$$

$$
\begin{array}{cccc}\nn & \stackrel{\alpha}{\longrightarrow} & (s_0, n, 0) \\
 & \stackrel{\delta}{\longrightarrow} & (s_1, n-1, 1) \\
 & \stackrel{\delta}{\longrightarrow} & (s_0, n-1, 2) \\
 & \stackrel{\delta}{\longrightarrow} & (s_2, 2, 2n-1) \\
 & \stackrel{\delta}{\longrightarrow} & \dots & \stackrel{\delta}{\longrightarrow} & (s_2, 0, 2n) \\
 & \stackrel{\delta}{\longrightarrow} & (s_3, 1, 2n-1) \\
 & \stackrel{\delta}{\longrightarrow} & (s_2, 2, 2n-1) \\
 & \stackrel{\delta}{\longrightarrow} & \dots & \stackrel{\delta}{\longrightarrow} & (s_4, 4n, 0)\n\end{array}
$$

$$
\begin{array}{rcl}\n\bullet \rho_2 = (\{\mathbf{s}_0, \mathbf{s}_1, \mathbf{s}_2, \mathbf{s}_3, \mathbf{s}_4\}, 2, \delta_2, \mathbf{s}_0, \{\mathbf{s}_4\}) \text{ mit } \delta_2 = \frac{s}{s_0} \frac{t_1}{s_0} \frac{t_2}{s_0} \frac{s'}{s_0} \frac{op_1}{s_4} \frac{op_2}{s_0} \frac{op_1}{s_2} \frac{op_2}{s_0} \frac{op_1}{s_2} \frac{op_2}{s_0} \frac{op_1}{s_2} \frac{op_2}{s_0} \frac{op_1}{s_1} \frac{op_1}{s_2} \frac{op_1}{s_0} \frac{op_1}{s_1} \frac{op_1}{s_2} \frac{op_1}{s_2} \frac{op_1}{
$$

$$
\begin{array}{ccc}\n\stackrel{\alpha}{\longrightarrow} & (\mathbf{s}_0, n, \mathbf{0}) \\
\stackrel{\delta}{\longrightarrow} & (\mathbf{s}_1, n-1, \mathbf{1}) \\
\stackrel{\delta}{\longrightarrow} & (\mathbf{s}_3, \mathbf{1}, 2n-1) \\
\stackrel{\alpha}{\longrightarrow} & (\mathbf{s}_2, \mathbf{2}, 2n-1) \\
\stackrel{\alpha}{\longrightarrow} & (\mathbf{s}_3, \mathbf{2}, 2n-1) \\
\stackrel{\alpha}{\longrightarrow} & \mathbf{s}_1\n\end{array}
$$

$$
\begin{array}{rcl}\n\bullet \rho_2 = (\{s_0, s_1, s_2, s_3, s_4\}, 2, \delta_2, s_0, \{s_4\}) & \text{mit} & \delta_2 = \frac{s}{s_0} \frac{t_1}{s_0} \frac{t_2}{s_0} \frac{s'}{s_0} \frac{op_1}{s_4} \frac{op_2}{s_0} \frac{op_1}{s_1} \frac{op_2}{s_2} \frac{op_1}{s_0} \frac{op_2}{s_1} \frac{op_1}{s_2} \frac{op_1}{s_1} \frac{op_1}{s_1} \frac{op_1}{s_1} \frac{op_1}{s_1} \frac{op_1}{s_1} \frac{op_1}{s_1} \frac{op_1}{s_1} \frac{op_1}{s_2} \frac{op_1}{s_1} \frac{op_1}{s_2} \frac{op_1}{s_1} \frac{op_1}{s_2} \frac{op_1}{s_1} \frac{op_1}{s_2} \frac{op_1}{s_1} \frac{op_1}{s_2} \frac{op_1}{s_1} \frac{op_1}{s_2} \frac{op_1}{s_1} \frac{op_1}{s_2} \frac{op_1}{s_2} \frac{op_1}{s_1} \frac{op_1}{s_2} \frac{op_1}{s_2} \frac{op_1}{s_
$$

• Analyse

$$
\begin{array}{cccc}\nn & \stackrel{\alpha}{\longrightarrow} & (s_0, n, 0) \\
 & \stackrel{\delta}{\longrightarrow} & (s_1, n-1, 1) & \stackrel{\delta}{\longrightarrow} & (s_0, n-1, 2) & \stackrel{\delta}{\longrightarrow} & \dots & \stackrel{\delta}{\longrightarrow} & (s_2, 0, 2n) \\
 & \stackrel{\delta}{\longrightarrow} & (s_3, 1, 2n-1) & \stackrel{\delta}{\longrightarrow} & (s_2, 2, 2n-1) & \stackrel{\delta}{\longrightarrow} & \dots & \stackrel{\delta}{\longrightarrow} & (s_4, 4n, 0) \\
 & \stackrel{\omega}{\longrightarrow} & 4n\n\end{array}
$$

⇓

 $h_{\rho_2}(n)=4n$  für alle n, Definitionsbereich N, Wertebereich  $\{4n|n \in \mathbb{N}\}\$ 

## REGISTER-BERECHENBARKEIT

# $\bullet$   $f:\mathbb{N} \rightarrow \mathbb{N}$   $\mathbf{RM}_{k}$ -berechenbar

– Es gibt eine Registermaschine  $\rho = (S, k, \delta, s_0, F)$  mit  $h_{\rho} = f$ 

## REGISTER-BERECHENBARKEIT

## $\bullet$   $f:\mathbb{N} \rightarrow \mathbb{N}$   $\mathbf{RM}_{k}$ -berechenbar

– Es gibt eine Registermaschine  $\rho = (S, k, \delta, s_0, F)$  mit  $h_{\rho} = f$ 

## $\bullet$   $f:\mathbb{N}^m\!\rightarrow\!\mathbb{N}^n$   $\mathbf{RM}_{k}$ -berechenbar (k $\geq\max(m,n)$ )

– Es gibt eine Registermaschine  $\rho = (S, k, \delta, s_0, F)$  mit  $h_{\rho} = f$  und

· Anfangskonfiguration  $\alpha^m:\mathbb{N}^m\to K_\rho: \alpha^m(n_1,..,n_m)=(s_0,(n_1,..,n_m,0,...,0))$ 

• Ausgabefunktion  $\omega^n: K_\rho \to \mathbb{N}^n$ :  $\omega^n(s,(i_1,..,i_k)) = i_1,..,i_n$ 

### Register-Berechenbarkeit

## $\bullet$   $f:\mathbb{N} \rightarrow \mathbb{N}$   $\mathbf{RM}_{k}$ -berechenbar

– Es gibt eine Registermaschine  $\rho = (S, k, \delta, s_0, F)$  mit  $h_{\rho} = f$ 

# $\bullet$   $f:\mathbb{N}^m\!\rightarrow\!\mathbb{N}^n$   $\mathbf{RM}_{k}$ -berechenbar (k $\geq\max(m,n)$ )

- Es gibt eine Registermaschine  $\rho = (S, k, \delta, s_0, F)$  mit  $h_{\rho} = f$  und
	- · Anfangskonfiguration  $\alpha^m:\mathbb{N}^m\to K_\rho: \alpha^m(n_1,..,n_m)=(s_0,(n_1,..,n_m,0,...,0))$
	- Ausgabefunktion  $\omega^n: K_\rho \to \mathbb{N}^n$ :  $\omega^n(s,(i_1,..,i_k)) = i_1,..,i_n$

# $\bullet$   $\mathcal{RM}$ : Menge der Register-berechenbaren Funktionen  $-RM_k = \{f:\mathbb{N} \to \mathbb{N} \mid f \text{ ist } RM_k\text{-}berechenbar\}$  $-\, \mathcal{R}\mathcal{M} \quad = \bigcup \{ \mathcal{R}\mathcal{M}_k \mid k \! \in \! \mathbb{N} \}$

## Beispiele Register-Berechenbarer Funktionen

 $\bullet$  Konstante Funktion  $f_3(n)=c$ 

### Beispiele Register-Berechenbarer Funktionen

## $\bullet$  Konstante Funktion  $f_3(n) = c$

 $\rho_{_3}$  muß Register s<sub>0</sub> auf Null herunterzählen und dann  $c$  mal 1 addieren

### BEISPIELE REGISTER-BERECHENBARER FUNKTIONEN

## • Konstante Funktion  $f_3(n) = c$

 $\rho_3$ muß Register $s_0$ auf Null herunterzählen und dann $c$ mal 1 addieren

$$
\rho_3 = (\{\mathbf{s}_0, \dots, \mathbf{s}_c\}, 1, \delta_3, \mathbf{s}_0, \{\mathbf{s}_c\}) \text{ mit } \delta_3 = \frac{s}{\begin{array}{c|c|c|c|c} \mathbf{s}_0 & \mathbf{0} & \mathbf{s}_1 & \mathbf{s}_1 \\ \hline \mathbf{s}_0 & 0 & \mathbf{s}_1 & \mathbf{s}_1 \\ \mathbf{s}_0 & 1 & \mathbf{s}_0 & -1 \\ \mathbf{s}_1 & * & \mathbf{s}_2 & +1 \\ \vdots & \vdots & \vdots & \vdots \\ \mathbf{s}_{c-1} & * & \mathbf{s}_c & +1 \end{array}
$$

### BEISPIELE REGISTER-BERECHENBARER FUNKTIONEN

• Konstante Funktion  $f_3(n) = c$ 

 $-\rho_3$  muß Register s<sub>0</sub> auf Null herunterzählen und dann c mal 1 addieren

 $\rho_3 = (\{s_0, \ldots, s_c\}, 1, \delta_3, s_0, \{s_c\})$  mit  $\delta_3 = \frac{s}{s_0} \frac{t_1 s'}{s_0}$  $\overline{0}$   $\overline{s_1}$  $\begin{array}{c|cc}\n\mathbf{s}_0 & \mathbf{1} & \mathbf{s}_0 & -1 \\
\mathbf{s}_1 & \ast & \mathbf{s}_2 & +1 \\
\vdots & \vdots & \vdots & \vdots\n\end{array}$  $\vert \mathbf{s}_{c-1} \vert \cdot \vert \mathbf{s}_c \vert + 1$ 

• Addition  $f_4(n,m) = n+m$
$\bullet$  Konstante Funktion  $f_3(n) = c$ 

 $\rho_{\text{\tiny{3}}}$ muß Register s<sub>0</sub> auf Null herunterzählen und dann  $c$  mal 1 addieren

 $\rho_3 = (\{\mathbf{s}_0, \dots, \mathbf{s}_c\}, 1, \delta_3, \mathbf{s}_0, \{\mathbf{s}_c\})$  mit  $\delta_3 = \frac{s}{\|\mathbf{s}_0\|} \frac{t_1}{\|\mathbf{s}_1\|} s_1$  $\mathbf{s}_0$  0  $\mathbf{s}_1$  +1  $\mathbf{s}_\mathrm{_0}$  1| $\mathbf{s}_\mathrm{_0}$  -1  $\mathbf{s}^-_1$  \*  $\mathbf{s}^-_2$  +1 . . . . . . . . . . . .  $s_{c-1} * | s_c + 1$ 

 $\bullet$  Addition  $f_4(n,m) = n+m$ 

 $\rho_4$  muß Register  $\rm r_{\rm_1}$  auf Null herunterzählen und dabei  $\rm r_{\rm_2}$  hochzählen

 $\bullet$  Konstante Funktion  $f_3(n) = c$ 

 $\rho_{\text{\tiny{3}}}$ muß Register s<sub>0</sub> auf Null herunterzählen und dann  $c$  mal 1 addieren

 $\rho_{\scriptscriptstyle{3}}\!=\!~(\{\textbf{s}_{\scriptscriptstyle{0}},\ldots,\textbf{s}_{\scriptscriptstyle{C}}\},~\mathbf{1},~\delta_{\scriptscriptstyle{3}},~\textbf{s}_{\scriptscriptstyle{0}},~\{\textbf{s}_{\scriptscriptstyle{C}}\}) \quad \text{mit} \quad \delta_{\scriptscriptstyle{3}}\!=\! \quad s \quad~t_{\scriptscriptstyle{1}}|~s' \quad op_{\scriptscriptstyle{1}}$  $\mathbf{s}_0$  0  $\mathbf{s}_1$  +1  $\mathbf{s}_\mathrm{_0}$  1| $\mathbf{s}_\mathrm{_0}$  -1  $\mathbf{s}^-_1$  \*  $\mathbf{s}^-_2$  +1 . . . . . . . . . . . .  $\mathbf{s}_{c-1}$  \*  $\mathbf{s}_{c}$  +1

 $\bullet$  Addition  $f_4(n,m) = n+m$ 

 $\rho_4$  muß Register  $\rm r_{\rm_1}$  auf Null herunterzählen und dabei  $\rm r_{\rm_2}$  hochzählen  $\rho_4 = (\{ \mathbf{s}_0, \mathbf{s}_1 \}, 2, \delta_4, \mathbf{s}_0, \{ \mathbf{s}_1 \})$  mit  $\delta_4 = s$   $t_1$   $t_2 | s'$  op<sub>1</sub> op<sub>2</sub>  $\mathbf{s}_{_\mathrm{0}}$   $*$  0  $\mathbf{s}_{_\mathrm{1}}$  0  $\,$  0  $s_0 * 1 | s_0 +1 -1$ 

 $\bullet$  Konstante Funktion  $f_3(n) = c$ 

 $\rho_{\text{\tiny{3}}}$ muß Register s<sub>0</sub> auf Null herunterzählen und dann  $c$  mal 1 addieren

 $\rho_{\scriptscriptstyle{3}}\!=\!~(\{\textbf{s}_{\scriptscriptstyle{0}},\ldots,\textbf{s}_{\scriptscriptstyle{C}}\},~\mathbf{1},~\delta_{\scriptscriptstyle{3}},~\textbf{s}_{\scriptscriptstyle{0}},~\{\textbf{s}_{\scriptscriptstyle{C}}\}) \quad \text{mit} \quad \delta_{\scriptscriptstyle{3}}\!=\! \quad s \quad~t_{\scriptscriptstyle{1}}|~s' \quad op_{\scriptscriptstyle{1}}$  $\mathbf{s}_0$  0  $\mathbf{s}_1$  +1  $\mathbf{s}_\mathrm{_0}$  1| $\mathbf{s}_\mathrm{_0}$  -1  $\mathbf{s}^-_1$  \*  $\mathbf{s}^-_2$  +1 . . . . . . . . . . . .  $\mathbf{s}_{c-1}$  \*  $\mathbf{s}_{c}$  +1

 $\bullet$  Addition  $f_4(n,m) = n+m$ 

 $\rho_4$  muß Register  $\rm r_{\rm_1}$  auf Null herunterzählen und dabei  $\rm r_{\rm_2}$  hochzählen  $\rho_4 = (\{ \mathbf{s}_0, \mathbf{s}_1 \}, 2, \delta_4, \mathbf{s}_0, \{ \mathbf{s}_1 \})$  mit  $\delta_4 = s$   $t_1$   $t_2 | s'$  op<sub>1</sub> op<sub>2</sub>  $\mathbf{s}_{_\mathrm{0}}$   $*$  0  $\mathbf{s}_{_\mathrm{1}}$  0  $\,$  0  $s_0 * 1 | s_0 +1 -1$ 

 $\bullet$  Multiplikation  $f_5(n,m) = n*m$ 

 $\bullet$  Konstante Funktion  $f_3(n) = c$ 

 $\rho_{\text{\tiny{3}}}$ muß Register s<sub>0</sub> auf Null herunterzählen und dann  $c$  mal 1 addieren

 $\rho_{\scriptscriptstyle{3}}\!=\!~(\{\textbf{s}_{\scriptscriptstyle{0}},\ldots,\textbf{s}_{\scriptscriptstyle{C}}\},~\mathbf{1},~\delta_{\scriptscriptstyle{3}},~\textbf{s}_{\scriptscriptstyle{0}},~\{\textbf{s}_{\scriptscriptstyle{C}}\}) \quad \text{mit} \quad \delta_{\scriptscriptstyle{3}}\!=\! \quad s \quad~t_{\scriptscriptstyle{1}}|~s' \quad op_{\scriptscriptstyle{1}}$  $\mathbf{s}_0$  0  $\mathbf{s}_1$  +1  $\mathbf{s}_\mathrm{_0}$  1| $\mathbf{s}_\mathrm{_0}$  -1  $\mathbf{s}^-_1$  \*  $\mathbf{s}^-_2$  +1 . . . . . . . . . . . .  $\mathbf{s}_{c-1}$  \*  $\mathbf{s}_{c}$  +1

 $\bullet$  Addition  $f_4(n,m) = n+m$ 

 $\rho_4$  muß Register  $\rm r_{\rm_1}$  auf Null herunterzählen und dabei  $\rm r_{\rm_2}$  hochzählen  $\rho_4 = (\{ \mathbf{s}_0, \mathbf{s}_1 \}, 2, \delta_4, \mathbf{s}_0, \{ \mathbf{s}_1 \})$  mit  $\delta_4 = s$   $t_1$   $t_2 | s'$  op<sub>1</sub> op<sub>2</sub>  $\mathbf{s}_{_\mathrm{0}}$   $*$  0  $\mathbf{s}_{_\mathrm{1}}$  0  $\,$  0  $s_0 * 1 | s_0 +1 -1$ 

 $\bullet$  Multiplikation  $f_5(n,m) = n*m$ 

 $\rho_5$  muß  ${\rm r}_1$  auf Null herunterzählen und dabei jeweils  ${\rm r}_2\!\!+\!n$  berechnen  $\, - \, n \, \mathop{\mathrm{mul}}\nolimits$  zuvor in Hilfsregister kopiert werden

#### ERWEITERUNG DES MODELLS FÜR PROGRAMMIERZWECKE

#### • Unterprogramme

- Umbenennung: Separate Zustände  $s'_{0},..s'_{n}$  und Register  $r'_{1},..,r'_{k}$
- Aufruf: speichere Argumente in  $r_1'$ , springe nach  $s_0'$
- Rückgabe: kopiere Werte von  $r_1'$  ins gewünschte Register,

springe zum Folgezustand des Aufrufs

#### ERWEITERUNG DES MODELLS FÜR PROGRAMMIERZWECKE

#### • Unterprogramme

- Umbenennung: Separate Zustände  $s'_{0},..s'_{n}$  und Register  $r'_{1},..,r'_{k}$
- Aufruf: speichere Argumente in  $r_1'$ , springe nach  $s_0'$
- Rückgabe: kopiere Werte von  $r_1'$  ins gewünschte Register, springe zum Folgezustand des Aufrufs
- RM-Programmiersprache

 $r_i := r_i+1$  $\mathbf{r}_j$  :=  $\mathbf{r}_j^{\perp}$  $i-j = \max(i-j,0)$  $\mathbf{r}_i$  := c (c  $\in \mathbb{N}$ )

while  $r > 0$  do  $op$  od  $(op$  beliebiger Befehl)

Jeder Befehl kann durch RM-Unterprogramme simuliert werden

#### ERWEITERUNG DES MODELLS FÜR PROGRAMMIERZWECKE

#### • Unterprogramme

- Umbenennung: Separate Zustände  $s'_{0},..s'_{n}$  und Register  $r'_{1},..,r'_{k}$
- Aufruf: speichere Argumente in  $r_1'$ , springe nach  $s_0'$
- Rückgabe: kopiere Werte von  $r_1'$  ins gewünschte Register, springe zum Folgezustand des Aufrufs
- RM-Programmiersprache

 $r_i := r_i+1$  $\mathbf{r}_j$  :=  $\mathbf{r}_j^{\perp}$  $i-j = \max(i-j,0)$  $\mathbf{r}_i := c$  (c ∈ N)

while  $r > 0$  do  $op$  od  $(op$  beliebiger Befehl)

Jeder Befehl kann durch RM-Unterprogramme simuliert werden

#### • Befehlsmacros

– Abkürzungen für Programmfragmente in RM-Programmiersprache

### Befehlsmacros (Auswahl)

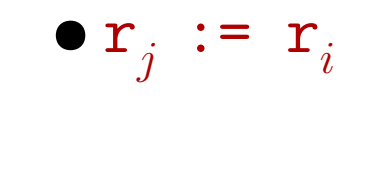

 $\begin{minipage}{14cm} \begin{tabular}{l} \bf Three & \color{blue} \bf Three & \color{blue} \bf Three & \color{blue} \bf Three & \color{blue} \bf Three & \color{blue} \bf Three & \color{blue} \bf Three & \color{blue} \bf There \color{blue} \bf Three & \color{blue} \bf There \color{blue} \bf Three & \color{blue} \bf There \color{blue} \bf One \color{blue} \bf One \color{blue} \bf One \color{blue} \bf One \color{blue} \bf One \color{blue} \bf One \color{blue} \bf One \color{blue} \bf One \color{blue} \bf One \color{blue} \bf One \color{blue} \bf One \color{blue} \bf One \color{blue}$ 

 $\bullet$   $\mathbf{r}_j$  :=  $\mathbf{r}_i$ – Verschiebe  $\mathbf{r}_i$  in Hilfsregister r' und kopiere r' simultan nach  $\mathbf{r}_j$  und  $\mathbf{r}_i$  $\texttt{r}_j\texttt{:=}0\texttt{;}\quad \texttt{r'}\texttt{:=}0\texttt{;}\quad \text{while}\ \ \texttt{r}_i\texttt{>}0\ \ \texttt{do}\ \ \texttt{r}_i\texttt{:=}\texttt{r}_i\texttt{=}0$  $-1\,;\,\,$   $\Gamma$  ':= $\Gamma$  '+1  $\,$  od ; while r'>O do r':=r'— 1;  $\mathbf{r}_j\!\!:=\!\! \mathbf{r}_j\!\!+\!\!1$ ;  $\mathbf{r}_i\!\!:=\!\! \mathbf{r}_i\!\!+\!\!1$  od

 $\bullet$   $\mathbf{r}_j$  :=  $\mathbf{r}_i$ – Verschiebe  $\mathbf{r}_i$  in Hilfsregister r' und kopiere r' simultan nach  $\mathbf{r}_j$  und  $\mathbf{r}_i$  $\texttt{r}_j\texttt{:=}0\texttt{;}\quad \texttt{r'}\texttt{:=}0\texttt{;}\quad \text{while}\ \ \texttt{r}_i\texttt{>}0\ \ \texttt{do}\ \ \texttt{r}_i\texttt{:=}\texttt{r}_i\texttt{=}0$  $-1\,;\,\,$   $\Gamma$  ':= $\Gamma$  '+1  $\,$  od ; while r'>O do r':=r'— 1;  $\mathbf{r}_j\!\!:=\!\! \mathbf{r}_j\!\!+\!\!1$ ;  $\mathbf{r}_i\!\!:=\!\! \mathbf{r}_i\!\!+\!\!1$  od  $\bullet$   $\mathbf{r}_j$  :=  $\mathbf{r}_j$ + $\mathbf{r}_i$ 

 $\bullet$   $\mathbf{r}_j$  :=  $\mathbf{r}_i$ – Verschiebe  $\mathbf{r}_i$  in Hilfsregister r' und kopiere r' simultan nach  $\mathbf{r}_j$  und  $\mathbf{r}_i$  $\texttt{r}_j\texttt{:=}0\texttt{;}\quad \texttt{r'}\texttt{:=}0\texttt{;}\quad \text{while}\ \ \texttt{r}_i\texttt{>}0\ \ \texttt{do}\ \ \texttt{r}_i\texttt{:=}\texttt{r}_i\texttt{=}0$  $-1\,;\,\,$   $\Gamma$  ':= $\Gamma$  '+1  $\,$  od ; while r'>O do r':=r'— 1;  $\mathbf{r}_j\!\!:=\!\! \mathbf{r}_j\!\!+\!\!1$ ;  $\mathbf{r}_i\!\!:=\!\! \mathbf{r}_i\!\!+\!\!1$  od  $\bullet$   $\mathbf{r}_j$  :=  $\mathbf{r}_j$ + $\mathbf{r}_i$ – Kopiere  $r_i$  in nach r' und zähle simultan r' herunter und  $r_j$  hoch  $\texttt{r'} \ := \ \texttt{r}_i; \quad \text{while} \ \ \texttt{r'} \!>\! 0 \ \ \texttt{do} \ \ \texttt{r'} \!:=\! \texttt{r'} \!-\! 0$ 1;  $\mathbf{r}_j$ := $\mathbf{r}_j^+$ 1 od

 $\bullet$   $\mathbf{r}_j$  :=  $\mathbf{r}_i$ – Verschiebe  $\mathbf{r}_i$  in Hilfsregister r' und kopiere r' simultan nach  $\mathbf{r}_j$  und  $\mathbf{r}_i$  $\texttt{r}_j\texttt{:=}0\texttt{;}\quad \texttt{r'}\texttt{:=}0\texttt{;}\quad \text{while}\ \ \texttt{r}_i\texttt{>}0\ \ \texttt{do}\ \ \texttt{r}_i\texttt{:=}\texttt{r}_i\texttt{=}0$  $-1\,;\,\,$   $\Gamma$  ':= $\Gamma$  '+1  $\,$  od ; while r'>O do r':=r'— 1;  $\mathbf{r}_j\!\!:=\!\! \mathbf{r}_j\!\!+\!\!1$ ;  $\mathbf{r}_i\!\!:=\!\! \mathbf{r}_i\!\!+\!\!1$  od  $\bullet$   $\mathbf{r}_j$  :=  $\mathbf{r}_j$ + $\mathbf{r}_i$ – Kopiere  $r_i$  in nach r' und zähle simultan r' herunter und  $r_j$  hoch  $\texttt{r'} \ := \ \texttt{r}_i; \quad \text{while} \ \ \texttt{r'} \!>\! 0 \ \ \texttt{do} \ \ \texttt{r'} \!:=\! \texttt{r'} \!-\! 0$ 1;  $\mathbf{r}_j$ := $\mathbf{r}_j^+$ 1 od  $\bullet$  r<sub>j</sub> := r<sub>j</sub>−r<sub>i</sub> ˙ $\mathbf{r}_i := \mathbf{r}_i * \mathbf{r}_i \qquad \qquad \mathbf{r}_j := \mathbf{r}_i^{\mathsf{T}_i}$  $r_j := r_j \div r_j \qquad \qquad r_j := r_j \mod r_i$ 

 $\bullet$   $\mathbf{r}_j$  :=  $\mathbf{r}_i$ – Verschiebe  $\mathbf{r}_i$  in Hilfsregister r' und kopiere r' simultan nach  $\mathbf{r}_j$  und  $\mathbf{r}_i$  $\texttt{r}_j\texttt{:=}0\texttt{;}\quad \texttt{r'}\texttt{:=}0\texttt{;}\quad \text{while}\ \ \texttt{r}_i\texttt{>}0\ \ \texttt{do}\ \ \texttt{r}_i\texttt{:=}\texttt{r}_i\texttt{=}0$  $-1\,;\,\,$   $\Gamma$  ':= $\Gamma$  '+1  $\,$  od ; while r'>O do r':=r'— 1;  $\mathbf{r}_j\!\!:=\!\! \mathbf{r}_j\!\!+\!\!1$ ;  $\mathbf{r}_i\!\!:=\!\! \mathbf{r}_i\!\!+\!\!1$  od  $\bullet$   $\mathbf{r}_j$  :=  $\mathbf{r}_j$ + $\mathbf{r}_i$ – Kopiere  $r_i$  in nach r' und zähle simultan r' herunter und  $r_j$  hoch  $\texttt{r'} \ := \ \texttt{r}_i; \quad \text{while} \ \ \texttt{r'} \!>\! 0 \ \ \texttt{do} \ \ \texttt{r'} \!:=\! \texttt{r'} \!-\! 0$ 1;  $\mathbf{r}_j$ := $\mathbf{r}_j^+$ 1 od  $\bullet$  r<sub>j</sub> := r<sub>j</sub>−r<sub>i</sub> ˙ $\mathbf{r}_i := \mathbf{r}_i * \mathbf{r}_i \qquad \qquad \mathbf{r}_i := \mathbf{r}_i^{\mathsf{T}_i}$  $r_j := r_j \div r_j \qquad \qquad r_j := r_j \text{ mod } r_i$ • while  $exp(\mathbf{r}_j)$ >0 do  $op$  od  $(\mathbf{r}_j := exp(\mathbf{r}_j)$  programmierbar) while  $exp(\mathbf{r}_i)$ =0 do  $op$  od

#### Befehlsmacros (Auswahl)

 $\bullet$   $\mathbf{r}_j$  :=  $\mathbf{r}_i$ – Verschiebe  $\mathbf{r}_i$  in Hilfsregister r' und kopiere r' simultan nach  $\mathbf{r}_j$  und  $\mathbf{r}_i$  $\texttt{r}_j\texttt{:=}0\texttt{;}\quad \texttt{r'}\texttt{:=}0\texttt{;}\quad \text{while}\ \ \texttt{r}_i\texttt{>}0\ \ \texttt{do}\ \ \texttt{r}_i\texttt{:=}\texttt{r}_i\texttt{=}0$  $-1\,;\,\,$   $\Gamma$  ':= $\Gamma$  '+1  $\,$  od ; while r'>O do r':=r'— 1;  $\mathbf{r}_j\!\!:=\!\! \mathbf{r}_j\!\!+\!\!1$ ;  $\mathbf{r}_i\!\!:=\!\! \mathbf{r}_i\!\!+\!\!1$  od  $\bullet$   $\mathbf{r}_j$  :=  $\mathbf{r}_j$ + $\mathbf{r}_i$ – Kopiere  $r_i$  in nach r' und zähle simultan r' herunter und  $r_j$  hoch  $\texttt{r'} \ := \ \texttt{r}_i; \quad \text{while} \ \ \texttt{r'} \!>\! 0 \ \ \texttt{do} \ \ \texttt{r'} \!:=\! \texttt{r'} \!-\! 0$ 1;  $\mathbf{r}_j$ := $\mathbf{r}_j^+$ 1 od  $\bullet$  r<sub>j</sub> := r<sub>j</sub>−r<sub>i</sub> ˙ $\mathbf{r}_i := \mathbf{r}_i * \mathbf{r}_i \qquad \qquad \mathbf{r}_i := \mathbf{r}_i^{\mathsf{T}_i}$  $r_j := r_j \div r_j \qquad \qquad r_j := r_j \text{ mod } r_i$ • while  $exp(\mathbf{r}_j)$ >0 do  $op$  od  $(\mathbf{r}_j := exp(\mathbf{r}_j)$  programmierbar) while  $exp(\mathbf{r}_i)$ =0 do  $op$  od  $\bullet$  if r=0 then  $op$  fi if  $r_j \leq r_i$  then op fi

#### $REGISTER-BERECHENBARKEIT = TURING-BERECHENBARKEIT$

# $\overline{\mathcal{R}\mathcal{M}} = \mathcal{T}_{\{1\},\{1\}}$

## Beweis durch gegenseitige Simulation

 $REGISTER-BERECHENBARKEIT = TURING-BERECHENBARKEIT$ 

# $\mathcal{RM} = \mathcal{T}_{\{1\},\{1\}}$

# Beweis durch gegenseitige Simulation

# $\bullet$   $\mathcal{RM} \subseteq {\mathcal T}_{\{1\},\{1\}}$

Simuliere jedes Register durch separates (einseitiges) Turingband

- Simuliere Registeroperationen durch Hinzufügen bzw. Löschen von Einsen
- $-$  k-Band-Maschine durch Einbandmaschine simulierbar

 $REGISTER-BERECHENBARKEIT \hat{=} TURING-BERECHENBARKEIT$ 

# $\mathcal{RM} = \mathcal{T}_{\{1\},\{1\}}$

# Beweis durch gegenseitige Simulation

# $\bullet$   $\mathcal{RM} \subseteq {\mathcal T}_{\{1\},\{1\}}$

Simuliere jedes Register durch separates (einseitiges) Turingband

- Simuliere Registeroperationen durch Hinzufügen bzw. Löschen von Einsen
- $-$  k-Band-Maschine durch Einbandmaschine simulierbar

# $\bullet$  RM  $\supseteq$   ${\mathcal T}_{\{1\},\{1\}}$

- Direkte Simulation nicht <sup>m</sup>¨oglich da Anzahl der Register endlich
- Codiere Bandinhalt und Kopfsymbol als (beliebig große) Zahlen
- Simuliere Einzelschritte durch entsprechende arithmetische Operationen
- Umfangreiche Details

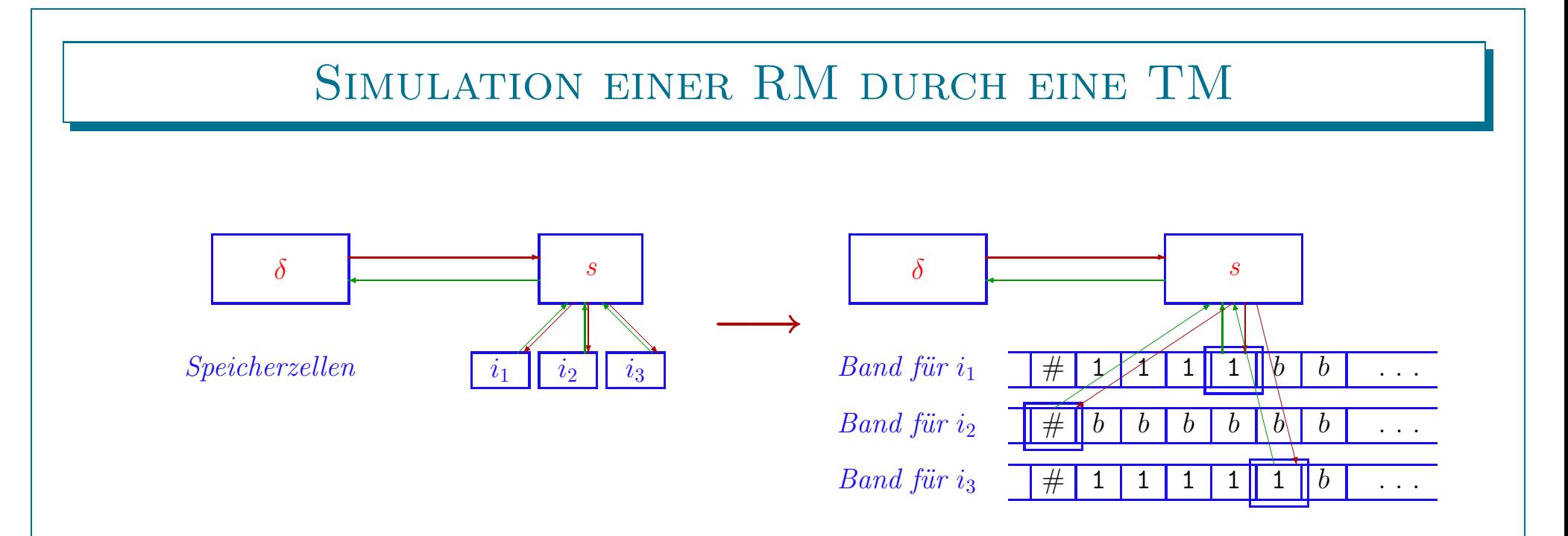

#### $\bullet$  Band für Register  $r$  wird kellerartig verarbeitet

– Kopf am rechten Ende der unären Codierung des Registerinhalts

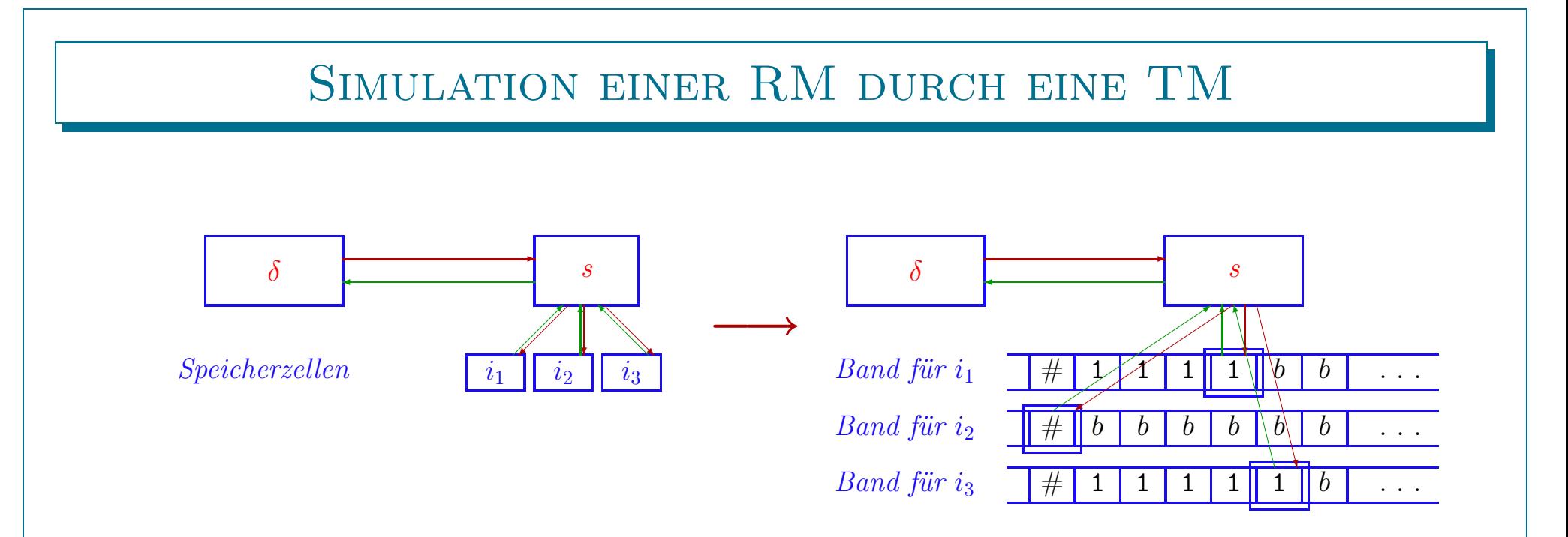

 $\bullet$  Band für Register  $r$  wird kellerartig verarbeitet

– Kopf am rechten Ende der unären Codierung des Registerinhalts

#### $\bullet$  Üb erführungsfunktion direkt simulierbar

- Registerinhaltstest 0: Lesen des Bandanfangsmarkers #
- Registerinhaltstest 1: Lesen einer 1
- Registerinhalt vergrößern: nach rechts gehen und eine 1 schreiben
- Registerinhalt verringern: 1 löschen und nach links gehen (wenn möglich)

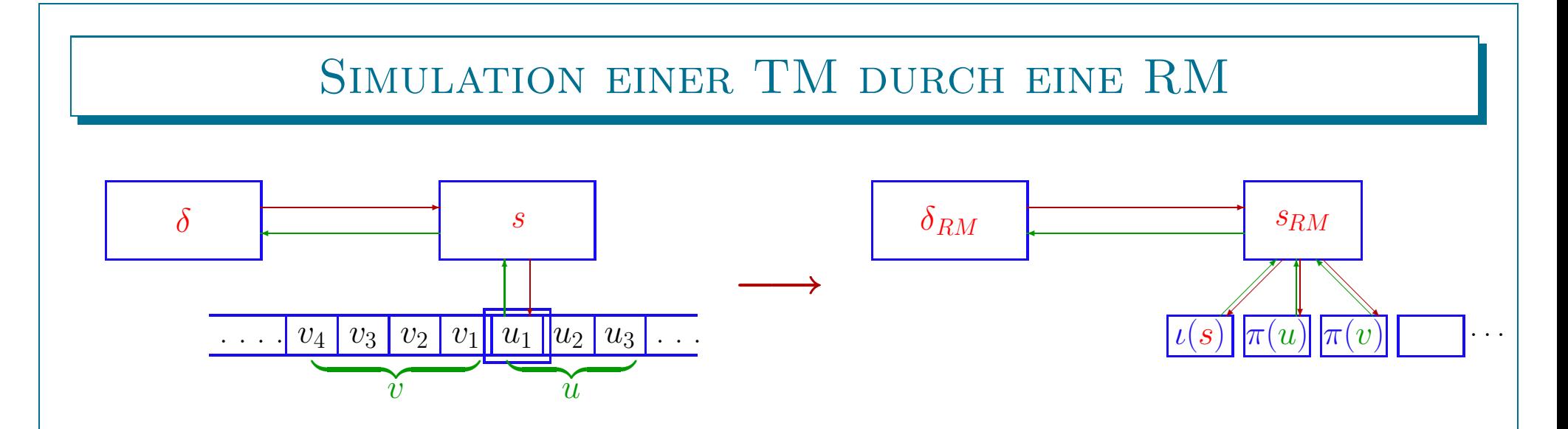

### $\bullet$  Repräsentiere TM-Konfigurationen in Registern

- 3 Register für linke Hälfte, rechte Hälfte, Zustand
- $-$  Braucht eindeutige Codierung  $\pi$  von Strings als Zahlen

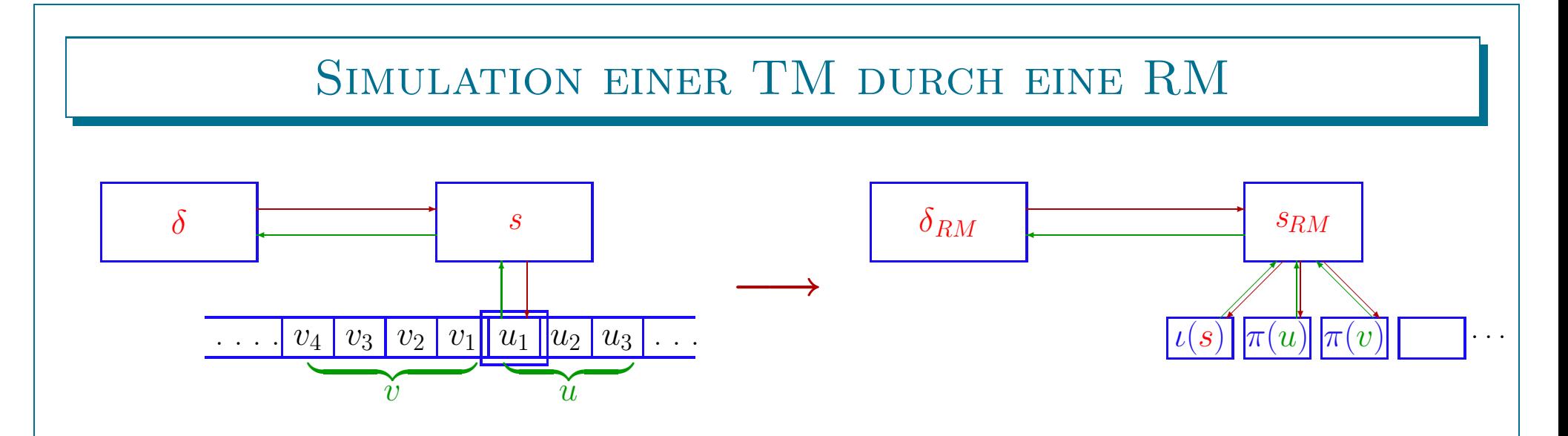

### $\bullet$  Repräsentiere TM-Konfigurationen in Registern

- 3 Register für linke Hälfte, rechte Hälfte, Zustand
- $-$  Braucht eindeutige Codierung  $\pi$  von Strings als Zahlen

#### • Repräsentiere Üb erführungstabelle in Zuständen

- Je ein separater Zustand pro Eintrag in der Tabelle
- Unterprogramm schreibt (codiertes) Ergebnis  $\delta(s,a)$ = $(s',a',P)$  in Register

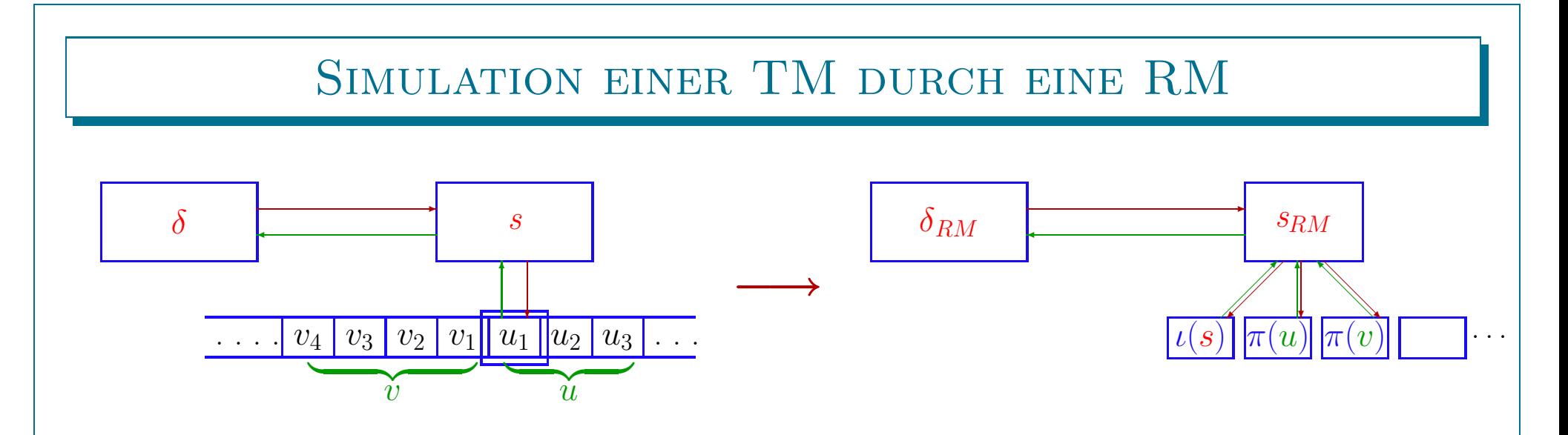

 $\bullet$  Repräsentiere TM-Konfigurationen in Registern

- 3 Register für linke Hälfte, rechte Hälfte, Zustand
- $-$  Braucht eindeutige Codierung  $\pi$  von Strings als Zahlen

#### • Repräsentiere Üb erführungstabelle in Zuständen

- Je ein separater Zustand pro Eintrag in der Tabelle
- Unterprogramm schreibt (codiertes) Ergebnis  $\delta(s,a)$ = $(s',a',P)$  in Register

# • Simuliere Ausführung der Turingmaschine

- Erzeuge Codierung der TM-Anfangskonfiguration aus RM-Eingabe
- Simuliere Berechnung der TM-Nachfolgekonfiguration
- Decodiere TM-Endkonfiguration in Ausgabe der Registermaschine

### Theoretische Informatik

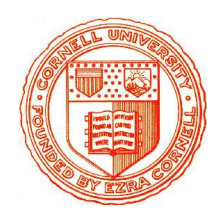

Einheit 1.3

*Spivel* 

Andere Berechenbarkeitsmodelle

- 1. µ-rekursive Funktionen
- $2. \lambda$ -Kalkül
- 3. Church'sche These

#### $\mu$ -REKURSIVE FUNKTIONEN

### Mathematischer Funktionenkalkül auf  $\mathbb N$

## • Funktionen entstehen durch Anwendung von Operationen auf Grundfunktionen

- Funktionsdefinition benötigt keine Funktionsargumente
- Das informatiktypische "Baukastensystem" entspricht dieser Idee

#### $\mu$ -REKURSIVE FUNKTIONEN

### Mathematischer Funktionenkalkül auf  $\mathbb N$

- Funktionen entstehen durch Anwendung von Operationen auf Grundfunktionen
	- Funktionsdefinition benötigt keine Funktionsargumente
	- Das informatiktypische "Baukastensystem" entspricht dieser Idee

### • Bausteine gelten als intuitiv berechenbar

- Grundfunktionen: Konstante, Projektion, Nachfolgerzahl
- Operationen: Komposition, einfache Rekursion, Suchschleife

#### $\mu$ -REKURSIVE FUNKTIONEN

### Mathematischer Funktionenkalkül auf  $\mathbb N$

- Funktionen entstehen durch Anwendung von Operationen auf Grundfunktionen
	- Funktionsdefinition benötigt keine Funktionsargumente
	- Das informatiktypische "Baukastensystem" entspricht dieser Idee

### • Bausteine gelten als intuitiv berechenbar

- Grundfunktionen: Konstante, Projektion, Nachfolgerzahl
- Operationen: Komposition, einfache Rekursion, Suchschleife

### • Berechnung durch schrittweise Auswertung

- Direkte Auswertung von Argumenten bei Grundfunktionen
- Einsetzen des Definitionsschemas bei Operationen

1. **Nachfolgerfunktion s** :N→N mit  $s(x) = x + 1$  für alle  $x \in \mathbb{N}$ 

1. Nachfolgerfunktion  $s : \mathbb{N} \to \mathbb{N}$  mit  $s(x) = x + 1$  für alle  $x \in \mathbb{N}$ 

2. **Projektionsfunktionen**  $pr_k^n : \mathbb{N}^n \to \mathbb{N}$  mit  $pr_k^n(x_1, ..., x_n) = x_k$  (1≤k≤n)

- 1. **Nachfolgerfunktion s** :N→N mit  $s(x) = x + 1$  für alle  $x \in \mathbb{N}$
- 2. Projektionsfunktionen  $pr_k^n : \mathbb{N}^n \to \mathbb{N}$  mit  $pr_k^n(x_1, ..., x_n) = x_k$  (1≤k≤n)
- 3. **Konstantenfunktion**  $c_k^n : \mathbb{N}^n \to \mathbb{N}$  mit  $c_k^n(x_1, ..., x_n) = k$  (0≤n)

- 1. **Nachfolgerfunktion s** :N→N mit  $s(x) = x + 1$  für alle  $x \in \mathbb{N}$
- 2. **Projektionsfunktionen**  $pr_k^n : \mathbb{N}^n \to \mathbb{N}$  mit  $pr_k^n(x_1, ..., x_n) = x_k$  (1≤k≤n)
- 3. **Konstantenfunktion**  $c_k^n : \mathbb{N}^n \to \mathbb{N}$  mit  $c_k^n(x_1, ..., x_n) = k$  (0≤n)
- 4. Komposition  $f \circ (g_1...g_n)$  : $\mathbb{N}^k \rightarrow \mathbb{N}$ 
	- $h = f \circ (g_1...g_n), \text{ wenn } h(\vec{x}) = f(g_1(\vec{x}), ..., g_n(\vec{x}))$
	- h entsteht aus  $f:\mathbb{N}^n\to\mathbb{N}$  und  $g_1...g_n:\mathbb{N}^k\to\mathbb{N}$  durch simultane Einsetzung

- 1. **Nachfolgerfunktion s** :N→N mit  $s(x) = x + 1$  für alle  $x \in \mathbb{N}$
- 2. **Projektionsfunktionen**  $pr_k^n : \mathbb{N}^n \to \mathbb{N}$  mit  $pr_k^n(x_1, ..., x_n) = x_k$  (1≤k≤n)
- 3. **Konstantenfunktion**  $c_k^n : \mathbb{N}^n \to \mathbb{N}$  mit  $c_k^n(x_1, ..., x_n) = k$  (0≤n)
- 4. Komposition  $f \circ (g_1...g_n)$  : $\mathbb{N}^k \rightarrow \mathbb{N}$ 
	- $h = f \circ (g_1...g_n),$  wenn  $h(\vec{x}) = f(g_1(\vec{x}), ..., g_n(\vec{x}))$
	- h entsteht aus  $f:\mathbb{N}^n\to\mathbb{N}$  und  $q_1...q_n:\mathbb{N}^k\to\mathbb{N}$  durch simultane Einsetzung
- 5. Primitive Rekursion  $Pr[f,g]$ : $\mathbb{N}^k \rightarrow \mathbb{N}$ 
	- $h = Pr[f, g],$  wenn  $h(\vec{x}, 0) = f(\vec{x})$ ,  $h(\vec{x}, y + 1) = g(\vec{x}, y, h(\vec{x}, y))$
	- h entsteht aus  $f:\mathbb{N}^{k-1}\to\mathbb{N}$  und  $g:\mathbb{N}^{k+1}\to\mathbb{N}$  durch primitive Rekursion

- 1. **Nachfolgerfunktion s** :N→N mit  $s(x) = x + 1$  für alle  $x \in \mathbb{N}$
- 2. **Projektionsfunktionen**  $pr_k^n : \mathbb{N}^n \to \mathbb{N}$  mit  $pr_k^n(x_1, ..., x_n) = x_k$  (1≤k≤n)
- 3. **Konstantenfunktion**  $c_k^n : \mathbb{N}^n \to \mathbb{N}$  mit  $c_k^n(x_1, ..., x_n) = k$  (0≤n)
- 4. Komposition  $f \circ (g_1...g_n)$  : $\mathbb{N}^k \rightarrow \mathbb{N}$  $h = f \circ (g_1...g_n),$  wenn  $h(\vec{x}) = f(g_1(\vec{x}), ..., g_n(\vec{x}))$

h entsteht aus  $f:\mathbb{N}^n\to\mathbb{N}$  und  $q_1...q_n:\mathbb{N}^k\to\mathbb{N}$  durch simultane Einsetzung

5. Primitive Rekursion  $Pr[f,g]$ : $\mathbb{N}^k \rightarrow \mathbb{N}$ 

 $h = Pr[f, g],$  wenn  $h(\vec{x}, 0) = f(\vec{x})$ ,  $h(\vec{x}, y + 1) = g(\vec{x}, y, h(\vec{x}, y))$ 

h entsteht aus  $f:\mathbb{N}^{k-1}\to\mathbb{N}$  und  $g:\mathbb{N}^{k+1}\to\mathbb{N}$  durch primitive Rekursion

6. 
$$
\mu
$$
-Operator  $\mu f : \mathbb{N}^k \to \mathbb{N}$   
\n
$$
h = \mu f, \text{ wenn } h(\vec{x}) = \begin{cases} \min\{y \mid f(\vec{x}, y) = 0\} & \text{falls dies existiert und} \\ \perp & \text{such} \\ \perp & \text{sonst} \end{cases}
$$
\n6.  $\mu$ -Operator  $\mu f : \mathbb{N}^k \to \mathbb{N}$   
\n
$$
\perp
$$

#### Operationen entsprechen Programmstrukturen

 $\bullet$  Komposition  $\hat{=}$  Folge von Anweisungen

$$
y_{1} := g_{1}(x_{1},...,x_{m});
$$
  
\n
$$
\vdots
$$
  
\n
$$
y_{n} := g_{n}(x_{1},...,x_{m});
$$
  
\n
$$
h := f(y_{1},...,y_{n})
$$

 $(h = h(x_1,..,x_m))$ 

#### Operationen entsprechen Programmstrukturen

- $\bullet$  Komposition  $\hat{=}$  Folge von Anweisungen
	- . . .  $y_n := g_n(x_1, \ldots, x_m);$ h :=  $f(y_1, \ldots, y_n)$  (h =  $h(x_1, \ldots, x_m)$ )
- Primitive Rekursion  $\hat{=}$  Zählschleife

 $y_1 := g_1(x_1, \ldots, x_m);$ 

h :=  $f(x_1, \ldots, x_n)$ ; for i:=1 to y do h :=  $g(x_1, \ldots, x_n, i-1, h)$  od  $(h = h(x_1, \ldots, x_n, y))$ 

Primitive Rekursion arbeitet in umgekehrter Reihenfolge

#### Operationen entsprechen Programmstrukturen

- $\bullet$  Komposition  $\hat{=}$  Folge von Anweisungen
	- . . .  $y_n := g_n(x_1, \ldots, x_m);$ **h** :=  $f(y_1, \ldots, y_n)$  (h =  $h(x_1, \ldots, x_m)$ )
- Primitive Rekursion  $\hat{=}$  Zählschleife

 $y_1 := g_1(x_1, \ldots, x_m);$ 

h :=  $f(x_1, \ldots, x_n)$ ; for i:=1 to y do h :=  $g(x_1, \ldots, x_n, i-1, h)$  od  $(h = h(x_1, \ldots, x_n, y))$ 

Primitive Rekursion arbeitet in umgekehrter Reihenfolge

### $\bullet$  Minimierung  $\hat{=}$  While-schleife (unbegrenzte Suche)

y := 0;  
\nwhile f(x<sub>1</sub>, .x<sub>n</sub>, y) 
$$
\neq
$$
 0 do y :=y+1 od;  
\nh := y (h = h(x<sub>1</sub>, . ., x<sub>n</sub>))

– Ergebnis ist Anzahl der Schleifendurchläufe bis zum Erfolg

#### PRIMITIV- UND  $\mu$ -REKURSIVE FUNKTIONEN

# $\bullet~f{:}\mathbb{N}^k{\rightarrow}\mathbb{N}~\textbf{primitive-rekursiv}$

- $f$  ist Nachfolger-, Projektions- oder Konstantenfunktion
- $f$  entsteht aus primitiv-rekursiven Funktionen durch Komposition oder primitive Rekursion
## PRIMITIV- UND  $\mu$ -REKURSIVE FUNKTIONEN

# $\bullet$   $f{:}\mathbb{N}^k{\rightarrow}\mathbb{N}$  primitiv-rekursiv

- $f$  ist Nachfolger-, Projektions- oder Konstantenfunktion
- $f$  entsteht aus primitiv-rekursiven Funktionen durch Komposition oder primitive Rekursion
- $\tau_{prim}$ : Menge der primitiv-rekursiven Funktionen

## PRIMITIV- UND  $\mu$ -REKURSIVE FUNKTIONEN

# $\bullet$   $f{:}\mathbb{N}^k{\rightarrow}\mathbb{N}$  primitiv-rekursiv

- $f$  ist Nachfolger-, Projektions- oder Konstantenfunktion
- $f$  entsteht aus primitiv-rekursiven Funktionen durch Komposition oder primitive Rekursion
- $\tau_{prim}$ : Menge der primitiv-rekursiven Funktionen

# $\bullet$   $f{:}\mathbb{N}^k{\rightarrow}\mathbb{N}$   $\boldsymbol{\mu}\text{-rekursiv}$

- $f$  ist Nachfolger-, Projektions- oder Konstantenfunktion
- $f$  entsteht aus  $\mu$ -rekursiven Funktionen durch Komposition, primitive Rekursion oder Minimierung

## PRIMITIV- UND  $\mu$ -REKURSIVE FUNKTIONEN

# $\bullet$   $f{:}\mathbb{N}^k{\rightarrow}\mathbb{N}$  primitiv-rekursiv

- $f$  ist Nachfolger-, Projektions- oder Konstantenfunktion
- $f$  entsteht aus primitiv-rekursiven Funktionen durch Komposition oder primitive Rekursion
- $\tau_{prim}$ : Menge der primitiv-rekursiven Funktionen

# $\bullet$   $f{:}\mathbb{N}^k{\rightarrow}\mathbb{N}$   $\boldsymbol{\mu}\text{-rekursiv}$

- $f$  ist Nachfolger-, Projektions- oder Konstantenfunktion
- $f$  entsteht aus  $\mu$ -rekursiven Funktionen durch Komposition, primitive Rekursion oder Minimierung
- $\tau_{\mu}$ : Menge der  $\mu$ -rekursiven Funktionen
- $\mathcal{R}_{\mu}$ : Menge der totalen  $\mu$ -rekursiven Funktionen

BEISPIEL EINER PRIMITIV-REKURSIVEN FUNKTION

$$
\bullet \ f_1=Pr[pr_1^1, s\circ pr_3^3]
$$

Was macht  $f_1$ ?

• $\bullet$   $f_1 = Pr[pr_1^1, s \circ pr_3^3]$  Was macht  $f_1$ ?

• Stelligeitsanalyse:

 $pr_1^1:\mathbb{N}\to\mathbb{N}, pr_3^3:\mathbb{N}^3\to\mathbb{N}, s\circ pr_3^3:\mathbb{N}^3\to\mathbb{N}$   $\mapsto f_1:\mathbb{N}^2\to\mathbb{N}$ 

- • $\bullet$   $f_1 = Pr[pr_1^1, s \circ pr_3^3]$  Was macht  $f_1$ ?
- Stelligeitsanalyse:  $pr_1^1:\mathbb{N}\to\mathbb{N}, pr_3^3:\mathbb{N}^3\to\mathbb{N}, s\circ pr_3^3:\mathbb{N}^3\to\mathbb{N}$   $\mapsto f_1:\mathbb{N}^2\to\mathbb{N}$
- 

 $\bullet$  Abarbeitungsbeispiel:  $f_1(2,2)$ 

- • $\bullet$   $f_1 = Pr[pr_1^1, s \circ pr_3^3]$  Was macht  $f_1$ ?
- Stelligeitsanalyse:

 $pr_1^1:\mathbb{N}\to\mathbb{N}, pr_3^3:\mathbb{N}^3\to\mathbb{N}, s\circ pr_3^3:\mathbb{N}^3\to\mathbb{N}$   $\mapsto f_1:\mathbb{N}^2\to\mathbb{N}$ 

• Abarbeitungsbeispiel:  $f_1(2, 2) = (s \circ pr_3^3(2, 1, f_1(2, 1))$ 

- • $\bullet$   $f_1 = Pr[pr_1^1, s \circ pr_3^3]$  Was macht  $f_1$ ?
- Stelligeitsanalyse:

 $pr_1^1:\mathbb{N}\rightarrow\mathbb{N}, pr_3^3:\mathbb{N}^3\rightarrow\mathbb{N}, s\circ pr_3^3:\mathbb{N}^3\rightarrow\mathbb{N}$   $\mapsto f_1:\mathbb{N}^2\rightarrow\mathbb{N}$ 

• Abarbeitungsbeispiel:  $f_1(2, 2) = (s \circ pr_3^3(2, 1, (s \circ pr_3^3(2, 0, f_1(2, 0))))$ 

- • $\bullet$   $f_1 = Pr[pr_1^1, s \circ pr_3^3]$  Was macht  $f_1$ ?
- Stelligeitsanalyse:

 $pr_1^1:\mathbb{N}\rightarrow\mathbb{N}, pr_3^3:\mathbb{N}^3\rightarrow\mathbb{N}, s\circ pr_3^3:\mathbb{N}^3\rightarrow\mathbb{N}$   $\mapsto f_1:\mathbb{N}^2\rightarrow\mathbb{N}$ 

• Abarbeitungsbeispiel:  $f_1(2, 2) = (s \circ pr_3^3(2, 1, (s \circ pr_3^3(2, 0, pr_1^1(2))))$ 

- • $\bullet$   $f_1 = Pr[pr_1^1, s \circ pr_3^3]$  Was macht  $f_1$ ?
- Stelligeitsanalyse:

 $pr_1^1:\mathbb{N}\rightarrow\mathbb{N}, pr_3^3:\mathbb{N}^3\rightarrow\mathbb{N}, s\circ pr_3^3:\mathbb{N}^3\rightarrow\mathbb{N}$   $\mapsto f_1:\mathbb{N}^2\rightarrow\mathbb{N}$ 

• Abarbeitungsbeispiel:  $f_1(2, 2) = (s \circ pr_3^3(2, 1, s \circ pr_3^3(2, 0, 2))$ 

- • $\bullet$   $f_1 = Pr[pr_1^1, s \circ pr_3^3]$  Was macht  $f_1$ ?
- Stelligeitsanalyse:

 $pr_1^1:\mathbb{N}\to\mathbb{N}, pr_3^3:\mathbb{N}^3\to\mathbb{N}, s\circ pr_3^3:\mathbb{N}^3\to\mathbb{N}$   $\mapsto f_1:\mathbb{N}^2\to\mathbb{N}$ 

• Abarbeitungsbeispiel:  $f_1(2,2) = (s \circ pr_3^3(2,1, s(2)))$ 

- • $\bullet$   $f_1 = Pr[pr_1^1, s \circ pr_3^3]$  Was macht  $f_1$ ?
	-

• Stelligeitsanalyse:

 $pr_1^1:\mathbb{N}\to\mathbb{N}, pr_3^3:\mathbb{N}^3\to\mathbb{N}, s\circ pr_3^3:\mathbb{N}^3\to\mathbb{N}$   $\mapsto f_1:\mathbb{N}^2\to\mathbb{N}$ 

• Abarbeitungsbeispiel:  $f_1(2,2) = s \circ pr_3^3(2,1,3)$ 

- • $\bullet$   $f_1 = Pr[pr_1^1, s \circ pr_3^3]$  Was macht  $f_1$ ?
- Stelligeitsanalyse:

 $pr_1^1:\mathbb{N}\to\mathbb{N}, pr_3^3:\mathbb{N}^3\to\mathbb{N}, s\circ pr_3^3:\mathbb{N}^3\to\mathbb{N}$   $\mapsto f_1:\mathbb{N}^2\to\mathbb{N}$ 

• Abarbeitungsbeispiel:  $f_1(2,2) = s(3)$ 

- • $\bullet$   $f_1 = Pr[pr_1^1, s \circ pr_3^3]$  Was macht  $f_1$ ?
- Stelligeitsanalyse:

 $pr_1^1:\mathbb{N}\longrightarrow\mathbb{N}, pr_3^3:\mathbb{N}^3\longrightarrow\mathbb{N}, s\circ pr_3^3:\mathbb{N}^3\longrightarrow\mathbb{N}$ 

$$
\mapsto f_1: \mathbb{N}^2 \to \mathbb{N}
$$

 $\bullet$  Abarbeitungsbeispiel:  $f_1(2,2) = 4$ 

- • $\bullet$   $f_1 = Pr[pr_1^1, s \circ pr_3^3]$  Was macht  $f_1$ ?
- Stelligeitsanalyse:  $pr_1^1:\mathbb{N}\rightarrow\mathbb{N}, pr_3^3:\mathbb{N}^3\rightarrow\mathbb{N}, s\circ pr_3^3:\mathbb{N}^3\rightarrow\mathbb{N}$   $\mapsto f_1:\mathbb{N}^2\rightarrow\mathbb{N}$
- $\bullet$  Abarbeitungsbeispiel:  $f_1(2,2) = 4$
- Rekursives Verhalten:

 $f_1(x, 0) = pr_1^1(x) = x$  $f_1(x, y+1) = (s \circ pr_3^3)(x, y, f_1(x, y)) = s(f_1(x, y)) = f_1(x, y)+1$ 

$$
\bullet \ f_1=Pr[pr_1^1,s\circ pr_3^3]
$$

- Stelligeitsanalyse:  $pr_1^1:\mathbb{N}\rightarrow\mathbb{N}, pr_3^3:\mathbb{N}^3\rightarrow\mathbb{N}, s\circ pr_3^3:\mathbb{N}^3\rightarrow\mathbb{N}$   $\mapsto f_1:\mathbb{N}^2\rightarrow\mathbb{N}$
- $\bullet$  Abarbeitungsbeispiel:  $f_1(2,2) = 4$
- Rekursives Verhalten:

$$
f_1(x, 0) = pr_1^1(x) = x
$$
  

$$
f_1(x, y+1) = (s \circ pr_3^3)(x, y, f_1(x, y)) = s(f_1(x, y)) = f_1(x, y)+1
$$

## Das ist die Rekursionsgleichung der Addition

 $\{x+0=x \ x+(y+1)=(x+y)+1 \ \} \mapsto f_1 = \mathbf{add}: \mathbb{N}^2 \to \mathbb{N} \text{ mit } \mathbf{add}(n,m) = n+m.$ 

Was macht  $f_1$ ?

• $\bullet$   ${f}_{2}$   $=$   $\mu c^{2}_{1}$ 

$$
\bullet \ \mathbf{f_2} = \mu \mathbf{c_1^2} \qquad \qquad f_2(x) = \begin{cases} \min\{y \, | \, c_1^2(x,y) = 0\} & \text{falls } y \text{ existiert und alle} \\ \perp & \text{const} \end{cases}
$$

$$
\bullet \ \mathbf{f_2} = \ \mu \mathbf{c_1^2} \qquad \qquad f_2(x) = \begin{cases} \min\{y \mid c_1^2(x,y) = 0\} & \text{falls } y \text{ existiert und alle} \\ \perp & \text{sonst} \end{cases}
$$
\n
$$
= \begin{cases} \min\{y \mid 1 = 0\} & \text{falls dies existiert} \\ \perp & \text{sonst} \end{cases}
$$

$$
\bullet \ \mathbf{f}_2 = \mu c_1^2 \qquad f_2(x) = \begin{cases} \min\{y \mid c_1^2(x,y) = 0\} & \text{falls } y \text{ existiert und alle} \\ \perp & \text{sonst} \\ \perp & \text{sonst} \end{cases}
$$

$$
= \begin{cases} \min\{y \mid 1 = 0\} & \text{falls dies existiert} \\ \perp & \text{sonst} \end{cases}
$$

$$
= \perp
$$

$$
\bullet \mathbf{f}_2 = \mu c_1^2 \qquad f_2(x) = \begin{cases} \min\{y \mid c_1^2(x, y) = 0\} & \text{falls } y \text{ existiert und alle} \\ \perp & \text{sonst} \\ \perp & \text{sonst} \end{cases}
$$

$$
= \begin{cases} \min\{y \mid 1 = 0\} & \text{falls dies existiert} \\ \perp & \text{sonst} \end{cases}
$$

$$
= \perp
$$

$$
\bullet \, f_3^{} = \mu f_1^{}
$$

$$
\bullet \mathbf{f}_2 = \mu c_1^2 \qquad f_2(x) = \begin{cases} \min\{y \mid c_1^2(x, y) = 0\} & \text{falls } y \text{ existiert und alle} \\ \perp & \text{sonst} \\ \perp & \text{sonst} \end{cases}
$$

$$
= \begin{cases} \min\{y \mid 1 = 0\} & \text{falls dies existiert} \\ \perp & \text{sonst} \end{cases}
$$

$$
= \begin{cases} 0 & \text{falls } x = 0 \\ \perp & \text{sonst} \end{cases}
$$

$$
\bullet \mathbf{f}_2 = \mu c_1^2 \qquad f_2(x) = \begin{cases} \min\{y \mid c_1^2(x, y) = 0\} & \text{falls } y \text{ existiert und alle} \\ \perp & \text{const} \end{cases}
$$

$$
= \begin{cases} \min\{y \mid 1 = 0\} & \text{falls dies existiert} \\ \perp & \text{sonst} \end{cases}
$$

$$
= \perp
$$

$$
\bullet \mathbf{f}_3 = \mu \mathbf{f}_1 \qquad f_3(x) = \begin{cases} 0 & \text{falls } x = 0 \\ \perp & \text{sonst} \end{cases}
$$

$$
\bullet \mathbf{f}_4 = \mu \mathbf{h} \text{ mit } h(x, y) = \begin{cases} 0 & \text{falls } x = y \\ \perp & \text{sonst} \end{cases}
$$

$$
\bullet \ \mathbf{f}_2 = \mu c_1^2 \qquad f_2(x) = \begin{cases} \min\{y \mid c_1^2(x, y) = 0\} & \text{falls } y \text{ existiert und alle} \\ \perp & \text{const} \\ \perp & \text{sonst} \end{cases}
$$

$$
= \begin{cases} \min\{y \mid 1 = 0\} & \text{falls dies existiert} \\ \perp & \text{sonst} \end{cases}
$$

$$
= \begin{cases} 0 & \text{falls } x = 0 \\ \perp & \text{sonst} \end{cases}
$$

$$
\bullet \ \mathbf{f}_4 = \mu \mathbf{h} \text{ mit } h(x, y) = \begin{cases} 0 & \text{falls } x = y \\ \perp & \text{sonst} \end{cases}
$$

$$
f_4(x) = \begin{cases} 0 & \text{falls } x = 0 \\ \perp & \text{sonst} \end{cases}
$$

$$
h(x, y) = 0 \text{ für } x = y \text{ aber ist } h \text{ für } x > 0 \text{ und } y < x \text{ nicht definiert}
$$

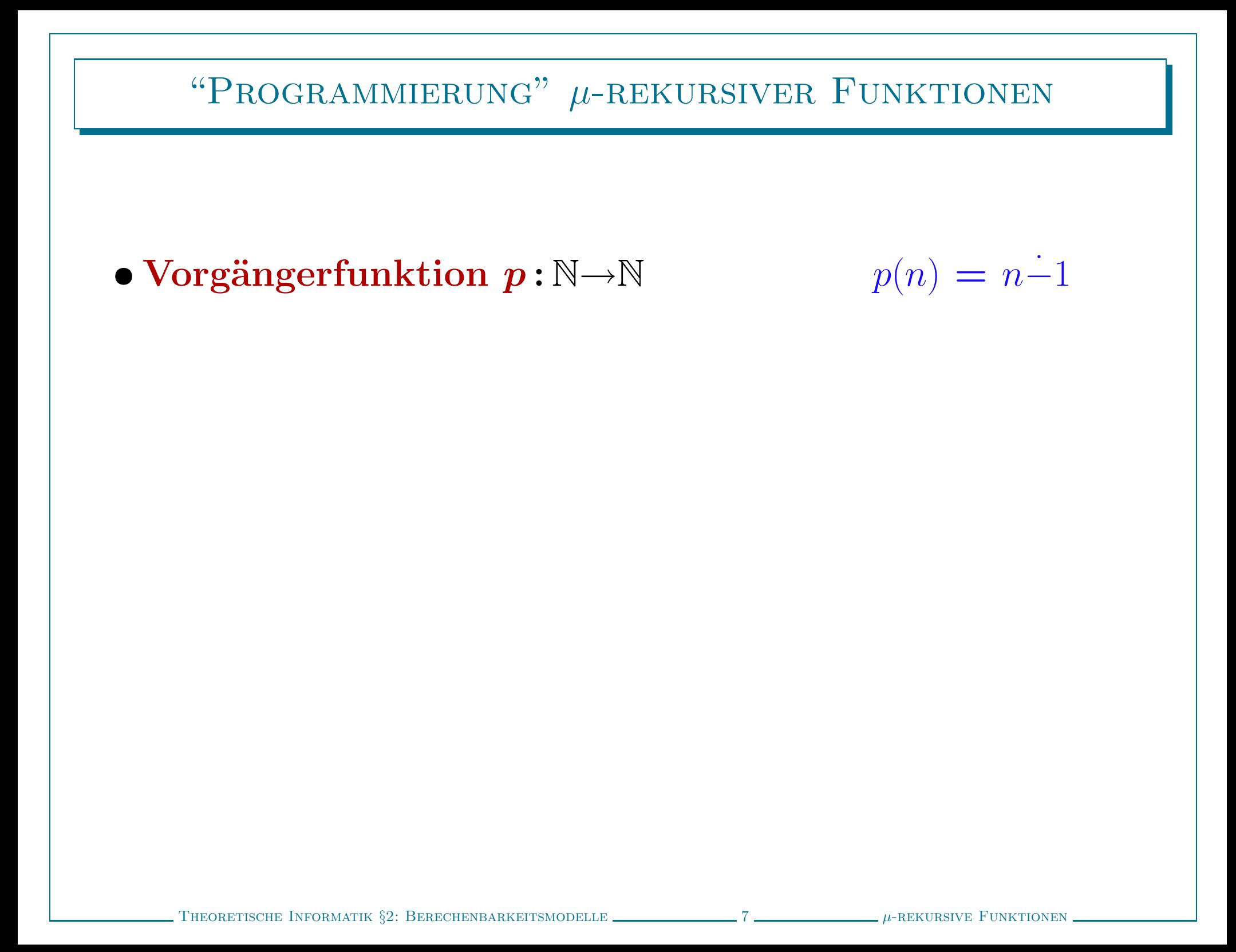

## "PROGRAMMIERUNG"  $\mu$ -REKURSIVER FUNKTIONEN

- Vorgängerfunktion  $\boldsymbol{p}:\mathbb{N}{\rightarrow}\mathbb{N}$   $p(n) = n-1$
- 

- Rekursives Verhalten:
	- $p(0) = 0-1 = 0$
	- $-p(y+1) = (y+1)-1 = y$

## "PROGRAMMIERUNG"  $\mu$ -REKURSIVER FUNKTIONEN

• Vorgängerfunktion  $\boldsymbol{p}:\mathbb{N}{\rightarrow}\mathbb{N}$   $p(n) = n-1$ 

$$
p(n) = n-1
$$

• Rekursives Verhalten:

- $p(0) = 0-1 = 0$
- $-p(y+1) = (y+1)-1 = y$

## • Beschreibung durch Primitive Rekursion:

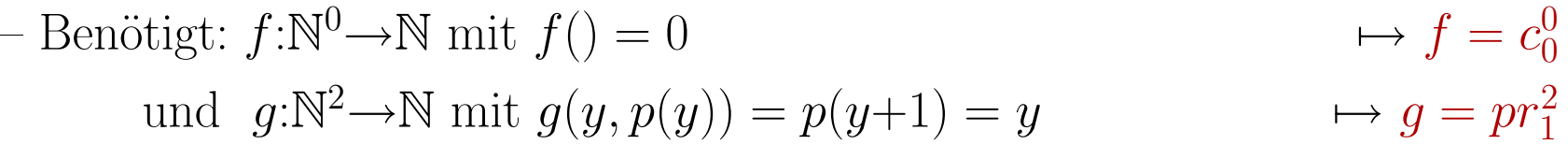

## "Programmierung" µ-rekursiver Funktionen

• Vorgängerfunktion  $\boldsymbol{p}:\mathbb{N}{\rightarrow}\mathbb{N}$   $p(n) = n-1$ 

$$
p(n) = n-1
$$

- Rekursives Verhalten:
	- $p(0) = 0-1 = 0$
	- $-p(y+1) = (y+1)-1 = y$

## • Beschreibung durch Primitive Rekursion:

- Benötigt: 
$$
f:\mathbb{N}^0 \to \mathbb{N}
$$
 mit  $f() = 0$   
\n $\longrightarrow f = c_0^0$   
\nund  $g:\mathbb{N}^2 \to \mathbb{N}$  mit  $g(y, p(y)) = p(y+1) = y$   
\n $\longrightarrow g = pr_1^2$ 

 $\longmapsto$  $\;\mapsto\;\;p=Pr[c_0^0,\,pr_1^2]$ 

### BEISPIELE PRIMITIV-REKURSIVER FUNKTIONEN

• Subtraktion  $\mathbf{sub}: \mathbb{N}^2 \to \mathbb{N}$   $\text{sub}(n, m) = n-m$ 

## • Subtraktion  $\mathbf{sub}: \mathbb{N}^2 \to \mathbb{N}$  sub $(n, m) = n-m$  $sub(x, 0) = x = pr<sub>1</sub><sup>1</sup>(x)$  $soub(x, y+1) = x-(y+1) = (x-y)-1 = p(x-y) = (p \circ pr_3^3)(x, y, sub(x, y))$  $\mapsto \; sub = Pr[pr_1^1, p \circ pr_3^3]$

- Subtraktion  $\mathbf{sub}: \mathbb{N}^2 \to \mathbb{N}$  sub $(n, m) = n-m$  $sub(x, 0) = x = pr<sub>1</sub><sup>1</sup>(x)$  $soub(x, y+1) = x-(y+1) = (x-y)-1 = p(x-y) = (p \circ pr_3^3)(x, y, sub(x, y))$  $\mapsto \; sub = Pr[pr_1^1, p \circ pr_3^3]$
- Multiplikation  $\boldsymbol{m}{\boldsymbol{u}}{\boldsymbol{l}}$ :  $N^2\rightarrow N$  mul $(n, m) = n*m$

- Subtraktion  $\mathbf{sub} : \mathbb{N}^2 \to \mathbb{N}$  sub $(n, m) = n-m$  $sub(x, 0) = x = pr<sub>1</sub><sup>1</sup>(x)$  $soub(x, y+1) = x-(y+1) = (x-y)-1 = p(x-y) = (p \circ pr_3^3)(x, y, sub(x, y))$  $\mapsto \; sub = Pr[pr_1^1, p \circ pr_3^3]$
- Multiplikation  $\boldsymbol{m}{\boldsymbol{u}}{\boldsymbol{l}}$ :  $N^2\rightarrow N$  mul $(n, m) = n*m$  $-mul(x, 0) = 0 = c_0^1(x)$  $-mull(x, y+1) = mul(x, y)+x = (add \circ (pr_1^3, pr_3^3))(x, y, mul(x, y))$  $\mapsto \; \mathit{mul} = Pr[c_0^1,(\mathit{add} \circ (pr_1^3, pr_3^3))]$

- Subtraktion  $\mathbf{sub}: \mathbb{N}^2 \to \mathbb{N}$  sub $(n, m) = n-m$  $sub(x, 0) = x = pr<sub>1</sub><sup>1</sup>(x)$  $soub(x, y+1) = x-(y+1) = (x-y)-1 = p(x-y) = (p \circ pr_3^3)(x, y, sub(x, y))$  $\mapsto \; sub = Pr[pr_1^1, p \circ pr_3^3]$
- Multiplikation  $\boldsymbol{m}{\boldsymbol{u}}{\boldsymbol{l}}$ :  $N^2\rightarrow N$  mul $(n, m) = n*m$  $-mul(x, 0) = 0 = c_0^1(x)$  $-mull(x, y+1) = mul(x, y)+x = (add \circ (pr_1^3, pr_3^3))(x, y, mul(x, y))$  $\mapsto \; \mathit{mul} = Pr[c_0^1,(\mathit{add} \circ (pr_1^3, pr_3^3))]$
- Exponentiierung  $exp : \mathbb{N}^2 \to \mathbb{N}$  exp $(n, m) = n^m$

- Subtraktion  $\mathbf{sub} : \mathbb{N}^2 \to \mathbb{N}$  sub $(n, m) = n-m$  $sub(x, 0) = x = pr<sub>1</sub><sup>1</sup>(x)$  $soub(x, y+1) = x-(y+1) = (x-y)-1 = p(x-y) = (p \circ pr_3^3)(x, y, sub(x, y))$  $\mapsto \; sub = Pr[pr_1^1, p \circ pr_3^3]$
- Multiplikation  $\boldsymbol{m}{\boldsymbol{u}}{\boldsymbol{l}}$ :  $N^2\rightarrow N$  mul $(n, m) = n*m$  $-mul(x, 0) = 0 = c_0^1(x)$  $-mull(x, y+1) = mul(x, y)+x = (add \circ (pr_1^3, pr_3^3))(x, y, mul(x, y))$  $\mapsto \; \mathit{mul} = Pr[c_0^1,(\mathit{add} \circ (pr_1^3, pr_3^3))]$
- Exponentiierung  $exp : \mathbb{N}^2 \to \mathbb{N}$  exp $(n, m) = n^m$  $exp = Pr[c_1^1, (mul \circ (pr_1^3, pr_3^3))]$

- Subtraktion  $\mathbf{sub} : \mathbb{N}^2 \to \mathbb{N}$  sub $(n, m) = n-m$  $sub(x, 0) = x = pr<sub>1</sub><sup>1</sup>(x)$  $soub(x, y+1) = x-(y+1) = (x-y)-1 = p(x-y) = (p \circ pr_3^3)(x, y, sub(x, y))$  $\mapsto \; sub = Pr[pr_1^1, p \circ pr_3^3]$
- Multiplikation  $\boldsymbol{m}{\boldsymbol{u}}{\boldsymbol{l}}$ :  $N^2\rightarrow N$  mul $(n, m) = n*m$  $-mul(x, 0) = 0 = c_0^1(x)$  $-mull(x, y+1) = mul(x, y)+x = (add \circ (pr_1^3, pr_3^3))(x, y, mul(x, y))$  $\mapsto \; \mathit{mul} = Pr[c_0^1,(\mathit{add} \circ (pr_1^3, pr_3^3))]$
- Exponentiierung  $exp : \mathbb{N}^2 \to \mathbb{N}$  exp $(n, m) = n^m$  $exp = Pr[c_1^1, (mul \circ (pr_1^3, pr_3^3))]$
- Fakultät  $f a k : \mathbb{N} \to \mathbb{N}$  fak $(n) = n! = 1^*2^*...*n$

- Subtraktion  $\mathbf{sub} : \mathbb{N}^2 \to \mathbb{N}$  sub $(n, m) = n-m$  $sub(x, 0) = x = pr<sub>1</sub><sup>1</sup>(x)$  $soub(x, y+1) = x-(y+1) = (x-y)-1 = p(x-y) = (p \circ pr_3^3)(x, y, sub(x, y))$  $\mapsto \; sub = Pr[pr_1^1, p \circ pr_3^3]$
- Multiplikation  $\boldsymbol{m}{\boldsymbol{u}}{\boldsymbol{l}}$ :  $N^2\rightarrow N$  mul $(n, m) = n*m$  $-mul(x, 0) = 0 = c_0^1(x)$  $-mull(x, y+1) = mul(x, y)+x = (add \circ (pr_1^3, pr_3^3))(x, y, mul(x, y))$  $\mapsto \; \mathit{mul} = Pr[c_0^1,(\mathit{add} \circ (pr_1^3, pr_3^3))]$
- Exponentiierung  $exp : \mathbb{N}^2 \to \mathbb{N}$  exp $(n, m) = n^m$  $exp = Pr[c_1^1, (mul \circ (pr_1^3, pr_3^3))]$
- Fakultät  $fak: \mathbb{N} \rightarrow \mathbb{N}$  fak $(n) = n! = 1^*2^*...^*n$  $fak = Pr[c_1^0, (mul \circ (s \circ pr_1^2, pr_2^2))]$
#### Beispiele primitiv-rekursiver Funktionen

- Subtraktion  $\mathbf{sub} : \mathbb{N}^2 \to \mathbb{N}$  sub $(n, m) = n-m$  $sub(x, 0) = x = pr<sub>1</sub><sup>1</sup>(x)$  $soub(x, y+1) = x-(y+1) = (x-y)-1 = p(x-y) = (p \circ pr_3^3)(x, y, sub(x, y))$  $\mapsto \; sub = Pr[pr_1^1, p \circ pr_3^3]$ • Multiplikation  $\boldsymbol{m}{\boldsymbol{u}}{\boldsymbol{l}}$ :  $N^2\rightarrow N$  mul $(n, m) = n*m$ 
	- $-mul(x, 0) = 0 = c_0^1(x)$  $-mull(x, y+1) = mul(x, y)+x = (add \circ (pr_1^3, pr_3^3))(x, y, mul(x, y))$  $\mapsto \; \mathit{mul} = Pr[c_0^1,(\mathit{add} \circ (pr_1^3, pr_3^3))]$
- Exponentiierung  $exp : \mathbb{N}^2 \to \mathbb{N}$  exp $(n, m) = n^m$  $exp = Pr[c_1^1, (mul \circ (pr_1^3, pr_3^3))]$
- Fakultät  $f a k : \mathbb{N} \to \mathbb{N}$  fak $(n) = n! = 1^* 2^* ...^* n$  $fak = Pr[c_1^0, (mul \circ (s \circ pr_1^2, pr_2^2))]$
- 

• Signum-Funktion  $sign : \mathbb{N} \rightarrow \mathbb{N}$   $sign(n) = \begin{cases} 0 & \text{falls } n = 0 \\ 1 & \text{sonst} \end{cases}$ 

#### Beispiele primitiv-rekursiver Funktionen

- Subtraktion  $\mathbf{sub} : \mathbb{N}^2 \to \mathbb{N}$  sub $(n, m) = n-m$  $sub(x, 0) = x = pr<sub>1</sub><sup>1</sup>(x)$  $soub(x, y+1) = x-(y+1) = (x-y)-1 = p(x-y) = (p \circ pr_3^3)(x, y, sub(x, y))$  $\mapsto \; sub = Pr[pr_1^1, p \circ pr_3^3]$
- Multiplikation  $\boldsymbol{m}{\boldsymbol{u}}{\boldsymbol{l}}$ :  $N^2\rightarrow N$  mul $(n, m) = n*m$  $-mul(x, 0) = 0 = c_0^1(x)$  $-mull(x, y+1) = mul(x, y)+x = (add \circ (pr_1^3, pr_3^3))(x, y, mul(x, y))$  $\mapsto \; \mathit{mul} = Pr[c_0^1,(\mathit{add} \circ (pr_1^3, pr_3^3))]$
- Exponentiierung  $exp : \mathbb{N}^2 \to \mathbb{N}$  exp $(n, m) = n^m$  $exp = Pr[c_1^1, (mul \circ (pr_1^3, pr_3^3))]$
- Fakultät  $fak:\mathbb{N}\rightarrow\mathbb{N}$  $fak = Pr[c_1^0, (mul \circ (s \circ pr_1^2, pr_2^2))]$
- Signum-Funktion  $sign: \mathbb{N} \rightarrow \mathbb{N}$

 $sign = Pr[c_0^0, c_1^2]$ 

$$
fak(n) = n! = 1*2*...*n
$$

$$
sign(n) = \begin{cases} 0 \text{ falls } n = 0\\ 1 \text{ sonst} \end{cases}
$$

## • Definition durch Fallunterscheidung

 $h(\vec{x}) = \left\{ \begin{array}{l} f(\vec{x}) \;\; \mbox{falls}\; test(\vec{x}) = 0 \\ g(\vec{x}) \;\; \mbox{sonst} \end{array} \right. \qquad (f,\,g\;\mbox{und}\; test: \mathbb{N}^k \rightarrow \mathbb{N} \;\mbox{primitive-rekursiv)}$ 

## • Definition durch Fallunterscheidung

 $h(\vec{x}) = \begin{cases} f(\vec{x}) & \text{falls } test(\vec{x}) = 0 \\ g(\vec{x}) & \text{sonst} \end{cases}$  (f, g und test:N<sup>k</sup>→N primitiv-rekursiv)

Wende Signum-Funktion auf Testergebnis an und multipliziere auf

 $h(\vec{x}) = (1 \dot{-} sign(test(\vec{x}))) * f(\vec{x}) + sign(test(\vec{x})) * g(\vec{x}))$ 

 $\mapsto \ \ h \ = \ add \circ (mul \circ (sub \circ (c_1^1, sign \circ test), f),\ mul \circ (sign \circ test, g))$ 

• Definition durch Fallunterscheidung

 $h(\vec{x}) = \begin{cases} f(\vec{x}) & \text{falls } test(\vec{x}) = 0 \\ g(\vec{x}) & \text{sonst} \end{cases}$  (f, g und test:N<sup>k</sup>→N primitiv-rekursiv)

Wende Signum-Funktion auf Testergebnis an und multipliziere auf  $h(\vec{x}) = (1 \dot{-} sign(test(\vec{x}))) * f(\vec{x}) + sign(test(\vec{x})) * g(\vec{x}))$ 

 $\mapsto \ \ h \ = \ add \circ (mul \circ (sub \circ (c_1^1, sign \circ test), f),\ mul \circ (sign \circ test, g))$ 

 $\bullet$  Generelle Summe  $\Sigma_{i=0}^r f(\vec{x},i)$ Generelles Produkt  $\Pi_{i=0}^r f(\vec{x}, i)$  (f:N<sup>k+1</sup>→N primitiv-rekursiv)

• Definition durch Fallunterscheidung

 $h(\vec{x}) = \begin{cases} f(\vec{x}) & \text{falls } test(\vec{x}) = 0 \\ g(\vec{x}) & \text{sonst} \end{cases}$  (*f*, *g* und test:N<sup>k</sup>→N primitiv-rekursiv)

Wende Signum-Funktion auf Testergebnis an und multipliziere auf  $h(\vec{x}) = (1 \dot{-} sign(test(\vec{x}))) * f(\vec{x}) + sign(test(\vec{x})) * g(\vec{x}))$ 

 $\mapsto \ \ h \ = \ add \circ (mul \circ (sub \circ (c_1^1, sign \circ test), f),\ mul \circ (sign \circ test, g))$ 

 $\bullet$  Generelle Summe  $\Sigma_{i=0}^r f(\vec{x},i)$ Generelles Produkt  $\Pi_{i=0}^r f(\vec{x}, i)$  (f:Nk+1→N primitiv-rekursiv)

 $\bullet$  Beschränkte Minimierung

 $h(\vec{x},t) = \begin{cases} min\{y\leq t | f(\vec{x},y) = 0\} & \text{falls dies existiert} \\ t+1 & \text{sonst} \end{cases}$  (f:N<sup>k+1</sup>→N ∈  $\mathcal{T}_{prim}$ )

• Definition durch Fallunterscheidung

 $h(\vec{x}) = \begin{cases} f(\vec{x}) & \text{falls } test(\vec{x}) = 0 \\ g(\vec{x}) & \text{sonst} \end{cases}$  (f, g und test:N<sup>k</sup>→N primitiv-rekursiv)

Wende Signum-Funktion auf Testergebnis an und multipliziere auf  $h(\vec{x}) = (1 \dot{-} sign(test(\vec{x}))) * f(\vec{x}) + sign(test(\vec{x})) * g(\vec{x}))$ 

 $\mapsto \ \ h \ = \ add \circ (mul \circ (sub \circ (c_1^1, sign \circ test), f),\ mul \circ (sign \circ test, g))$ 

 $\bullet$  Generelle Summe  $\Sigma_{i=0}^r f(\vec{x},i)$ Generelles Produkt  $\Pi_{i=0}^r f(\vec{x}, i)$  (f:Nk+1→N primitiv-rekursiv)

 $\bullet$  Beschränkte Minimierung

$$
h(\vec{x},t) = \begin{cases} min\{y \le t \mid f(\vec{x},y) = 0\} & \text{falls dies existiert} \\ t+1 & \text{sonst} \end{cases} \quad (f:\mathbb{N}^{k+1}\to\mathbb{N} \in \mathcal{T}_{prim})
$$

Programmierbar mit Fallunterscheidung & primitiver Rekursion

(aufwendig)

THEORETISCHE INFORMATIK §2: BERECHENBARKEITSMODELLE \_\_\_\_\_\_\_\_

• Definition durch Fallunterscheidung

 $h(\vec{x}) = \begin{cases} f(\vec{x}) & \text{falls } test(\vec{x}) = 0 \\ g(\vec{x}) & \text{sonst} \end{cases}$  (f, g und test:N<sup>k</sup>→N primitiv-rekursiv)

Wende Signum-Funktion auf Testergebnis an und multipliziere auf  $h(\vec{x}) = (1 \dot{-} sign(test(\vec{x}))) * f(\vec{x}) + sign(test(\vec{x})) * g(\vec{x}))$ 

 $\mapsto \ \ h \ = \ add \circ (mul \circ (sub \circ (c_1^1, sign \circ test), f),\ mul \circ (sign \circ test, g))$ 

 $\bullet$  Generelle Summe  $\Sigma_{i=0}^r f(\vec{x},i)$ Generelles Produkt  $\Pi_{i=0}^r f(\vec{x}, i)$  (f:Nk+1→N primitiv-rekursiv)

 $\bullet$  Beschränkte Minimierung

$$
h(\vec{x},t) = \begin{cases} min\{y \le t \mid f(\vec{x},y) = 0\} & \text{falls dies existiert} \\ t+1 & \text{sonst} \end{cases} \quad (f:\mathbb{N}^{k+1}\to\mathbb{N} \in \mathcal{T}_{prim})
$$

Programmierbar mit Fallunterscheidung & primitiver Rekursion

(aufwendig)

THEORETISCHE INFORMATIK §2: BERECHENBARKEITSMODELLE \_\_\_\_\_\_\_\_

• Absolute Differenz  $absdiff: \mathbb{N}^2 \rightarrow \mathbb{N}$  absdiff  $(n, m) = |n - m|$ 

- Absolute Differenz  $absdiff: \mathbb{N}^2 \rightarrow \mathbb{N}$  absdiff  $(n, m) = |n m|$
- Maximum  $max: \mathbb{N}^2 \rightarrow \mathbb{N}$

 $max(n, m) = \begin{cases} n & \text{falls } n \geq m \\ m & \text{sonst} \end{cases}$ 

- Absolute Differenz  $absdiff: \mathbb{N}^2 \rightarrow \mathbb{N}$  absdiff  $(n, m) = |n m|$
- •
- •

\n- Absolute Differenz *absdiff*: 
$$
\mathbb{N}^2 \rightarrow \mathbb{N}
$$
 *absdiff*  $(n, m) = |n - m|$
\n- Maximum  $max : \mathbb{N}^2 \rightarrow \mathbb{N}$   $max(n, m) = \begin{cases} n & \text{falls } n \ge m \\ m & \text{sonst} \end{cases}$
\n- Minimum  $min : \mathbb{N}^2 \rightarrow \mathbb{N}$   $min(n, m) = \begin{cases} m & \text{falls } n \ge m \\ n & \text{sonst} \end{cases}$
\n

- Absolute Differenz  $absdiff: \mathbb{N}^2 \rightarrow \mathbb{N}$  absdiff  $(n, m) = |n m|$
- •
- •
- 

\n- Absolute Differenz *absdiff*: 
$$
\mathbb{N}^2 \rightarrow \mathbb{N}
$$
 *absdiff*  $(n, m) = |n - m|$
\n- Maximum  $max : \mathbb{N}^2 \rightarrow \mathbb{N}$   $max(n, m) = \begin{cases} n & \text{falls } n \ge m \\ m & \text{sonst} \end{cases}$
\n- Minimum  $min : \mathbb{N}^2 \rightarrow \mathbb{N}$   $min(n, m) = \begin{cases} m & \text{falls } n \ge m \\ n & \text{sonst} \end{cases}$
\n- Division  $div : \mathbb{N}^2 \rightarrow \mathbb{N}$   $div(n, m) = n \div m$
\n

- Absolute Differenz  $absdiff: \mathbb{N}^2 \rightarrow \mathbb{N}$  absdiff  $(n, m) = |n m|$
- Maximum  $max : \mathbb{N}^2 \rightarrow \mathbb{N}$
- $\bullet$  Minimum  $\boldsymbol{min}$  :  $\mathbb{N}^2 \!\!\rightarrow\!\! \mathbb{N}$
- 
- Divisionsrest  $\boldsymbol{mod} : \mathbb{N}^2 \to \mathbb{N}$  and  $\boldsymbol{mod}(n, m) = n \text{ mod } m$

 $max(n, m) = \begin{cases} n & \text{falls } n \geq m \\ m & \text{sonst} \end{cases}$  $min(n, m) = \begin{cases} m & \text{falls } n \geq m \\ n & \text{sonst} \end{cases}$ • Division  $div : \mathbb{N}^2 \to \mathbb{N}$   $div(n, m) = n \div m$ 

- Absolute Differenz  $absdiff: \mathbb{N}^2 \rightarrow \mathbb{N}$  absdiff  $(n, m) = |n m|$
- •
- •
- 
- Divisionsrest  $\boldsymbol{mod} : \mathbb{N}^2 \to \mathbb{N}$  and  $\boldsymbol{mod}(n, m) = n \text{ mod } m$
- Quadratwurzel  $\textbf{\emph{sqrt}}: \mathbb{N} {\rightarrow} \mathbb{N}$  sqrt $(n) = \lfloor \sqrt{n} \rfloor$

\n- Absolute Differenz *absdiff*: 
$$
\mathbb{N}^2 \rightarrow \mathbb{N}
$$
 *absdiff*  $(n, m) = |n - m|$
\n- Maximum  $max : \mathbb{N}^2 \rightarrow \mathbb{N}$  *max*  $(n, m) = \begin{cases} n & \text{falls } n \geq m \\ m & \text{sonst} \end{cases}$
\n- Minimum  $min : \mathbb{N}^2 \rightarrow \mathbb{N}$  *min*  $(n, m) = \begin{cases} m & \text{falls } n \geq m \\ n & \text{sonst} \end{cases}$
\n- Division  $div : \mathbb{N}^2 \rightarrow \mathbb{N}$  *div*  $(n, m) = n \div m$
\n- Division  $div : \mathbb{N} \rightarrow \mathbb{N}$  *mod*  $(n, m) = n$  *mod*  $m$
\n- Quadratwurzel  $sqrt : \mathbb{N} \rightarrow \mathbb{N}$  *sqrt*  $sqrt(n) = \lfloor \sqrt{n} \rfloor$
\n

- Absolute Differenz  $absdiff: \mathbb{N}^2 \rightarrow \mathbb{N}$  absdiff  $(n, m) = |n m|$
- •
- •
- 
- Divisionsrest  $\boldsymbol{mod} : \mathbb{N}^2 \to \mathbb{N}$  and  $\boldsymbol{mod}(n, m) = n \text{ mod } m$
- Quadratwurzel  $\textbf{\emph{sqrt}}: \mathbb{N} {\rightarrow} \mathbb{N}$  sqrt $(n) = \lfloor \sqrt{n} \rfloor$
- 

\n- Absolute Differenz *absdiff*: 
$$
\mathbb{N}^2 \rightarrow \mathbb{N}
$$
 *absdiff*  $(n, m) = |n - m|$
\n- Maximum  $max : \mathbb{N}^2 \rightarrow \mathbb{N}$   $max(n, m) = \begin{cases} n & \text{falls } n \ge m \\ m & \text{sonst} \end{cases}$
\n- Minimum  $min : \mathbb{N}^2 \rightarrow \mathbb{N}$   $min(n, m) = \begin{cases} m & \text{falls } n \ge m \\ n & \text{sonst} \end{cases}$
\n- Division  $div : \mathbb{N}^2 \rightarrow \mathbb{N}$   $div(n, m) = n \div m$
\n- Division  $div \mathbb{N}^2 \rightarrow \mathbb{N}$   $mod(n, m) = n \mod m$
\n- Quadratwurzel  $sqrt : \mathbb{N} \rightarrow \mathbb{N}$   $sqrt(n) = \lfloor \sqrt{n} \rfloor$
\n- Logarithmus  $ld : \mathbb{N} \rightarrow \mathbb{N}$   $ld(n) = \lfloor \log_2 n \rfloor$
\n

- Absolute Differenz  $absdiff: \mathbb{N}^2 \rightarrow \mathbb{N}$  absdiff  $(n, m) = |n m|$
- Maximum  $max : \mathbb{N}^2 \rightarrow \mathbb{N}$
- $\bullet$  Minimum  $\boldsymbol{min}$  :  $\mathbb{N}^2 \!\!\rightarrow\!\! \mathbb{N}$
- Division  $div : \mathbb{N}^2 \to \mathbb{N}$   $div(n, m) = n \div m$
- Divisionsrest  $\boldsymbol{mod} : \mathbb{N}^2 \to \mathbb{N}$  and  $\boldsymbol{mod}(n, m) = n \text{ mod } m$
- Quadratwurzel  $\textbf{\emph{sqrt}}: \mathbb{N} {\rightarrow} \mathbb{N}$  sqrt $(n) = \lfloor \sqrt{n} \rfloor$
- Logarithmus  $\bm{l}\bm{d}$  : N $\rightarrow$ N $l d(n) = \lfloor \log_2 n \rfloor$
- $\bullet$  Größter gemeinsamer Teiler  $ggT$  :  $\mathbb{N}^2{\rightarrow}\mathbb{N}$

 $max(n, m) = \begin{cases} n & \text{falls } n \geq m \\ m & \text{sonst} \end{cases}$ 

 $min(n, m) = \begin{cases} m & \text{falls } n \geq m \\ n & \text{sonst} \end{cases}$ 

- Absolute Differenz  $absdiff: \mathbb{N}^2 \rightarrow \mathbb{N}$  absdiff  $(n, m) = |n m|$
- Maximum  $max : \mathbb{N}^2 \rightarrow \mathbb{N}$
- $\bullet$  Minimum  $\boldsymbol{min}$  :  $\mathbb{N}^2 {\rightarrow} \mathbb{N}$
- Division  $div : \mathbb{N}^2 \to \mathbb{N}$   $div(n, m) = n \div m$
- Divisionsrest  $\boldsymbol{mod} : \mathbb{N}^2 \to \mathbb{N}$  and  $\boldsymbol{mod}(n, m) = n \text{ mod } m$
- Quadratwurzel  $\textbf{\emph{sqrt}}: \mathbb{N} {\rightarrow} \mathbb{N}$  sqrt $(n) = \lfloor \sqrt{n} \rfloor$
- Logarithmus  $\bm{l}\bm{d}$  : N $\rightarrow$ N $l d(n) = \lfloor \log_2 n \rfloor$
- $\bullet$  Größter gemeinsamer Teiler  $ggT$  :  $\mathbb{N}^2{\rightarrow}\mathbb{N}$
- $\bullet$  Kleinstes gemeinsames Vielfaches  $kgV$  :  $\mathbb{N}^2{\rightarrow}\mathbb{N}$

 $max(n, m) = \begin{cases} n & \text{falls } n \geq m \\ m & \text{sonst} \end{cases}$ 

 $min(n, m) = \begin{cases} m & \text{falls } n \geq m \\ n & \text{sonst} \end{cases}$ 

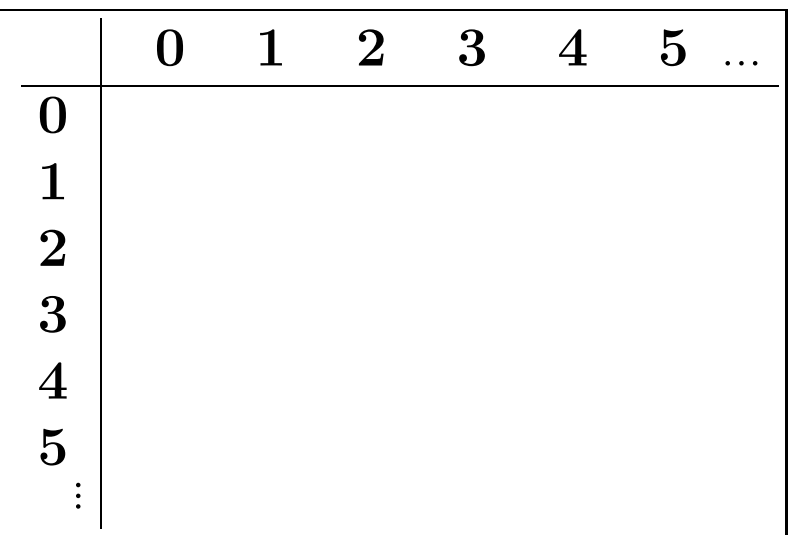

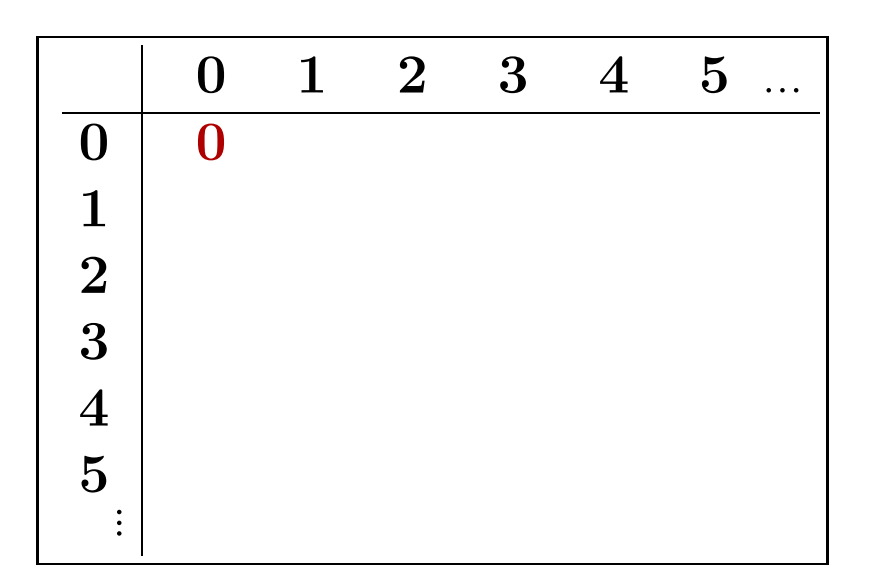

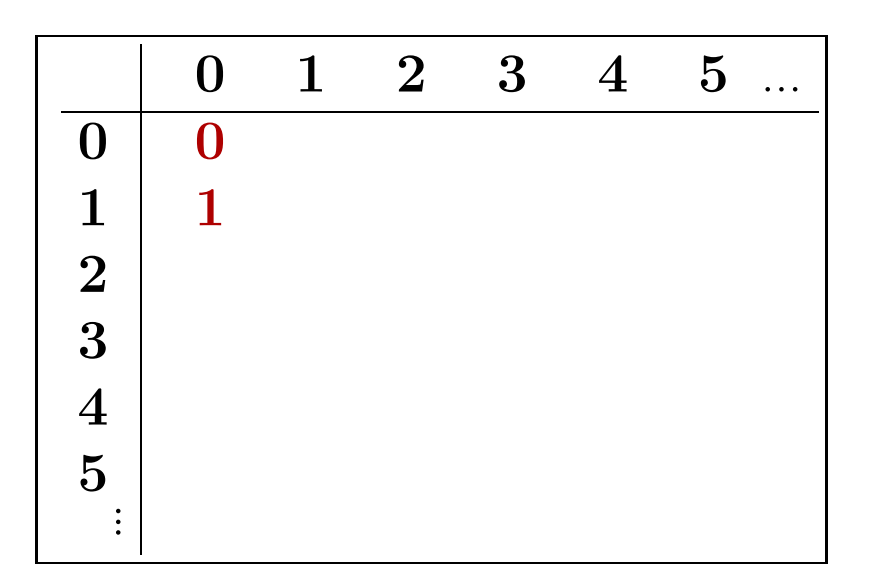

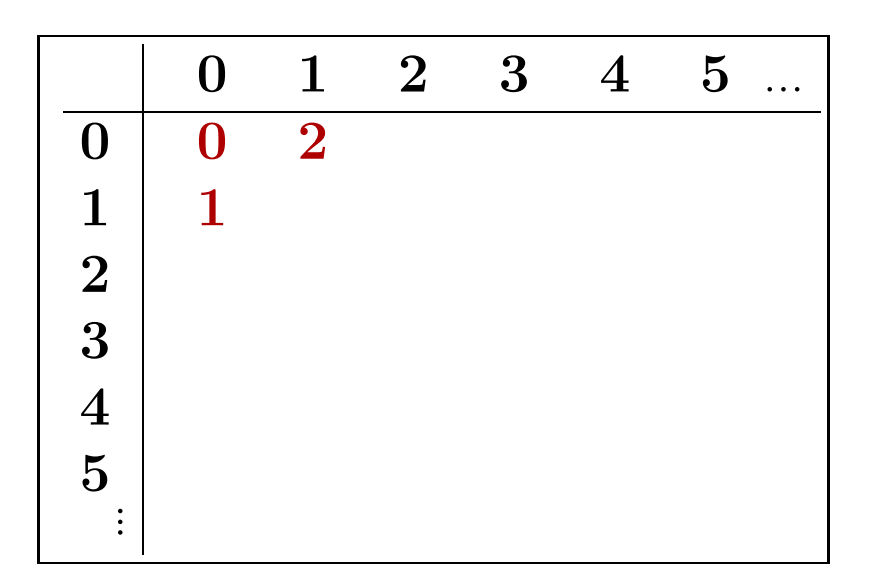

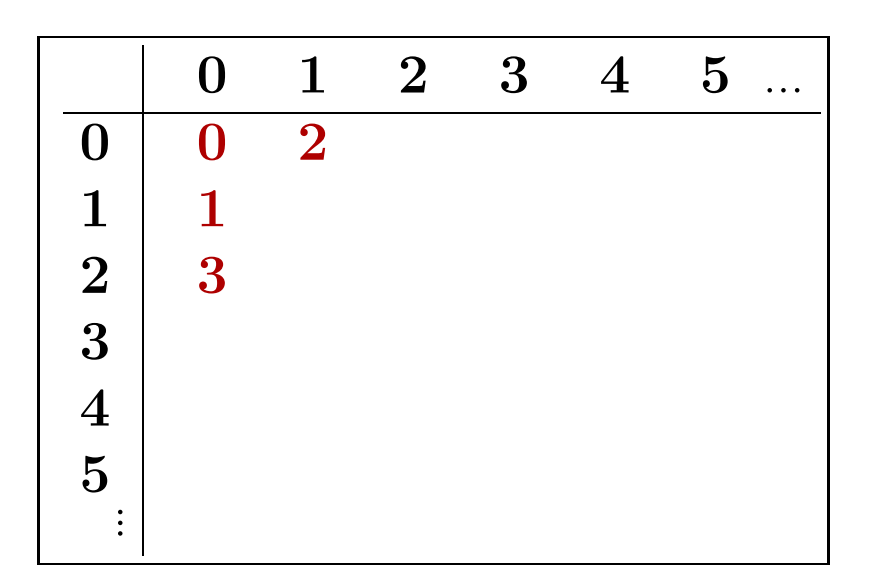

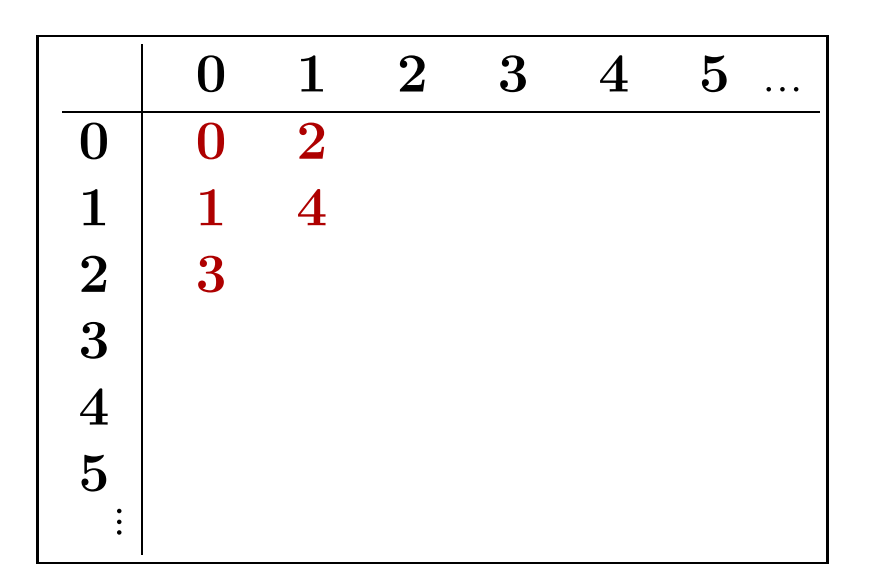

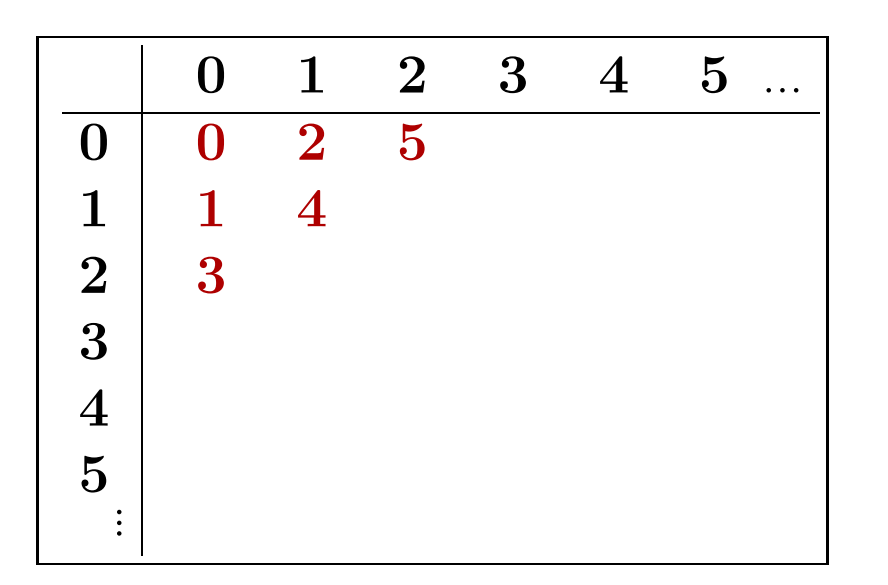

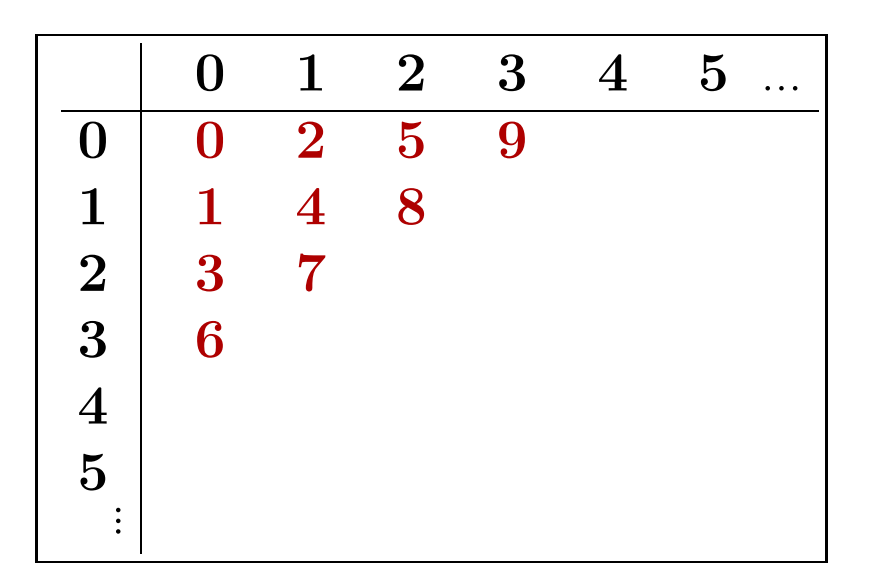

$$
\begin{array}{c|cccc}\n & 0 & 1 & 2 & 3 & 4 & 5 & \dots \\
\hline\n0 & 0 & 2 & 5 & 9 & 14 & \\
1 & 1 & 4 & 8 & 13 & \\
2 & 3 & 7 & 12 & \\
3 & 6 & 11 & \\
4 & 10 & \\
5 & \\
\end{array}
$$

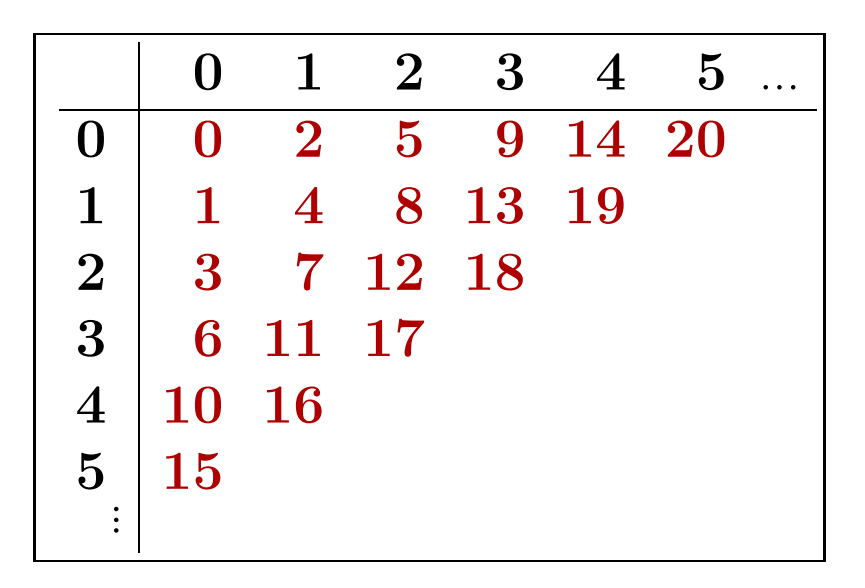

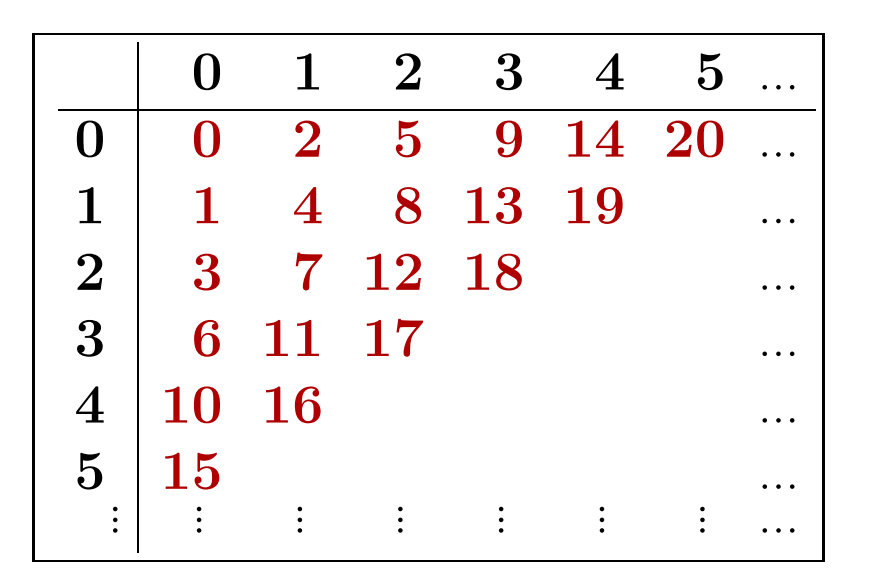

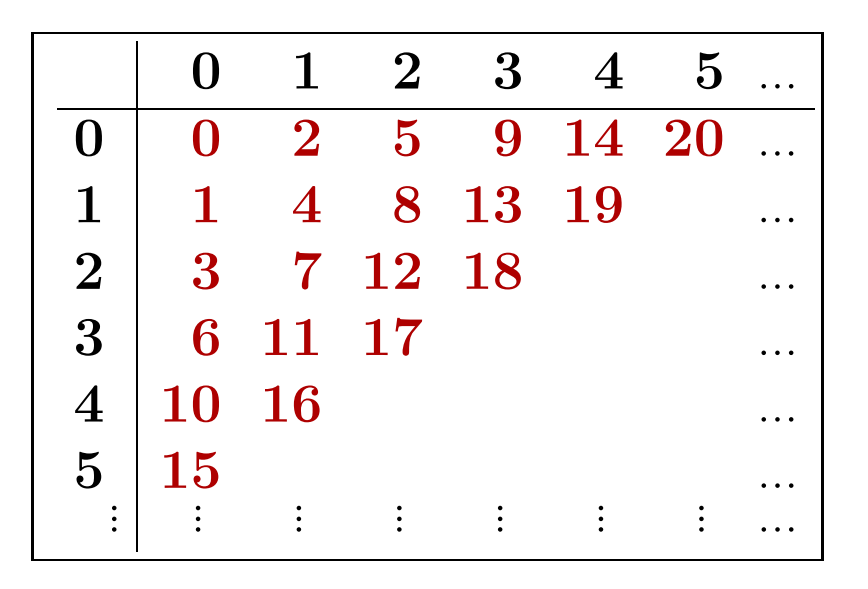

 $\langle x, y \rangle$ :=  $(x+y)(x+y+1) \div 2 + y$ 

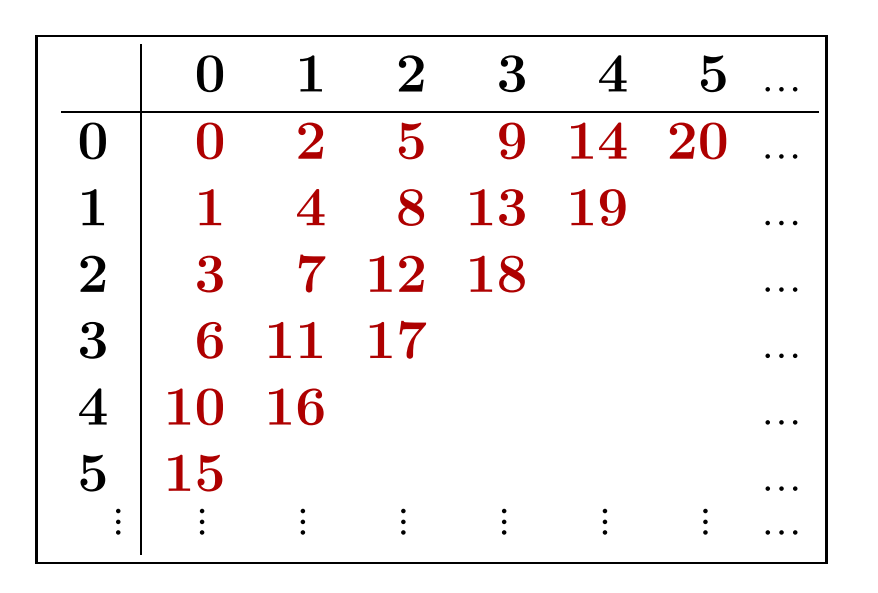

 $\langle x, y \rangle$ :=  $(x+y)(x+y+1) \div 2 + y$ 

"Standard-Tupelfunktion"

•  $\langle \rangle: \mathbb{N}^2 \to \mathbb{N}$  ist primitiv-rekursiv und bijektiv

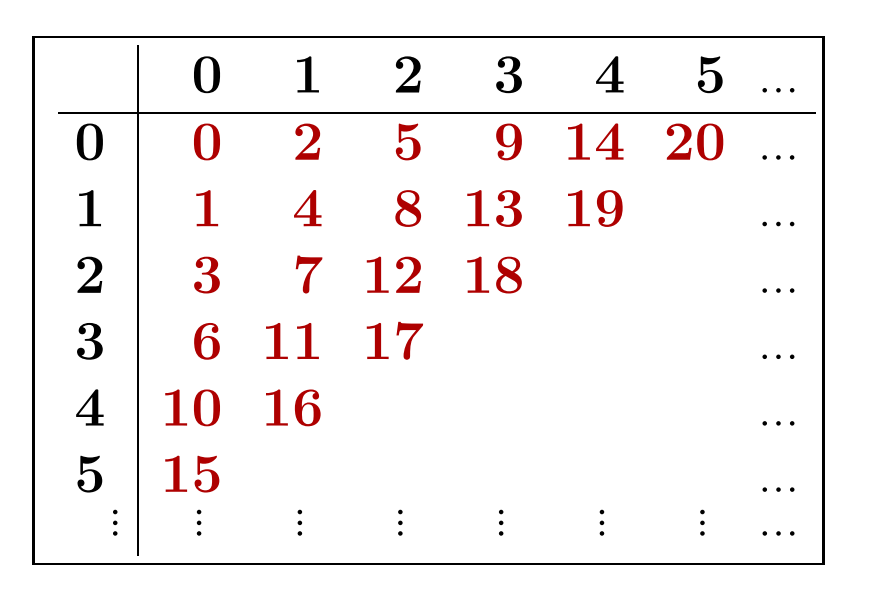

 $\langle x, y \rangle$ :=  $(x+y)(x+y+1) \div 2 + y$ 

- $\langle \rangle: \mathbb{N}^2 \to \mathbb{N}$  ist primitiv-rekursiv und bijektiv
- Die Umkehrfunktionen  $\pi_i^2 := pr_i^2 \circ \langle \rangle^{-1}$  sind primitiv-rekursiv

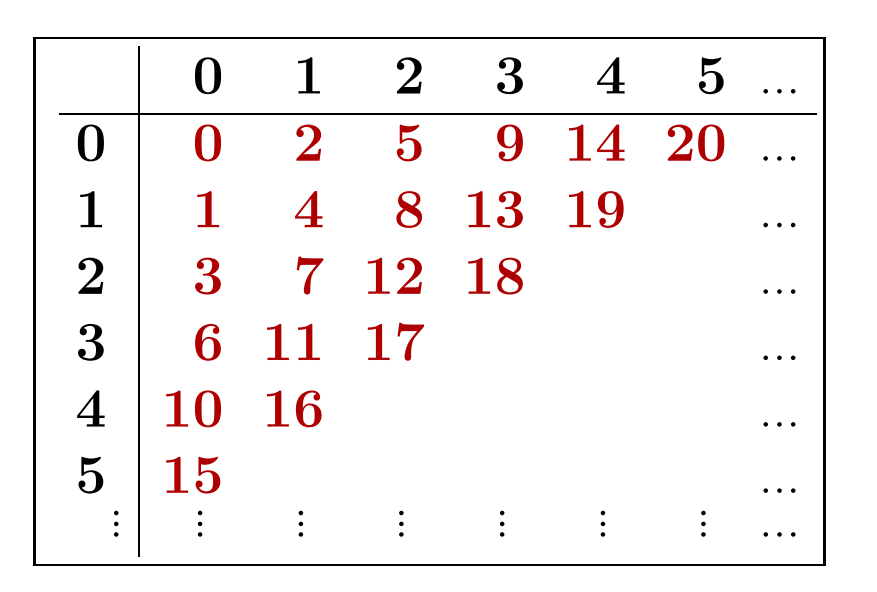

 $\langle x, y \rangle$ :=  $(x+y)(x+y+1) \div 2 + y$ 

- $\langle \rangle: \mathbb{N}^2 \to \mathbb{N}$  ist primitiv-rekursiv und bijektiv
- Die Umkehrfunktionen  $\pi_i^2 := pr_i^2 \circ \langle \rangle^{-1}$  sind primitiv-rekursiv
- $\langle \rangle$  kann iterativ auf  $\mathbb{N}^k \rightarrow \mathbb{N}$  und auf  $\mathbb{N}^* \rightarrow \mathbb{N}$  fortgesetzt werden  $\langle x, y, z\rangle^3 = \langle x,\langle y,z\rangle\rangle, \, \dots, \, \, \langle x_1...x_k\rangle^* = \langle k,\langle x_1,..,x_k\rangle^k\rangle.$ 
	- Alle Funktionen sind bijektiv und primitiv-rekursiv
	- Alle Umkehrfunktionen  $\pi_i^k$  und  $\pi_i^*$  sind primitiv-rekursiv

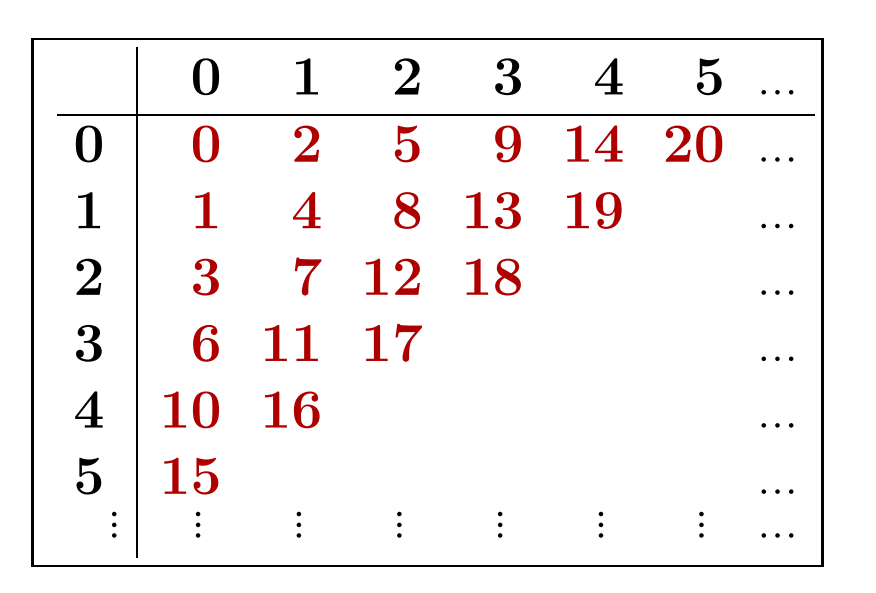

 $\langle x, y \rangle$ :=  $(x+y)(x+y+1) \div 2 + y$ 

- $\bullet \langle \rangle : \mathbb{N}^2 \to \mathbb{N}$  ist primitiv-rekursiv und bijektiv
- Die Umkehrfunktionen  $\pi_i^2 := pr_i^2 \circ \langle \rangle^{-1}$  sind primitiv-rekursiv
- $\langle \rangle$  kann iterativ auf  $\mathbb{N}^k \rightarrow \mathbb{N}$  und auf  $\mathbb{N}^* \rightarrow \mathbb{N}$  fortgesetzt werden  $\langle x, y, z\rangle^3 = \langle x,\langle y,z\rangle\rangle, \, \dots, \, \, \langle x_1...x_k\rangle^* = \langle k,\langle x_1,..,x_k\rangle^k\rangle.$ 
	- Alle Funktionen sind bijektiv und primitiv-rekursiv
	- Alle Umkehrfunktionen  $\pi_i^k$  und  $\pi_i^*$  sind primitiv-rekursiv
- Jede rekursive Funktion kann einstellig simuliert werden - Für f:N<sup>2</sup>→N und  $g := f \circ (\pi_1^2, \pi_2^2)$  gilt  $g : N \rightarrow N$  und  $f(x, y) = g(\langle x, y \rangle)$

# Ackermann-Funktionen (1928)

## Ackermann-Funktionen (1928)

 $\bullet$  Definiere Funktionen  $A_n$  iterativ:

$$
A_0(x) \quad := \begin{cases} 1 & \text{falls } x = 0 \\ 2 & \text{falls } x = 1 \\ x + 2 \,\, \text{sonst} \end{cases} \quad A_{n+1}(0) \quad := 1 \\ A_{n+1}(x+1) := A_n(A_{n+1}(x))
$$

## Ackermann-Funktionen (1928)

 $\bullet$  Definiere Funktionen  $A_n$  iterativ:

$$
A_0(x) \quad := \begin{cases} \ 1 & \ \text{falls}\,\, x = 0 \\ \ 2 & \ \text{falls}\,\, x = 1 \\ \ x + 2 & \text{sonst} \end{cases} \quad A_{n+1}(0) \quad := 1 \\ \quad A_{n+1}(x+1) := A_n(A_{n+1}(x))
$$

 $\bullet$  Jede der Funktionen  $A_n$  ist primitiv-rekursiv
### Ackermann-Funktionen (1928)

 $\bullet$  Definiere Funktionen  $A_n$  iterativ:

$$
A_0(x) \quad := \begin{cases} \ 1 & \ \text{falls}\,\, x = 0 \\ \ 2 & \ \text{falls}\,\, x = 1 \\ \ x + 2 & \text{sonst} \end{cases} \quad A_{n+1}(0) \quad := 1 \\ \quad A_{n+1}(x+1) := A_n(A_{n+1}(x))
$$

- $\bullet$  Jede der Funktionen  $A_n$  ist primitiv-rekursiv
- Wachstumsverhalten  $A_1(x)=2x\; (x{\geq}1)$  $A_2(x)=2^x$  $A_3(x)=2^{(2^{(2\cdot\cdot\cdot^2)})}$  $\boldsymbol{x}\!-\!\boldsymbol{m}\boldsymbol{a}\boldsymbol{l}$  $A_4(0)=1$  $A_4(1)=2$  $A_4(2)=2^2=4$  $A_4(3)=2^{2^2^2}=65536$  $A_4(4) = 2^{(2^{(2^{...^2})})}$  $65536\_mal$  $A_4(5) = 2^{(2^{(2^{...^2})})}$  $\boldsymbol{A_4(4)-mal}$

### AUSDRUCKSKRAFT REKURSIVER FUNKTIONEN

 $\tau_{prim}\in \mathcal{R}_{\mu}\in \mathcal{T}_{\mu}=\mathcal{R}\mathcal{M}=\mathcal{T}$ 

### AUSDRUCKSKRAFT REKURSIVER FUNKTIONEN

$$
\mathcal{T}_{prim} \subset \mathcal{R}_{\mu} \subset \mathcal{T}_{\mu} = \mathcal{R}\mathcal{M} = \mathcal{T}
$$

•  $\tau_{prim} \subseteq \mathcal{R}_{\mu} \subseteq \mathcal{T}_{\mu}$  gilt offensichtlich

Grundfunktionen und Anwendungen von p.r. Operationen sind total

### Ausdruckskraft rekursiver Funktionen

$$
\mathcal{T}_{prim} \subset \mathcal{R}_{\mu} \subset \mathcal{T}_{\mu} = \mathcal{R}\mathcal{M} = \mathcal{T}
$$

•  $\tau_{prim} \subseteq \mathcal{R}_{\mu} \subseteq \mathcal{T}_{\mu}$  gilt offensichtlich

Grundfunktionen und Anwendungen von p.r. Operationen sind total

 $\bullet$   ${\cal R}_{\mu}\neq{\cal T}_{\mu}$ 

- Nicht alle  $\mu$ -rekursiven Funktionen sind total (Beispiel:  $f_3 = \mu \, add$ )

### Ausdruckskraft rekursiver Funktionen

$$
\mathcal{T}_{prim} \subset \mathcal{R}_{\mu} \subset \mathcal{T}_{\mu} = \mathcal{R}\mathcal{M} = \mathcal{T}
$$

•  $\tau_{prim} \subseteq \mathcal{R}_{\mu} \subseteq \mathcal{T}_{\mu}$  gilt offensichtlich

Grundfunktionen und Anwendungen von p.r. Operationen sind total

 $\bullet$   ${\cal R}_{\mu}\neq{\cal T}_{\mu}$ 

- Nicht alle  $\mu$ -rekursiven Funktionen sind total (Beispiel:  $f_3 = \mu \, add$ )

# $\bullet$   $\bm{\mathcal{T}}_{prim} \neq \bm{\mathcal{R}}_{\bm{\mu}}$

- Primitiv-rekursive Funktionen haben endliche Schachtelungstiefe
- Unbegrenzte Iteration über Schachtelungstiefe ist intuitiv berechenbar
- Konkretes Beispiel: Ackermann-Funktion

### Ausdruckskraft rekursiver Funktionen

$$
\mathcal{T}_{prim} \subset \mathcal{R}_{\mu} \subset \mathcal{T}_{\mu} = \mathcal{R}\mathcal{M} = \mathcal{T}
$$

•  $\tau_{prim} \subseteq \mathcal{R}_{\mu} \subseteq \mathcal{T}_{\mu}$  gilt offensichtlich

Grundfunktionen und Anwendungen von p.r. Operationen sind total

 $\bullet$   ${\cal R}_{\mu}\neq{\cal T}_{\mu}$ 

- Nicht alle  $\mu$ -rekursiven Funktionen sind total (Beispiel:  $f_3 = \mu \, add$ )

# $\bullet$   $\bm{\mathcal{T}}_{prim} \neq \bm{\mathcal{R}}_{\bm{\mu}}$

- Primitiv-rekursive Funktionen haben endliche Schachtelungstiefe
- Unbegrenzte Iteration über Schachtelungstiefe ist intuitiv berechenbar
- Konkretes Beispiel: Ackermann-Funktion

# $\bullet$   $\bm{\mathcal{T}_{\mu}} = \mathcal{R}\mathcal{M} = \bm{\mathcal{T}}$

- $\subseteq$ : Gebe RM-Unterprogramme für Grundfunktionen und Operationen
- $≥$ : Beschreibe RM-Konfigurationsübergänge und Terminierung  $μ$ -rekursiv

# DER  $λ$ -KALKÜL

Grundlage funktionaler Programmiersprachen

# $DER$   $\lambda$ -Kalkül

# Grundlage funktionaler Programmiersprachen

# • Einfacher mathematischer Mechanismus

- Funktionen werden definiert und angewandt
- Die Beschreibung des Funktionsverhaltens ist der Name der Funktion
- Funktionswerte werden ausgerechnet durch Einsetzen von Werten

# Grundlage funktionaler Programmiersprachen

# • Einfacher mathematischer Mechanismus

- Funktionen werden definiert und angewandt
- Die Beschreibung des Funktionsverhaltens ist der Name der Funktion
- Funktionswerte werden ausgerechnet durch Einsetzen von Werten

# • Leicht zu verstehen

– Definition einer Funktion:  $f(x) = 2*x+3$ 

# Grundlage funktionaler Programmiersprachen

# • Einfacher mathematischer Mechanismus

- Funktionen werden definiert und angewandt
- Die Beschreibung des Funktionsverhaltens ist der Name der Funktion
- Funktionswerte werden ausgerechnet durch Einsetzen von Werten

# • Leicht zu verstehen

- Definition einer Funktion:  $f(x) = 2*x+3$
- $-$  Auswertung der Funktion:  $f(4)$  = 2\*4+3 = 11

# Grundlage funktionaler Programmiersprachen

## • Einfacher mathematischer Mechanismus

- Funktionen werden definiert und angewandt
- Die Beschreibung des Funktionsverhaltens ist der Name der Funktion
- Funktionswerte werden ausgerechnet durch Einsetzen von Werten

# • Leicht zu verstehen

- Definition einer Funktion:  $f \hat{=} x \mapsto 2*x+3$
- $-$  Auswertung der Funktion:  $f(4)$  = 2\*4+3 = 11

# Grundlage funktionaler Programmiersprachen

## • Einfacher mathematischer Mechanismus

- Funktionen werden definiert und angewandt
- Die Beschreibung des Funktionsverhaltens ist der Name der Funktion
- Funktionswerte werden ausgerechnet durch Einsetzen von Werten

## • Leicht zu verstehen

- Definition einer Funktion:  $f \hat{=} \x \cdot 2*x+3$  Abstraktion von x
- $-$  Auswertung der Funktion:  $f(4)$  = 2\*4+3 = 11

# Grundlage funktionaler Programmiersprachen

# • Einfacher mathematischer Mechanismus

- Funktionen werden definiert und angewandt
- Die Beschreibung des Funktionsverhaltens ist der Name der Funktion
- Funktionswerte werden ausgerechnet durch Einsetzen von Werten

# • Leicht zu verstehen

– Definition einer Funktion:  $f \hat{=} \lambda x. 2*x+3$   $\lambda$ -Notation

Auswertung der Funktion:

# Grundlage funktionaler Programmiersprachen

### • Einfacher mathematischer Mechanismus

- Funktionen werden definiert und angewandt
- Die Beschreibung des Funktionsverhaltens ist der Name der Funktion
- Funktionswerte werden ausgerechnet durch Einsetzen von Werten

## • Leicht zu verstehen

- Definition einer Funktion:  $f \hat{=} \lambda x. 2*x+3$   $\lambda$ -Notation
- $-$  Auswertung der Funktion:  $(\lambda x. 2*x+3)$  (4) Applikation

## Grundlage funktionaler Programmiersprachen

### • Einfacher mathematischer Mechanismus

- Funktionen werden definiert und angewandt
- Die Beschreibung des Funktionsverhaltens ist der Name der Funktion
- Funktionswerte werden ausgerechnet durch Einsetzen von Werten

## • Leicht zu verstehen

– Definition einer Funktion:  $f \hat{=} \lambda x. 2*x+3$   $\lambda$ -Notation - Auswertung der Funktion: ( $\lambda$ x. 2\*x+3)(4)  $\stackrel{\beta}{\longrightarrow} 11$  Applikation

Name der Funktion ist irrelevant  $\qquad$   $\qquad$   $\$ 

# $\lambda$ -Kalkül – Syntax und Semantik

### $\bullet$   $\lambda$ -Terme

- Variablen  $x$
- $-\lambda x \cdot t$ , wobei x Variable und t  $\lambda$ -Term  $\lambda$ -Abstraktion Vorkommen von  $x$  in  $t$  werden gebunden
- $-f t$ , wobei t und  $f \lambda$ -Terme Applikation
- $-$  (*t*), wobei *t*  $\lambda$ -Term

# $\lambda$ -Kalkül – Syntax und Semantik

### $\bullet$   $\lambda$ -Terme

- Variablen  $x$
- $-\lambda x \cdot t$ , wobei x Variable und t  $\lambda$ -Term  $\lambda$ -Abstraktion Vorkommen von  $x$  in  $t$  werden gebunden
- $-f t$ , wobei t und  $f \lambda$ -Terme Applikation
- $-$  (*t*), wobei *t*  $\lambda$ -Term

# • Konventionen

- $-$  Applikation bindet stärker als  $\lambda$ -Abstraktion
- Applikation ist links-assoziativ:  $f(t_1 t_2 \hat{=} (f t_1) t_2$
- Notation  $f(t_1,\ldots,t_n)$  entspricht iterierter Applikation  $f(t_1,\ldots,t_n)$

# $\lambda$ -Kalkül – Syntax und Semantik

### $\bullet$   $\lambda$ -Terme

- Variablen  $x$
- $-\lambda x \cdot t$ , wobei x Variable und t  $\lambda$ -Term  $\lambda$ -Abstraktion Vorkommen von  $x$  in  $t$  werden gebunden
- $-f t$ , wobei t und  $f \lambda$ -Terme Applikation
- $-$  (*t*), wobei *t*  $\lambda$ -Term

# • Konventionen

- $-$  Applikation bindet stärker als  $\lambda$ -Abstraktion
- Applikation ist links-assoziativ:  $f(t_1 t_2 \hat{=} (f t_1) t_2$
- Notation  $f(t_1,\ldots,t_n)$  entspricht iterierter Applikation  $f(t_1,\ldots,t_n)$

### • Auswertung von  $\lambda$ -Termen

- Ersetze Funktionsparameter durch Funktionsargumente
- $-$  Reduktion ( $\lambda x.t$ )(b)  $\stackrel{\beta}{\longrightarrow}$  t[b/x]
- Substitution  $t[b/x]$ : ersetze freie Vorkommen von  $x$  in  $t$  durch  $b$

### Theoretische Informatik §2: Berechenbarkeitsmodelle 15 λ-Kalkul¨

### $(\lambda n.\lambda f.\lambda x. n f (f x)) (\lambda f.\lambda x.x)$

$$
(\lambda n.\lambda f.\lambda x.\ n f (f x)) (\lambda f.\lambda x.x)
$$
  

$$
\longrightarrow [\lambda f.\lambda x.\ n f (f x)] [\lambda f.\lambda x.x/n]
$$

$$
(\lambda n.\lambda f.\lambda x.\ n f (f x)) (\lambda f.\lambda x.x)
$$
  

$$
\longrightarrow \lambda f.\lambda x.\ n f (f x) [\lambda f.\lambda x.x/n]
$$

$$
(\lambda n.\lambda f.\lambda x.\ n f (f x)) (\lambda f.\lambda x.x)
$$
  

$$
\longrightarrow \lambda f.\lambda x.\ n f (f x) [\lambda f.\lambda x.x/n]
$$

 $\Box$  Theoretische Informatik §2: Berechenbarkeitsmodelle  $\Box$  16  $\Box$  16  $\Box$   $\lambda$ -Kalkül $\Box$ 

### $(\lambda n.\lambda f.\lambda x. n f (f x)) (\lambda f.\lambda x.x)$  $\longrightarrow$  $\lambda$ f. $\lambda$ x. ( $\lambda$ f. $\lambda$ x.x) f (f x)

# $(\lambda n.\lambda f.\lambda x. n f (f x)) (\lambda f.\lambda x.x)$  $\longrightarrow$   $\lambda$ f. $\lambda$ x. ( $\lambda$ f. $\lambda$ x.x) f (f x)

 $\Box$  Theoretische Informatik §2: Berechenbarkeitsmodelle  $\Box$  16  $\Box$  16  $\Box$   $\lambda$ -Kalkül $\Box$ 

# $(\lambda n.\lambda f.\lambda x. n f (f x)) (\lambda f.\lambda x.x)$  $\longrightarrow$   $\lambda$ f. $\lambda$ x. ( $\lambda$ f. $\lambda$ x.x) f (f x)

# $(\lambda n.\lambda f.\lambda x. n f (f x)) (\lambda f.\lambda x.x)$  $\longrightarrow$   $\lambda$ f. $\lambda$ x. ( $\lambda$ f. $\lambda$ x.x) f (f x)

 $\Box$  Theoretische Informatik §2: Berechenbarkeitsmodelle  $\Box$  16  $\Box$  16  $\Box$   $\lambda$ -Kalkül $\Box$ 

$$
(\lambda n. \lambda f. \lambda x. n f (f x)) (\lambda f. \lambda x. x)
$$
  
\n
$$
\rightarrow \lambda f. \lambda x. (\lambda f. \lambda x. x) f (f x)
$$
  
\n
$$
\rightarrow \lambda x. x \cdot f f
$$

### $(\lambda n.\lambda f.\lambda x. n f (f x)) (\lambda f.\lambda x.x)$ −→ $\lambda$ f. $\lambda$ x. ( $\lambda$ **f.** $\lambda$ x.x) **f** (f x) −→ $\lambda$ x.x

### $(\lambda n.\lambda f.\lambda x. n f (f x)) (\lambda f.\lambda x.x)$ −→ $\lambda$ f. $\lambda$ x. ( $\lambda$ f. $\lambda$ x.x) f (f x) −→ $(\lambda x.x)$  (f x)

### $(\lambda n.\lambda f.\lambda x. n f (f x)) (\lambda f.\lambda x.x)$ −→ $\lambda$ f. $\lambda$ x. ( $\lambda$ f. $\lambda$ x.x) f (f x) −→ $\lambda$ x. ( $\lambda$ x. x) (f x)

 $(\lambda n.\lambda f.\lambda x. n f (f x)) (\lambda f.\lambda x.x)$  $\longrightarrow \qquad \lambda \texttt{f} \,.\, \lambda \texttt{x} \,. \ \ \left( \lambda \texttt{f} \,.\, \lambda \texttt{x} \,.\, \texttt{x} \right) \,\,\, \texttt{f} \ \ \left( \texttt{f} \ \ \texttt{x} \right)$  $\longrightarrow \quad \lambda \texttt{f} \, . \, \lambda \texttt{x} \, . \, (\lambda \texttt{x} \, . \, \texttt{x}) \,$  (f  $\, \texttt{x})$ 

 $(\lambda n.\lambda f.\lambda x. n f (f x)) (\lambda f.\lambda x.x)$  $\longrightarrow \qquad \lambda \texttt{f} \,.\, \lambda \texttt{x} \,. \ \ \left( \lambda \texttt{f} \,.\, \lambda \texttt{x} \,.\, \texttt{x} \right) \,\,\, \texttt{f} \ \ \left( \texttt{f} \ \ \texttt{x} \right)$  $\longrightarrow \quad \lambda \texttt{f} \, . \, \lambda \texttt{x} \, . \, (\lambda \texttt{x} \, . \, \texttt{x}) \,$  (f  $\, \texttt{x})$ 

 $(\lambda n.\lambda f.\lambda x. n f (f x)) (\lambda f.\lambda x.x)$  $\longrightarrow \qquad \lambda \texttt{f} \,.\, \lambda \texttt{x} \,. \ \ \left( \lambda \texttt{f} \,.\, \lambda \texttt{x} \,.\, \texttt{x} \right) \,\,\, \texttt{f} \ \ \left( \texttt{f} \ \ \texttt{x} \right)$  $\longrightarrow \quad \lambda \texttt{f} \,.\, \lambda \texttt{x} \,.\, (\lambda \texttt{x} \,.\, \texttt{x}) \,\,\,\, (\texttt{f} \,\,\, \texttt{x})$ 

$$
(\lambda n.\lambda f.\lambda x. n f (f x)) (\lambda f.\lambda x.x)
$$
  
\n
$$
\rightarrow \lambda f.\lambda x. (\lambda f.\lambda x.x) f (f x)
$$
  
\n
$$
\rightarrow \lambda f.\lambda x. (\lambda x.x) (f x)
$$
  
\n
$$
\rightarrow [x][f x/x]
$$

 $(\lambda n.\lambda f.\lambda x. n f (f x)) (\lambda f.\lambda x.x)$  $\longrightarrow \qquad \lambda \texttt{f} \,.\, \lambda \texttt{x} \,. \ \ \left( \lambda \texttt{f} \,.\, \lambda \texttt{x} \,.\, \texttt{x} \right) \,\,\, \texttt{f} \ \ \left( \texttt{f} \ \ \texttt{x} \right)$  $\longrightarrow \quad \lambda \texttt{f.Ax.}(\lambda \texttt{x.x}) \;\; \texttt{(f x)}$ −→f <sup>x</sup>

 $(\lambda n.\lambda f.\lambda x. n f (f x)) (\lambda f.\lambda x.x)$ −→ $\lambda$ f. $\lambda$ x. ( $\lambda$ f. $\lambda$ x.x) f (f x)  $\longrightarrow \quad \lambda \texttt{f} \, . \, \lambda \texttt{x} \, . \, (\lambda \texttt{x} \, . \, \texttt{x}) \,$  (f  $\, \texttt{x})$ −→ $\lambda$ x. f x
## SUBSTITUTION UND REDUKTION AM BEISPIEL

 $(\lambda n.\lambda f.\lambda x. n f (f x)) (\lambda f.\lambda x.x)$  $\longrightarrow \qquad \lambda \texttt{f} \,.\, \lambda \texttt{x} \,. \ \ \left( \lambda \texttt{f} \,.\, \lambda \texttt{x} \,.\, \texttt{x} \right) \,\,\, \texttt{f} \ \ \left( \texttt{f} \ \ \texttt{x} \right)$  $\longrightarrow \quad \lambda \texttt{f} \, . \, \lambda \texttt{x} \, . \, (\lambda \texttt{x} \, . \, \texttt{x}) \,$  (f  $\, \texttt{x})$  $\longrightarrow \quad \lambda \texttt{f} \ldotp \lambda \texttt{x}. \; \; \texttt{f} \; \; \texttt{x}$ 

## SUBSTITUTION UND REDUKTION AM BEISPIEL

 $(\lambda n.\lambda f.\lambda x. n f (f x)) (\lambda f.\lambda x.x)$ −→ $\lambda$ f. $\lambda$ x. ( $\lambda$ f. $\lambda$ x.x) f (f x)  $\longrightarrow \quad \lambda \texttt{f} \, . \, \lambda \texttt{x} \, . \, (\lambda \texttt{x} \, . \, \texttt{x}) \,$  (f  $\, \texttt{x})$  $\longrightarrow \quad \lambda \texttt{f} \ldotp \lambda \texttt{x}. \; \; \texttt{f} \; \; \texttt{x}$ 

## ⇓

 $(\lambda n.\lambda f.\lambda x. n f (f x)) (\lambda f.\lambda x.x) \longrightarrow \lambda f.\lambda x. f x$ 

# DARSTELLUNG BOOLESCHER OPERATOREN IM  $\lambda$ -KALKÜL

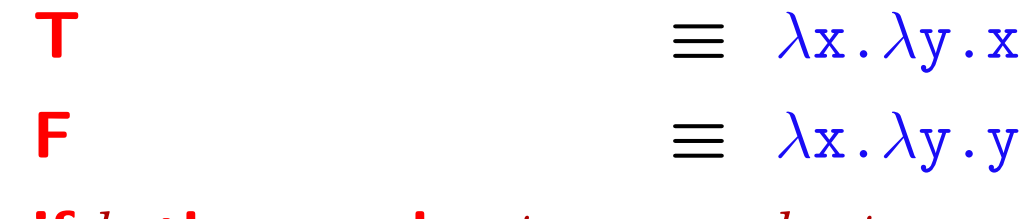

if b then s else  $t = b s t$ 

## DARSTELLUNG BOOLESCHER OPERATOREN IM λ-KALKÜL

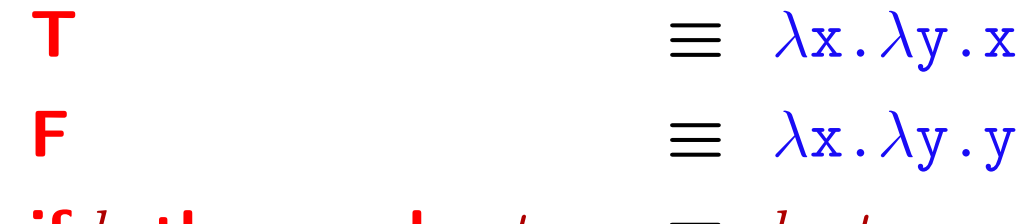

if b then s else  $t = b s t$ 

#### Konditional ist invers zu T und F

if  **then s else**  $t$ 

- $\equiv$  T s t
- $\equiv$  ( $\lambda$ x. $\lambda$ y.x) s t
- $\longrightarrow \;\;(\lambda {\rm y} \, . \, s) \; t$
- $\longrightarrow \hspace{.1in} S \ \,$

## DARSTELLUNG BOOLESCHER OPERATOREN IM λ-KALKÜL

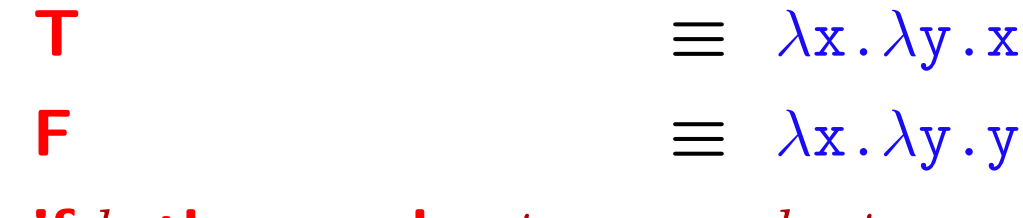

if b then s else  $t = b s t$ 

Konditional ist invers zu T und F

if T then s else  $t \mid$  if F then s else  $t$  $\equiv$  T s t  $\equiv (\lambda \mathbf{x} \cdot \lambda \mathbf{y} \cdot \mathbf{x}) \, s \, t$  $\longrightarrow$  ( $\lambda y . s$ ) t  $\rightarrow$  ( $\lambda$ y.s) t  $\rightarrow$  ( $\lambda$ y.y) t  $\longrightarrow$  S  $\rightarrow$  s  $\qquad \qquad \vdots$ 

 $\equiv$  F s t  $\equiv$   $(\lambda x.\lambda y.y) st$ 

#### Bildung und Analyse von Paaren

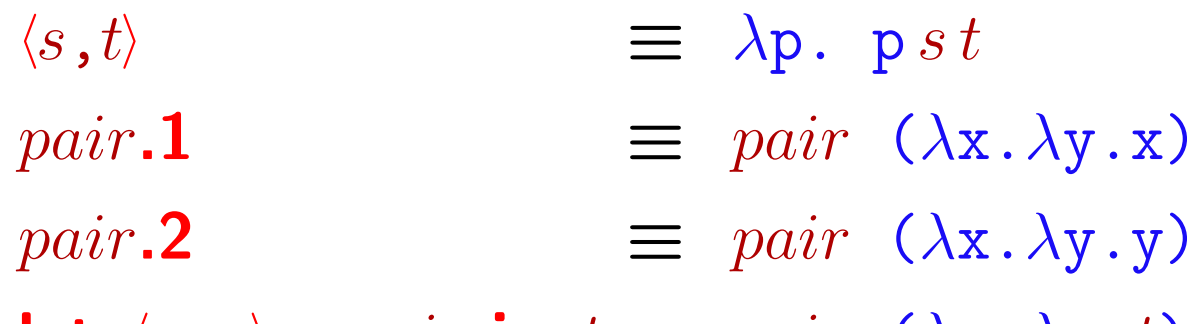

let  $\langle x,y\rangle = pair$  in  $t \equiv pair (\lambda x.\lambda y.t)$ 

#### Bildung und Analyse von Paaren

$$
\langle s, t \rangle \equiv \lambda p. \text{ p } s t
$$
  
pair.1  $\equiv pair (\lambda x. \lambda y. x)$   
pair.2  $\equiv pair (\lambda x. \lambda y. y)$   
let  $\langle x, y \rangle = pair \text{ in } t \equiv pair (\lambda x. \lambda y. t)$ 

#### Analyseoperator ist invers zur Paarbildung

let  $\langle x,y\rangle = \langle u,v\rangle$  in t  $~\equiv~\langle u\,,v\rangle(\lambda x\,.\,\lambda y\,.\,t)$  $\equiv$  ( $\lambda$ p. p $\overline{u} \, \overline{v}$ )( $\lambda x$ . $\lambda y$ . $t$ )  $\longrightarrow \;\; (\lambda x\,.\, \lambda y\, . \, t)\; u\, v$  $\longrightarrow \;\; (\lambda y \, . \, t[u/x]) \; v$  $\longrightarrow$  t[ $u, v/x, y$ ]

$$
\underline{\qquad \quad \lambda\text{-}F}
$$

# • Darstellung von Zahlen durch iterierte Terme

Semantisch: wiederholte Anwendung von Funktionen

# • Darstellung von Zahlen durch iterierte Terme

- Semantisch: wiederholte Anwendung von Funktionen
- Repräsentiere die Zahl n durch den Term  $\lambda$ f. $\lambda$ x.f (f..(fx)..)

 $n$ -mal

## • Darstellung von Zahlen durch iterierte Terme

- Semantisch: wiederholte Anwendung von Funktionen
- Repräsentiere die Zahl n durch den Term  $\lambda$ f. $\lambda$ x.f (f..(fx)..)
- Notation:  $\overline{n}$  =  $\lambda$ f. $\lambda$ x. f<sup>n</sup> x n-mal

THEORETISCHE INFORMATIK  $\S2$ : BERECHENBARKEITSMODELLE  $19$   $\longrightarrow$   $\lambda$ -Kalkül  $\lambda$ 

# • Darstellung von Zahlen durch iterierte Terme

- Semantisch: wiederholte Anwendung von Funktionen
- Repräsentiere die Zahl n durch den Term  $\lambda$ f. $\lambda$ x.f (f..(fx)..)
- Notation:  $\overline{n}$  =  $\lambda$ f. $\lambda$ x. f<sup>n</sup> x n-mal

– Bezeichnung: **Church Numerals** 

# • Darstellung von Zahlen durch iterierte Terme

- Semantisch: wiederholte Anwendung von Funktionen
- Repräsentiere die Zahl n durch den Term  $\lambda$ f. $\lambda$ x.f (f..(fx)..)
- Notation:  $\overline{n}$  =  $\lambda$ f. $\lambda$ x. f<sup>n</sup> x n-mal
- Bezeichnung: **Church Numerals**
- $\bullet$   $f{:}\mathbb{N}^n{\rightarrow} \mathbb{N}$   $\lambda\text{-} \text{berechenbar:}$

- Es gibt einen  $\lambda$ -Term t mit  $f(x_1, ..., x_n) = m \Leftrightarrow t \overline{x_1} ... \overline{x_n} = \overline{m}$ 

# • Darstellung von Zahlen durch iterierte Terme

- Semantisch: wiederholte Anwendung von Funktionen
- Repräsentiere die Zahl n durch den Term  $\lambda$ f. $\lambda$ x.f (f..(fx)..)
- Notation:  $\overline{n}$  =  $\lambda$ f. $\lambda$ x. f<sup>n</sup> x n-mal
- Bezeichnung: **Church Numerals**
- $\bullet$   $f{:}\mathbb{N}^n{\rightarrow} \mathbb{N}$   $\lambda\text{-} \text{berechenbar:}$ 
	- Es gibt einen  $\lambda$ -Term t mit  $f(x_1, ..., x_n) = m \Leftrightarrow t \overline{x_1} ... \overline{x_n} = \overline{m}$
- $\bullet$  Operationen müssen Termvielfachheit verändern – z.B. add  $\overline{m}$   $\overline{n}$  muß als Wert immer den Term  $\overline{m+n}$  ergeben

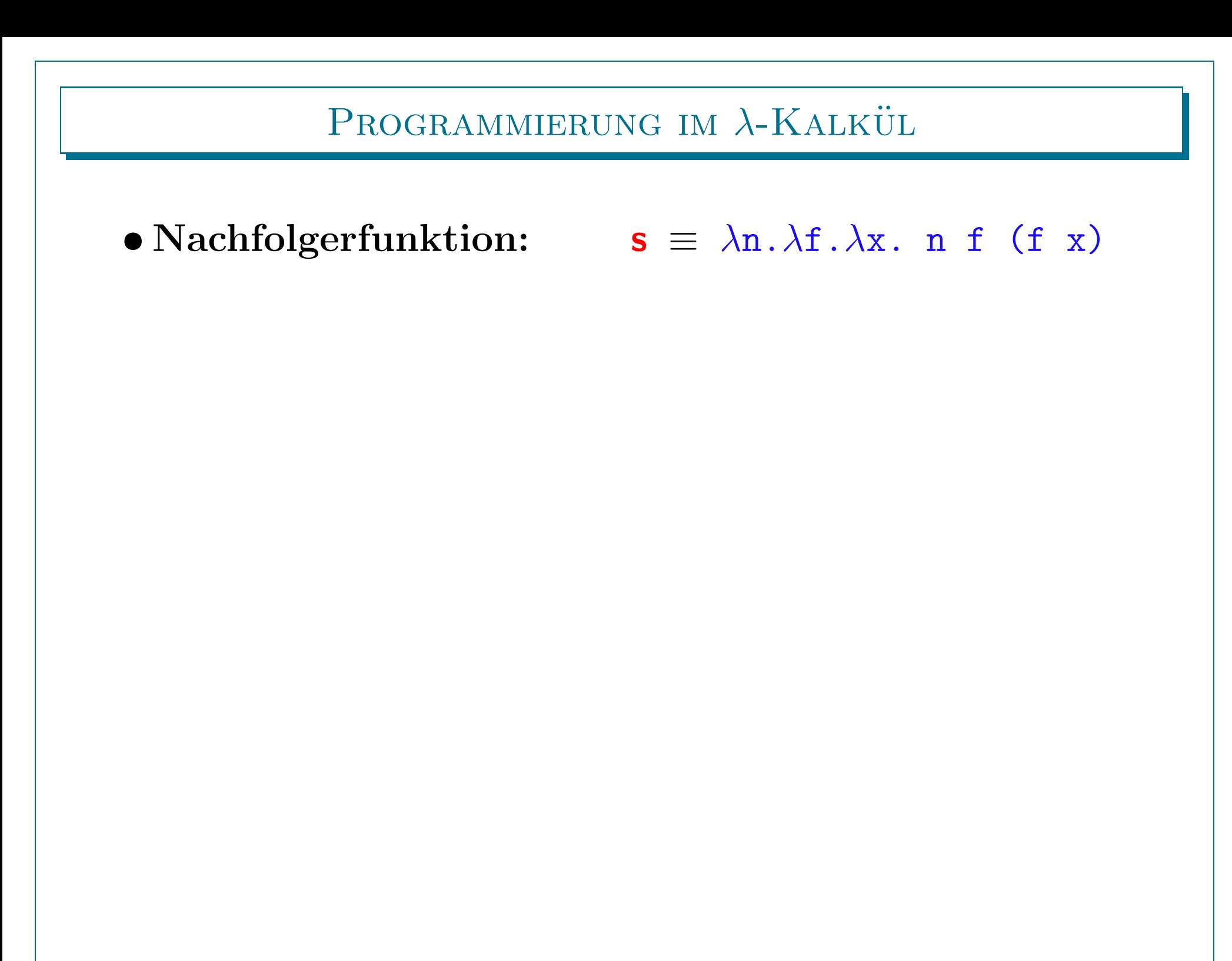

## • Nachfolgerfunktion:  $\mathbf{s} \equiv \lambda \mathbf{n} \cdot \lambda \mathbf{f} \cdot \lambda \mathbf{x}$ . n f (f x)

– Zeige: Der Wert von  $\bf s$   $\overline{n}$  ist der Term  $n+1$ 

# • Nachfolgerfunktion:  $\mathbf{s} \equiv \lambda \mathbf{n} \cdot \lambda \mathbf{f} \cdot \lambda \mathbf{x}$ . n f (f x)

– Zeige: Der Wert von  $\bf s$   $\overline{n}$  ist der Term  $n+1$ 

$$
\mathbf{s} \ \overline{n} \equiv (\lambda \mathbf{n} \cdot \lambda \mathbf{f} \cdot \lambda \mathbf{x} \cdot \mathbf{n} \ \mathbf{f} \ (\mathbf{f} \ \mathbf{x})) \ (\lambda \mathbf{f} \cdot \lambda \mathbf{x} \cdot \mathbf{f}^n \mathbf{x})
$$

• Nachfolgerfunktion:  $\mathbf{s} \equiv \lambda \mathbf{n} \cdot \lambda \mathbf{f} \cdot \lambda \mathbf{x}$ . n f (f x) – Zeige: Der Wert von  $\bf s$   $\overline{n}$  ist der Term  $n+1$  $\overline{s} \overline{n} \equiv (\lambda n. \lambda f \cdot \lambda x. n f (f x)) (\lambda f \cdot \lambda x. f^{n} x)$ 

 $\longrightarrow$   $\lambda \texttt{f} \ldotp \lambda \texttt{x}.$  ( $\lambda \texttt{f} \ldotp \lambda \texttt{x}.$   $\texttt{f}^n \texttt{x})$   $\texttt{f}$  ( $\texttt{f}$   $\texttt{x})$ 

• Nachfolgerfunktion:  $\mathbf{s} \equiv \lambda \mathbf{n} \cdot \lambda \mathbf{f} \cdot \lambda \mathbf{x}$ . n f (f x) – Zeige: Der Wert von  $\bf s$   $\overline{n}$  ist der Term  $n+1$  $\overline{s} \overline{n} \equiv (\lambda n. \lambda f \cdot \lambda x. n f (f x)) (\lambda f \cdot \lambda x. f^{n} x)$  $\longrightarrow$   $\lambda \texttt{f} \ldotp \lambda \texttt{x}.$  ( $\lambda \texttt{f} \ldotp \lambda \texttt{x}.$   $\texttt{f}^n \texttt{x})$   $\texttt{f}$  ( $\texttt{f}$   $\texttt{x})$  $\longrightarrow$   $\lambda \texttt{f} \ldotp \lambda \texttt{x}.$   $(\lambda \texttt{x} \ldotp \; \; \texttt{f}^n \, \texttt{x})$   $(\texttt{f} \; \; \texttt{x})$ 

THEORETISCHE INFORMATIK §2: BERECHENBARKEITSMODELLE 20 20 20  $\sim$  λ-Kalkül .

• Nachfolgerfunktion:  $\mathbf{s} \equiv \lambda \mathbf{n} \cdot \lambda \mathbf{f} \cdot \lambda \mathbf{x}$ . n f (f x) – Zeige: Der Wert von  $\bf s$   $\overline{n}$  ist der Term  $n+1$  $\overline{s} \overline{n} \equiv (\lambda n. \lambda f \cdot \lambda x. n f (f x)) (\lambda f \cdot \lambda x. f^{n} x)$  $\longrightarrow$   $\lambda \texttt{f} \ldotp \lambda \texttt{x}.$  ( $\lambda \texttt{f} \ldotp \lambda \texttt{x}.$   $\texttt{f}^n \texttt{x})$   $\texttt{f}$  ( $\texttt{f}$   $\texttt{x})$  $\longrightarrow$   $\lambda \texttt{f} \ldotp \lambda \texttt{x}.$   $(\lambda \texttt{x} \ldotp \; \; \texttt{f}^n \, \texttt{x})$   $(\texttt{f} \; \; \texttt{x})$  $\longrightarrow$   $\lambda \texttt{f}$ . $\lambda \texttt{x}$ .  $\texttt{f}^n$  (f  $\texttt{x})$ 

• Nachfolgerfunktion:  $\mathbf{s} \equiv \lambda \mathbf{n} \cdot \lambda \mathbf{f} \cdot \lambda \mathbf{x}$ . n f (f x) – Zeige: Der Wert von  $\bf s$   $\overline{n}$  ist der Term  $n+1$  $\overline{s} \overline{n} \equiv (\lambda n. \lambda f. \lambda x. n f (f x)) (\lambda f. \lambda x. f^{n} x)$  $\longrightarrow$   $\lambda \texttt{f} \ldotp \lambda \texttt{x}.$  ( $\lambda \texttt{f} \ldotp \lambda \texttt{x}.$   $\texttt{f}^n \texttt{x})$   $\texttt{f}$  ( $\texttt{f}$   $\texttt{x})$  $\longrightarrow$   $\lambda \texttt{f} \ldotp \lambda \texttt{x}.$   $(\lambda \texttt{x} \ldotp \; \; \texttt{f}^n \, \texttt{x})$   $(\texttt{f} \; \; \texttt{x})$  $\longrightarrow$   $\lambda \texttt{f}$ . $\lambda \texttt{x}$ .  $\texttt{f}^n$  (f  $\texttt{x})$  $\longrightarrow \;\; \lambda \texttt{f} \; . \; \lambda \texttt{x} \, . \; \; \texttt{f}^{\textit{n+1}} \; \; \texttt{x}$ 

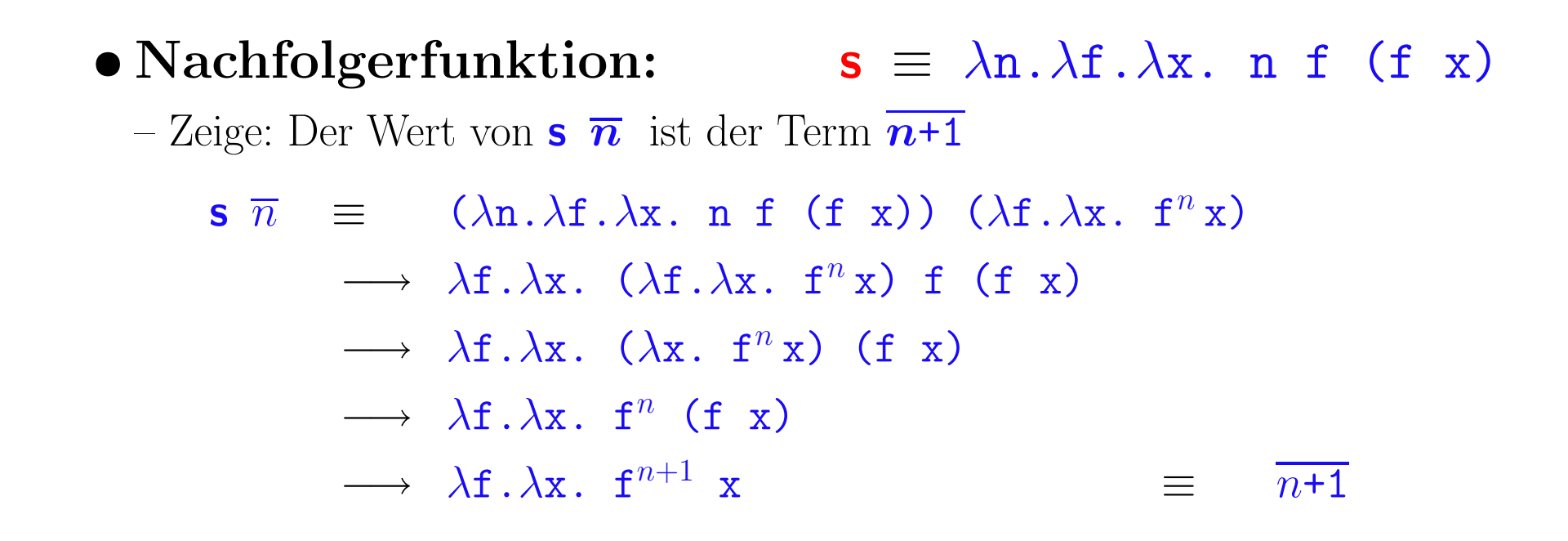

#### PROGRAMMIERUNG IM  $\lambda$ -KALKÜL

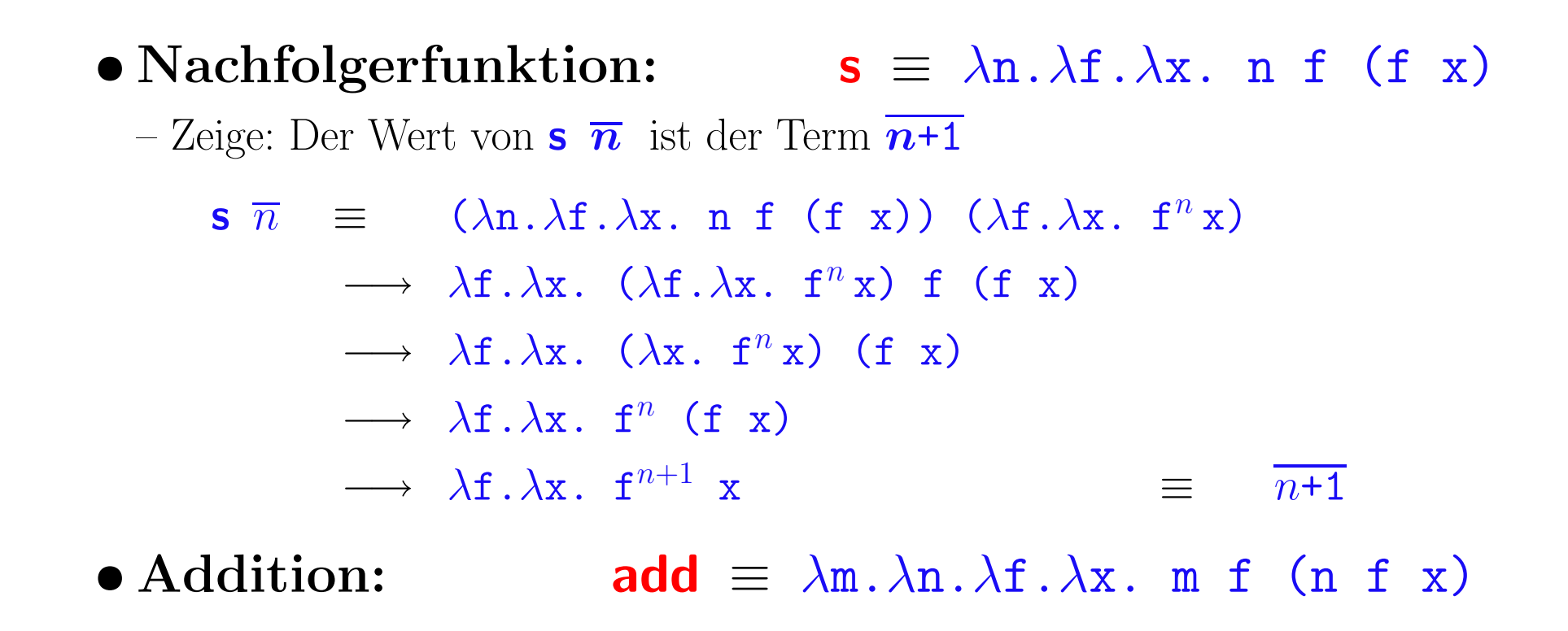

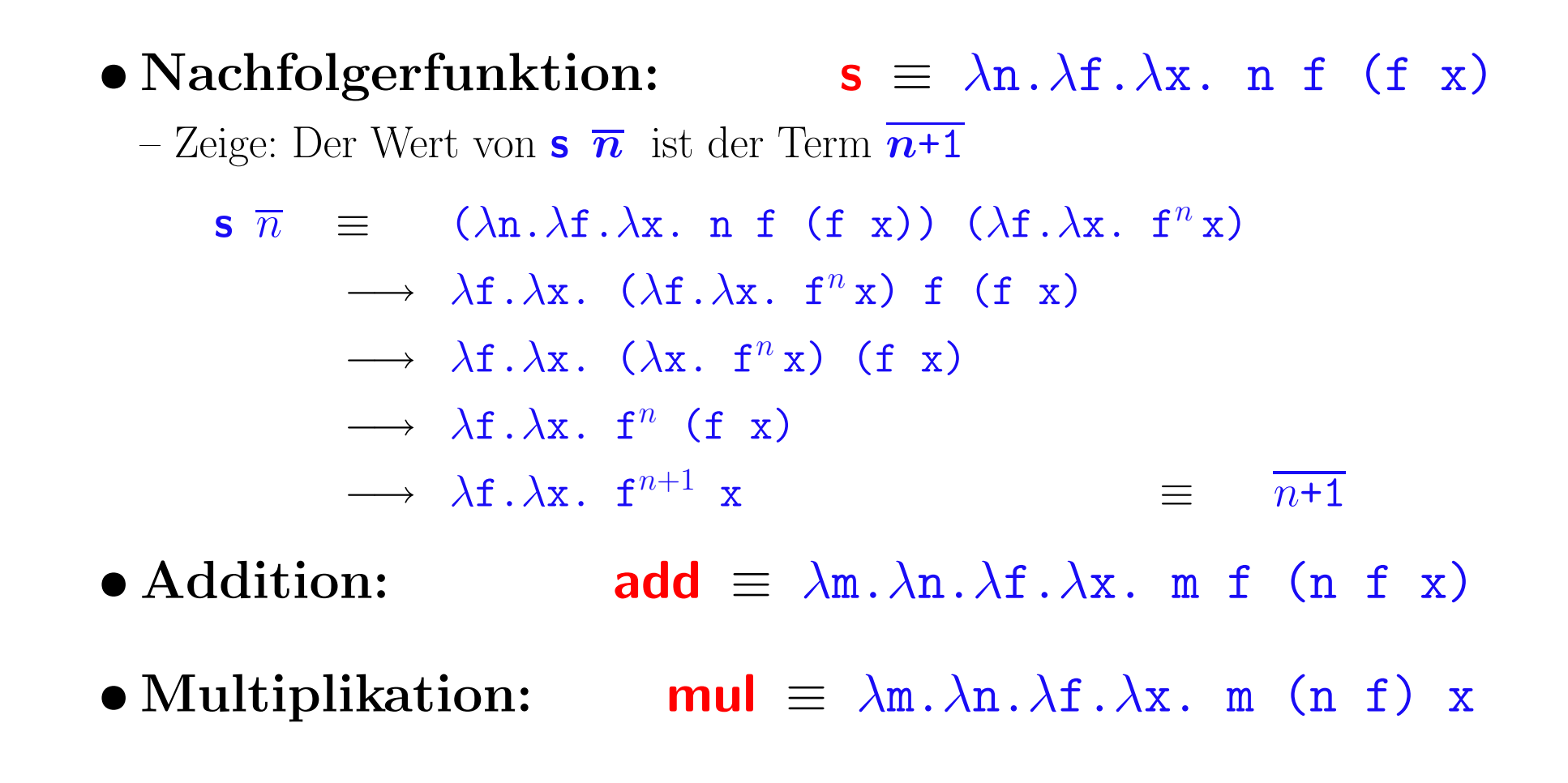

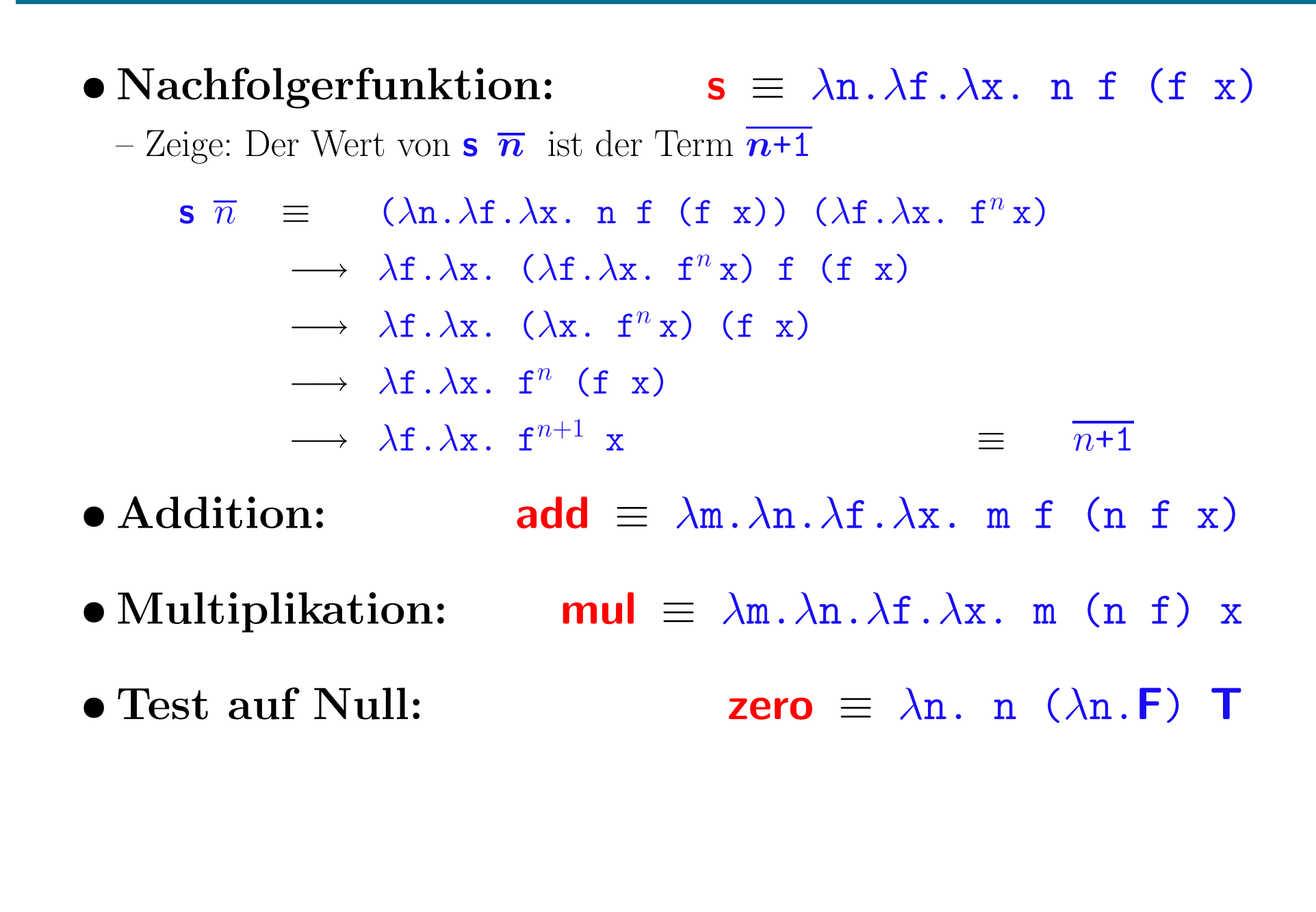

## PROGRAMMIERUNG IM  $\lambda$ -KALKÜL

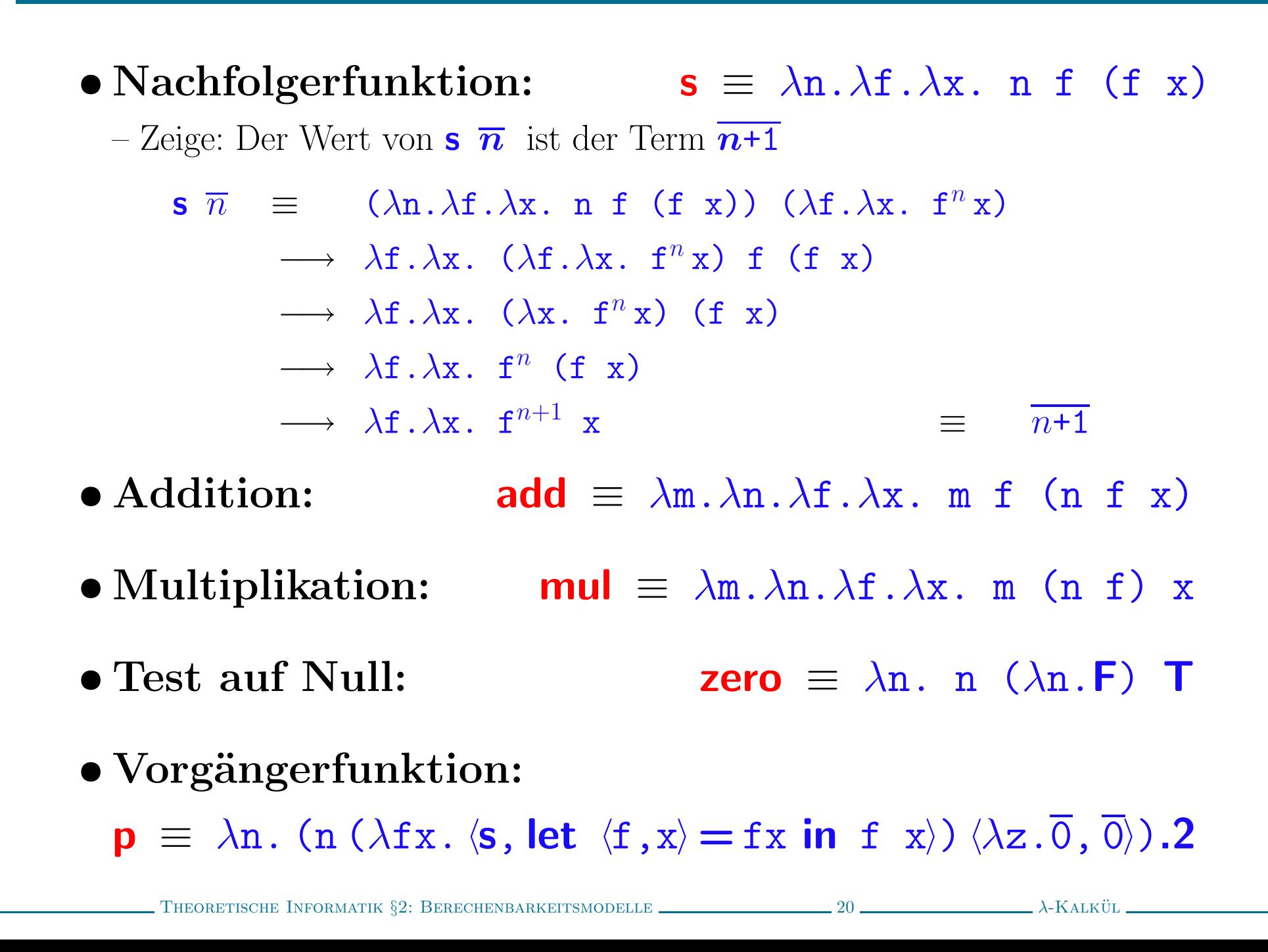

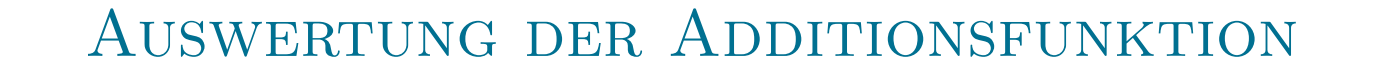

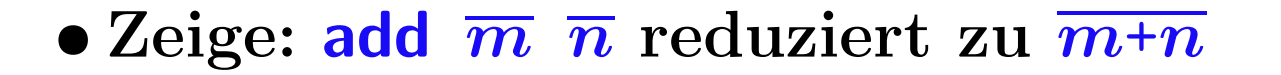

add  $\overline{m}$   $\overline{n}$  =  $(\lambda m.\lambda n.\lambda f.\lambda x. m f (n f x))$   $\overline{m}$   $\overline{n}$ 

\n
$$
\text{add } \overline{m} \overline{n} \equiv (\lambda \text{m} \cdot \lambda \text{n} \cdot \lambda \text{f} \cdot \lambda \text{x} \cdot \text{m} \cdot \text{f} \cdot (\text{n} \cdot \text{f} \cdot \text{x})) \overline{m} \overline{n}
$$
\n $\longrightarrow (\lambda \text{n} \cdot \lambda \text{f} \cdot \lambda \text{x} \cdot \overline{m} \cdot \text{f} \cdot (\text{n} \cdot \text{f} \cdot \text{x})) \overline{n}$ \n

add 
$$
\overline{m} \overline{n} \equiv (\lambda m \cdot \lambda n \cdot \lambda f \cdot \lambda x \cdot m \cdot f(n \cdot f x)) \overline{m} \overline{n}
$$

\n
$$
\longrightarrow (\lambda n \cdot \lambda f \cdot \lambda x \cdot \overline{m} \cdot f(n \cdot f x)) \overline{n}
$$
\n
$$
\longrightarrow \lambda f \cdot \lambda x \cdot \overline{m} \cdot f(\overline{n} \cdot f x)
$$

add 
$$
\overline{m} \ \overline{n} \equiv (\lambda \mathbf{m} \cdot \lambda \mathbf{n} \cdot \lambda \mathbf{f} \cdot \lambda \mathbf{x} \cdot \mathbf{m} \mathbf{f} \quad (\mathbf{n} \ \mathbf{f} \ \mathbf{x})) \ \overline{m} \ \overline{n}
$$

\n
$$
\longrightarrow (\lambda \mathbf{n} \cdot \lambda \mathbf{f} \cdot \lambda \mathbf{x} \cdot \overline{m} \ \mathbf{f} \quad (\mathbf{n} \ \mathbf{f} \ \mathbf{x})) \ \overline{n}
$$
\n
$$
\longrightarrow \lambda \mathbf{f} \cdot \lambda \mathbf{x} \cdot \overline{m} \ \mathbf{f} \quad (\overline{n} \ \mathbf{f} \ \mathbf{x})
$$
\n
$$
\equiv \lambda \mathbf{f} \cdot \lambda \mathbf{x} \cdot (\lambda \mathbf{f} \cdot \lambda \mathbf{x} \cdot \mathbf{f}^m \mathbf{x}) \ \mathbf{f} \quad (\overline{n} \ \mathbf{f} \ \mathbf{x})
$$

$$
\begin{array}{rcl}\n\text{add } \overline{m} & \equiv & (\lambda \mathbf{m} \cdot \lambda \mathbf{n} \cdot \lambda \mathbf{f} \cdot \lambda \mathbf{x} \cdot \mathbf{m} \cdot \mathbf{f} \quad (\mathbf{n} \cdot \mathbf{f} \cdot \mathbf{x}) \cdot \overline{m} \quad \overline{n} \\
\longrightarrow & (\lambda \mathbf{n} \cdot \lambda \mathbf{f} \cdot \lambda \mathbf{x} \cdot \overline{m} \cdot \mathbf{f} \quad (\mathbf{n} \cdot \mathbf{f} \cdot \mathbf{x}) \cdot \overline{n} \\
\longrightarrow & \lambda \mathbf{f} \cdot \lambda \mathbf{x} \cdot \overline{m} \cdot \mathbf{f} \quad (\overline{n} \cdot \mathbf{f} \cdot \mathbf{x}) \\
\equiv & \lambda \mathbf{f} \cdot \lambda \mathbf{x} \cdot (\lambda \mathbf{f} \cdot \lambda \mathbf{x} \cdot \mathbf{f}^m \mathbf{x}) \cdot (\overline{n} \cdot \mathbf{f} \cdot \mathbf{x}) \\
\longrightarrow & \lambda \mathbf{f} \cdot \lambda \mathbf{x} \cdot (\lambda \mathbf{x} \cdot \mathbf{f}^m \mathbf{x}) \quad (\overline{n} \cdot \mathbf{f} \cdot \mathbf{x})\n\end{array}
$$

**add** 
$$
\overline{m}
$$
  $\equiv$  (λm. λn. λf. λx. m f (n f x))  $\overline{m}$   $\overline{n}$   
\n→ (λn. λf. λx.  $\overline{m}$  f (n f x))  $\overline{n}$   
\n→ λf. λx.  $\overline{m}$  f ( $\overline{n}$  f x)  
\n $\equiv$  λf. λx. (λf. λx. f<sup>m</sup>x) f ( $\overline{n}$  f x)  
\n→ λf. λx. (λx. f<sup>m</sup>x) ( $\overline{n}$  f x)  
\n→ λf. λx. f<sup>m</sup> ( $\overline{n}$  f x)

$$
add \overline{m} \overline{n} \equiv (\lambda \text{m}.\lambda \text{n}.\lambda \text{f}.\lambda \text{x}.\text{ m f (n f x)) } \overline{m} \overline{n}
$$
  
\n→ (λn.λf.λx.  $\overline{m}$  f (n f x))  $\overline{n}$   
\n→ λf.λx.  $\overline{m}$  f (x f x)  
\n $\equiv \lambda \text{f}.\lambda \text{x}. (\lambda \text{f}.\lambda \text{x}. \text{f}^m \text{x}) \text{f} (\overline{n} \text{f} \text{x})$   
\n→ λf.λx. (λx. f<sup>m</sup>x) (x f x)  
\n→ λf.λx. f<sup>m</sup> (x f x)  
\n $\equiv \lambda \text{f}.\lambda \text{x}. \text{f}^m ((\lambda \text{f}.\lambda \text{x}. \text{f}^n \text{x}) \text{f} \text{x})$ 

**add** 
$$
\overline{m}
$$
  $\equiv$  (λm. λn. λf. λx. m f (n f x))  $\overline{m}$   $\overline{n}$   
\n→ (λn. λf. λx.  $\overline{m}$  f (n f x))  $\overline{n}$   
\n→ λf. λx.  $\overline{m}$  f ( $\overline{n}$  f x)  
\n $\equiv$  λf. λx. (λf. λx. f<sup>m</sup>x) f ( $\overline{n}$  f x)  
\n→ λf. λx. (λx. f<sup>m</sup>x) ( $\overline{n}$  f x)  
\n→ λf. λx. f<sup>m</sup> ((λf. λx. f<sup>n</sup>x) f x)  
\n⇒ λf. λx. f<sup>m</sup> ((λx. f<sup>n</sup>x) x)

$$
add \overline{m} \overline{n} \equiv (\lambda \text{m}.\lambda \text{n}.\lambda \text{f}.\lambda \text{x}. \text{ m f (n f x)) \overline{m} \overline{n}
$$
  
\n→ (λn.λf.λx.  $\overline{m}$  f (n f x))  $\overline{n}$   
\n→ λf.λx.  $\overline{m}$  f (π f x)  
\n $\equiv \lambda \text{f}.\lambda \text{x}. (\lambda \text{f}.\lambda \text{x}. \text{f}^m \text{x}) \text{f} (\overline{n} \text{f} \text{x})$   
\n→ λf.λx. (λx. f<sup>m</sup> x) (π f x)  
\n→ λf.λx. f<sup>m</sup> ((λf.λx. f<sup>n</sup> x) f x)  
\n→ λf.λx. f<sup>m</sup> ((λx. f<sup>n</sup> x) x)  
\n→ λf.λx. f<sup>m</sup> (f<sup>n</sup> x)

$$
add \overline{m} \overline{n} \equiv (\lambda \underline{n}.\lambda \underline{n}.\lambda \underline{f}.\lambda \underline{x}, \underline{m} f ( \underline{n} f x ) ) \overline{m} \overline{n}
$$
  
\n→  $(\lambda \underline{n}.\lambda \underline{f}.\lambda \underline{x}, \overline{m} f ( \underline{n} f x ) ) \overline{n}$   
\n→  $\lambda \underline{f}.\lambda \underline{x}, \overline{m} f ( \overline{n} f x )$   
\n $\equiv \lambda \underline{f}.\lambda \underline{x}, (\lambda \underline{f}.\lambda \underline{x}, f^m \underline{x}) f ( \overline{n} f x )$   
\n→  $\lambda \underline{f}.\lambda \underline{x}, (\lambda \underline{x}, f^m \underline{x}) ( \overline{n} f x )$   
\n→  $\lambda \underline{f}.\lambda \underline{x}, f^m ( \overline{n} f x )$   
\n $\equiv \lambda \underline{f}.\lambda \underline{x}, f^m ((\lambda \underline{f}.\lambda \underline{x}, f^n x) f x )$   
\n→  $\lambda \underline{f}.\lambda \underline{x}, f^m ( \overline{f} x )$   
\n→  $\lambda \underline{f}.\lambda \underline{x}, f^m ( \underline{f}^n x )$   
\n→  $\lambda \underline{f}.\lambda \underline{x}, f^m ( \underline{f}^n x )$   
\n→  $\lambda \underline{f}.\lambda \underline{x}, f^{m+n} x$
$\bullet$  Zeige: add  $\overline{m}$   $\overline{n}$  reduziert zu  $\overline{m+n}$ 

$$
add \overline{m} \overline{n} \equiv (\lambda \text{m}.\lambda \text{n}.\lambda \text{f}.\lambda \text{x}.\text{ m f (n f x)) } \overline{m} \overline{n}
$$
  
\n→ (λn.λf.λx.  $\overline{m}$  f (n f x))  $\overline{n}$   
\n→ λf.λx.  $\overline{m}$  f (π f x)  
\n $\equiv \lambda \text{f}.\lambda \text{x}. (\lambda \text{f}.\lambda \text{x}. \text{f}^m \text{x}) \text{f} (\overline{n} \text{f} \text{x})$   
\n→ λf.λx. (λx. f<sup>m</sup> x) (π f x)  
\n→ λf.λx. f<sup>m</sup> ((λf.λx. f<sup>n</sup> x) f x)  
\n→ λf.λx. f<sup>m</sup> ((λx. f<sup>n</sup> x) x)  
\n→ λf.λx. f<sup>m</sup> (f<sup>n</sup> x)  
\n→ λf.λx. f<sup>m+n</sup> x =  $\overline{m+n}$ 

#### REKURSION IM  $\lambda$ -KALKÜL

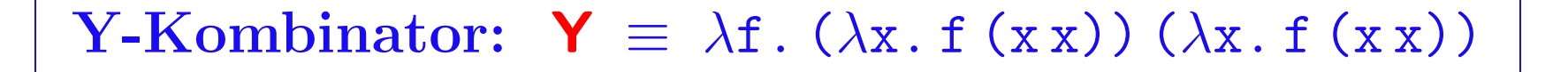

• Y ist Fixpunktkombinator

 $-\mathbf{Y} t = t \left( \mathbf{Y} t \right)$  für beliebige Terme  $t$ 

### REKURSION IM  $\lambda$ -KALKÜL

**Y-Kombinator:** 
$$
\mathbf{Y} \equiv \lambda \mathbf{f} \cdot (\lambda \mathbf{x} \cdot \mathbf{f}(\mathbf{x} \mathbf{x})) (\lambda \mathbf{x} \cdot \mathbf{f}(\mathbf{x} \mathbf{x}))
$$

#### • Y ist Fixpunktkombinator

 $-\mathbf{Y} t = t \left( \mathbf{Y} t \right)$  für beliebige Terme  $t$ 

$$
\begin{array}{rcl}\n\mathbf{Y} \ t & \equiv & \lambda \mathbf{f} \cdot (\lambda \mathbf{x} \cdot \mathbf{f} \ (\mathbf{x} \ \mathbf{x})) \ (\lambda \mathbf{x} \cdot \mathbf{f} \ (\mathbf{x} \ \mathbf{x})) \ t \\
\longrightarrow & (\lambda \mathbf{x} \cdot t \ (\mathbf{x} \ \mathbf{x})) \ (\lambda \mathbf{x} \cdot t \ (\mathbf{x} \ \mathbf{x})) \\
\longrightarrow & t \ (\ (\lambda \mathbf{x} \cdot t \ (\mathbf{x} \ \mathbf{x})) \ (\lambda \mathbf{x} \cdot \mathbf{f} \ (\mathbf{x} \ \mathbf{x})) \ t) \\
\downarrow & t \ (\mathbf{Y} \ t) & \equiv & t \ (\lambda \mathbf{f} \cdot (\lambda \mathbf{x} \cdot \mathbf{f} \ (\mathbf{x} \ \mathbf{x})) \ (\lambda \mathbf{x} \cdot \mathbf{f} \ (\mathbf{x} \ \mathbf{x})) \ t) \\
\longrightarrow & t \ (\ (\lambda \mathbf{x} \cdot t \ (\mathbf{x} \ \mathbf{x})) \ (\lambda \mathbf{x} \cdot t \ (\mathbf{x} \ \mathbf{x})) \ )\n\end{array}
$$

#### REKURSION IM  $\lambda$ -KALKÜL

**Y-Kombinator:** 
$$
\mathbf{Y} \equiv \lambda \mathbf{f} \cdot (\lambda \mathbf{x} \cdot \mathbf{f}(\mathbf{x} \mathbf{x})) (\lambda \mathbf{x} \cdot \mathbf{f}(\mathbf{x} \mathbf{x}))
$$

#### • Y ist Fixpunktkombinator

 $-\mathbf{Y} t = t \left( \mathbf{Y} t \right)$  für beliebige Terme  $t$ 

$$
\begin{array}{rcl}\n\mathbf{Y} \ t & \equiv & \lambda \mathbf{f} \cdot (\lambda \mathbf{x} \cdot \mathbf{f} \ (\mathbf{x} \ \mathbf{x})) \ (\lambda \mathbf{x} \cdot \mathbf{f} \ (\mathbf{x} \ \mathbf{x})) \ t \\
\longrightarrow & (\lambda \mathbf{x} \cdot t \ (\mathbf{x} \ \mathbf{x})) \ (\lambda \mathbf{x} \cdot t \ (\mathbf{x} \ \mathbf{x})) \\
\longrightarrow & t \ (\ (\lambda \mathbf{x} \cdot t \ (\mathbf{x} \ \mathbf{x})) \ (\lambda \mathbf{x} \cdot \mathbf{f} \ (\mathbf{x} \ \mathbf{x})) \ ) \\
\end{array}
$$
\n
$$
\begin{array}{rcl}\n\mathbf{Y} \ t & \equiv & t \ (\lambda \mathbf{f} \cdot (\lambda \mathbf{x} \cdot \mathbf{f} \ (\mathbf{x} \ \mathbf{x})) \ (\lambda \mathbf{x} \cdot \mathbf{f} \ (\mathbf{x} \ \mathbf{x})) \ t) \\
\longrightarrow & t \ (\ (\lambda \mathbf{x} \cdot t \ (\mathbf{x} \ \mathbf{x})) \ (\lambda \mathbf{x} \cdot t \ (\mathbf{x} \ \mathbf{x})) \ )\n\end{array}
$$

• Rekursion darstellbar als letrec  $f(x) = t \equiv \mathbf{Y}(\lambda f \cdot \lambda x \cdot t)$ 

#### AUSDRUCKSKRAFT DES  $\lambda$ -Kalküls

Alle  $\mu$ -rekursiven Funktione sind  $\lambda$ -berechenbar

• Nachfolgerfunktion  $s:$   $s = \lambda n . \lambda f . \lambda x.$  n f (f x)

- Nachfolgerfunktion  $s:$   $s = \lambda n . \lambda f . \lambda x.$  n f (f x)
- $\bullet$  Projektionsfunktionen  $\bm{pr}^{\bm{n}}_{\bm{m}}$   $\qquad \bm{{\mathsf{pr}}}^{\bm{n}}_{\bm{m}} \ \equiv \ \lambda {\mathsf{x}}_{_1} \ldots \lambda {\mathsf{x}}_{_n} \ldots {\mathsf{x}}_{_m}$

- Nachfolgerfunktion  $s:$   $s = \lambda n . \lambda f . \lambda x.$  n f (f x)
- $\bullet$  Projektionsfunktionen  $\bm{pr}^{\bm{n}}_{\bm{m}}$   $\qquad \bm{{\mathsf{pr}}}^{\bm{n}}_{\bm{m}} \ \equiv \ \lambda {\mathsf{x}}_{_1} \ldots \lambda {\mathsf{x}}_{_n} \ldots {\mathsf{x}}_{_m}$
- Konstantenfunktion  $\boldsymbol{c}_{\boldsymbol{m}}^{\boldsymbol{n}}$ :  $\qquad \qquad \boldsymbol{\mathsf{c}}_{\boldsymbol{m}}^{\boldsymbol{n}} ~\equiv~ \lambda \boldsymbol{\mathsf{x}}_{_{1}}.\ \lambda \boldsymbol{\mathsf{x}}_{_{n}}.\ \overline{\boldsymbol{\mathsf{m}}}$

- Nachfolgerfunktion  $s:$   $s = \lambda n . \lambda f . \lambda x.$  n f (f x)
- $\bullet$  Projektionsfunktionen  $\bm{pr}^{\bm{n}}_{\bm{m}}$   $\qquad \bm{{\mathsf{pr}}}^{\bm{n}}_{\bm{m}} \ \equiv \ \lambda {\mathsf{x}}_{_1} \ldots \lambda {\mathsf{x}}_{_n} \ldots {\mathsf{x}}_{_m}$
- Konstantenfunktion  $\boldsymbol{c}_{\boldsymbol{m}}^{\boldsymbol{n}}$ :  $\qquad \qquad \boldsymbol{\mathsf{c}}_{\boldsymbol{m}}^{\boldsymbol{n}} ~\equiv~ \lambda \boldsymbol{\mathsf{x}}_{_{1}}.\ \lambda \boldsymbol{\mathsf{x}}_{_{n}}.\ \overline{\boldsymbol{\mathsf{m}}}$
- $\bullet$  Komposition  $f \circ (g_1...g_n)$ :
	- $\mathtt{\sim o}\ \equiv\ \lambda\mathtt{f}\,.\,\lambda\mathtt{g}_{\text{\tiny{1}}}\!\!\;.\,\lambda\mathtt{g}_{\text{\tiny{n}}}\!\!\;.\,\lambda\mathtt{x}\,.$   $\mathtt{f}\ (\mathtt{g}_{\text{\tiny{1}}} \mathtt{x})\ldots\mathtt{(} \mathtt{g}_{\text{\tiny{n}}} \mathtt{x})$

- Nachfolgerfunktion  $s:$   $s = \lambda n . \lambda f . \lambda x.$  n f (f x)
- $\bullet$  Projektionsfunktionen  $\bm{pr}^{\bm{n}}_{\bm{m}}$   $\qquad \bm{{\mathsf{pr}}}^{\bm{n}}_{\bm{m}} \ \equiv \ \lambda {\mathsf{x}}_{_1} \ldots \lambda {\mathsf{x}}_{_n} \ldots {\mathsf{x}}_{_m}$
- Konstantenfunktion  $\boldsymbol{c}_{\boldsymbol{m}}^{\boldsymbol{n}}$ :  $\qquad \qquad \boldsymbol{\mathsf{c}}_{\boldsymbol{m}}^{\boldsymbol{n}} ~\equiv~ \lambda \boldsymbol{\mathsf{x}}_{_{1}}.\ \lambda \boldsymbol{\mathsf{x}}_{_{n}}.\ \overline{\boldsymbol{\mathsf{m}}}$
- $\bullet$  Komposition  $f \circ (g_1...g_n)$ :
	- $\mathtt{\sim o}\ \equiv\ \lambda\mathtt{f}\,.\,\lambda\mathtt{g}_{\text{\tiny{1}}}\!\!\;.\,\lambda\mathtt{g}_{\text{\tiny{n}}}\!\!\;.\,\lambda\mathtt{x}\,.$   $\mathtt{f}\ (\mathtt{g}_{\text{\tiny{1}}} \mathtt{x})\ldots\mathtt{(} \mathtt{g}_{\text{\tiny{n}}} \mathtt{x})$
- $\bullet$  Primitive Rekursion  $Pr[f,g]$ :

 ${\sf PR}$   $\;\equiv\;$   $\lambda \rm{f}$  .  $\lambda \rm{g}$  . letrec  $h(x) = \lambda y$ . if zero y then f x else  $gx (py) (hx (py))$ 

$$
\mathbf{c}_{m}^{n}~\equiv~\lambda\mathbf{x}_{\mathrm{1}}.\,\lambda\mathbf{x}_{\mathrm{n}}.\,\overline{\mathbf{m}}
$$

- Nachfolgerfunktion  $s:$   $s = \lambda n . \lambda f . \lambda x.$  n f (f x)
- $\bullet$  Projektionsfunktionen  $\bm{pr}^{\bm{n}}_{\bm{m}}$   $\qquad \bm{{\mathsf{pr}}}^{\bm{n}}_{\bm{m}} \ \equiv \ \lambda {\mathsf{x}}_{_1} \ldots \lambda {\mathsf{x}}_{_n} \ldots {\mathsf{x}}_{_m}$
- Konstantenfunktion  $\boldsymbol{c}_{\boldsymbol{m}}^{\boldsymbol{n}}$ :  $\qquad \qquad \boldsymbol{\mathsf{c}}_{\boldsymbol{m}}^{\boldsymbol{n}} ~\equiv~ \lambda \boldsymbol{\mathsf{x}}_{_{1}}.\ \lambda \boldsymbol{\mathsf{x}}_{_{n}}.\ \overline{\boldsymbol{\mathsf{m}}}$
- $\bullet$  Komposition  $f \circ (g_1...g_n)$ :
- $\mathtt{\sim o}\ \equiv\ \lambda\mathtt{f}\,.\,\lambda\mathtt{g}_{\text{\tiny{1}}}\!\!\;.\,\lambda\mathtt{g}_{\text{\tiny{n}}}\!\!\;.\,\lambda\mathtt{x}\,.$   $\mathtt{f}\ (\mathtt{g}_{\text{\tiny{1}}} \mathtt{x})\ldots\mathtt{(} \mathtt{g}_{\text{\tiny{n}}} \mathtt{x})$
- $\bullet$  Primitive Rekursion  $Pr[f,g]$ :

 ${\sf PR}$   $\;\equiv\;$   $\lambda \rm{f}$  .  $\lambda \rm{g}$  . letrec  $h(x) = \lambda y$ . if zero y then f x else  $gx (py) (hx (py))$ 

 $\bullet$  Minimierung  $\mu[f]$ :

 $-$  Mu  $~\equiv~\lambda \texttt{f}$  .  $\lambda \texttt{x}$  .

(letrec min(y) = if zero(f x y) then y else min(s y))  $\overline{0}$ 

$$
\equiv \ \lambda n \cdot \lambda t \cdot \lambda x \cdot n \ t \ (t \ x)
$$

$$
\mathbf{pr}_m^n \ \equiv \ \lambda \mathbf{x}_1 \cdot \lambda \mathbf{x}_n \cdot \mathbf{x}_m
$$

$$
\mathbf{c}_{\textbf{\textit{m}}}^{\textbf{\textit{n}}} \ \equiv \ \lambda \mathbf{x}_{\textbf{\textit{l}}} \ldots \lambda \mathbf{x}_{\textbf{\textit{n}}} \ldotp \overline{\mathbf{m}}
$$

$$
\Delta\text{-Kalk}
$$

# • Nichtdeterministische Turingmaschine

- Arbeitsweise wie gewöhnliche Turingmaschine
- $-$  Zustandsüberführungsfunktion erlaubt alternative Resultate

# • Nichtdeterministische Turingmaschine

- Arbeitsweise wie gewöhnliche Turingmaschine
- $-$  Zustandsüberführungsfunktion erlaubt alternative Resultate

# • Abakus

- Erweiterung des mechanischen Abakus: beliebig viele Stangen und Kugeln
- Zwei Operationen: Kugel hinzunehmen / Kugel wegnehmen

# • Nichtdeterministische Turingmaschine

- Arbeitsweise wie gewöhnliche Turingmaschine
- $-$  Zustandsüberführungsfunktion erlaubt alternative Resultate

# • Abakus

- Erweiterung des mechanischen Abakus: beliebig viele Stangen und Kugeln
- Zwei Operationen: Kugel hinzunehmen / Kugel wegnehmen

# • Markov-Algorithmen

- Wie Typ-0 Grammatiken, aber mit fester Strategie für Regelanwendung
- Verarbeitet Eingabeworte, statt mit einem Startsymbol zu beginnen

# • Nichtdeterministische Turingmaschine

- Arbeitsweise wie gewöhnliche Turingmaschine
- $-$  Zustandsüberführungsfunktion erlaubt alternative Resultate

# • Abakus

- Erweiterung des mechanischen Abakus: beliebig viele Stangen und Kugeln
- Zwei Operationen: Kugel hinzunehmen / Kugel wegnehmen

# • Markov-Algorithmen

- Wie Typ-0 Grammatiken, aber mit fester Strategie für Regelanwendung
- Verarbeitet Eingabeworte, statt mit einem Startsymbol zu beginnen

# $\bullet$  Arithmetische Repräsentierbarkeit

- Spezifikation von Funktionen in arithmetisch-logischem Kalkul ¨
- $-$  f ist repräsentierbar, wenn das Ein-/Ausgabeverhalten von f eindeutig durch eine Formel spezifiziert werden kann
- Eindeutigkeit muß ausschließlich aus logischen Axiomen beweisbar sein

# DIE CHURCH'SCHE THESE

### • Alle Berechenbarkeitsmodelle sind äquivalent

- Keines kann mehr berechnen als Turingmaschinen
- Es ist keine intuitiv berechenbare Funktion bekannt, die nicht von Turingmaschinen berechnet werden kann

# Die Church'sche These

### • Alle Berechenbarkeitsmodelle sind äquivalent

- Keines kann mehr berechnen als Turingmaschinen
- Es ist keine intuitiv berechenbare Funktion bekannt, die nicht von Turingmaschinen berechnet werden kann

#### • Church'sche These:

Die Klasse der Turing-berechenbaren Funktionen stimmt mit der Klasse der intuitiv berechenbaren Funktionen überein

# Die Church'sche These

### • Alle Berechenbarkeitsmodelle sind äquivalent

- Keines kann mehr berechnen als Turingmaschinen
- Es ist keine intuitiv berechenbare Funktion bekannt, die nicht von Turingmaschinen berechnet werden kann

### • Church'sche These:

Die Klasse der Turing-berechenbaren Funktionen stimmt mit der Klasse der intuitiv berechenbaren Funktionen überein

- Unbeweisbare, aber wahrscheinlich richtige Behauptung
- Arbeitshypothese für theoretische Argumente
	- ·man darf in Beweisen "intuitive" Programme angeben